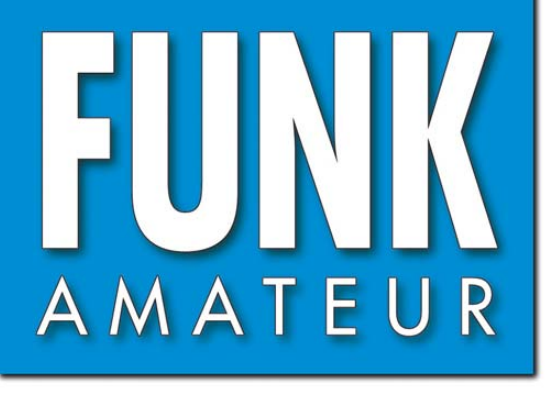

CHF 6,90 · DKK 32 · PLZ 15

HF 6,90 · DKK 32 · PLZ 15

57. JAHRGANG · APRIL 2008 57. JAHRGANG · APRIL 2008<br>DEUTSCHLAND € 3,50 · AUSLAND € 3,80 4 · 08

# Magazin für Amateurfunk<br>Elektronik · Funktechnik

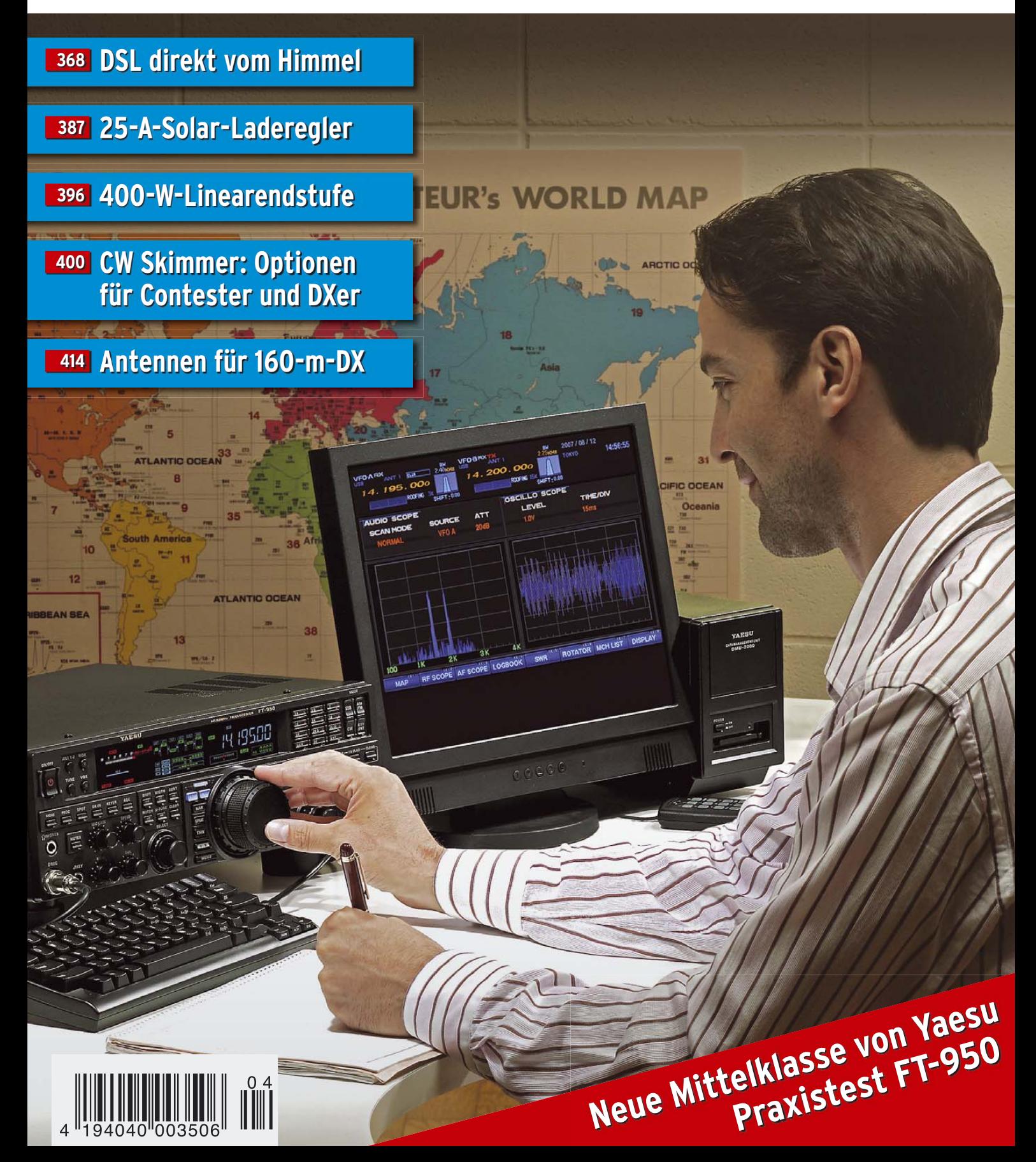

# Ultrakompaktes 2 m/70 cm-FM-Duoband-Handy

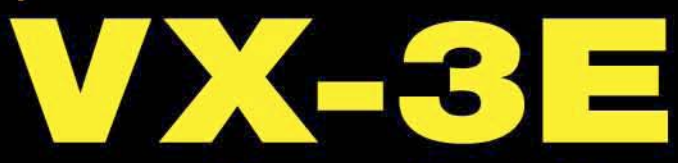

# Jetzt gibt es von Yaesu die dritte Generation Subminiatur-Handfunkgeräte

Die dritte Generation unserer ultrakompakten FM-Transceiver bietet eine ganze Reihe neuer und nützlicher Funktionen. Da wäre die Möglichkeit, das Handy mit normalen AA-Batterien\* zu betreiben, der UKW-Rundfunkempfang, die eingebaute Ferritantenne für AM-Rundfunk u. v. m. Der mitgelieferte leistungsstarke Li-lonen-Akku FNB-82LI ist mit dem VX-2E kompatibel. Das VX-3E setzt Maßstäbe. \* Optionaler Batteriebehälter und 3 AA-Batterien erforderlich.

Ganze 47 x 81 x 23 mm klein und mit 130 g auch noch super leicht

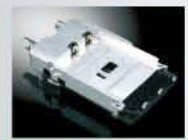

**Sehr stabiles** Chassis aus Aluminium-**Druckauss** 

1,5 W Sendeleistung mit dem Standardakku (UHF 1 W) 3 W bei ext. Speisung (UHF 2 W)

Leistungsstarker Li-Ionen-Akku und Ladegerät im Lieferumfang

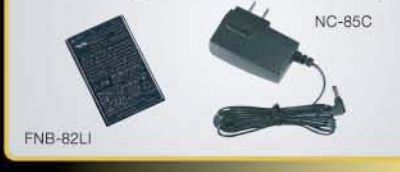

Optionaler Batteriebehälter FBA-37 für 3 AA-Batterien

1286 Speicher, 24 Bänke und spezielle Speicherbänke für **KW-BC und UKW-Seefunkkanäle** 

**Breitbandempfang** 

ationen zu YAESU-Produk finden Sie im Internet unter

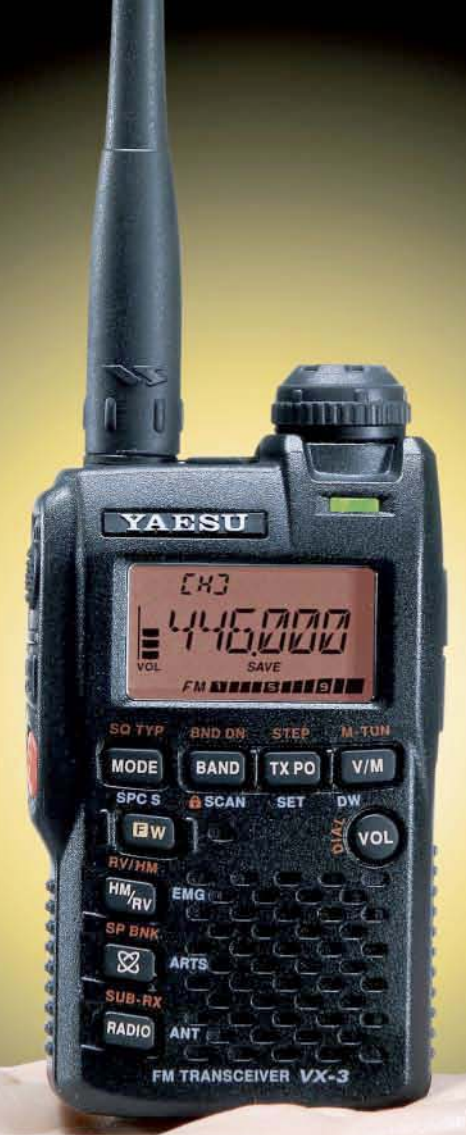

Ferritantenne für AM-Rundfunk-**Empfang** 

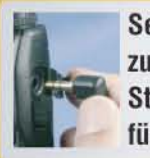

eingebaut

**Separate Buchse** zum Anschluss eines **Stereokopfhörers** für UKW-Rundfunk

**Dualempfang dank Sub-Rx:** Radio hören und gleichzeitig ein Amateurband beobachten

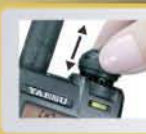

Neue mechanische Verriegelung des **Abstimmknopfs** 

**Funktion zum Erlernen und Trainieren von Telegrafie** 

WIRES-II<sup>®</sup>-Internet-Taste

Senden und Empfang kurzer Texte

@2008 YAESU EUROPE B.V. Cessnalaan 24 P.O.Box 75525 1118 ZN Schiphol Niederlande Fax ++31-20-500-5278 E-Mail yaesu@xs4all.nl

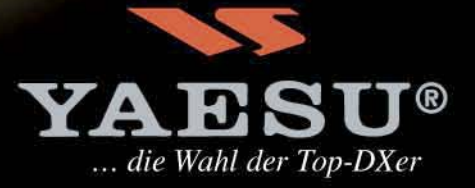

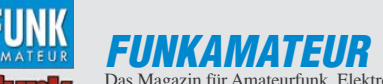

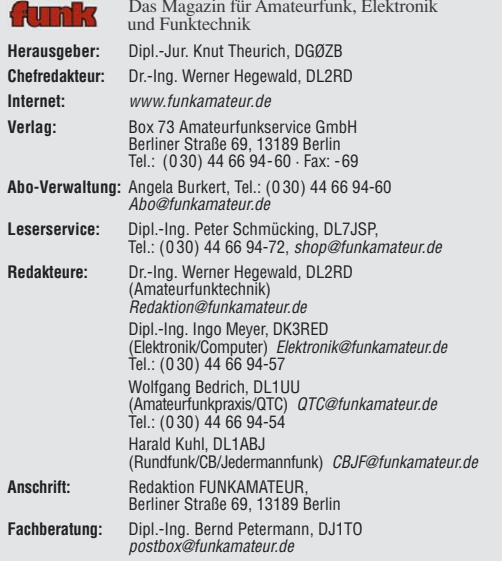

Ständige freie Mitarbeiter: Dipl.-Ing. (FH) Mario Borstel, DL5ME, IOTA-QTC;<br>Dr. M. Dornach, DL9RGF, DX-Berichte; J. Engelhardt, DL9HQH, Packet-QTC;<br>Th. Frey, HB9SKA, Sat-QTC; F. Janda, OK1HH, Ausbreitung; P. John, DL7YS,<br>U R. Thieme, DL7VEE, DX-QTC; A. Wellmann, DL7UAW, SWL-QTC; N. Wenzel, DL5KZA, QSL-Telegramm; H.-D. Zander, DJ2EV, EMV(U); P. Zenker, DL2FI, QRP-QTC

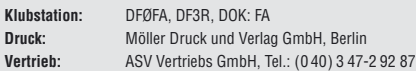

**Manuskripte:** Für unverlangt eingehende Manuskripte, Zeichnungen, Vorlagen<br>u. Ä. schließen wir jede Haftung aus. Wir bitten vor der Erarbeitung umfang-<br>reicher Beiträge um Rücksprache mit der Redaktion – am besten telefon

**Kein Teil dieser Publikation darf ohne ausdrückliche schriftliche Genehmi-gung des Verlages in irgendeiner Form reproduziert oder unter Verwendung elektronischer Systeme verarbeitet, vervielfältigt, verbreitet oder im Internet veröffentlicht werden.**

**Haftung:** Alle Beiträge, Zeichnungen, Platinen, Schaltungen sind urheberrechtlich geschützt. Außerdem können Patent- oder andere Schutzrechte vorliegen.<br>Die gewerbliche Herstellung von in der Zeitschrift veröffentlichten Leiterplatten<br>und das gewerbliche Programmieren von EPROMs usw. darf nur durch Verlag autorisierte Firmen erfolgen. Die Redaktion haftet nicht für die Richtigkeit und Funktion der veröffentlichten Schaltungen sowie technischen Beschreibungen.

Beim Herstellen, Veräußern, Erwerben und Betreiben von Funksende- und -empfangseinrichtungen sind die gesetzlichen Bestimmungen zu beachten.<br>Bei Nichtlieferung ohne Verschulden des Verlages oder infolge von Störungen des<br>Arbeitsfriedens bestehen keine Ansprüche gegen den Verlag.

**Erscheinungsweise:** FUNKAMATEUR erscheint monatlich jeweils am letzten Dienstag des Vormonats. Inlandsabonnenten erhalten ihr Heft vorher.

**Heftpreise beim Kauf im Zeitschriftenhandel: Deutschland 3,50 €,** Euro-Ausland 3,80 €, Schweiz 6,90 CHF, Dänemärk 22 DKK, Polen 15 PLZ.

**Inland-Abonnements mit uneingeschränkter Kündigungsmöglichkeit: 36,– für 12 Ausgaben (3,–/Heft)**, als PLUS-Abo 42,–. **Inland-Jahresabonnement für 12 Ausgaben 34,80 (2,90/Heft)**, als PLUS-Abo 40,80; **Schüler/Studenten** gegen Nachweis nur 29,80, als PLUS-Abo 35,80.

**Jahresabonnement: Ausland für 12 Ausgaben 39,90**, als PLUS-Abo 45,90**;** nach Übersee per Luftpost **72,–**, als PLUS-Abo 78,–. Schweiz 69,– CHF, als PLUS-Abo 79,– CHF.

**PLUS-Abonnement:** 12 Ausgaben plus Jahrgangs-CD jeweils 6,– Aufschlag. Die CD wird Ende Dezember mit dem Heft 1 des Folgejahrgangs geliefert. **Kündigungen** von Jahresabonnements bitte der Box 73 Amateurfunkservice GmbH sechs Wochen vor Ablauf schriftlich anzeigen.

In den Abonnementpreisen sind sämtliche Zustell- und Portokosten enthalten. Preisänderungen müssen wir uns vorbehalten.

**Bestellungen von Abonnements** bitte an die Box 73 Amateurfunkservice GmbH oder online auf unserer Homepage www.funkamateur.de **Bankverbindung in Deutschland**: Box 73 Amateurfunkservice GmbH<br>Konto 659992108, Postbank Berlin, BLZ 10010010

**Überweisungen aus dem Euro-Ausland**: Box 73 Amateurfunkservice GmbH IBAN DE18 1001 0010 0659 9921 08, BIC (SWIFT) PBNKDEFF **Bankverbindung in der Schweiz**: Box 73 Amateurfunkservice GmbH,<br>Konto 40-767909-7, PostFinance, Währung SFr

**Private Kleinanzeigen**: Abonnenten können pro Ausgabe eine bis zu 200 Zeichen lange private Kleinanzeige kostenlos veröffentlichen, wenn diese **online** über<br>*www.funkamateur.de → Abo-Service* beauftragt wird.<br>Schriftlich an die Box 73 Amateurfunkservice GmbH, per Fax oder online über

*www.funkamateur.de → Inserieren* beauftragte private Kleinanzeigen bis zu 10<br>Zeilen mit je 35 Anschlägen kosten bei Vorkasse (Bargeld bzw. Kontodaten zum<br>Bankeinzug) pauschal 5 €. Jede weitere Zeile kostet 1 € zusätzlich

**Gewerbliche Anzeigen:** Mediadaten bitte beim Verlag anfordern oder als PDF-<br>Datei von *www.funkamateur.de/imp/FA\_Media.pdf* herunterladen. Zurzeit gilt<br>die Preisliste Nr. 18 vom 1.1.2008.

#### **Vertriebs-Nr. A 1591· ISSN 0016-2833**

**Redaktionsschluss:** 11. 3. 2008 **Erstverkaufstag:** 25. 3. 2008 **Druckauflage:** 43 700

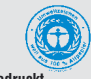

**Der FUNKAMATEUR wird weitgehend auf Recyclingpapier gedruckt. © 2008 by Box 73 Amateurfunkservice GmbH · Alle Rechte vorbehalten**

# **Fortschritt und Toleranz**

*Leser fragten, ob man denn mit einem softwaredefinierten Transceiver VP6DX wirklich schneller ins Log bekäme und warum wir dem Thema SDR so viele Seiten opfern würden. Nein, bekommt man nicht – unter bestimmten Umständen aber vielleicht doch!* 

*Andere können sich trotz bereits erfolgter Diskussion des Themas Echolink auf den Leserpostseiten nicht damit abfinden, dass wir dem in der Ausgabe 2/08 soviel Raum widmeten – es hätte doch rein gar nichts mit Amateurfunk zu tun. Hat es unseres Erachtens doch, denn der Kerngedanke von Echolink ist ja, über Relaisfunkstellen zu funken, die per Internet verlinkt sind. Der von den Kritikern bemängelte reine Computerfunk ähnlich Skype oder Netmeeting ist lediglich ein Abfallprodukt. Demgegenüber empfanden andere Leser selbst diese Spielart von Echolink, wie übrigens auch QsoNet (siehe FA 11/06), kaum als Abfallprodukt, sondern vielmehr als Wohltat, erlaubt sie doch sogar unter amateurfunkwidrigsten Bedingungen noch, den Kontakt zu anderen Funkfreunden aufrechtzuerhalten.*

*Die begonnene Aufzählung ließe sich beliebig fortsetzen, gehen doch täglich per E-Mail, Telefon oder Post bei uns Wortmeldungen von Ihnen, liebe Leser, ein. Für jede einzelne davon sind wir dankbar. Dazu gehört selbstredend auch sachliche Kritik. Nur so erfahren wir ja, was Sie in der Gesamtheit bewegt und was wir besser machen können – auch wenn es bei dem breiten Themenspektrum dieser Zeitschrift nie gelingen wird, alle Leser gleichermaßen zufrieden zu stellen.*

*Was uns aber zunehmend auffällt, ist die mangelnde Toleranz gegenüber Themen, die einen selbst nicht interessieren, wohl aber vielleicht andere Leser. Dabei ist gerade diese Form der Rücksichtnahme ein Wesensmerkmal des Amateurfunks! Das ist bereits sinngemäß in dem von Paul M. Segal, W9EEA, 1928 formulierten "The Amateur's Code" auf den ersten Seiten eines jeden ARRL Handbook, auf www.arrl.org/acode.html sowie eingedeutscht z. B. auf der Website des DARC-OV S27 nachzulesen.*

*Dieser Ehrenkodex beinhaltet obendrein einen weiteren Aspekt, nämlich die ständige Vervollkommnung des eigenen Wissens zur Optimierung der Stationsausrüstung, um einen möglichst effizienten Funkbetrieb durchführen zu können. In diesem Zusammenhang möchte ich auf den Beitrag von Michael Höding, DL6MHW, in dieser Ausgabe auf S. 400 hinweisen, der möglicherweise von Vertretern des handgemachten, "reinen" Amateurfunks als ein nächster Schritt in die falsche Richtung aufgefasst werden könnte.* 

*Technikinteressierte und bastelnde Funkamateure haben hier sozusagen in Grundlagenforschung etwas entwickelt, was nun durch funkende Funkamateure genutzt werden kann: Bei der Software CW Skimmer ermöglicht es die SDR-Technologie erstmalig, nahezu sämtliche Telegrafiesignale eines ganzen Bandsegments gleichzeitig und in Echtzeit zu decodieren. Für DXer und Contester stellt dies die Nutzung von verfügbaren und erlaubten Technologien dar, um die Ziele, DX-QSO* oder Contest-Multiplikator, bestmöglich zu erreichen. Auch "reiner" *Amateurfunk entwickelt sich weiter, und insoweit ist dieser Beitrag die "geopferten" drei Seiten unbedingt wert. Übrigens hat Michael dank CW Skimmer VP6DX tatsächlich schneller in sein Log bekommen …*

Werner Usswal 222D

*Dr.-Ing. Werner Hegewald, DL2RD*

Zugabe auf der CD!

# **Amateurfunk**

# Erstaktivierung der Insel Arwad: 25 000 Funkkontakte unter YK9SV

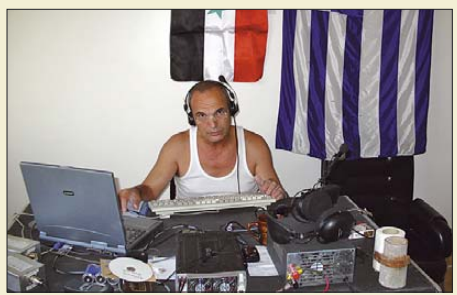

*Anfang November vergangenen Jahres machte sich ein griechisches Team unter Leitung von Manos, SV1IW, Präsident des griechischen Amateurfunkverbandes, auf, um von der zu Syrien gehörenden Insel Arwad regen Funkbetrieb durchzuführen. Diese Erstaktivierung erzeugte nicht nur beachtliche Pile-Ups, sondern auch große Freude unter den IOTA-Jägern.*

371 *Foto: SV1IW*

393

 $A + O$ 

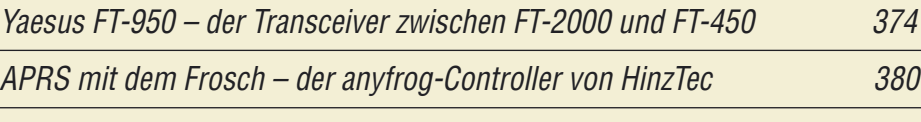

High-End-DDS-VFO mit dem AD9912 von Analog Devices (2)

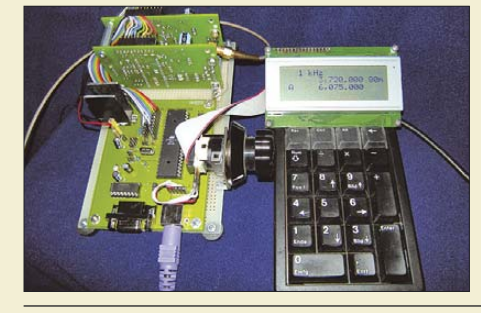

*Die Controller-Platine, die die Steuerung des High-End-DDS-VFOs übernimmt, ist auch separat für andere Projekte nutzbar. Im FA 5/08 werden wir den DSP-Transceiver, für den der VFO hauptsächlich gedacht ist, komplettieren. Foto: DL7IY*

400-W-Transistor-Endstufe für 160 m bis 6 m (1) 396

CW Skimmer: neue Möglichkeiten für DXer und Contester

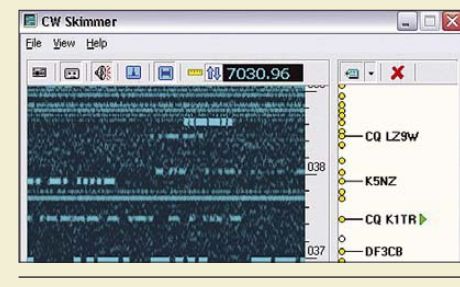

400 Füchse PC-gestützt peilen 412 *Die neue Software CW Skimmer von VE3NEA bringt softwaredefinierten Empfang mit echtem Nutzeffekt: Sie zeigt nicht nur einen ganzen Bandbereich wasserfallartig an, sondern decodiert auch sämtliche darin befindlichen CW-Signale in Echtzeit. Das stellt eine echte Hilfe im Pile-Up dar.* 

160-m-DX aus dem Garten **160-m-DX aus dem Garten** Komfortable Antennenumschaltung für EME-Betrieb 417

Vorfilterbaugruppe für das 40-m-Band (2)

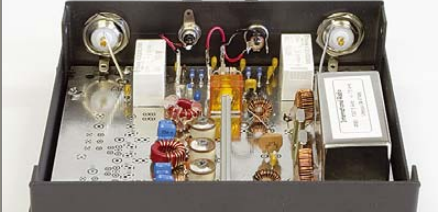

*Der zweite Teil zum 40-m-Vorfilter beschreibt die exakte Schaltung, geht aber auch auf weitere messtechnische Untersuchungen an einigen verwendeten Bauelementen ein.*

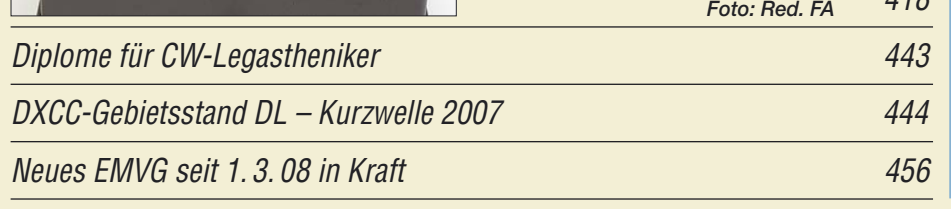

# **Aktuell**

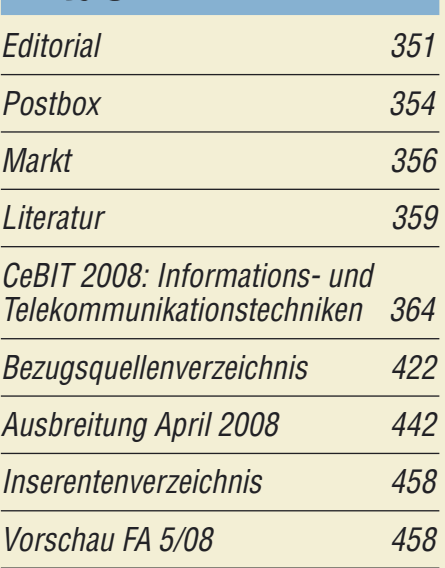

# **QTCs** AATiS e.V. 438 DX-QTC 446

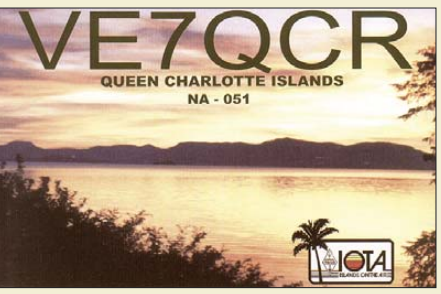

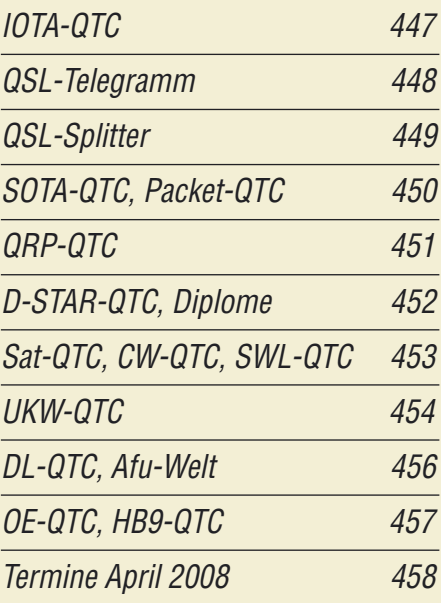

# **Typenblatt** IC-7700 405

# **Unser Titelbild**

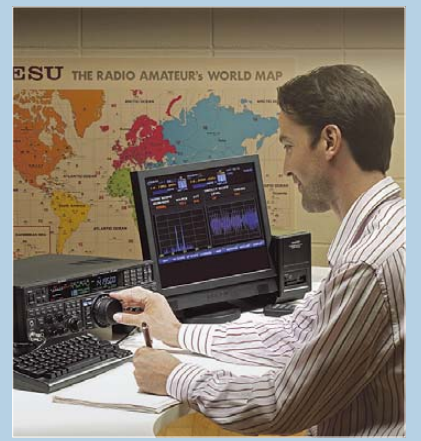

*Der FT-950 füllt die Lücke zwischen FT-450 und FT-2000 in der aktuellen Transceiver-Reihe von Yaesu, die durch die Innovationen und Lösungswege des Flaggschiffs FTDX9000 geprägt wird. Ein auch mechanisch solides und mit seinen 10 kg noch ganz gut zum Mitnehmen geeignetes Gerät, das zeitgemäße DSP-Funktionalität im ZF-Bereich bei einem guten Preis-Leistungs-* $Verhältnis bietet.$ 

# **BC-DX**

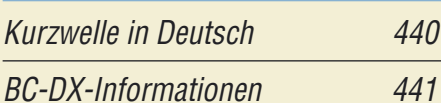

# ESTACION RADIO NACIONAL DEL PERU

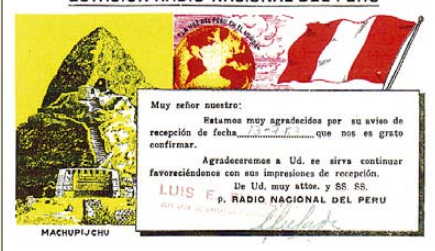

*Radio Nacional del Perú (www.radionacional. com.pe) sendet derzeit nicht auf Kurzwelle. 1953 war die Station mit bis zu 50 kW auf 5892, 9562 und 15 150 kHz aktiv.* 

# **Wissenswertes**

Breitbandinternet via Satellit (1) 368

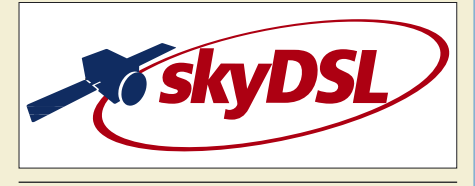

# **Bauelemente**

TA7358AP: HF-Eingangsteil mit Verstärker, Mischer, Oszillator 403

# **Funk**

Wetterfunk mit Pagertechnik

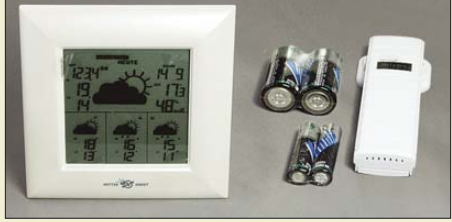

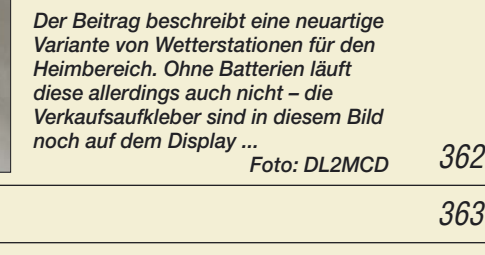

Die WRC-07 und der Rundfunk 378

Geruchs-Chip kommt

Gut gemischt! Einführung, Messaufbau, Fakten, Konzepte (3)

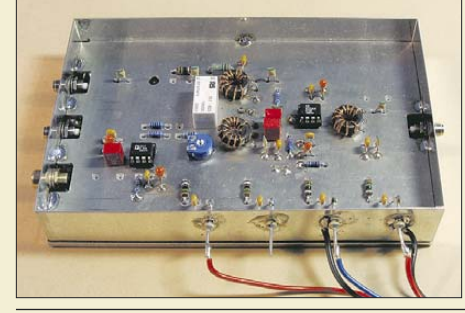

*Dieser letzte Teil der Beitragsfolge behandelt aktive Multiplikatoren. Der AD 835, hier im Testaufbau, machte am Messplatz eine sehr gute Figur. Foto: DL1DH*

CB- und Jedermannfunk 439

# **Elektronik**

Hektor 128 – Sprachverschlüsseler nach Transpositionsverfahren (1)

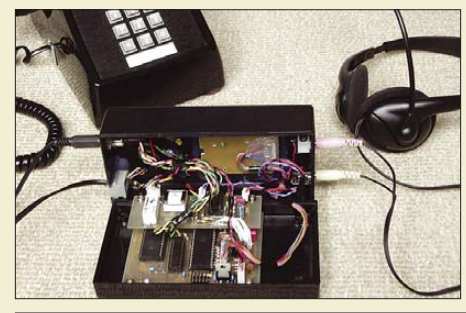

*In diesem Beitrag wird ein preiswert zu realisierender Sprachverschlüsseler für drahtlose und drahtgebundene Verbindungen vorgestellt, mit dem sich vertrauliche Gesprächsinhalte vor allzu neugierigen Ohren schützen lassen.*

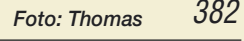

Versuchsaufbauten mit SMD 386

407

25-A-Laderegler für 12-V-Solarmodule

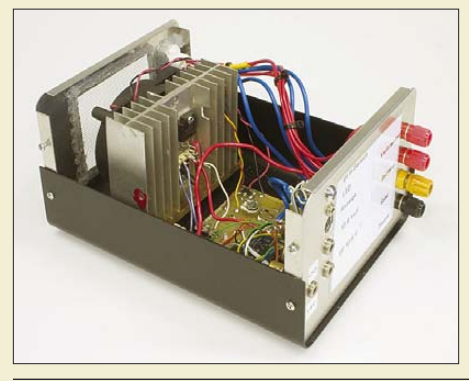

Überwachung von Dosentelefonen <sup>390</sup>

*Zur Versorgung elektrischer Geräte, die ohne Verbindung zum 230-V-Netz betrieben werden sollen, eignet sich Sonnenenergie besonders gut. Die hier beschriebene Variante stellt mit 12-V-Solarmodulen 25 A bereit. Foto: DJ7HW*

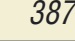

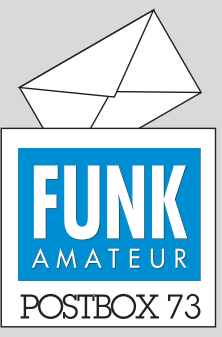

Redaktion FUNKAMATEUR Postfach 73, 10122 Berlin postbox@funkamateur.de

# **Kontaktformular nutzen**

*Unser recht zuverlässiges Spam-Filter sortiert jeden Tag Hunderte Spam-Mails aus. Sehr selten rutscht dabei eine "gute" E-Mail mit in den Müll. Eine Nachkontrolle wäre Sisyphos-Arbeit. Bitte nutzen Sie im Zweifel unser Kontaktformular auf www.funkama teur.de – ebenso, wenn Sie nicht über eine eigene E-Mail-Adresse verfügen. In letzterem Fall aber bitte Ihre Telefonnummer zwecks ggf. Rückrufs angeben.*

# **VSWR Converter**

*Von der Spinner GmbH gibt es einen sehr schönen SWR-Rechner zum Herunterladen (3,93 MB): www.spinner.de/Tools-VSWR.htm. Beim "VSWR Converter" kann man einen der vier Werte SWR, SWR in Dezibel, Reflexionsfaktor und die Rückflussdämpfung eingeben, und es werden daraus die anderen drei berechnet. Hans Nussbaum, DJ1UGA*

# **Zufrieden**

*Die Ausgabe 3/08 ist wieder sehr lesenswert und aktuell. Besonders interessierten mich das HF-Dämpfungsglied und das Empfangssystem zum Detektieren von Gewittern. Sehr gut finde ich allgemein, dass nicht nur Platinen, sondern auch komplette Bausätze angeboten werden. Aus meiner Sicht nicht nur die richtige Strategie, sondern auch das richtige Verständnis von Service. Weiter so und viel Erfolg wünscht ein langjähriger Leser. Udo Tillmann, DJ5UO*

#### **Magnetantennen-Beam?**

*Bezüglich des in "Magnetantennen und Felder" (FA 2/08, S. 171) von DC7GB Geäußerten bin ich skeptisch. Es geht sicher nicht nur um die Einspeisung. Für Schleifen mit größerem Umfang hat er sicher Recht. Aber es muss mit geringer werdendem Umfang einen Übergang zu einer Ferritantenne geben. Und da sind die Verhältnisse zwischen E-Feld und H-Feld in der Umgebung der Antenne sicher anders; der Magnetismus kommt mehr und mehr ins Spiel. Ich bin überzeugt, so einfach, wie es DC7GB darstellt, ist es nicht. Die einfache Frage, ob man mit kleinen "Magnetantennen" einen "Beam" oder eine Gruppe zusammenstellen kann, wäre sicher der Betrachtung wert. Ich weiß die Antwort nicht, wäre aber daran interessiert, denn mir fehlt eine gute Antenne für 160 m, vielen anderen sicher auch.* 

**Dr. Rolf Schick, DL3AO**

#### **Gefährliche Kondensatoren**

*Danke an Autor Jirmann für seinen Hinweis (FA 2/08, S, 153). Nachdem mein Philips-Oszilloskop PM 3262* vor kurzem "stank", tippte ich auf ein defektes Hoch*spannungsnetzteil. OM Jirmann sei Dank, stellte ich fest, dass der genannte Rifa-Kondensator PME271 geplatzt war. Ein Austausch soll erfolgen und so das Oszilloskop (hoffentlich) vor dem Gang in die Elektronikverwertung bewahren.* **Volker Scheele, DG2OBU**

## **Sie sind eBay-süchtig, wenn ...**

... Sie ohne nachzudenken wissen, was FLD\* bedeutet. ... Sie Ihren Möbeln durchgehend Artikelnummern verpasst haben, ... Sie während des Einkaufsbummels für die interessantesten Dinge

schon eine Beschreibung verfassen. \* free listing day – Tag für kostenfreies Einstellen

#### **Splitbetrieb – von 1 bis 100 kHz?**

*Splitbetrieb ist eine feine Sache. Sofern man einen Transceiver hat, der das macht. Ich bin in der glücklichen Lage. Nur – ist das ein Glück? Mittlerweile findet man immer mehr DX-Stationen, bei denen Splitbetrieb fast über das ganze Band gemacht wird! Ich fürchte, irgendwann kann ich meinen Transceiver gar nicht mehr soweit auseinander abstimmen, um da mitzukommen. Und wo sendet man nun? Ganz unten? Ganz oben? In der Mitte? Oder vielleicht überall mal? Naja, wie dem auch sei. Mir vermiest es die DX-Jagd mittlerweile zunehmend, wenn ich solchen Splitbetrieb höre, und ich drehe weg. Aber so kann man das "Pile" (oder besser in gutem Deutsch: "Bündel") auch verkleinern und so den Frequenzabschnitt wieder freier bekommen.* **Andreas Nagel, DL1AKP**

**Aus unserer Serie Gegensätze: Nordwest und Nordost (-Afrika)**

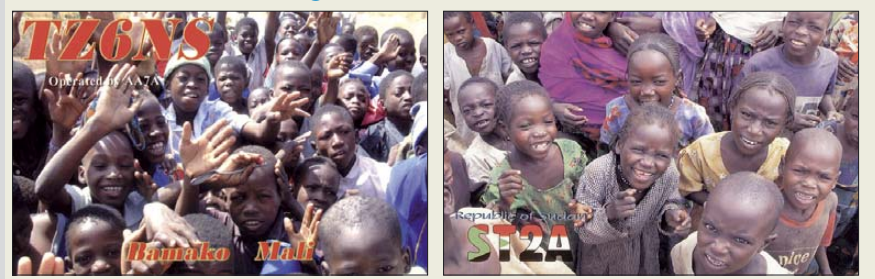

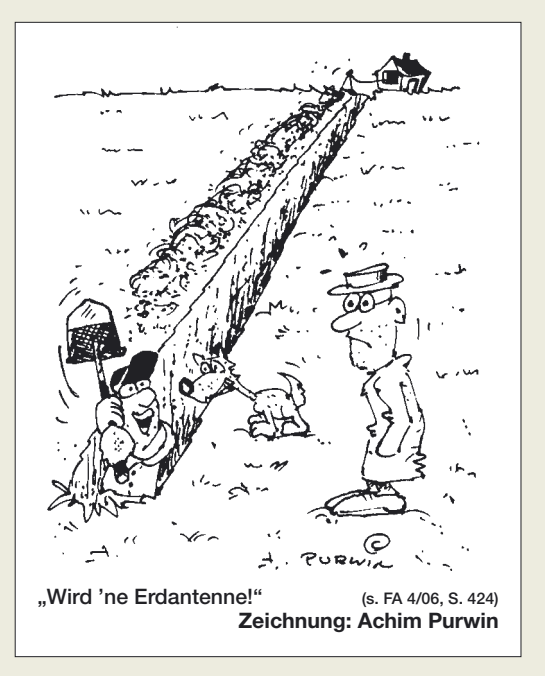

Wenn sich diese Kritik gegen die jüngste erfolgreiche DXpedition VP6DX nach einem der seltensten DXCC-Gebiete, Ducie Island, richten sollte, tun sie den Operatoren unrecht. Arbeiten auf 7002 kHz mit 25 up meinte hier nicht etwa *bis* 25 kHz höher, sondern auf 7027 kHz ± maximal wenige Kilohertz zu hören. Auch der SSB-Hörbereich überschritt kaum einmal 10 kHz. Auch andere Expeditionen sind neuerdings offensichtlich bemüht, ihren Hörbereich in Grenzen zu halten. Ausnahmen wie immer inklusive.

#### **Loop-Drehkondensatoren**

Ich habe nach Veröffentlichung des Beitrages "Sen*defähige Magnetantenne selbst gebaut" (FA 1/08, S. 48) mehrfach Nachfragen zu Bezugsquellen von Luftdrehkondensatoren erhalten und mich dazu umgeschaut. SEC [14] scheint zz. keine fertigen Drehkondensatoren anzubieten. Im Onlineshop gibt es momentan nur Einzelteile zum Selbstbau. Jan Wusten [13] freut sich über die rege Nachfrage und bedankt sich für die Nennung seiner Firma im Anhang. Er hat Schwierigkeiten, alle OMs zu bedienen, bleibt aber am Ball.*

**André Neitzel**

#### **Schon da gewesen**

*Dem Beitrag "Gas? Wasser? Sanitär? – eine unkonventionelle Magnetantenne" im FA 2/08, S. 170, ist anzumerken, dass die Ankopplung mittels Ringkern durchaus schon in der Fachliteratur zu finden ist, unter anderem in den PTB-Mitteilungen 96 aus 1/86 mit Bezug auf die Patentanmeldung P 35 36 837.3 von 1984. Das bedeutet, dass bei kommerzieller Nutzung dieses Prinzips die patentrechtliche Lage zu berücksichtigen ist.*

#### **Frank Kühnel, DH6FAR**

Im Beitrag über "...eine unkonventionelle Magnet*antenne" (FA 2/08) steht: "Diese Art der Kopplung ist nach bisherigem Kenntnisstand noch in keiner Fachliteratur zu finden." Ich möchte darauf hinweisen, dass Pat Hawker in seinem Technical Topics in der Radio Communication (RSGB) vom August 1995 auf die QST von März 1995, pp 782-73, verweist, wo Ken* Hirschberg, K6HPX, in der "Technical Correspon-

**Postbox**

**Funk, Netzwerkkabel und Glasfaser statt PLC!**

*dence" unter "reports on his use of a ferrite toroid as a current transformer to feed a compact transmitting loop" davon berichtete. K6HPX benutzte diese Loop auch zum Senden und schrieb: "I operated the loop on 1.8, 3.5 and 7 MHz bands with an SWR of near 1:1 easily obtained at resonance without the use of an an*tenna tuner" und "the toroid was made of two Ami*don FT-240-61 cores" ... "the loop was made of 1 inch dia copper water pipe as a 11 by 4.5 inch rectangle, and a vacuum variable capacitor".*

#### **Gerard Drijver, PG2D**

Unser Autor Mattias Zapatka hatte diesbezüglich eine Menge Bücher gewälzt und Zeitschriften sowie das Internet durchgesehen, ohne etwas zu finden – aber ältere OMs haben offenbar einen weitreichenderen Überblick über das Geschehen der vergangenen Jahrzehnte in diesem Bereich. Der Hinweis auf die Erfahrungen von K6HPX ist sehr interessant.

## **Im wahrsten Sinne des Wortes!**

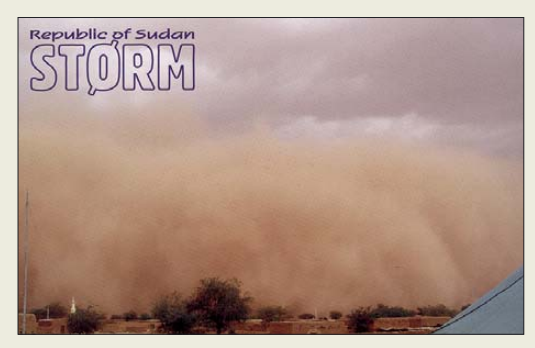

#### **Echolink mit Bild**

*Seit etwa einem Jahr läuft unter der Führung von Don, N5AWN, in St. Antonio/Texas, ein interessantes Experiment. Mit dem kostenlosen amerikanischen Videokonferenz-Programm DWYCO (www.dwyco.com) und parallel Echolink treffen sich aus allen Kontinenten OMs per Video und Audio. Der Rekord liegt bisher bei zwölf gleichzeitigen Nutzern. Am einfachsten meldet man sich bei N5AWN via Echolink an, erhält dann ein Passwort, mit dem dann der Zugang zu der Gruppe erfolgen kann. Für das Experiment fehlen noch Funkamateure aus dem deutschsprachigen Raum. Es macht wirklich Spaß, die Partner nicht nur via Echolink zu hören, sondern gleichzeitig auch zu sehen. Mitmachen lohnt sich.*

## **André Neumann, DL2PAN**

Bitte keine empörten Zuschriften, dass dies ja kein Amateurfunk sei. Ist er zumindest in dem Teil mit der HF-Übertragung vom Funkamateur zu seiner Relaisfunkstelle oder einem Partner, der die Verbindung zum Internet herstellt. Und was spricht unabhängig davon gegen einen einschlägigen Internet-Chat unter Funkamateuren?

#### **Treffende Tipps**

*Beim Beitrag "Tipps zu Aufbau und Montage von Yagi-Antennen" (FA 2/08, S. 180) musste ich oft grinsen und schmunzeln. Ja, genau so ist es! Ich bin gerade dabei, eine DK7ZB-Monster-Yagi für 50 MHz zu bauen, die für eine große dreimonatige Süd-Pazifikreise im Sonnenfleckenmaximum geplant ist. Das alles kommt mir nun so bekannt vor: mit 2 mm vorbohren, ankörnen, Ständerbohrmaschine usw. usw. Dazu habe ich mir extra einen neuen Körner gekauft.* *Macht weiter so! Es macht Spaß, das Heft zu lesen – vor allem auch Themen, die nicht direkt den Amateurfunk betreffen, wie Rundfunk, CD, DVD usw.* **Rolf Niefind, DK2ZF**

#### **Leserservice**

1.3,2008 Betr: Antrage 1.3200 i'm Heft FA 3/08 auf Leite 260 = Artikel Taschenempf. Sternchen= modife ich anfragen ob hieren nochte winningen op me mod. Three rightford ma.<br>4 Kompl. Filter, Irelako, Ferritant.<br><u>m. Sphil</u>e, oder evtl. kompl. Bausatz. m. spice, over common more and Bemnhungen.

**Wir haben die Bestellung an den VEB Stern Radio weitergeleitet, der sicher noch die Teile aus dem Jahr 1961 bereit hält. ;o)**

#### **Frei schwebend im leeren Raum**

Bei der Koaxial-Preisfrage vom FA 2/04 ging es lediglich darum, sich daran zu erinnern, wie eine Koaxialleitung mit einem Verkürzungsfaktor von 1 auszusehen hat.

Zwischen Innen- und Außenleiter müsste sich ein Dielektrikum mit der relativen Dielektrizitätskonstante  $\varepsilon$  (neuerdings als Permittivität bezeichnet) von 1 befinden. Das trifft nur für das Vakuum und mit unbedeutenden Abstrichen für trockene Luft o. Ä. zu. Außerdem müssten noch die Längsleitfähigkeit von Innen- und Außenleiter unendlich hoch, die Querleitfähigkeit des Materials dazwischen Null und seine relative Permeabilität  $\mu_r = 1$  sein, was aber bei verlustfreien HF-Leitungen als gegeben angenommen wird. Da nun der Innenleiter der Koaxialleitung auch irgendwie gehalten werden muss, bleibt die hundertprozentige Realisierung eines Verkürzungsfaktors von 1 wohl praktisch unmöglich. Die sparsame Verwendung von Styropor (Schaumpolystyrol) würde dem einigermaßen nahe kommen.

Die  $3 \times 25$  € für die richtige Lösung erhalten:

#### **Dirk Ewert, DD4DEW Prof. Kurt Höck, OE7KHI Nico Schmidt, DD6VFS**

Herzlichen Glückwunsch!

# **Brücken-Preisfrage**

Eine (Wheatstone-)Brückenschaltung besteht aus drei gleichen Widerständen von 120 Ω und einer Glühlampe 6 V/50 mA. Bei welcher an die Brücke angelegten Speisespannung tritt im Querzweig Brückennull auf?

Unter den Lesern mit richtiger Antwort verlosen wir

# **3** × **25 €**

Einsendeschluss ist der 30.4. 08 (Poststempel oder E-Mail-Absendedatum). Die Gewinner werden in der Redaktion unter Ausschluss des Rechtsweges ermittelt. Wenn Sie die Lösung per E-Mail übersenden (an *quiz@funkamateur.de*), bitte nicht vergessen, auch die "bürgerliche" Adresse anzugeben, sonst ist Ihre Chance dahin.

Auch an der Sternchen-Preisfrage vom FA 3/08 können Sie sich noch bis zum 31.3.08 versuchen.

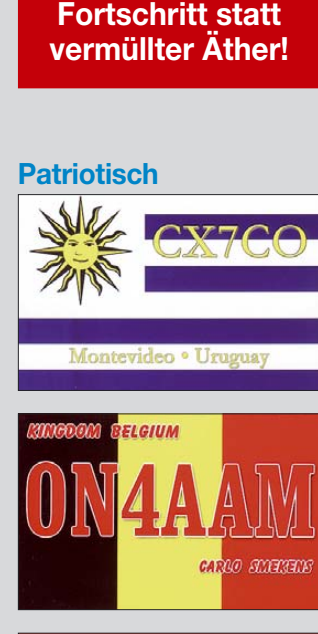

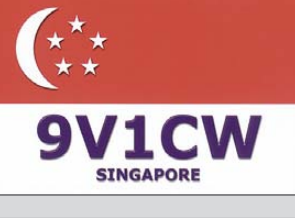

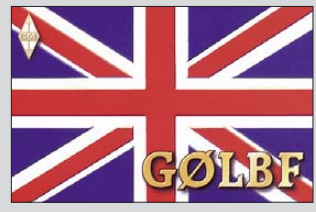

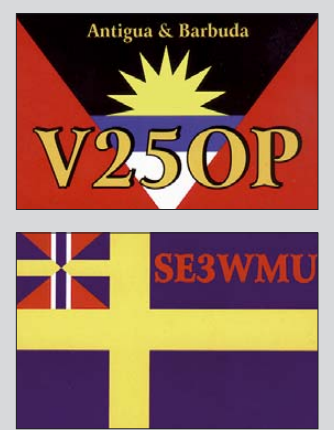

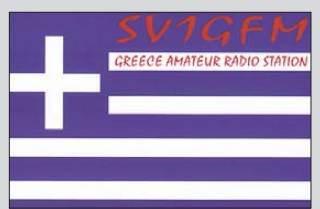

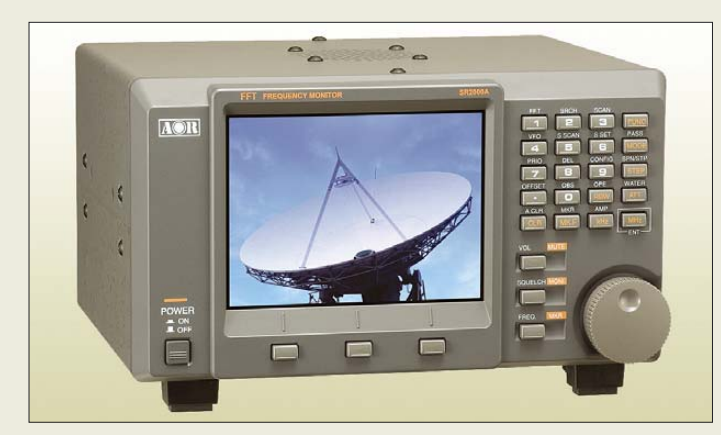

**Der SR-2000A eignet sich auch zum Aufspüren versteckter Funkkameras im 2,4-GHz-Bereich.**

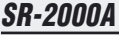

- **Breitbandempfänger**  $\bullet$  Frequenzbereich:
- 25 MHz bis 3 GHz
- $\bullet$  Suchlaufgeschwindigkeit: 50 MHz/s
- Bandbreite der Spektrumanzeige:  $\leq 40$  MHz
- $\bullet$  IP3: +1 dBm
- PC-Schnittstellen: RS232, USB
- Preis: noch nicht bekannt

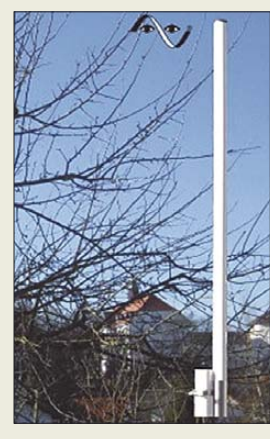

**Das wetterfeste Rohr der aKa-60 misst 35 mm** ∅ **und 1100 mm Länge.**

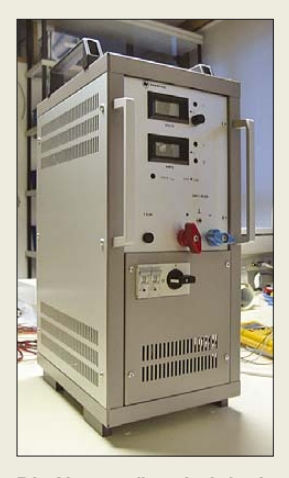

**Die Netzgeräte sind dank robusten Gehäuses auch unter widrigen Bedingungen einsetzbar.**

# **Schnelle Scanner und mehr**

Der Breitbandempfänger *SR-2000A* von *AOR* sorgt mit einer Spektrumdarstellung von bis zu 40 MHz Bandbreite sowie einer vergleichsweise hohen Suchlaufgeschwindigkeit von 50 MHz/s für Furore. Das TFT-Farbdisplay dient zur Überwachung des von 25 MHz bis 3 GHz reichenden Frequenzspektrums und ermöglicht ferner den Empfang von analogen TV- und Video-Sendern. Auch die Suche nach versteckten Funkkameras im 2,4-GHz-Bereich ist möglich.

Das besondere Augenmerk der Entwickler galt der Verbesserung der Großsignalfestigkeit. Ausgestattet mit dem Frontend des *AR-ONE* steht der *SR-2000A* mit einem IP3 von +1 dBm an der Spitze dieser Empfängerkategorie.

Durch die Umsetzung von Kundenwünschen ist die seit Januar 08 lieferbare Breitbandantenne *aKa-60* noch besser als ihr Vorgänger *ARA-60*. So bietet sie mit IP2 > +60 dBm und IP3 > +35 dBm ein hohes Maß an Großsignalfestigkeit im Bereich von 50 kHz bis 60 MHz. Der Nutzer kann an die PL-Buchse ein beliebig langes Koaxialkabel anschließen und ist nicht mehr an eine fest vorgegebene Kabellänge gebunden.

Hochwertige Materialien und eine robuste Bauart (wetterfestes Rohr mit einem Durchmesser von 35 mm und einer Länge von 1100 mm) verleihen der *aKa-60* eine beachtliche Klimabeständigkeit.

Zusätzlich zu den bekannten Labornetzgeräten *PS-10/20/35K* für 10/20/35 A Dauerbetrieb bietet *bogerfunk* nun auch leistungsstarke Festspannungsnetzgeräte für zivile sowie für militärische Anwendungen an. Der Typ *PS-40-2K* (2248 €) liefert 24 V Gleichspannung bei maximal 40 A Dauerstrom, *PS-70K* (1929 €) 13,8 V bei 70 A. Spannung und Strom werden über ein dreistelliges LCD angezeigt, für die Kühlung sorgt ein geregelter Lüfter. Beide Netzgerätetypen sind gegen Kurzschluss geschützt und verfügen über einen Linearregler mit Triac-Vorregler.

*Bezug: Bogerfunk GmbH, Grundesch 15, 88326 Aulendorf; Tel. (075 25) 4 51, Fax 23 82; www.boger.de; info@boger.de*

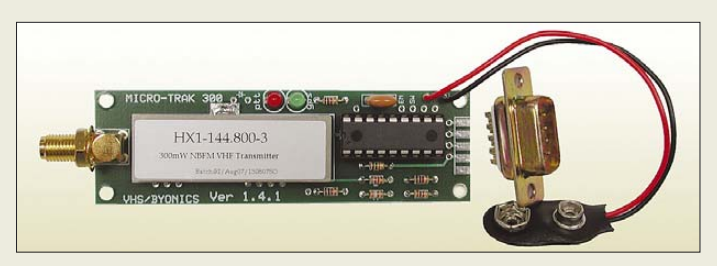

# **Senden ohne Funkgerät**

*MicroTrak 300* ist ein kleines 2-m-Sendemodul mit integriertem *TinyTrak3*. Nach Anschluss eines GPS-Empfängers kann man damit APRS-Daten senden, ohne dass ein extra Funkgerät benötigt wird. Nach Ersatz des ICs durch einen *WX-Trak*-IC können alternativ Wetterdaten über APRS gesendet werden, wozu dann statt des GPS-Empfängers eine kompatible Wetterstation (z. B. *Peet*) mit seriellem Datenausgang anzuschließen ist.

Die nur 82 mm  $\times$  25 mm große Platine arbeitet auf 144,8 MHz mit 300 mW und benötigt 9 bis 15 V Gleichspannung, wobei der Stromverbrauch von 10 mAim Stand-by-Betrieb auf 180 mA beim Senden ansteigt. Auf der Leiterplatte befindet sich ein zusätzlicher 5-V-/200 mA-Spannungsregler zur Versorgung einer externen GPS-Maus oder für andere Zwecke. Der für 155 € erhältliche *MicroTrak 300* enthält keinen Empfänger und wird deshalb gelegentlich gleichzeitig mit anderen Stationen senden, was bei der geringen Ausgangsleistung normalerweise kein Problem darstellt. *Bezug: WiMo GmbH, Am Gäxwald 14, 76863 Herxheim, Tel. (07276) 96680, Fax 966811, www.wimo.com; E-Mail: info@wimo.com*

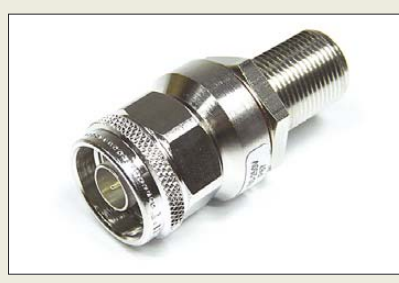

# **Blitzschutz bis 6 GHz**

Neu bei UKW-Berichte gibt es zwei bis 6 GHz einsetzbare Blitzschutz-Zwischenstecker für 50-Ω-Koaxialsysteme in N-Norm. Damit lassen sich sowohl im Amateurfunkbereich die Bänder 13 cm, 9 cm und 6 cm als auch der WLAN-Bereich bei 5,7 GHz abdecken. Dieser Blitzschutz ist für jeweils 88 € in den Ausführungen Stecker/Buchse (*LPN-SBL-6*) und Buchse/Buchse (*SBL-BBL-6*) lieferbar; wobei jeweils eine Buchse mit langem Gewinde für Chassismontage ausgeführt ist. Die Ansprechspannung liegt bei 150 V, entsprechend einer Sendeleistung von 100 W.

*UKWBerichte, Jahnstraße 7, 91083 Baiersdorf, Tel. (09133) 7798-0, Fax -33; E-Mail: info@ukwberichte.com; www.ukw-berichte.de* **Das MicroTrak 300 wird wie TinyTrak und WX-Trak am PC programmiert. GPS-Empfänger oder Wetterstation sind über eine Sub-D9-Buchse anzuschließen, die im Auslieferungszustand noch nicht eingelötet ist.**

#### **MikroTrak 300 2-m-FM-Datensender**

- $\bullet$  Frequenz: 144,800 MHz
- Sendeart: F2D ● Sendeleistung: 0,3 W
- Stromversorgung: 9... 15 V,
- TX 180 mA; sonst 10 mA ● Betriebsdauer mit 9-V-Block:
- 25 h bei etwa 2 min Wiederholrate ● Platinenabmessungen:
- 80 mm  $\times$  25 mm ● Datenquellen: GPS-Empfänger
- oder Wetterstation (mit WxTrak-Chip), Anschluss über Sub-D9-Buchse ● Preis: 155 *€*
- 

**Die bis 6 GHz einsetzbaren Blitzschutz-Zwischenstecker, hier LPN-SBL-6, sind gemäß IP67 spritzwassergeschützt.**

# **Markt-Infos**

Die Marktseiten sollen über neue bzw. für die Leserschaft interessante Produkte informieren und beruhen auf von der Redaktion nicht immer nachprüfbaren Angaben von Herstellern bzw. Händlern. Die angegebenen Bezugsquellen bedeuten keine Exklusivität, d. h., vorgestellte Produkte können auch bei anderen Händlern und/oder zu anderen Preisen erhältlich sein. *Red. FA*

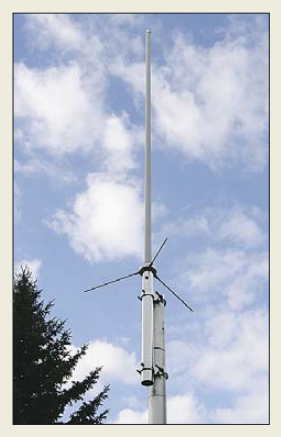

**Monoband-Rundstrahler – lässt sich auf Verzugsfrequenz abgleichen.**

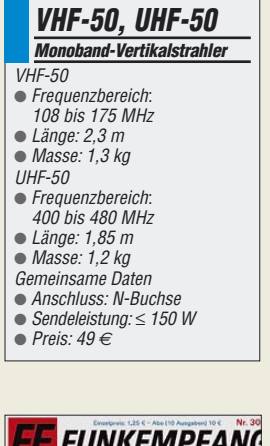

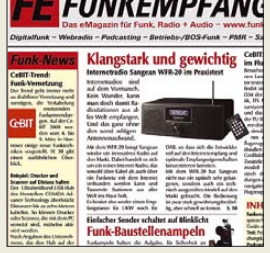

# **Rundstrahler für 2 m und 70 cm**

Der *Elektronik-Service Dathe* bietet 2-mund 70-cm-Vertikalantennen *VHF-50* bzw. *UHF-50* ähnlich der X-Serie an, die innerhalb des gesamten Bandes auf eine gewünschte Vorzugsfrequenz einstellbar sind. Im 2-m-Band sind das Frequenzen zwischen 108 und 175 MHz sowie im 70-cm-Band 400 bis 480 MHz.

Die Antennen sind mit einer hochwertigen N-Buchse ausgerüstet. Der Lieferumfang umfasst bei einem Preis von 49 € pro Stück auch alle Befestigungselemente sowie eine exakte Änderungstabelle. Auf Wunsch werden Änderung und Einmessung auf entsprechendes SWV gegen einen Aufpreis durchgeführt. *Bezug: Elektronik-Service Dathe, Gartenstr. 2 c, 04651 Bad Lausick, Tel. (03 43 45) 2 28 49, Fax 2 19 74; www.funktechnik-dathe.de, E-Mail: email@funktechnik-dathe.de*

# **Funkempfang via Internet**

Ausgabe 30 von *funkempfang.de* stellt in Testberichten u.a. das Funkübertragungssystem *SLG-7* von *Kenwood* und das Web-Radio *Sangean WFR-20* vor. Weitere Themen: Funk-Baustellenampeln und neue Nahfunksysteme.

Das eMagazin erscheint zehnmal jährlich im PDF-Format und kostet im Abonnement 10 €/ Jahr, die Einzelausgabe 1,25 €. Die Ausgaben 1 bis 25 gibt es auch auf CD-ROM für 25 € inkl. Versand; PDF-Probeausgabe und Leseproben sind kostenlos im Internet zu haben. *RMB Dieter Hurcks, Tel. (0 51 36) 89 64 60; www.funkempfang.de; E-Mail: redaktion@ funkempfang.de*

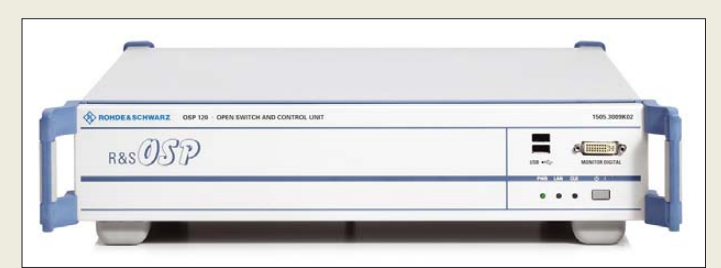

**Bis zu drei Module sind in der Schaltmatrix OSP einsetzbar.**

### **OSP 120 Schaltmatrix**

- $\bullet$  Frequenz:  $0 \ldots 18$  GHz ● Module: OSP-B101 für 6 Koaxial-Relais mit Wechslern, OSP-B102 mit 2 koaxialen Mehrstellungsrelais, OSP-B103 mit 16 digitalen I/O-Ports Schaltzeit:  $<$  10 ms (OSP-
- B101), < 15 ms (OSP-B102) ● Spannungsversorgung: 100 … 240 V/ 50 … 60 Hz,
- typ. 170 VA, maximal 310 VA  $\bullet$  Abmessungen (B × H × T):  $425$  mm  $\times$  85 mm  $\times$  420 mm
- Masse: 4,5 kg (ohne Module)

# **Automatische Messabläufe**

Mit der *Schaltmatrix OSP* präsentiert *Rohde & Schwarz* eine modular aufgebaute Schalt- und Steuerplattform zum manuellen und automatischen Verschalten von HF-Signalen. Über eine Ethernet-Schnittstelle ist das Gerät einfach in Systeme integrier- oder an einzelne PCs anschließbar. Die intuitiv zu bedienende Software ermöglicht Anwendern, am PC individuelle Schaltkonfigurationen zu erstellen. Alternativ ist auch die Steuerung mit standardisierten, externen Anwenderprogrammen über SCPI-Befehle möglich. *Information: Rohde & Schwarz GmbH & Co. KG, www.rohde-schwarz.com Bezug: Fachhandel*

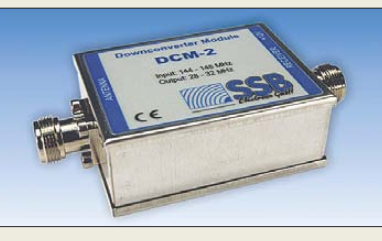

# **Präzises S-Meter für VHF/UHF**

Passend zum SDR *Perseus* hat *SSB-Electronic VHF-* und *UHF-Konverter* entwickelt, deren erste, ab Frühsommer erhältliche Ausführungen die Bänder 2 m, 70 cm, 23 cm oder 13 cm mit hoher Empfindlichkeit und beachtlichem Großsignalverhalten in den KW-Bereich umsetzen. Bandpassfilter in der Eingangsstufe der Konverter sorgen dafür, dass die hohe Empfangsqualität des nachgeschalteten Receivers durchgängig nutzbar ist.

Die Kombination eignet sich sowohl für präzise Pegelmessungen auf 2 m oder 70 cm (zwischen 0 und S9+70 dB auf ±1 dB exakt), als auch zur Dokumentation von Bandbelegungen und Beobachtung von E<sub>S</sub>, Meteorbzw. Flugzeugscatter sowie EME. *SSB Electronic, Handwerkerstr. 19, 58638 Iserlohn; Tel. (0 23 71) 95 90 -0, Fax -20,*

*E-Mail: info@ssb.de, www.ssb-amateur.de*

# **Lauteres Mike für IC-7000**

Mit einer neuen Mikrofonkapsel und verändertem Anpassnetzwerk sowie durch Modifikation des Mikrofongehäuses baut *WiMo* die Mikrofone *HM-151* so um, dass sich sowohl Klangqualität als auch Lautstärke wesentlich verbessern. Zum Umbau (45 € inklusive aller Teile) ist das Originalmikrofon einzusenden. *Bezug: WiMo GmbH, Am Gäxwald 14, 76863 Herxheim, Tel. (07276) 96680, Fax 966811, www.wimo.com; E-Mail: info@wimo.com*

# **Schaltkreise verfügbar**

Die für den DSP-Transceiver nach DL7IY (FA 5/07) benötigten *ICs* (*BX-170*) werden ab KW 15 als Satz zum Preis von 64 € beim *FA-Leserservice* erhältlich sein – Vorbestellungen sind möglich. Die beiden MAX 4547CSE sind darin zunächst noch nicht enthalten, da deren Lieferzeit gegenwärtig zehn Wochen beträgt. Sie werden portofrei nachgeliefert. Die dazugehörige *Platine* (*PLB-10*) kostet 18,50 €.

Ab sofort sind die für den FA-Antennenumschalter geeigneten *PL-Buchsen* mit 8 mm Gewindelänge (*PL-BU-8*) zum Preis von 4,90 € auch einzeln verfügbar.

*Bezug: FA-Leserservice, Berliner Str. 69, 13189 Berlin, Tel. (030) 44 66 94-72, Fax -69; www.funkamateur.de, shop@funkamateur.de*

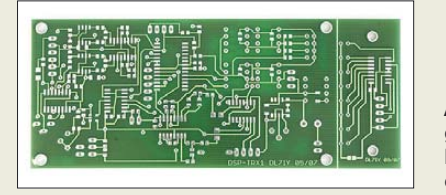

**Dieser 2-m-Konverter gibt in Kombination mit dem Perseus dem Funkamateur ein professionelles System detaillierter Echtzeit-Signalanalyse zu einem erstaunlich niedrigen Preis in die Hand.**

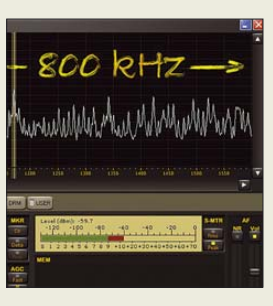

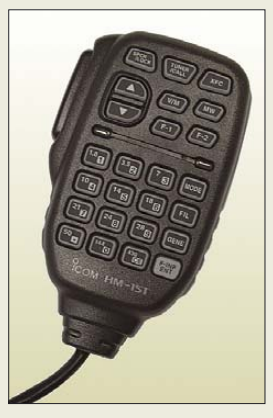

**Das umgebaute Mikrofon zeichnet sich durch klare Stimmwiedergabe, kräftige Modulation und ein sauberes Durchsteuern des Senders aus.**

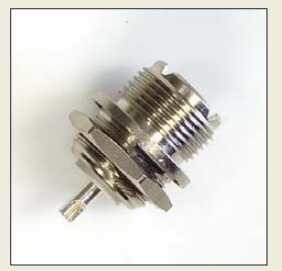

**Durch das 8 mm lange Gewinde lässt sich diese PL-Buchse auch in dickere Gehäusewände einbauen.**

**Auf der 132 mm** × **53 mm großen Platine finden alle Bauteile des DSP-Transceivers Platz.**

**Handlich und trotzdem leistungstark: der PSA1301T**

# **PSA1301T**

- **Spektrumanalysator** ● Frequenzbereich:
- $150$  kHz  $-1.3$  GHz
- Einstellmodi: Mittenfrequenz und Spanne bzw. Anfangsfrequenz und Spanne
- $\bullet$  Spanne: 320 kHz 1299,85 MHz oder 0 Hz mit Demodulation (AM oder FM)
- Einstellauflösung: 1 kHz
- $\bullet$  Stabilität:
- $\leq \pm 10$  ppm bei 10 ... 30 °C ● Phasenrauschen: –100 dBc/Hz
- bei 500 MHz/100 kHz Offset ● Auflösungsbandbreite:
- 280 oder 15 kHz
- *Marker:* 0 … 2
- Messwertanzeige in dBm oder dBµV
- Anzeigebereich:
- 80 dB vom Referenzpegel ● Referenzpegel: –20 dBm (87 dBµV) oder 0 dBm (107 dB $\mu$ V), jeweils an 50  $\Omega$
- Speicher: Speicherung der Messwerte, Einstellungen, Bildschirminhalte auf SDoder MMC-Karten möglich
- Stecker/Buchsen: SMA, USB Audio, Stromversorgung
- Betriebstemperatur: 5 … 40 °C  $bei$  rF = 20 ... 80 %
- Stromversorgung: Spektrumanalysator 3,6 V/700 mAh  $NIMH$  für  $\leq$  5 h, Palm 3 V/ 1050 mAh Lilon für  $\leq 4$  h
- $\bullet$  Abmessungen (B × H × T):  $97$  mm  $\times$  170 mm  $\times$  47 mm
- $•$  Masse: 495  $a$
- Preis: 1420 *€*

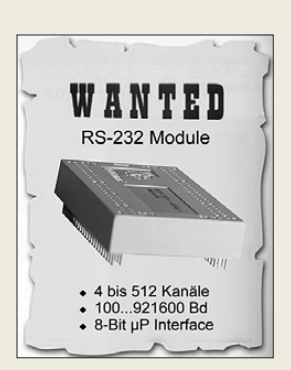

**Mit den EP33-Modulen hat die Suche nach unbenutzten Schnittstellen und freien Kanälen ein Ende.**

# **kurz und knapp**

**Windows XP lebt weiter** Das Betriebssystem Windows XP hat noch nicht ausgedient. Microsoft macht offenbar bei Mini-Notebooks eine Ausnahme, wie der jetzt damit auf der CeBIT ausgerüstete Eee-PC von Acer beweist – Acer lieferte anfangs Linux aus.

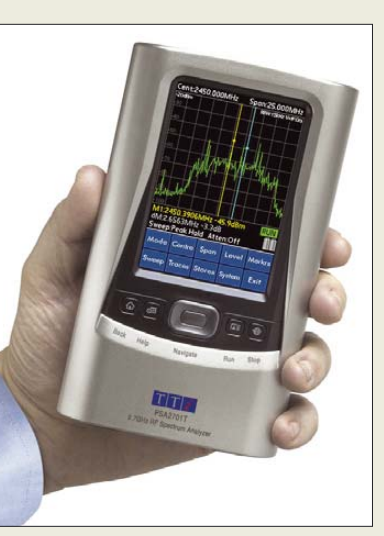

# **Handlicher Spektrumanalysator**

Der *PSA1301T* von *TTI* ist ein leistungsfähiger Spektrumanalysator für Messungen bis 1,3 GHz auf der Basis eines Hand-PCs, wobei der eingebaute Palm auch separat genutzt werden kann. Messwerte und Einstellungen lassen sich nahezu unbegrenzt auf einer SD-/ MMC-Karte speichern und via USB-Schnittstelle abrufen. Das hochwertige Messgerät kann sowohl mit Akkumulatoren als auch via Stromversorgungsgerät betrieben werden. Es ist in begrenzter Anzahl über den *FA-Leserservice* erhältlich.

*Informationen: Thurlby Thandar Instruments TTI, www.tti-test.com/psa/deutsch/*

*spektrumanalysator.htm*

*Bezug: FA-Leserservice, Berliner Str. 69, 13189 Berlin, Tel. (030) 44 66 94-72, Fax -69; www.funkamateur.de, shop@funkamateur.de*

# **I/O-Kanäle ohne Ende**

Wer bislang auf der Suche nach geeigneten Schaltkreisen oder Baugruppen zur einfachen Erweiterung seiner Mikrocontroller-Projekte war, dem bietet *Wilke Technology* mit den neuen *EP33-Modulen* bis zu 512 zusätzliche serielle I/O-Kanäle. Je Modul stehen vier frei programmierbare und voll duplexfähige Kanäle zur Verfügung, die über ein 8-Bit-Datenbus angesteuert werden. Alle Kanäle lassen sich individuell programmieren und arbeiten voll gepuffert.

Baudraten von 100 bis 921 600 Bd sowie alle gängige Hard- und Software-Handshakes werden unterstützt. Die Bausteine werden mit 5 V versorgt, liefern auf allen Kanälen RS232-Signale und verfügen jeweils über zwei zusätzliche TTL-Interfaces. Treiber für die Controller der *BASIC-Tiger*- und *Tiny-Tiger*-Familien stehen zum Download auf der Website *www.rs232-module.de* bereit – kostenlose Muster und Kits können vom Hersteller bezogen werden.

*Bezug: Wilke Technology GmbH, Krefelder Str. 147, 52070 Aachen, Tel. (02 41) 91 89 0-0; www.wilke.de; E-Mail: info@wilke.de*

# **Navigationsgerät mit Extras**

Mit dem *GoTo* wird *GoTo* ein Navigationsgerät anbieten, das sich zusätzlich mit Modulen bestücken lässt. Optional sollen dann Baugruppen zum Fernsehen (DVB-T), Surfen (GSM, 3G) und zur Wiedergabe von DVDs und MP3-Dateien ansteckbar sein. Mit weiteren Zusätzen wird es auch als Handy-Freisprecheinrichtung nutzbar sein und einen Druckeranschluss bieten.

Das Navigationsgerät soll ab Juli 2008 für 149 SFr erhältlich sein, die Zusatzmodule zwischen 29 SFr (Druckeranschluss) und 249 SFr (DVD-Player) ab Oktober 2008.

*Hersteller: GoTo navisend AG, www.goto.ag*

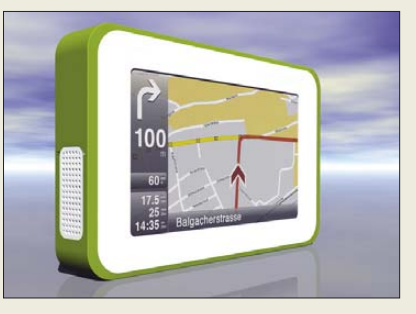

# **Neu aufgelegt**

Die Windows-Optimierungs-Suite *TuneUp Utilities* ist nun in der leistungsstärkeren Version 2008 von *S.A.D.* auf dem Markt. Neue und etablierte Werkzeuge sind dabei in leicht verständlichen Kategorien zusammengefasst, sodass auch weniger erfahrene Computer-Nutzer das Optimum aus ihrem Windows-Betriebssystem holen können. Neben der Ein-Platz-Version für 39,99 € ist erstmals auch für 59,99 € eine Familienlizenz für drei PCs verfügbar

*Bezug: S.A.D. GmbH, Rötelbachstr. 91, 89079 Ulm, Tel. (0 73 05) 96 29-22, www.s-a-d.de*

# **Präzises Multitalent**

Mit dem *MicroCal 20DPC* stellt *Eurotron* einen Multifunktions-Kalibrator und -Simulator vor, wobei die Aufnahme und Ausgabe mit dem zweikanaligen Gerät gleichzeitig möglich ist. Das integrierte Umgebungsbedingungs-Modul misst kontinuierlich Temperatur, Feuchte und Luftdruck. Außerdem sind elektrische Spannungen und Ströme sowie Frequenzen über zwei unabhängige Kanäle messbar. Auch der Druck ist mittels externer oder zweier interner Sensoren feststellbar. Alle Messwerte liegen mit einer Genauigkeit von 0,006 % vor.

Das mit einer umfangreichen Speicherfunktion ausgestattete Mess- und Kalibierinstrument kann auch ganze Routinen speichern und abarbeiten. Es ist ab 2650 US-\$ im Fachhandel erhältlich.

*Hersteller: Eurotron Instruments GmbH, www.eurotrongmbh.de Bezug: Fachhandel*

# **GoTo**

- **Navigationsgerät** ● 24-Kanal-GPS-Chipsatz mit hoher Empfangsleistung
- Bildschirm: blendfreies 4,3-Zoll-LC-Display, Tastfunktion, Hintergrundbeleuchtung einstellbar
- Kartendaten vorinstalliert: D-A-CH-Version (Deutschland, Österreich, Schweiz), Iberia-Version (Spanien, Portugal)
- Zusatzmodule: Kartendaten Westeuropa, Akkumulator-Pack, 3G-Kommunikationsmodul, GSM-Modul, TMC-Mpdul, Freisprecheinrichtung für Handys, MP3-Player, DVD-Player, DVB-T-Player
- Betriebstemperatur:  $-10... +55$  °C
- Lieferumfang: Navigationsge-rät, Frontscheibenhalterung mit integriertem Ladegerät, Benutzerdokumentation
- $\bullet$  Abmessungen (B  $\times$  H  $\times$  T):<br>132 mm  $\times$  82,5 mm  $\times$  21 mm
- $•$  Masse: 196 g ● Preis: 149 SFr UVP

**Je nach Wünschen des Nutzers erweiterbar: das GoTo-Navigationsgerät**

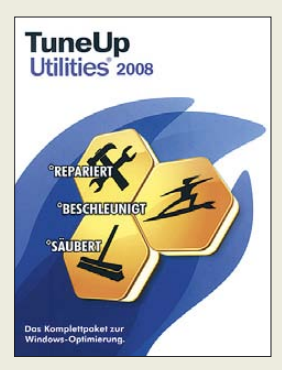

**TuneUp Utilities schafft Platz auf Festplatten und macht Rechner schneller.**

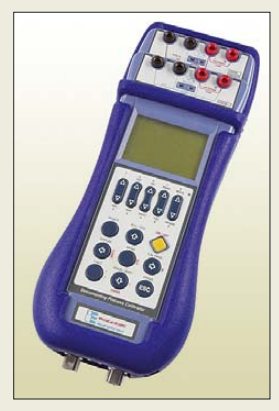

**Der MicroCal 20DPC kann Messwerte aufnehmen und elektrische Größen vorgeben.**

# **Literatur**

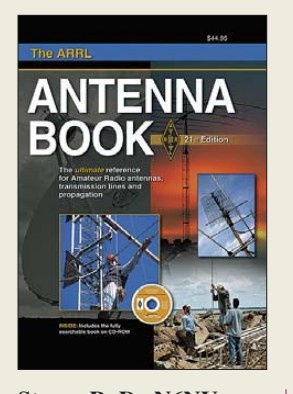

#### **Straw, R. D., N6NV (Hrsg.): The ARRLAntenna Book**

Etwa im Vieriahresabstand erfreut uns Dean Straw mit dem Standardwerk der antennenbauenden Funkamateure in den USA. Zwar sind gerade die Grundlagen auch in der deutschsprachigen Literatur nachzulesen, doch es ist eine Vielzahl an eingeflossenen neuen Erkenntnissen in Theorie und Praxis, die das fast 1000-seitige Werk auch hierzulande interessant macht.

Dabei profitieren zahlreiche Antennenprojekte in dieser Ausgabe von den Fortschritten der inzwischen als hoch entwickelt anzusehenden Computersimulation.

So finden Lowband-Fans Neues zum Abstrahlwinkel und zu Beverages. Roy Lewallen, W7EL, hat das Kapitel über phasenverschoben erregte Systeme völlig erneuert, aber auch pfiffige Antennenlösungen für Portabel- und Mobilbetrieb fanden Aufnahme. Der zunehmenden Verbreitung preiswerter Netzwerkanalysatoren trägt ein Kapitel zu S-Parametern Rechnung.

Besonders erwähnenswert ist die dem Buch beiliegende CD-ROM, die neben dem gesamten Buchinhalt als durchsuchbare PDF-Dateien eine Vielzahl nützlicher Programme enthält. Darunter ist EZNEC ARRL 4.0, eine spezielle Version, die bei den mitgelieferten ARRL-Modelldateien maximal 500 Segmente akzeptiert. **-rd**

**ARRL, 21. Aufl. Newington 2007, 976 Seiten, 1 CD-ROM 42 € FA-Leserservice A-9876**

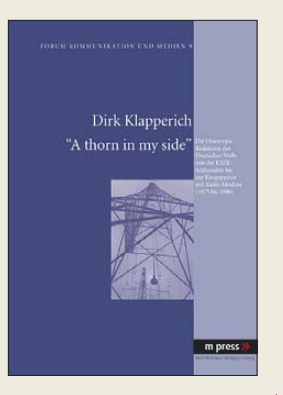

## **Klapperich, D.: A thorn in my side**

Leider gibt es nur wenig wissenschaftliche Literatur über die Geschichte der Auslandsradios im 20. Jahrhundert. Der Autor hat nun mit dem vorliegenden Buch diese Lücke geschlossen. Er untersucht die Arbeit und die Wirkung der russischen Sprachredaktion der Deutschen Welle, der mit unzensierten Programmen für das Zielgebiet UdSSR in den Jahrzehnten des Kalten Krieges eine besondere Bedeutung beigemessen wurde.

Anhand vieler Themenbereiche – von der Arbeitslosigkeit in der BRD bis hin zur Tschernobyl-Katastrophe – werden die ausgesandten Programme beschrieben und analysiert. Auch die Reaktionen aus Moskau, die teilweise auf den Ätherwellen zurück transportiert wurden, kommen nicht zu kurz. Ergänzt werden Informationen über die Schwierigkeiten, Aussagen über die Hörerschaft in der Sowjetunion zu treffen und über die Anstrengungen, sich gegen die Störsender der gegnerischen Seite durchzusetzen. Doch mit der Entspannungspolitik in den 1970er Jahren geriet die Deutschen Welle ins Kreuzfeuer der politischen Auseinandersetzung. Das Buch ist eine ausgesprochen materialreiche, gut lesbare Studie über die Macht des grenzüberschreitenden Hörfunks – und ein spannendes Kapitel der bundesdeutschen Mediengeschichte! **-vö**

**Martin Meidenbauer Verlagsbuchhandlung München 2007 486 Seiten, 59,90 € ISBN 978-3-89975-651-7** High-End-**Röhrenverstärker** elektor

#### **v. d. Veen, M.: High-End-Röhrenverstärker**

Bei NF-Röhrenverstärkern des gehobenen Qualitätsbereichs gehen die Meinungen stark auseinander. Die einen lieben unter anderem ihren lebendigen Klang und die räumliche Tiefe. Und im Hinblick auf die Dynamik scheinen sie keinerlei Einschränkungen zu unterliegen. Die Gegenfraktion hält dies eher für Esoterik.

In einer systhematischen Untersuchung geht der Autor den Ursachen dieser Meinungen nach. So werden die Kopplungen zwischen Endröhren und Ausgangsübertragern mit der erforderlichen Tiefe dargestellt und die mindestens erforderlichen Stabilitätskriterien hochwertiger, moderner, Verstärker formuliert.

Besondes hervorzuheben ist am Buch, dass es sich nicht allein auf die Darstellung der technischen Fakten beschränkt. Der Autor versteht es, spannend und anschaulich zu berichten, dass das Entwickeln von Röhrenverstärkern durchaus in unser tägliches Dasein eingreifen kann. Ja selbst der Nutzen von Patenten wird angesprochen. Neue Theorien und Lösungen für eine perfekte Audioqualität mit Röhrenverstärkern sind Gegenstand dieses Buchs. Sowohl der ambitionierte Selbstbauer als auch derjenige, der seine Kenntnisse vertiefen möchte, wird dieses Buch mit Gewinn zur Hand nehmen. **-red**

**Elektor Verlag Aachen 2007 416 Seiten, 54 € FA-Leserservice E-1829**

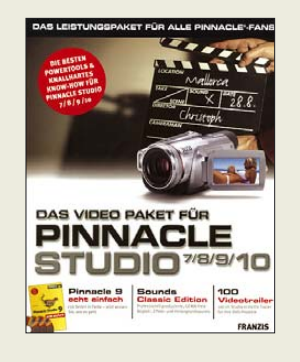

#### **N. N.: Das Videopaket für Pinnacle Studio 7/8/9/10**

Gerade wer gern perfekt filmt und die Videos nicht nur im Bekanntenkreis zeigen will, ist auf die Korrektur von Ton und Bild und das gekonnte Einbinden von Übergangseffekte angewiesen. Wer außerdem Filmtitel, Menüs und zu guter Letzt Musik als Untermalung hinzufügen möchte, der greift nach Fehlschlägen mit einfachen Programmen schnell auf professionelle und trotzdem erschwingliche Software, wie etwa das Pinnacle Studio, zurück.

Das hier angebotene Videopaket bietet Software, die das Videoschnittprogramm Pinnacle Studio Version 7 bis 10 in idealer Weise ergänzt. Die auf den drei CD-ROMs mitgelieferten 100 Videotrailer, DVD-Intround -Menü-Schleifen geben jedem Film den letzten Schliff. Dazu gesellt sich eine Sound Classic Edition mit professionell produzierter, GEMA-freier Begleit-, Effekt- und Hintergrundmusik.

Abgerundet wird das Paket durch die Originalausgabe des Buchs Pinnacle Studio 9 – ein Grundlagenwerk, das Einsteigern und Profis wertvolle Tipps und Tricks vermittelt. In leicht verständlicher Form führt der Autor den Leser darin ohne Fachchinesisch in aufeinander aufbauenden Lernschritten sicher zum Ziel – dem eigenen selbst hergestellten Video, das sich nicht hinter den Ergebnissen der Profis ver-<br>stecken muss<br>red stecken muss.

**Franzis Verlag**

**Poing 2006, 288 Seiten, 3 CD-ROMs, 49,95 € ISBN 978-3-8808-8**

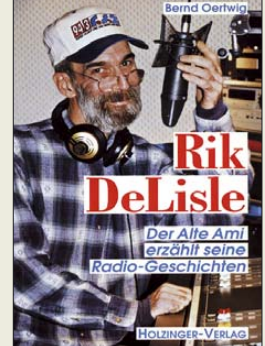

#### **Oertwig, B: Rik DeLisle: Der Alte Ami erzählt seine Radio-Geschichten**

Der Radiomacher Rik De-Lisle startete seine Radiokarriere beim Soldatensender AFN, wechselte jedoch samt US-Akzent später zum RIAS in eine deutsche Sendung, was ihm dem Spitznamen "Alter Ami" einbrachte und wurde auch mit der Platte "Spliff Radio Show" bekannt. Heute ist DeLisle Radioberater.

Ich hörte ihn vor vielen Jahren auf AFN in seiner Sendung "Old Gold Retold", lernte ihn später auch persönlich kennen, wusste jedoch nichts von diesem nun schon zehn Jahre alten Büchlein: Eine von Bernd Oertwig niedergeschriebene Biografie, ein sehr persönliches und offenes Buch über das Radio, das Leben und den ganzen Rest. Jedem, der funk- und radiobegeistert ist und selbst gern mal am Mikrofon sitzt, ob nun als Funkamateur oder Radiomoderator, dürfte es nicht langweilig werden.

Ein interessantes Stück Zeitgeschichte, samt Blick auf das geteilte Berlin, bis hin zu dem Eindruck, den ein Durchfahren der DDR auf der Transitstrecke auf einen sonst durchaus mutigen Soldaten machte. Lesenswert auch, wie nach dem Fall der Mauer die Trabbis und Wartburgs nicht durchweg Richtung Ku'damm fuhren, sondern zu Hunderten zuerst zum RIAS, bei dem Rik nichtsahnend den Osten die ganzen Jahre jeden Morgen geweckt hatte. **-mcd**

**Hubert W. Holzinger-Verlag, Berlin 1997 127 Seiten, 7,57 € ISBN 3-926396-42-3**

# reichelt.de

 $1040$ 

 $6:7$ 

70 x 28 mm

Anzeige

 $1370$ 

i Da

 $-6.1$ 

**Clevere Tools zum Messen & Testen** 

# **Elektronikring 1**

# **26452 Sande**

# **Master- / Slave-Steckdosenleiste mit Netzfiltern**

- REV-Supra-Line Einschaltautomatik-Funktion für bequemes und energiesparendes Schalten von 6 Slave-<br>Steckdosen, Schaltschwelle von 20 250 Watt einstellbar, Ausblendung für Standby-Verbraucher.
- 
- Hochwertiger Überspannungsschutz für alle Steckdosen poptische Funktionsanzeige für Überspannungsschutz
- Netzfilter zum Schutz von hochfrequenten Netzstörungen
- Leitungssafe zur Zuleitungs-Aufbewahrung
- 45°-Anordnung der Steckdosentöpfe
- Netzfilter reduziert Bildstörungen
- 590 x 67 x 43 mm

# $\leq$  KINDERMANN Multimedia - das neue Anschluss-System!

Durch das Multimedia-System lassen sich Computer-, Video-, Audio-, Netzwerk- sowie Steuerungs-Anschlüsse in gängige Steckdosenprogramme integrieren Unterputz, Aufputz oder im

Kabelkanal installierbar

- 
- $\blacksquare$  1 Rahmen = 2 Module Entdecken Sie über 40 Kindermann-Module: auf www.reichelt.de

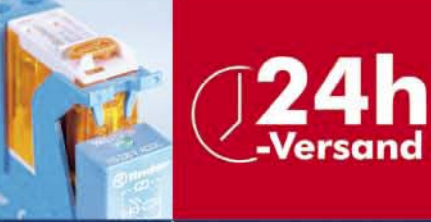

#### **Relais & Schalter** Netzwerktechnik Verteiler & Einbaugeräte Einbauschalter, 1-polig, 16 Ampere 230/400V~Ausschalter 4.60 **EL ESAS** 1x Aus

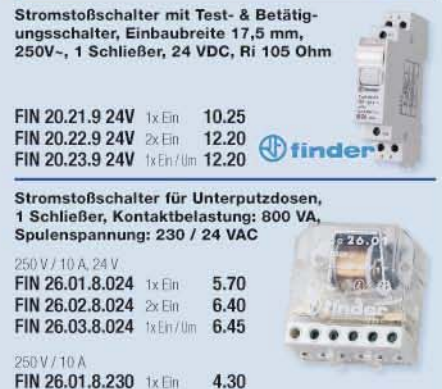

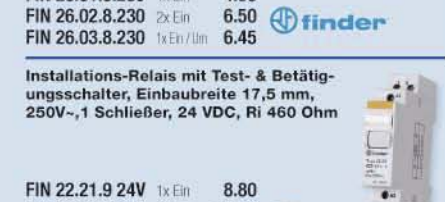

*<u>Ofinder</u>* 

FIN 22.22.9 24V 2x Em 10.35

FIN 22.23.9 24V 1xEn/Ass 12.90

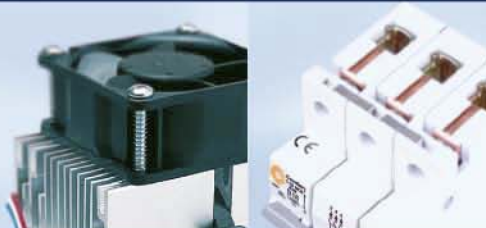

3x Cinch-Buchse

KMAS 7442-1 Montagerahmen, inkl. 55x55-Adapter 7.50

**VGA-Video-Modul** 

KMAS 7441-430

**KMAS 7441-401** 15-pol. HD-Buchse

Cinch-Video- / Audio-Modul

**MASTER SLAVE S** 

40

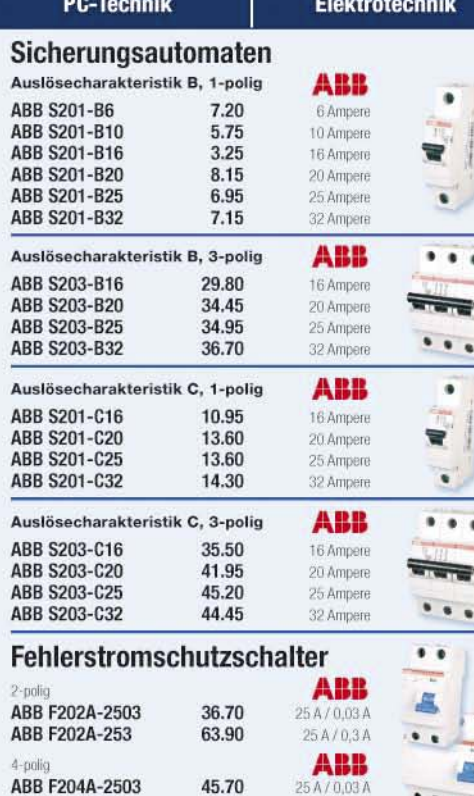

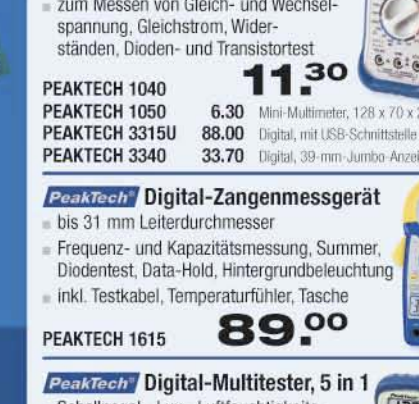

**PeakTech** Digital-Multimeter

große, 3½-stellige 15-mm-LCD-Anzeige

Hintergrundbeleuchtung, Data-Hold

- Schallpegel-, Lux-, Luftfeuchtigkeits-, Temperatur-Messer und Multimeter
- Gleich-, Wechselspannungs-, Gleichstrom-, Widerspannungsmessungen, Durchgangsprüfungen an Bauteilen, Dioden-Test uvm. 42.10

PEAKTECH 3700

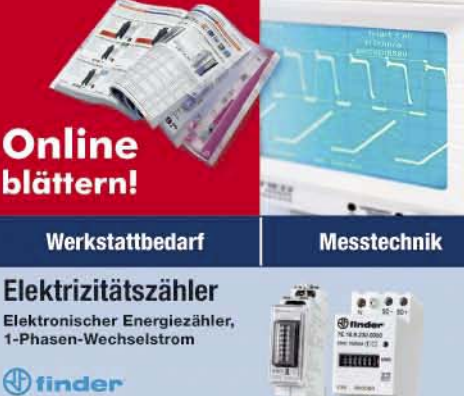

# $\oplus$ finder

FIN 7E.13.8 230V 74.60  $5(32)$ FIN 7E.16.8 230V 104.80 10 (65) A Elektron. Energiezähler,

3-Phasen-Wechselstrom<br>Modell 400T = Tarifzähler, 400V = Doppeltarifzähler

# *<u>Ofinder</u>*

.... FIN 7E.36.8 400T 139.90 FIN 7E.36.8 400V 178.25

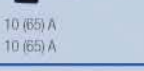

 $-10 - 6 - 11$ 

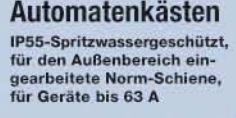

# **F-tronic**

EL KV 04 WD

EL KV 06 WD

EL KV 10 WD

 $......$ 

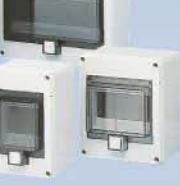

1-reihig, 4 Module 11.45 16.20 1-reihig, 6 Module 21.00 1-reihig, 10 Module

Gesetzliches Widerrufsrecht innerhalb zwei Wochen nach Erhalt der Ware. Alle angegebenen Preise in € einschl. gesetzl. MwSt., ab Lager Sande, zzgl. Versandspesen für den gesamten Warenkorb. Es gelten ausschließlich unsere AGB (unter www.reichelt.de/agb, im Katalog oder auf Anforderung). Zwischenverkauf vorbehalten. Alle Produktnamen und Logos sind Eigentum der jeweiligen Hersteller. Abbildungen ähnlich. Druckfehler, Irrtümer und Preisänderungen vorbehalten. Reichelt Elektronik e. Kfr., Elektronikring 1, 26452 Sande (HRA 130689 Oldenburg)

25 A / 0,3 A

68.80

ABB F204A-253

# T'reichelt.de

#### **ERSA** Löttechnik **Weller<sup>®</sup> Lötstation** Feinlötkolben 30S - Leistung: 40 Watt, Anheizzeit: ca. 2 Minuten, ca. 420° C Elektronisch geregelt, 80 VA meißelförmige Spitze  $21^{70}$ ERSA 340KD · stufenlose Temperaturwahl über Drehpotentiometer - Regelkontrolle, optisch mittels grüner Leuchtdiode Feinlötkolben Multitip-C25 - Potenzialausgleich, antistatisches Gehäuse Leistung: 25 Watt, Anheizzeit: ca. 1 Minute, ca. 450° C automatische Werkzeugerkennung bleistiftspitze Femperatur:  $150 - 450^\circ$  C, inkl. Lötspitze LTB (2,4 mm) Spitze, 0,5 mm 23.50 MULTITIP 920BD *<u>UNITED STATES</u>* Entlötpumpe hohe Saugleistung, rückschlagfreies Entlöten  $Volumen: 10,0$  ccm **WELLER WS81 980 ERSA VAC3** 00 Lötzinn  $=$  je 250 g (AG 0,507 = 70 g) **Passende Spitzen:** Sn60 Pb40 / 38 Cu2 F-SW 26 / 34 **SPITZE LTA** 4.50  $1.6 \text{ mm}$ Durchmesser LÖTZINN 0.5MM **SPITZE LTB** 4.50  $0.5 \text{ mm}$  $2.4 \text{ mm}$ **I ÖTZINN 250GR**  $1.0 \text{ mm}$  $4.85$ **SPITZE LTC**  $3.2 \text{ mm}$ 4.50 LÖTZINN 34-1.025 7.50 1.0 mm - halopenfrei LÖTZINN AG 0.507 **SPITZE LTH**  $0.8$  mm 4.85 0,5 mm - mit Silberanteil  $5.10$ **Gruppe Steckverbinder Bauelemente aktiv/passiv** Sicherheitstechnik **Haustechnik BUNGRRD** Fotoplatinen Schrumpfschlauchsortiment **ESD-Schutzkomponenten** - Material in höchster Qualität Schrumpfverhältnis: 2:1 **ESD-Tischarbeitsmatte** 1,5 mm Epoxyd, Cu-Auflage 35 µm Länge: 15 cm, Inhalt: 18 Stück Maße: 600 x 900 x 2 mm = Approb.: VDE, UL, MIL, IEC, NEMA je 1x SDH 1,6 rot/sw/transparent 1 M-Ohm - 10 M-Ohm je 1x SDH 2,4 blau/sw/grün Schutz: blaue Schutzfolie mit 2x 10-mm-Druckknöpfe je 1x SDH 3.2 weiß/sw/gelb schwarz eingefärbter Klebeseite Synthkautschuk, verschleißfest je 1x SDH 4.8 rot/sw/transp. BEL 75X100-1 0.94 75 x 100 mm einseitio Lötzinn- und hitzebeständig, je 1x SDH 6.4 blau/sw/grün BEL 75X100-2 1.05 75 x 100 mm zweiseitio halogenfrei, Volumen- und ableitfähig ie 1x SDH 9.5 weiß/sw/gelb 6.05 BEL 160X100-1 160 x 100 mm 1.65 einseitig 36.90 BEL 160X100-2 2.15 160 x 100 mm zweiseitig SDH-SO 18FKB **ESD ARBEITSMATTE** 175 x 125 mm BEL 175X125-1  $2.40$ einseitio Weitere Schrumpfschläuche finden Sie auf www.reichelt.de! **RFI 175X125-2**  $3.00$ 175 x 125 mm zweiseitig **ESD-Kunststoffarmband** BEL 200X150-1 3.30 200 x 150 mm einseitio Heißluftgebläse Sicherheits-Handgelenkband **BEL 200X150-2**  $3.75$ 200 x 150 mm zweiseitio aus Kunststofffaser STERMEL HL 1910E A **Experimentier-Steckboards** verstellbar, elastisch, antiallergenic Leistung: 2000 Watt, elektron. geregelt 70 ESD HGB-K3 - Temperatur:  $50 - 600^{\circ}$ C, stufenlos Druckknopf; 3,0 mm = 1x Kontakt-Terminal, 640 Kontakte ESD HGB-K10 Druckknopf: 10 mm  $3.40$ 2x Verteiler-Terminal, 200 Kontakte Luftmengen: ca. 150 l/min, 300 l/min, 500 l/min 75 STECKBOARD 1K2V 66 x 174 mm 50 **ESD-Spiral-Ableitkabel** 3 STEINEL HL 1910E integrierter Schutzwiderstand 2x Kontakt-Terminal, 1280 Kontakte **STERNEL HL 2310L** 1-seitig Bananenstecker, 1-seitig  $= 1x$  Verteiler-Terminal, 100 Kontakte Druckknopf, Kabellänge: 2.4 m Leistung: 2300 Watt , elektron, geregelt  $90$ 6  $95$ STECKBOARD 2K1V 220 x 120 mm Temperatur: 50 - 650°C, stufenlos **ESD SK 3 BL** Druckknopf: 3,0 mm ESD SK 10 BL Druckknopf: 10 mm 5.95 Luftmengenregelung: 150 - 500 l/min 2x Kontakt-Terminal, 1280 Kontakte  $97^{50}$ **ESD-Druckknopf-Verteiler** STEINEL HL 2310L  $= 4x$  Verteiler-Terminal, 400 Kontakte je 1M-Ohm Sich.-Widerstand 85 STECKBOARD 2K4V 220 x 150 mm STEIMEL Zubehör, 12-tlg. ESD EBP-10 Druckknopf: 10 mm Düsen: Breitstrahl, Abstrahl, Redu-ESD-Erdungsanschluss, 2.4 m zier (2x), Breitschlitz, Schweiß, Re-3x Kontakt-Terminal, 1920 Kontakte flektor, Spachtel, 4-tig. Schaber Schutzkontakt-Blindstecker  $=$  5x Verteiler-Terminal, 500 Kontakte 46.90  $15$ STECKBOARD 3K5V 235 x 185 mm STEINEL SET 12 ESD EBP-S Druckknopf: 10 mm

# **Aktuellen Katalog kostenios anfordern!**

++ Preisstand: 13. 3. 2008 ++ Achtung: Tagesaktuelle Preise siehe www.reichelt.de ++ Preisstand: 13. 3. 2008 ++ Achtung: Tagesaktuelle Preise siehe www.reichelt.de ++ Preisstand: 13. 3. 2008 ++

# **Wetterfunk mit Pagertechnik**

# *Dipl. Ing. WOLF-DIETER ROTH – DL2MCD*

# *Seit der CeBIT 07 gibt es neben den normalen mehr oder weniger aufwändi*gen Funkthermometern mit Barometer und Tendenzanzeige auch "Satel*liten-Wetterstationen" mit Vorhersage. Wie funktionieren diese eigentlich?*

Früher war ans Barometer zu klopfen, um herauszufinden, wie das Wetter wird: Der Zeiger war extra leicht klemmend ausgeführt, das Klopfen löste ihn. Sprang er tiefer, näherte sich schlechtes Wetter, sprang er höher, war Wetterbesserung angesagt. Wer sich nicht traute, an das teure Instrument zu klopfen, erfuhr nur, wie das Wetter bereits war, nicht wie es werden sollte.

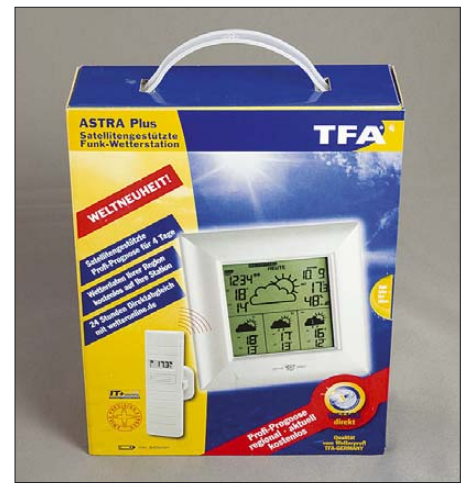

Bild 1: "Satellitengestützt"? Kann man die **Wetterstation auch ohne den stützenden Satelliten auf den Tisch stellen, ohne dass sie umfällt?**

Inzwischen gibt es elektronische Wetterstationen, die auch Außentemperatur und feuchtigkeit über Funksensoren messen. Geklopft wird zur Wettervorhersage auch nicht mehr, vielmehr zeichnet die Station den Luftdruckverlauf exakter über einige Tage auf und erkennt so die Tendenz. Das Neueste sind allerdings "Satelliten-Wetterstationen". Wettersatelliten können die wie ein elektronischer Bilderrahmen aussehenden Gerätchen im Gegensatz zu gut ausgerüsteten Funkamateuren mit ihren aufwändigen Antennen natürlich nicht selbst empfangen. Sie könnten damit auch wenig anfangen, denn zur Interpretation der Wetterdaten sind immer noch gelernte Meteorologe erforderlich. Wie funktioniert die "Satelliten-Wettervorhersage" dann?

## ■ Wie kommt das Wetter **ins Gerät?**

Bei Pearl [1] kostet eine derartige Satellitenwetterstation, die "TFA Astra plus", 59,90 Euro. Das Modell "Galileo" ist dasselbe in schwarz und die Modelle ohne "plus" bieten für 10 € weniger kein Display und keine Feuchtigkeitsanzeige am Außensensor. Das Display ist aber durchaus nützlich, wenn man wissen will, ob die Funkstrecke funktioniert oder die Wetterstation etwa noch die Temperatur von vorgestern zeigt. Teurere Modelle für 90 oder 100 € zeigen noch ein paar Tage mehr an (bis zu 6 Tage), allerdings sind Wettervorhersagen über mehr als drei Tage nicht besonders zuverlässig. Auf diese Zusatzausgabe kann man also verzichten.

Das Gerät kommt in einer aufwändigen Verkaufsverpackung mit etlichen Klappen, Guckfenstern und Aufklebern. Mit etwas Geschick – man erinnere sich an das letzte aufgeschraubte Funkgerät! – bekommt man die Schachtel sogar auf. Zum Vorschein kommen für Elektronikgeräte ungewohnt dicke Batterien. Angenehm, dass der Hersteller nicht, wie inzwischen üblich, teure Mini-Batterien verbaut hat, die alle paar Monate leer sind. Der Batteriewechsel ist bei solchen Wetterstationen mit Außenfühler nämlich meist ein mittleres Drama: auch wenn nur im Fühler der Strom knapp wird, was an kalten Wintertagen regelmäßig auch mit noch halbvollen Batterien passiert, müssen beide Geräte neu aufeinander abgeglichen werden. Anschließend sind dann der aktuelle Luftdruck, der Standort und diverse andere Einstellungen neu zu programmieren – man ist eine Weile beschäftigt, erst recht, wenn die Anleitung in den vergangenen Monaten spurlos verschwunden ist.

Bei der TFA Astra plus sind nach einem Batteriewechsel zwar auch Außenfühler und Basisstation aufeinander neu abzugleichen – sonst aber nichts. Der Außenfühler sendet auf 868 MHz zuverlässig und ungestört, ohne Amateurfunkbereiche zu behelligen. Die Satellitendaten kommen dagegen von "Wetter online" [2] per "e-message" [3], nach 50 Standorten in Deutschland aufgegliedert.

# ■ **POCSAG –**

# **Börsen- und Wetternachrichten**

Es handelt sich also um aufgrund von Satellitendaten und anderen meteorologischen Messungen erstellte reguläre lokalisierte Wettervorhersagen, die – ebenso wie die Uhrzeit – per Pagernetzwerk in das Gerät gefunkt werden. Die Pager sind seit der Verbreitung der Handys fast vergessen, so mancher Pager wurde ausrangiert und für Amateurfunkzwecke umgebaut, doch die flächendeckenden Sendernetze sind nach wie vor betriebsbereit.

Es handelt sich hierbei um das im POC-SAG-Standard (das Kürzel steht für "Post Office Code Standard Advisory Group") arbeitende Cityruf-Funknetz. POCSAG wird inzwischen mit umgebauten Pagern als Empfänger auch im Amateurfunk auf

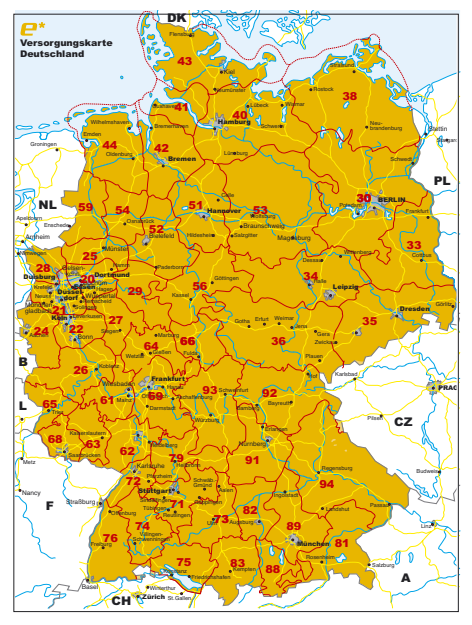

**Bild 2: Die 50 Sendegebiete des Wetterdienstes**

439,9875 MHz verwendet, das Original-Funknetz sendet dagegen auf 465,970 MHz, 466,075 MHz und 466,230 MHz. Das von der Telekom aufgebaute Cityruf-Funknetz besteht seit 1988 und wurde Ende 1999 komplett an die Firma E-Message in Berlin verkauft. Die etwa 800 Sendestationen in Deutschland strahlen mit je 100 W und decken so 98 % der Bevölkerung ab. Die Versorgung übertrifft somit die der Handynetze und kennt im Gegensatz zu jenen auch an Silvester keine Überlastung. Die Funkamateure haben mittlerweile in Deutschland auch schon über 120 POCSAG-Sendestationen, aber normalerweise mit geringerer Sendeleistung.

Neben Mitteilungen an einzelne Pager-Empfänger gibt es auch Telegramme an Pagergruppen – beispielsweise Börsenkurse oder nun eben auch die Wettervor-

|                       |                | Vorhersage für die Region Buchloe |               |
|-----------------------|----------------|-----------------------------------|---------------|
| Text                  | Mo, 19.11.     | Di, 20.11.                        | Mi, 21.11.    |
| Tiefst-<br>Temperatur | $-6^{\circ}$ C | $-4^{\circ}$ C                    | $-1^{\circ}C$ |
| Höchst-<br>Temperatur | $0^{\circ}$ C  | $0^{\circ}$ C                     | 5°C           |
| Vormittag             |                |                                   |               |
| Nachmittag            |                |                                   |               |
| Abend                 |                |                                   |               |

**Bild 3: Der Vergleich: Online bietet der Wet**terdienst auch ein Symbol für "Nebel" - und **exakter lokalisierte Angaben.**

hersagen. Während das Abonnement der Börsenkurse allerdings stets kostenpflichtig ist, gibt es die Wettervorhersage für den Käufer der Wetterstation gratis – der Anbieter hat den Dienst bereits bezahlt.

# ■ **Wetterbericht statt eigener Messung**

Im WWW sind unter [2] dieselben Wettervorhersagen für die nächsten drei Tage abrufbar. Allerdings zeigen sich Abweichungen zwischen Wetterstation und WWW. So fehlt der "Hardwarelösung" ein Symbol für Nebel, das der Webauftritt kennt. Aber auch die prognostizierten Temperaturen unterscheiden sich. Der Grund: die Wetterstation kennt nur 50 "Sendegebiete" – am eigenen Standort Buchloe wurde das Wetter aus dem 65 km südwestlich entfernten Kempten ausgestrahlt ("Region 83"), bei Überreichweiten könnte auch das Wetter aus dem 55 km nordöstlich entfernten Augsburg ("Region 82") durchschlagen. Diese Wetterstation ist aufgrund der "Providerleistungen" so einfach zu nutzen wie der Wetterbericht der Tagesschau. Außerhalb Deutschlands, insbesondere in der Schweiz und Österreich, ist allerdings mangels kompatiblem, mit Wetterdaten beliefertem Pagernetz bislang kein Betrieb möglich; nur in Frankreich existiert bereits ein ähnliches Netz. POCSAG-Pagernetze existieren allerdings in vielen europäi-

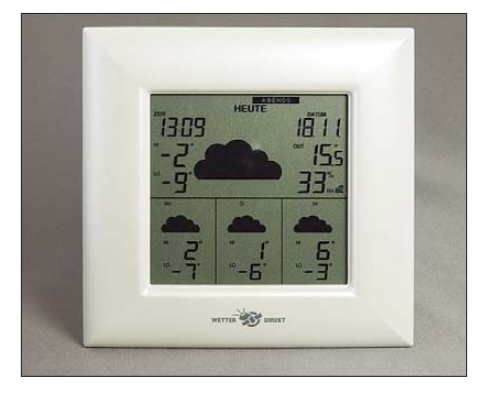

**Bild 4: Ohne Folie und eingeschaltet: nach einigen Minuten erscheint das Wetter, bis zu vier Tage im Voraus, nach morgens, mittags, abends und nachts sowie Höchst- und Tiefsttemperaturen sortiert.**

# **Fotos und Grafik: DL2MCD (3), E-Message (1)**

schen Ländern – der European Mobile Messaging Association EMMA gehören 45 Mitglieder aus 26 Staaten an –, weshalb das System sich in den nächsten Jahren noch ausbreiten könnte. Sollte das Cityruf-Funknetz oder auch nur der meteorologische Dienst von *Wetter direkt* [4] allerdings eines Tages abgeschaltet werden, bliebe nur noch ein normales (Funk-) thermometer, das beim verzweifelten Versuch, doch noch etwas zu empfangen, innerhalb weniger Wochen auch die dicken Batterien leeren würde…

Es gibt ähnliche Stationen, die den Langwellensender DCF77 nutzen, der üblicherweise Funkuhren versorgt. Bei diesen Geräten muss der Benutzer seine Region selbst auswählen, kann dafür aber auch mal schauen, wie das Wetter am anderen Ende der Republik wäre. Zudem hat er eine exakte Uhrzeit. Die "Pager-Uhr" kann dagegen bis zu zwei Minuten falsch gehen. Dennoch sind die "Pager-Wetterstationen" eine interessante Anwendung digitaler<br>Funktechnik. dl2mcd@amx.net Funktechnik. *dl2mcd@gmx.net*

**URLs**

- [1] Pearl, Homepage: *www.pearl.de*
- [2] Wetter online: *www.wetteronline.de*
- [3] E-Message: *www.emessage.de*
- [4] Wetter direkt: *www.wetterdirekt.com*
- [5] Aufbau des POCSAG-Codes: *www.qsl.net/db0avh/code.html*

# Geruchs-Chip kommt **Allgemeine** technische Daten:

Fortschritte in der Biophysik ermöglichen das elektronische Ansprechen bisher unerreichter Sinne. Was vor zwanzig Jahren aufgrund unlösbarer Probleme nicht über Labormuster hinauskam, wird nun durch die intelligente Verbindung von Natur und Technik erstmals Realität: der Geruchs-Chip BU9929.

Dabei handelt es sich nicht um einen Sensor, sondern um einen Baustein, der selbstständig Gerüche erzeugen kann und damit den Multimedia-Bereich um einen weiteren Sinneseindruck erweitern soll. *Intellismell* stellt dazu eine Familie aus bislang vier Chips vor. Bei sonst gleichen elektrischen Eigenschaften unterscheiden sich die ICs vom Typ BU9929 durch das jeweils erzeugbare Geruchsspektrum. Es stehen jeweils 32 Gerüche zur Verfügung, deren Stärke von 0 bis 31 Olf eingestellt werden kann. Idealerweise werden die Chips vor einem Lüfter angeordnet, sodass sich der erzeugte Geruch schnell ausbreiten kann. Beim Einsatz in handelsüblichen PCs kann das auch ein bereits vorhandener Lüfter, beispielsweise der des Netzteils sein. Der Zuschauer soll im übrigen nicht über 3 m entfernt sitzen oder die Raumgröße unter 16 m2 liegen, damit sich das Duftspektrum optimal entfalten kann. Grundlage des Effekts ist die Tatsache, dass die für den menschlichen Geruchs-

sinn zuständigen Sinneszellen nur eine sehr begrenzte Zahl unterschiedlicher Substanzen unterscheiden können. Die Anwesenheit bzw. das Fehlen und die unterschiedliche Intensität der entsprechenden oder verwandter Substanzen ergeben dann das eigentliche Duftbild.

Das Holz des tropischen Oddfoolbaumes (oddifolia impertiensis), der im Amazonasbecken beheimatet ist, scheint einen umfassenden Anteil von besonders reizauslösenden Substanzen zu enthalten. Die Substanzen werden bei unterschiedlicher Erhitzung nacheinander freigesetzt, sodass über die Temperatur die verschiedenen Geruchsbilder gesteuert werden können.

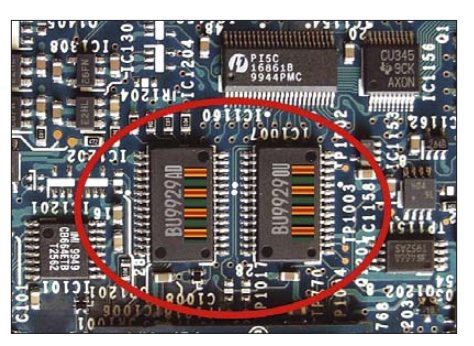

**Zwei BU9929 decken 95 % des für Spielfilme benötigten Geruchsspektrums ab. Deutlich zu erkennen ist hier die Aktivierung unterschiedlicher Zonen zur Geruchsbildung. Foto: Autor**

 $\begin{array}{cc}\n\mathbf{U}_{\rm b} & \mathbf{1,4~V} \\
\mathbf{I}_{\rm ethv} & \mathbf{0,01~1}\n\end{array}$  $I_{\text{stby}}$  0,01 mA<br> $I_{\text{nom}}$  104 mA  $104 \text{ mA}$ <br> $104 \text{ A}$  $I<sub>max</sub>$  Interface: 4 Bit parallel Intensität 5 Bit parallel Geruchsbild Steuerung von Standby- und Sleepmodus, Auswechsel-/Wartungssignal

"Durch den Effekt der Freisetzung durch Erhitzen scheint das Prinzip einfach", so ein Konzernsprecher, "doch wir mussten besonderen Aufwand treiben zur Erreichung der Lebensdauer und der genauen Einhaltung der Temperaturstufen zur Auslösung". Erst durch verschiedene physikalische Vorbehandlungen und ein besonderes Verfahren der chemischen Aktivierung sei es gelungen, auch bei höchster Intensitätseinstellung je Duftrichtung eine Lebensdauer von 25 000 Auslösungen garantieren zu können. Systembedingt ist eine Auslösung dabei auf eine Dauer von 10 s beschränkt, die jedoch ohne Pause wiederholbar sei. Neben Steuerlogik und Signalaufbereitung enthält jeder Chip ein Array aus 1004 einzeln adressierbaren, mittels PIR-Technologie temperaturüberwachter Heizzonen mit der darüber angeordneten Wirksubstanz. Die besondere Abdeckung der Wirksubstanz erlaubt einen bis zu 34 s dauernden Lötprozess im Reflow-Verfahren, der Chip ist selbstverständlich RoHSkompatibel. **Ulrich Flechtner**

# **CeBIT 2008: Informations- und GBIT Telekommunikationstechniken**

# *Dipl.-Ing. HORST-DIETER ZANDER – DJ2EV*

*Informations- und Telekommunikationstechniken (ITK) dringen in alle Lebensbereiche ein. Telematik und Navigation bilden einen besonderen Schwerpunkt. Beim Kampf um Marktanteile werden Geräte mit immer mehr Features ausgestattet, wobei die Grenzen zwischen Geräten verschiedener Grundfunktionen verwischen.*

Die Wichtigkeit der Informations- und Kommunikationsbranche betonte Bundeskanzlerin Merkel in ihrem Video-Podcast [1] am 1. März. Mit einem Umsatz von 135 Milliarden sei die Wertschöpfung der Branche mittlerweile größer als in den traditionsreichen Industriebereichen, der Maschinen- als auch der Automobilbranche, die ohne den Einsatz von Informationsund Telekommunikationstechniken (ITK) nicht mehr denkbar wären.

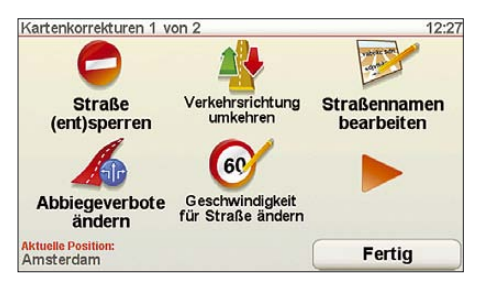

**Bild 1: Map Share: Karten-Korrekturmenü 1 (TomTom)**

Dass auch Unterhaltungselektronik und ITK zusammenwachsen, zeigte die Sonderschau *digital living@future building*. In 20 komplett möblierten und digital ausgestatteten Büros und Wohnräumen in Halle 21 wurden verschiedene Arbeits- und Lebenswelten dargestellt. Herstellerübergreifende Lösungen auf Basis eines UPnP-Netzwerks schicken Audio, Video und alles, was sonst noch an Bits und Bytes vorhanden ist, von Raum zu Raum. Der Media-Center-PC im Wohnzimmer oder das WLAN-Radio im Bad – Multimedia erreicht den letzten Winkel. Netzkabel, WLAN, Datentransfer über die Stromleitung (Inhouse-PLC) oder HSDPA, der neue Highspeed-Standard im Mobilfunk, sorgen für eine schnelle Datenübertragung.

# ■ **Internetzugänge (access)**

Ein vielfältiges Geräte-Angebot bot die CeBIT für die verschiedenen Möglichkeiten des Internetzugangs. Neben DSL (Modems, Router usw. kabelgebunden und WLAN-fähig) haben Anbieter von Alternativen, wie die Betreiber der TV-Kabelnetze (mit Rückkanälen) kräftig aufgerüstet und bieten viel Bandbreite. Internet via Satellit jetzt für alle und an jedem

Ort mit einer Satellitenverbindung inklusive Rückkanal präsentierte das Hamburger Unternehmen StarDSL [17]. Die Technik wurde gemeinsam mit Europas größtem Satellitenbetreiber ASTRA und der europäischen Weltraumbehörde ESA entwickelt. Eine Alternative für all jene Gebiete, in denen DSL über Breitbandkabel nicht verfügbar ist. Von Leitungen unabhängig macht sich auch WiMAX. Diese Funktechnik ist bislang jedoch nur regional verfügbar. Access-PLC wurde bisher nur an wenigen Orten in Deutschland realisiert und stagniert. Wie im Vorjahr war Access-PLC kein Thema auf der CeBIT [2]. Eine weitere Möglichkeit bietet das *Mobile Internet*. Es wird erwartet, dass in Zukunft immer mehr Handynutzer auch unterwegs ohne Laptop direkt mit einem Handy oder mit Handy als Funkmodem für Notebooks ins Internet gehen. Dazu muss das mobile Internet allerdings deutlich preisgünstiger und anwendungsfreundlicher (schneller: HSDPA) werden.

# ■ **Telematik und Navigation**

Das stark gewachsene Angebot rund um Telematik und Navigation belegte erstmals zwei Hallen (14 und 15). Die Zahl der in diesem Segment ausstellenden Unternehmen stieg auf rund 230 Firmen. Unter anderem dabei: Blaupunkt, Falk, Marco Polo, Garmin, Magellan, Medion, Mio, MyGuide, Navigon, Navman, Navteq, Pioneer, PTV, Route 66, TeleAtlas, Think Nav und TomTom.

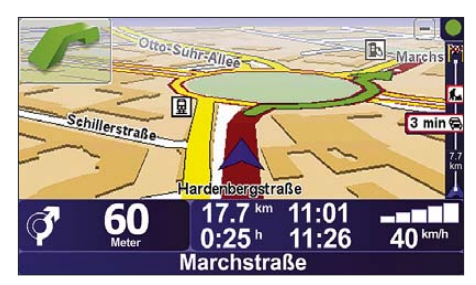

**Bild 2: 3D-Fahrtansicht (TomTom)**

Die mobilen Navigationsgeräte zählen derzeitig zu den erfolgreichsten Produkten im Unterhaltungselektronik-Markt. Beim Kampf um Marktanteile werden viele dieser Geräte mit immer mehr Features ausgestattet. Dazu gehören unter anderem ein eingebauter MP3-Player, Empfang von Verkehrsdaten über die Infodienste TMC und TMC-Pro, Bluetooth-Freisprecheinrichtungen zum komfortablen Telefonieren mit dem Handy und ein integrierter UKW-Transmitter. Die Geräte- und Kartenhersteller arbeiten an der weiteren Verbesserung der Grundfunktionalität der Navigation. Die neue Generation der digitalen Kartensoftware, die ab Mitte 2008 verfügbar sein soll, zeigt Gelände und Gebäude in aufwändiger 3D-Grafik und soll damit die Orientierung erleichtern. Die Fahrbahnassistenzanzeigen werden erweitert. Bei der Routenberechnung sollen künftig auch Kurven, Gebirge und Geschwindigkeitsbegrenzungen Berücksichtigung finden: Vor scharfen Biegungen, gefährlichen Steigungen oder Überholverboten wird eine Warnung ausgegeben.

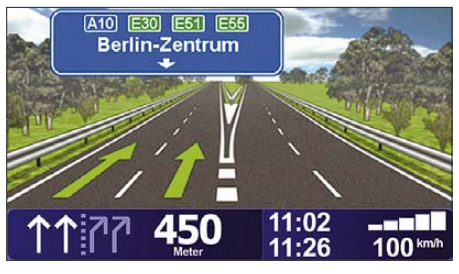

**Bild 3: Erweiterte Fahrspuranzeige (TomTom)**

**Problem Kartenaktualität:** Jährlich ändern sich etwa 10 bis 15 % und in Wachstumsgebieten sogar bis zu 40 % des Straßennetzwerks (laut Teleatlas [18]). Zudem lassen sich bei der Erstellung digitaler Karten Fehler und menschliche Subjektivität nie ganz ausschalten. Dieses Problem mit Ungenauigkeiten und Fehlern betrifft alle digitalen (und auch die auf Papier gedruckten!) Karten. Durch regelmäßig erscheinende neue Kartenversionen kann dieses nur teilweise gelöst werden.

Aufgrund des aufwändigen Erstellungsund Veröffentlichungsprozesses können nicht beliebig viele Kartenversionen im Jahr erscheinen. Zumindest zwei Hersteller (TomTom mit TeleAtlas- und Navigon mit Navteq-Karten) bieten zur Zeit vierteljährlich neue Karten an. Kartenaktualisierungen, die Zurverfügungsstellung von POIs/OVIs (Orte von Interesse) und Upgrades der Firmware für die mobilen Geräte erfolgen zunehmend nur über das Internet.

**Map Share**: Um die Fehlerbeseitigung in den Karten eines Navigationssystems zu dynamisieren, führt TomTom seine patentierte *TomTom Map Share*-Technologie ins Feld. Der Benutzer eines TomTom-Navigationsgerätes kann jederzeit direkt auf seinem Gerät Kartenkorrekturen durchführen. Dabei werden die Korrekturdaten auf dem Navigationsgerät gespeichert, ohne

in die Hauptdatenbank der Karte (von Teleatlas – [18]) einzugreifen. Folgende Korrekturen sind sofort auf dem Gerät wirksam: (Ent-) Sperren einer Strasse, Fahrtrichtungsumkehr, geänderte Straßennamen, Hinzufügen von OVIs (Orte von Interesse), Ändern von vorhandenen OVIs.

Mittels der Software *TomTom HOME* kann der Benutzer solche Korrekturen auch mit anderen TomTom-Benutzern austauschen. Dabei kann er individuell festlegen, ob alle Korrekturen unkontrolliert oder nur "von TomTom geprüfte" aus dem Netz heruntergeladen und ins Navigationsgerät übernommen werden sollen. (Ich persönlich habe z. B. inzwischen auf meinem TomTom GO910 bereits über 68 000 durch MapShare übermittelte Kartenkorrekturen erhalten). Andere Fehler und Korrekturen (z. B. Kreisverkehr, fehlende Straße usw.) können direkt von dem Gerät

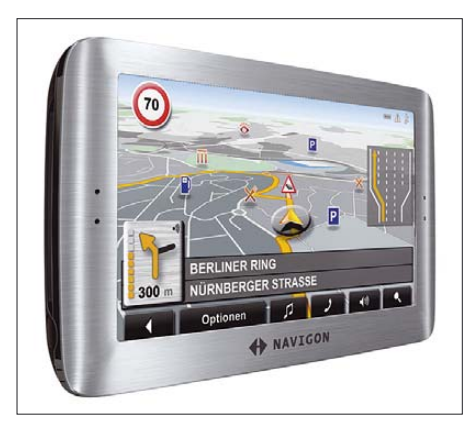

#### **Bild 4: Navigon 8110**

über das Internet rückgemeldet werden. Solche Rückmeldungen haben aber keine unmittelbaren Auswirkungen auf die Karten des Benutzers.

**High Definition (HD) Traffic:** TomTom plant zusammen mit Vodafone verbesserte Verkehrsinformationen für Navigationsgeräte. Der neue Dienst *High Definition (HD) Traffic* basiert auf den Bewegungsmustern von Millionen Handys im Netz. Die von TomTom entwickelte und patentierte Technologie verwendet anonyme Daten aus dem deutschen Vodafone-Netz und basiert auf statistischen *Handover*-Daten (dem Wechsel aktivierter Handys von einer Basisstation zur anderen), um den Verkehr zu überwachen und so Staus und auch deren Auflösung zu erkennen. Diese Daten kombiniert TomTom mit Verkehrsinformationen aus anderen Quellen. HD-Traffic soll Verkehrsinformationen in Echtzeit für alle wichtigen Verkehrsstraßen in Deutschland bieten. Dazu gehören neben dem Autobahnnetz dann auch wichtige Bundesstraßen und Straßen in Ballungsgebieten. Der Dienst soll in Deutschland in der zweiten Jahreshälfte 2008 verfügbar sein. Nach England und den

Niederlanden ist Deutschland das dritte Land, in dem TomTom eine Partnerschaft mit Vodafone eingegangen ist.

TomTom [19] zeigte auf der CeBIT seine aktuelle Navigationsgeräte-Palette, einschließlich der neuen Spitzengeräte GO530, GO730, GO930 unter anderem mit HD-Traffic-Empfang und erweitertem Fahrspurassistenten. Navigon [14] glänzte mit dem neuen Navigon-Lotsen 8110. Das Gerät in Edelstahl-Design mit 4,8-Zoll-Display, Spracherkennung und TMC Pro soll den Straßenverlauf (mit Navteq-Karten – [15]) in ganz Europa jetzt realistischer denn je zeigen. Herzstück dieses Co-Piloten ist die neue MobileNavigator 7- Software, die deutlich verbesserte Navigationsoptionen ermöglicht: *Reality View Pro* gibt unübersichtliche Autobahnkreuze und die richtigen Ausfahrten jetzt noch realistischer auf dem Display wieder; der neue Fahrspurassistent zeigt nicht nur an der aktuellen Kreuzung die richtige Fahrspur an, sondern gibt sogar einen Ausblick auf die weitere Strecke.

**GPS-Handgerät:** Das neue Topmodell von Garmin [10] ist der Colorado 300. Die Ausstattung und die einfache Bedienbarkeit des Gerätes setzen Maßstäbe. Das 7,6 cm große Farbdisplay mit 96 000 Pixeln kann Karten sehr plastisch darstellen (*Schummerung*). Der Colorado 300 bietet als erstes GPS-Handgerät eine 3D-Kartendarstellung und dazu die modernste verfügbare GPS-Technologie, ein eingebautes Thermometer, barometrische Höhenmessung, einen elektronischen Kompass, Routing-Fähigkeit für Straßennavigation, die Anzeige von Herz- oder Trittfrequenz, einen großen 384-MB-Speicher sowie weitere Innovationen.

**Handy mit Navigation:** Vodafone [21] will ab April das netzgestützte Handy-Navigationssystem Vodafone Navigator inklusive Flatrate (für den Download) anbieten. Auf den neuen Mobiltelefonen SGH-i550 und SGH-i560 von Samsung ist

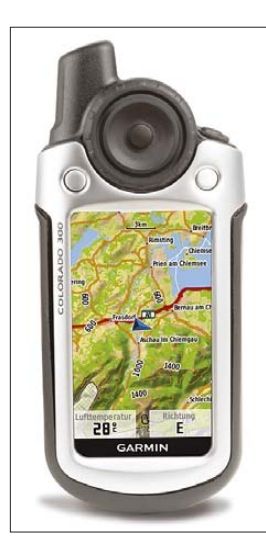

**Bild 5: GPS-Handgerät** *Colorado 300***: Routinganzeige (Garmin)**

der *MobileNavigator* von NAVIGON [14] bereits vorinstalliert. Das heißt: Karten und Software sind on-board auf dem Handy gespeichert. Deshalb fallen keine Kosten pro Navigation an, wie bei vielen anderen im Markt verfügbaren Handy-Lösungen (Datendownload über das Mobilfunknetz). Navigon geht davon aus, dass bereits Ende 2008 jedes zehnte Mobiltelefon über einen GPS-Chip verfügen wird. NAVIGON kann nach eigenen Worten schon heute die passende Software-Lösung liefern, die sich auf jedes GPS-Handy installieren lässt.

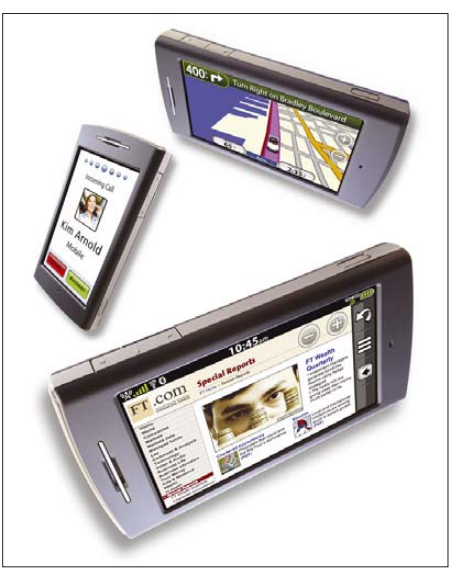

**Bild 6: Nüviphone als Telefon, Navigator und Web-Browser (Garmin)**

**Navigationsgerät mit Handyfunktionen:** Während Mobilfunkanbieter zunehmend die Navigation in ihre Handys integrieren, integrieren die Anbieter von Navigationsgeräten die Handytelefonie in ihre Navigationsgeräte. Als einer der Ersten hat Garmin [10] reagiert. Das jetzt vorgestellte Multifunktionsgerät ist Handy, Web-Browser und Navigationsgerät in einem. Das *Nüviphone* wird komplett über einen berührungsempfindlichen Bildschirm gesteuert und kombiniert HSDPA-Fähigkeit mit einem Internetbrowser, Messaging-Anwendungen sowie einem *Personal Navigator*. Eine weitere Besonderheit: Mit der eingebauten Kamera geschossene Bilder werden automatisch mit dem exakten Längen- und Breitengrad des Aufnahmeorts versehen.

**Handy mit zwei SIM-Karten:** Das *DST 11 Black Hill* von General Mobile war am Stand von HSWCOM Telecommunications [12] zu sehen. Es bietet die Möglichkeit, durch zwei integrierte Empfangsund Sendeteile bei zwei unterschiedlichen Netzbetreibern oder bei einem Netzbetreiber mit zwei verschiedenen SIM-Karten gleichzeitig sende- und empfangsbereit zu sein.

**Handy-TV:** Hierfür stehen inzwischen zwei Lösungen zur Wahl: DVB-H und DVB-T. DVB-T hat den Vorteil, inzwischen fast überall empfangbar zu sein. Daher wollen einige Handy-Hersteller DVB-T integrieren. Bis zur Fußball-EM sollen aber auch Handys für DVB-H zur Verfügung stehen (darunter Nokia, Sagem, LG).

# ■ **Elektronik und Vernetzung im Auto**

Die neuesten Entwicklungen zum Thema Elektronik und Vernetzung im Auto wurden auf der CeBIT gezeigt. Dabei unter anderem: Fahrer-Assistenz-Systeme, neue

**Autonomes Kraftfahrzeug:** Das Fahrassistenz-Wunder *Caroline* konnte auf der CeBIT bestaunt werden. Ein Auto, das bei der DARPA Grand Challenge Tour 2007 in der Mojave-Wüste im US-Bundesstaat Nevada ohne Fahrer im Cockpit autonom durch eine künstliche Stadt fuhr.

Die Mannschaft von *Caroline* hat sich dabei als bestes europäisches Team präsentiert. *Caroline* war auf dem Stand der Landesinitiative Telematik, ITS Niedersachsen im Rahmen des Messeschwerpunkts *Telematics & Navigation* in Halle 15 zu sehen bzw. im Freigelände im Einsatz [20].

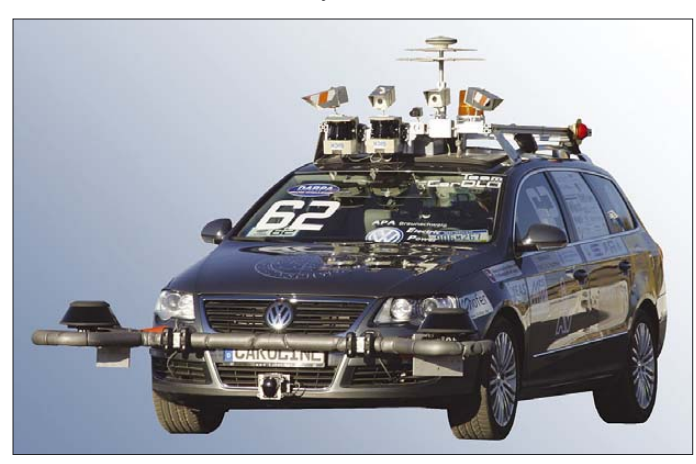

Ausstattungen mit DVB-T-Empfängern und 3D-Karten und Handys mit Lotsen-Funktion. Die in Autos eingebaute Elektronik wird immer intelligenter. In der aktuellen Fahrzeuggeneration sorgen Assistenzsysteme vor allem für den Schutz an Bord. In Zukunft werden sie so vernetzt, dass sie wichtige Informationen austauschen, bündeln und zeitnah auswerten können. Im normalen Fahrbetrieb ermöglichen diese Hightech-Systeme ein entscheidendes Plus an Komfort und Sicherheit. Dabei überwachen Kamera-, Lidarund Radarsensoren, ob der notwendige Sicherheitsabstand zum Vordermann und zur Leitplanke eingehalten wird, Gefahren beim Spurwechsel drohen oder etwa bei einer Nachtfahrt plötzlich ein schwer erkennbares Hindernis auftaucht. Ist dies der Fall, wird der Fahrer über ein Display und akustisch gewarnt. Parallel dazu ergreift die Elektronik Maßnahmen zur Entschärfung der Situation – beispielsweise durch vorsorglichen Aufbau von Bremsdruck. Lässt sich ein Unfall dennoch nicht abwenden, werden sämtliche Sicherheitssysteme an Bord aktiviert. Auch ein automatischer Eingriff in die Lenkung oder Bremsanlage ist möglich. Beschleunigungs-, Druck- und Schallsensoren ermitteln, wie schwer der Aufprall ausfällt, und ein Telematikmodul setzt über das Mobilfunknetz einen Notruf an den Rettungsdienst ab.

**Bild 7: Autonomes Fahrzeug** *Caroline* **(TU Braunschweig)**

**Telefonieren mit dem Autoradio:** Das neue Autoradio *Hamburg MP68* von Blaupunkt [5] ist mit der drahtlosen Verbindungstechnik Bluetooth ausgestattet. Sie stellt den Kontakt zwischen Radio und einem Bluetooth-Handy her. Das Handy kann über ein integriertes Mikrofon und eine komfortable Handytastatur am *Hamburg MP68* bedient werden.

Das Farbdisplay zeigt die im Handy gespeicherten Informationen. Der Autofahrer kann einfach durch das Telefonbuch blättern oder einen Anrufer identifizieren. Wer sein Handy auch als MP3-Player nutzt, kann die gespeicherte Musik via Bluetooth zum Autoradio übertragen und sich unterhalten lassen. Auch iPod & Co. finden über die USB-Schnittstelle Anschluss.

# ■ **Inhouse-PLC und "Triple-Play"**

Ziel der modernen Steckdosen-Netzwerke ist die *Triple-Play*-taugliche Vernetzung der Haushalte [2], um sowohl Daten als auch Video und Sprache transportieren zu können. Der heutige 200-MBit/s-PLC-Markt wird im Wesentlichen von den zwei Powerline-Standards [2] PLC-HD (DS2 [8]) und HomePlugAV (Intellon [13]) beherrscht. HD-PLC (Panasonic) scheint sich derzeitig auf Japan und etwas USA zu beschränken.

PLC-Adapter von D-Link [7], DHP-300 (Einzelgerät) und DHP-301 (Starter-Kit mit zwei DHP-300) auf Basis der jüngsten Generation von DS2-Chipsets, sind auch in Deutschland verfügbar um neben den ebenfalls auf Basis von DS2-PLC-Chips gefertigten PLC-Adaptern von Netgear [16] (HDX-101) der Phalanx konkurrierender Homeplug-AV-Modems Paroli zu bieten.

Auf dem Stand von devolo drehte sich alles um die Vernetzung über die hausinterne Stromleitung. Dazu zeigte devolo zahlreiche Inhouse PLC-Innovationen. Darunter: *dLAN TV sat* zur Verteilung eines DVB-S-Fernsehsignals in SDTV/ HDTV-Qualität.

Mit *dLAN 200 AV Wireless extender* zeigte devolo eine Kombination von schnellem dLAN und WLAN, eine Produktneuheit, die jede Steckdose im Haus zum Netzwerkanschluss und zum WLAN-Access Point macht. Das neue Gerät verfügt über zwei WLAN-Antennen, über die die Verbindung von einem dLAN-Netzwerk zu WLAN-Clients möglich ist. Die Kombination der beiden Netzwerktechnologien "dLAN" und "WLAN" ermöglicht es dem Nutzer, ein komplettes Netzwerk ohne Limitierung in den eigenen vier Wänden aufzubauen. Bei der Datenübertragung über mehrere Stockwerke oder durch Wände nutzt der *dLAN Wireless extender* das bestehende Stromnetz im Haus. In einem Raum, in dem ein PC drahtlos eingebunden werden soll, wird dann eine Funkverbindung über WLAN hergestellt. Die Übertragungsrate beträgt für dLAN bis

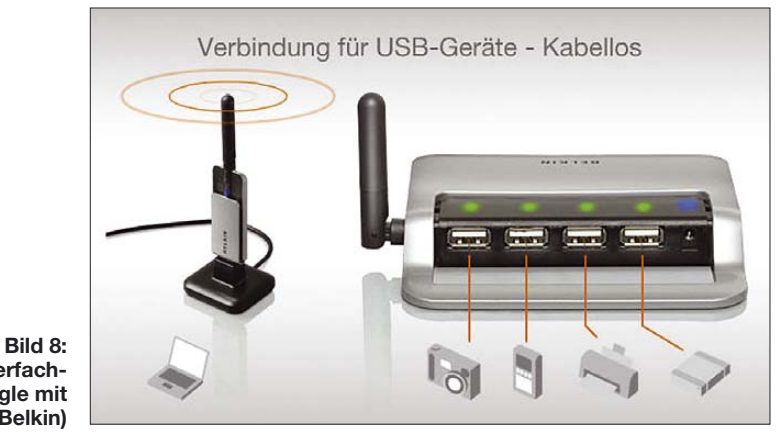

**Kabelloser Vierfach-Hub und Dongle mit WUSB (Belkin)** zu 200 MBit/s und für WLAN bis zu 54 MBit/s.

**400 MBit/s:** Konkurrierende Systeme von DS2 und HomePlug AV. Devolo zeigte eine 400 MBit/s-PLC-Konzeptstudie, die dienen. Auf Basis von UWB lassen sich Geräte im Hi-Fi-Bereich ebenso drahtlos miteinander verbinden wie Geräte in den Bereichen Video oder IT, wie z. B. Drucker, Festplatten, Monitore, Scanner, Tas-

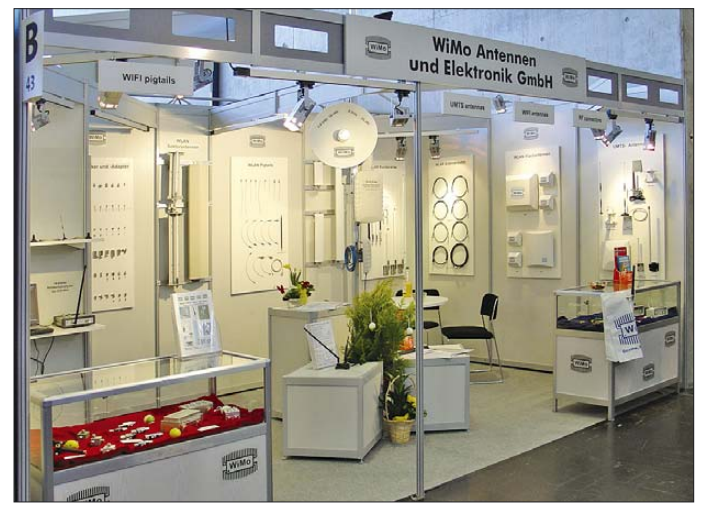

**Bild 9: WiMo als Antennenanbieter für drahtlose Vernetzungen Fotos: DJ2EV (1), Werkfotos (8)**

voll abwärtskompatibel zu HomePlug AV ist. Die neue Technologie hat den Anspruch, einen Netto-Datendurchsatz von bis zu 180 MBit/s zu erreichen und ist damit etwa doppelt so schnell wie bisherige HomePlug AV-Lösungen. Das simultane Übertragen von bis zu fünf HDTV-Streams oder das gleichzeitige Verteilen von HD-Videos in mehrere Räume soll mit dieser Technik ebenso möglich sein, wie IPTV oder VoIP. Da es sich um eine Machbarkeitsstudie handelt und auch technische und rechtliche Randbedingungen (evtl. Erweiterung des PLC-Spektrums über 30 MHz hinaus, bis z.B. 60 MHz?) noch der Klärung bedürfen, war über technische Details noch nichts Näheres zu erfahren.

Die 400-MBit/s-Darstellung bei DS2 ließ weniger Einblicke zu. Nebulös die Aussage, "die Spezifikation sei fertig aber confidential". Beide Lager, HomePlug AV und DS2, machten aber die gleiche Aussage: Marktreife der 400-MBit/s-Produkte ist voraussichtlich im zweiten Halbjahr 2009 möglich und "selbstverständlich sei das Notchen der Amateurfunkbänder" (Anmerkung des Autors: Das müsste dann gegebenenfalls auch das 50-MHz-Amateurband betreffen).

# ■ Ultra-Wideband (UWB)

Die Bundesnetzagentur hat mit der Verfügung 1/2008 *Allgemeinzuteilung der Frequenzen 30 MHz bis 10,6 GHz für die Nutzung durch Anwendungen geringer Leistung der Ultra-Wideband (UWB) Technologie* den Weg für Ultra-Wideband (UWB) freigegeben [3]. Mit UWB lassen sich Daten über kurze Distanzen mit sehr hoher Geschwindigkeit austauschen. UWB kann z. B. als Basis für Wireless USB (WUSB) taturen und Mäuse. Auch im industriellen Bereich gibt es Anwendungen für UWB. Hier kann die Technik zur Datenübertragung bei medizinischen Anwendungen oder in der Messtechnik eingesetzt werden.

# **Abkürzungen**

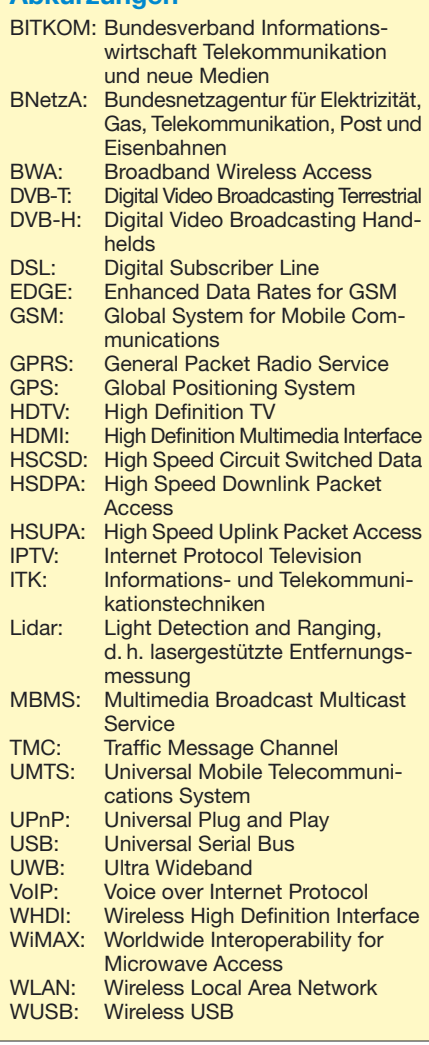

Erste WUSB-Produkte werden hierzulande 2008 von mehreren Firmen auf den Markt kommen. Ein Beispiel zeigte Belkin [4] mit dem kabellosen Vierfach-Hub F5U302ea, der mit vier USB-Schnittstellen Übertragung von Daten für USB-2.0- Geräte ermöglicht und damit dem Kabelwirrwarr ein Ende bereitet. Brutto sollen 480 MBit/s bei etwa 3 m Reichweite, 110 MBit/s bei etwa 10 m Reichweite möglich sein. Der F5U302ea soll ab April 2008 lieferbar sein.

Belkin zeigte ferner das *FlyWire* genannte Übertragungssystem, ein Transmitter-Empfänger-Paar für die kabellose HDMI-Verbindung. Bild und Ton werden mit einem modifizierten WLAN-Verfahren im 5-GHz-Frequenzband z. B. zum hochauflösenden Flachbildfernseher übertragen – laut Hersteller über eine Distanz bis 30 m. Das System kommt voraussichtlich im August in den Handel.

# ■ **Schlussbeobachtung**

Sonst vertretene und auch bei Funkamateuren bekannte Hersteller und Verkäufer von Funk- und Empfangstechnik sparten sich wie im Vorjahr den CeBIT-Auftritt. Überrascht entdeckte ich aber einen Stand mit dem sich WiMo [22] als Anbieter von Antennenlösungen für stationäre und mobile Datendienste, speziell für WLAN, UMTS/GSM, RFID und WIMAX präsentierte. Darunter die WLAN-Ethernet-Bridge (2,4 GHz oder 5 GHz) mit integrierter Außenantenne WTP-2400/WTP-5000 als "drahtloses Netzwerkkabel". Ideal um entfernte Gebäude, Nebenstellen ohne einen Netzwerkanschluss mit Internet-Zu-<br>gang zu versorgen. dialer@unine.de gang zu versorgen.

#### **Literatur und URL**

- [1] Bundeskanzlerin: *www.bundeskanzlerin.de*
- [2] Zander, H.-D., DJ2EV: CeBIT 2007 und das PLC-Syndrom. FUNKAMATEUR 56 (2007) H. 5, S. 478–479
- [3] Bundesnetzagentur (BNetzA), Vfg. 1/2008: *www.bundesnetzagentur.de/media/archive/ 12424.pdf*
- [4] Belkin: *www.belkin.com/de*
- [5] Blaupunkt: *www.blaupunkt.com/de/nav\_sys.asp*
- [6] Devolo: *www.devolo.de*
- [7] D-Link: *www.dlink.de*
- [8] DS2: *www.ds2.es*
- [9] Fraunhofer IIS: *www.iis.fraunhofer.de*
- [10] Garmin: *www.garmin.de/index.php*
- [11] HomePlug: *www.homeplug.org*
- [12] HSWCOM Telecommunications: *http://hswcom.de*
- [13] Intellon: *www.intellon.com*
- [14] Navigon: *www.navigon.com*
- [15] Navteq: *www.navteq.com/deutsch/index.htm*
- [16] Netgear: *www.netgear.de*
- [17] StarDSL GmbH: *www.stardsl.de*
- [18] TeleAtlas:
- *www.teleatlas.com/index.htm?Lang=DE*
- [19] TomTom: *www.tomtom.com* [20] TU-Braunschweig: *www.carolo.tu-bs.de*
- [21] Vodafone: *www.vodafone.de*
- [22] WiMo: *www.wimo.com*

# **Breitband-Internet via Satellit (1)**

*NIELS GRÜNDEL*

*Breitbandzugänge via DSL nehmen in den Ballungszentren der Republik immer stärker zu, während der ländliche Raum mit langsamen Zugängen ins Internet Vorlieb nehmen muss. Das erdgebundene DSL wird vor allem auf dem Land aus Kostengründen nicht angeboten. Wer Anschluss an das Hochgeschwindigkeitsnetz erhalten möchte, kann auf einen schnellen Zugang via Satellit zurückgreifen.*

Ende Oktober 2007 bewertete der Parlamentarische Staatssekretär beim Bundesminister für Wirtschaft und Technologie, Peter Hintze, die derzeitige Entwicklung im deutschen Breitbandmarkt sehr positiv: "Die von der EU-Kommission veröffentlichten Daten zum Breitbandmarkt zeigen, dass unser Regulierungsrahmen hervorragend funktioniert, die Bundesnetzagentur gute Arbeit leistet und die Wettbewerbsintensität im deutschen Telekommunikationsmarkt sehr hoch ist."

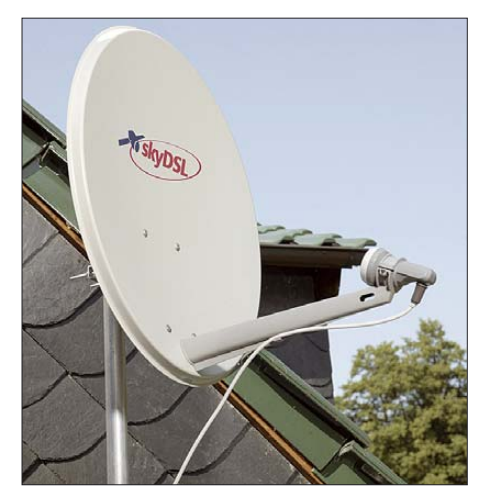

**Bild 1: Fertig montierte Satellitenanlage für skyDSL**

Zwischen Juli 2006 und Juli 2007 sei der deutsche Breitbandmarkt um rund 4,8 Mio. Anschlüsse gewachsen, während in Frankreich und Großbritannien im glei-

chen Zeitraum jeweils 2,8 Mio. Leitungen hinzugekommen seien. Auch die Wachstumsraten der DSL-Alternativen entwickelten sich sehr positiv, so Hintze.

In den letzten drei Jahren hat sich die Anzahl der Breitbandanschlüsse über andere Technologien – insbesondere Kabel – in Deutschland mehr als versiebenfacht. Im letzten Jahr betrug die Wachstumsrate in Deutschland bei den DSL-Alternativen sagenhafte 93 %. Die Nutzung der Letzteren liegt allerdings mit knapp einer Million Anschlüssen in Deutschland gegenüber mehr als drei Millionen Anschlüssen in Großbritannien nach wie vor auf einem vergleichsweise niedrigen Niveau.

Das Bundesministerium für Wirtschaft und Technologie (BMWi) hat nach eigenen Angaben eine ganze Reihe von Maßnahmen auf den Weg gebracht, die einen maßgeblichen Beitrag zur Lösung der Flächendeckungsproblematik leisten sollen.

So soll beispielsweise mit dem Pilotprojekt "Breitband für bisher unversorgte Kommunen" anhand einiger Problemgemeinden aufgezeigt werden, wie Lösungen vor Ort gefunden werden können. Die Ergebnisse des Projekts sollen im Anschluss vom BMWi publiziert werden.

Der Parlamentarische Staatssekretär versprach: "Die Bundesregierung wird die Schließung von Breitbandlücken mit großem Nachdruck vorantreiben. Unser Ziel ist es, im Rahmen einer gemeinsamen und koordinierten Kraftanstrengung aller Beteiligten im Laufe des nächsten Jahres deutliche Verbesserungen zu erzielen."

# ■ Hoffnungsschimmer aus Brüssel

Während die Bundesregierung annimmt, mit einem Pilotprojekt maßgebliche Verbesserungen herbeiführen zu können, hat die Brüsseler Kommission der Europäischen Gemeinschaften (EU) Anfang November 2007 EU- und deutschlandweit die Verwendung öffentlicher Mittel der Kommunen zum Ausbau des Breitbandangebotes genehmigt. Und das ist ein entscheidender Schritt hin zu einer flächendeckenden Versorgung des ländlichen Raums mit Breitbandanschlüssen.

Die Genehmigung zum Einsatz öffentlicher Mittel gibt den Kommunen nun nicht nur Rechtssicherheit beim örtlichen, quantitativen und qualitativen Breitbandausbau, sondern ermöglicht einen gemeindewirtschaft- und EU-rechtlich legalen Ausbau mit dem Ziel der kommunalen Daseinsvorsorge: DSL-Leitungen werden damit faktisch auf die Bedeutungsstufe eines Straßenanschlusses gehoben.

In einem ersten Schritt sind die Gemeinden nun gehalten, zunächst alle Maßnahmen beim Breitbandausbau auszuschöpfen, die ohne ihr finanzielles Engagement eine flächendeckende Breitbandversorgung ermöglichen. Hierbei geht es zum Beispiel um die Verlegung von Leerrohren bei gemeindlichen Tiefbaumaßnahmen und um die Werbung für die Breitbandnutzung durch die Bürger. Die örtlichen Breitbandversorger sollen befragt werden, ob sie ohne finanzielle Zuwendungen die Breitbandversorgung ermöglichen können.

Bringt der erste Schritt nicht den gewünschten Erfolg, ist es den Gemeinden erlaubt, in einem zweiten Schritt eine Beihilfe für den Breitbandausbau in Höhe bis zu maximal 75 000 € pro Einzelfall zu gewähren, wenn die Gemeinden eine technische Spezifikation festlegen. Sie muss mindestens einen DSL-1000-Anschluss

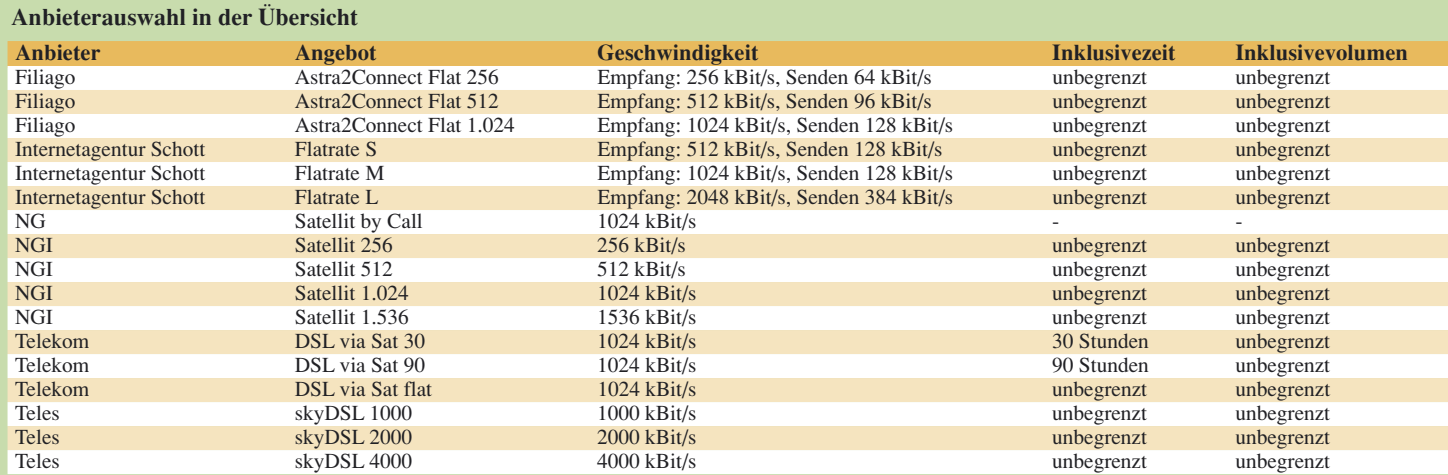

und einen möglichst offenen Netzzugang für Mitbewerber beinhalten.

Bis es dann tatsächlich zu einer breitbandigen Anbindung kommt, sind jedoch noch weitere bürokratische Hürden zu überwinden. Alles in allem besteht keine hohe Wahrscheinlichkeit, in kurzer Zeit einen schnellen Internetzugang zu erhalten; mittelfristig wird es sicherlich besser aussehen.

# ■ **Sofortzugang per Satellit**

Ob man nun auf Alternativen zurückgreifen kann oder nicht: Per Satellit geht es nun wirklich fast überall. Und die Konditionen sind mittlerweile durchaus tragfähig für einen breitbandigen Überall-Zugang.

Beim Internet-Surfen werden die Wege meist asymmetrisch genutzt, es werden also mehr Daten vom Server zum Nutzer geschickt, als der Nutzer von seinem Rechner aus versendet. Dieses Verhältnis von Datenempfang und Datenaussendung beträgt im Durchschnitt 10:1.

Die Anbieter von Internetzugängen via Satellit stellen je nach Tarif und Geschäftsmodell Ein-Weg- und Zwei-Wege-Verbindungen zur Verfügung. Bei der Ein-Weg-Verbindung entspricht dieser dem Weg vom Internet zum Nutzer, dient also dem Herunterladen von Daten über den Satelliten. Der Rückkanal, der zur Anforderung von Daten benötigt wird, erfolgt über eine parallel aufgebaute Telefonverbindung.

Bei der Zwei-Wege-Verbindung wird kein terrestrischer Kanal mehr benötigt, statt der zusätzlichen Telefonverbindung wird ausschließlich der Weg über den Satelliten gewählt.

Das Ein-Weg-System ist inzwischen relativ preiswert verfügbar, auch technisch sind die Hürden relativ niedrig: Wer bereits eine digitaltaugliche Satellitenanlage für den Rundfunkempfang besitzt, benötigt lediglich eine DVB-S-Karte für seinen Rechner oder eine externe DVB-S-USB-Box. Je nach Anbieter werden Satelliten aus der Flotte von Astra oder Eutelsat genutzt.

Ein positiver Nebeneffekt dieser Lösung ist, dass nicht nur schnelle Downloads aus dem Internet möglich werden, sondern auch alle via Satellit ausgestrahlten Fernseh- und Radiosender über den Computer zu empfangen sind. Wer mehr will, kann seinen Rechner mit entsprechender Software zum digitalen Videorecorder mit Schnittmöglichkeiten ausbauen. Im Detail wurde die Technik der Ein-Weg-Lösung bereits im FA veröffentlicht [1].

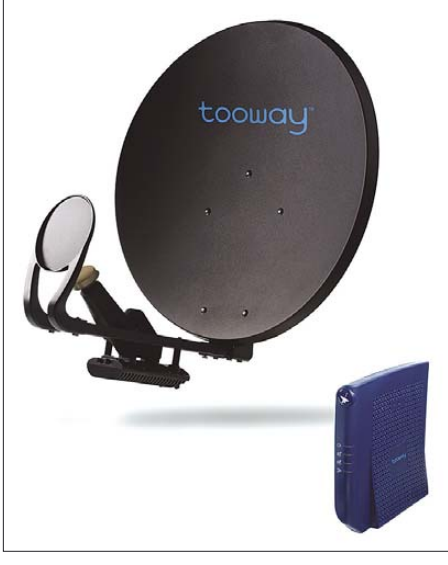

**Bild 2: Die neue Ka-Band-Hardware von Eutelsat für einen schnellen Internetzugang**

Bei Zwei-Wege-Verbindungen sind die Kosten für die speziell benötigte Hardware meist spürbar höher.

# ■ **Deutsche Telekom mit DSL via Sat**

Auch die *Deutsche Telekom* [2] will sich nicht nachsagen lassen, dass ihr die Kunden außerhalb der Ballungsgebiete egal seien, und so setzt sie auf das Ein-Weg-Angebot via Astra 23,5° Ost.

In allen drei Tarifen surft man mit DSL 1000 und besitzt – abgesehen von der Flatrate für knapp 80  $\epsilon$  – eine Begrenzung wahlweise auf 30 oder 90 Stunden. Die Kosten für den Rückkanal sind in allen Tarifvarianten bereits enthalten.

Benötigt wird ein Rechner mit Windows-Betriebssystem ab Windows 98. Neben der entsprechend ausgerichteten Satellitenanlage mit digitaltauglichem LNB wird noch eine interne DVB-S-Karte oder eine externe DVB-S-USB-Box für den PC benötigt. Die Hardware muss über den Fachhandel bezogen werden.

## ■ **Filiago mit Astra2Connect Flat**

Im Gegensatz zum Ein-Weg-System, das nur Daten via Satellit empfangen kann und einen zusätzlichen Rückkanal benötigt, kann das Zwei-Wege-System von *Filiago* [3] Daten via Satellit sowohl empfangen als auch senden. Damit ist eine zusätzliche Internetverbindung nicht erforderlich. In der Praxis sieht es folgendermaßen aus: Der Internetnutzer stellt in seinem Browser

eine Anfrage an eine bestimmte Seite im Internet. Über den Ethernet-Anschluss seines Rechners wird diese Anfrage zum Router gesandt, dort individuell verschlüsselt und über die Satellitenanlage an den Astra-Satelliten 1E auf 23,5° Ost gesendet. Von dort wiederum gelangt die Anfrage zurück zur terrestrischen Empfangsstation, die die Daten aus dem Internet abruft, von verschiedenen Anwendern der Satelliten-Lösung sammelt und via Satellit verschlüsselt an die Anwender verteilt.

Der lokale Router beim Anwender entschlüsselt die Daten und leitet sie anschließend zum Rechner weiter, damit sie dort im Internet-Browser angezeigt werden können.

Aus der Funktionsweise ergibt sich, dass letztlich sämtliche Rechner unterstützt werden – egal welches Betriebssystem genutzt wird. Es wird lediglich eine Ethernet-Verbindung (Netzwerkanschluss 10Base-T oder 100Base-TX) benötigt, mit der ein Router angeschlossen werden kann. Dadurch lässt sich die Satellitenanbindung auch für ein Netzwerk nutzen; ebenso ist

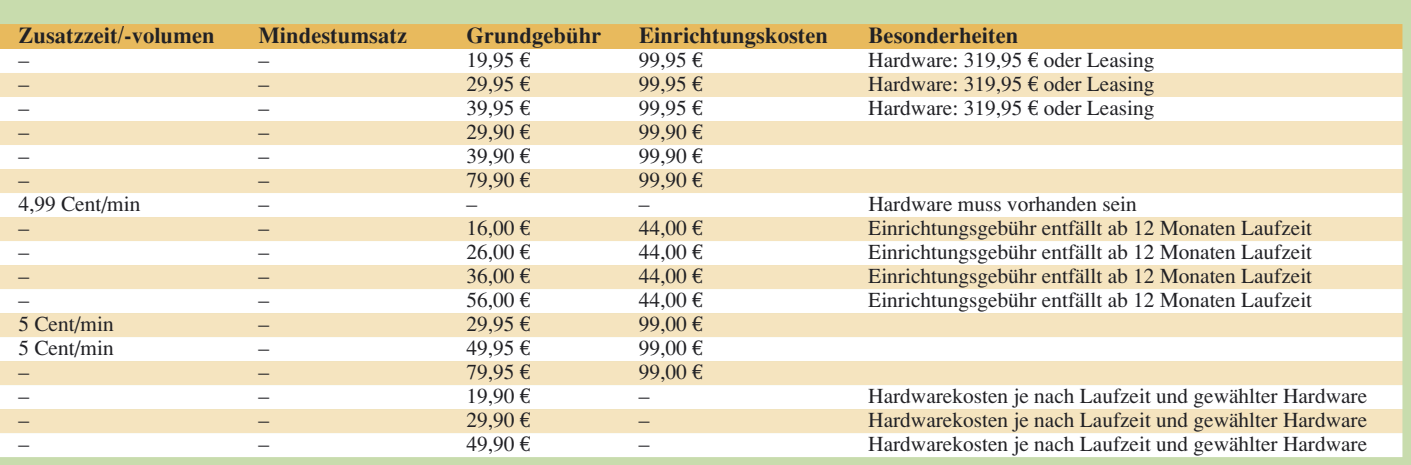

VoIP über die Satellitenanbindung möglich.

Eine Volumenbegrenzung besteht nicht, allerdings werden Nutzer, die durch besonders hohe Datentransfers eine Auslastung der maximalen Datenübertragungskapazitäten des Satelliten verursachen, stufenweise gedrosselt. Das übertragene Datenvolumen und damit die ggf. angewandte Drosselung wird alle 30 Tage zurückgesetzt. Die Vertragslaufzeit der Filiago-Lösung beträgt mindestens 24 Monate. Zu den monatlichen Kosten kommt die einmalige Einrichtungsgebühr von 99,95 € hinzu. Zusätzlich fallen auch die Kosten für die Hardware an. Bei Einmalzahlung sind dies nochmals 319,95 €.

Wer die monatlichen Kosten für die Mindestlaufzeit von 24 Monaten nicht im Vorfeld zahlt, wird nochmals kräftig zur Kasse gebeten: Statt beispielsweise 29,95 € für die Flat 512 heißt es bei monatlicher Zahlweise 39,95 €.

Für einen Pauschalpreis von 135 € kann man sich die Hardware vollständig vor Ort installieren lassen. Inklusive sind dabei Anfahrt und Abfahrt des Technikers, Installation und funktionale Anbindung der Sat-Antenne im geeigneten Außenbereich in maximal 3 m Höhe, freie Sicht nach Süd-Ost und eine Halterung vorausgesetzt. Zusätzlich wird das Antennenkabel bis in den Innenraum des Gebäudes verlegt, eine Wanddurchbohrung eingeschlossen. Die Einrichtung des Modems und ein abschließender Funktionstest gehören ebenso dazu.

Das Zwei-Wege-System von Filiago wird in Österreich von EDV-Himmelbauer mit seinem Internetdienst *City Radio Network* [4] angeboten. In der Schweiz wird das System von *Egli Fischer & Co AG* mit Sitz in Zürich [5] vertrieben. Die Anlagen werden durch ein ausgesuchtes Händlernetz in der ganzen Schweiz vertrieben und fachmännisch installiert.

Astra setzt viel Hoffnung auf Astra2Connect und arbeitet an einer massiven Ausdehnung des Angebotes. Seit 2008 können auch Endkunden in Polen das Produkt nutzen. Über den dortigen Vertriebspartner *Euro Marketing Group* wird Astra2Connect über Partnernetzwerke, Händler und Internetshops angeboten.

# ■ **Internetagentur Schott mit DSL2U**

Die mit Abstand verwirrendste Tarifvielfalt bietet die *Internetagentur Schott* [6]. Über 23,5° Astra erfolgt der breitbandige Download aus dem Internet. Derzeit werden die Ein-Weg-Dienste via Astra nach Firmenangaben stückweise eingestellt, da die neuen Zwei-Wege-Services preislich auch für Endkunden deutlich attraktiver geworden sind. Dabei setzt man auf eine Neuentwicklung von Eutelsat Communications und ViaSat Inc. Der Tooway genannte Breitband-Satellitendienst zielt auf europäische Endverbraucher.

Der Dienst nutzt Ka-Band-Frequenzen auf dem Eutelsat-Satelliten Hotbird 6 (Bild 2) und steht zudem über Ku-Band über den Satelliten auf Eurobird 3 (Bild 3) bereit. In Nordamerika hat sich der technisch vergleichbare Dienst inzwischen bei 250 000 Nutzern bewährt.

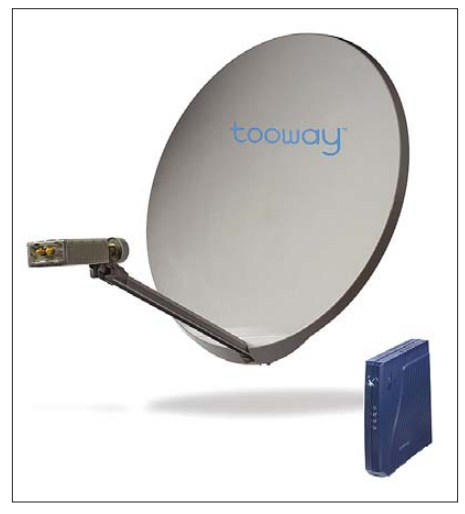

**Bild 3: Die neue Ku-Band-Hardware von Eutelsat für einen schnellen Internetzugang Fotos: Eutelsat (2), Teles (1), Vodafone (1)**

Das kompakte Equipment für Tooway besteht aus einer Außeneinheit und einer Inneneinheit. Zur Außeneinheit gehören eine 68-cm-Satellitenantenne für Ka-Band oder eine 96-cm-Antenne für Ku-Band. Die Ku-Band-Außeneinheit besitzt zusätzlich einen LNB-Konverter mit linearer Polarisation, mit dem Daten bis zu 4 Mbit/s zu empfangen sind. Zudem gehört ein leistungsstarker 2-W-Verstärker für die Übertragung von Daten an den Satelliten hinzu, mit dem Endverbraucher Daten mit bis zu 1 Mbit/s versenden können. Bei der Ka-Band-Lösung sind LNB und Verstärker in einem Sende-/Empfangsgerät integriert.

Die Inneneinheit ist in Größe und Funktion mit einem Desktop-DSL- oder Kabelmodem vergleichbar.

Zusätzlich hat die *Internetagentur Schott* ein System entwickelt, bei dem auch der Telefonanschluss in Form eines speziell für Satellit abgestimmten VoIP enthalten ist.

Ein Anschluss, vergleichbar mit dsl1000, kostet 39,90 € monatlich, der Nutzer kann dabei seinen Festnetzanschluss kündigen und die Rufnummer zum dsl2u-Dienst von *Schott* portieren. Es stehen Tarife mit 29,90 € bis 79,90 € monatlich zur Verfügung. Dabei unterscheiden sich die Bandbreiten von Down- und Upload.

Die Hardware (Antenne, Outdoor-Unit und Modem) kosten bei Abschluss eines 24- Monatsvertrages 399 € oder – ohne Vertragsbindung – sogar 549 €. Für die Aktivierung werden nochmals 99,90 € fällig. Eine VoIP-Flatrate für den europäischen Raum kostet 9,95 € mehr.

Nicht näher vorgestellt werden die auslaufenden Ein-Weg-Lösungen, unter denen es auch eine Prepaid-Variante gibt. Kunden, die ohne monatliche Grundgebühr online gehen, sind bei Rückfragen an den Anbieter dann auf eine teure 0900-Hotline zu 1,86 €/min angewiesen.

Nutzbar sind die Angebote nicht nur in Deutschland, sondern auch in weiteren europäischen Ländern.

Darüber hinaus bietet *Schott* als einziger Anbieter eine Gemeinschafts-Lösung namens MULTIdsl2u an. Bisher benötigten Bewohner von Mehrfamilienhäusern und Wohnanlagen, die die volle Bandbreite von Zwei-Wege-Internetdiensten nutzen wollten, jeweils eine eigene Satellitenantenne. In vielen Fällen führt das in der Praxis zu Problemen mit Vermietern und Hausgemeinschaften, die aus bautechnischen und anderen Gründen keine Antennenwälder auf ihren Dächern dulden.

Die von *Schott* entwickelte Lösung MUL-TIdsl2u besteht aus einer 120-cm-Satellitenantenne mit einer leistungsfähigen Sende- und Empfangseinheit, die inklusive Installation 599 € kostet. Der Antennenmast ist von der Hausgemeinschaft zu stellen oder kann zusätzlich bezogen werden. Jeder an die Gemeinschaftsantenne angeschlossene Nutzer benötigt ein eigenes Modem für den Anschluss an seinen Rechner. Das Modem kostet 299 € zuzüglich einer einmaligen Aktivierungsgebühr von 49 €. Bei Tarifen und Bandbreiten hat der Nutzer die Wahl zwischen drei Bandbreiten-Dienstklassen und Flatrates.

"Die satellitenbasierte Zwei-Wege-Internetlösung MULTIdsl2u ist eine echte Alternative für Mehrfamilienhäuser und Wohnanlagen in mit Breitbandzugängen un- und unterversorgten Regionen. Internet via Satellit ist trotz der großspurigen Werbe- und Ausbauversprechen der Telkos und Kabelnetzbetreiber bundesweit für über eine Million deutscher Haushalte und rund 700 Kommunen auch in den nächsten Jahren die einzige Chance auf einen schnellen Breitbandanschluss", ist Daniel Steinlein, Sales Manager der Internetagentur Schott GmbH, vom neuen Angebot überzeugt.

(wird fortgesetzt)

#### **Literatur und URLs**

- [1] Gründel, N.: Internet aus dem All. FUNKAMA-TEUR 50 (2001) H. 2, S. 133–137
- [2] Deutsche Telekom, Homepage: *www.t-home.de*
- [3] Filiago, Homepage: *www.filiago.de*
- [4] EDV-Himmelbauer: City Radio Network, Homepage: *www.crn.at*
- [5] Egli Fischer & Co AG, Homepage: *www.efco.ch* [6] Internetagentur Schott, Homepage:
- *www.satspeed.com*

# **Erstaktivierung der Insel Arwad: 25 000 Funkkontakte unter YK9SV**

# *MANOS G. DARKADAKIS – SV1IW*

*Vom 1. bis zum 12. 11. 07 aktivierten sieben griechische Funkamateure unter Leitung von Manos Darkadakis, SV1IW, dem Präsidenten des griechischen Amateurfunkverbandes R. A. A. G. (Radio Amateur Association of Greece), die syrische Insel Arwad. Diese Erstaktivierung erzeugte nicht nur große Pile-Ups, sondern, wie etwa 25 000 Verbindungen zeigen, auch große Freude unter den IOTA-Jägern.*

Als mir erstmals der Gedanke an eine rein griechische Amateurfunk-DXpedition außerhalb unseres Heimatlandes kam, war es kurz vor Silvester 2006. Meine Nachforschungen unter den infrage kommenden DXCC-Gebieten, seien es nun entfernte oder nähere, seltene oder halbseltene Länder, führten mich dabei sehr bald zu Syrien. Für mich schien Syrien aus mehreren Das war der Startschuss, und ich begann damit, die Teile des Puzzles zusammenzusetzen. Aber während ich mit einigen einheimischen Funkamateuren vorbereitende Gespräche führte, hatte einer von ihnen eine noch weit bessere Idee. Er schlug vor, dass wir doch die syrische Insel Arwad aktivieren sollten. Arwad hatte eine eigene IOTA-Referenz-Nummer zugeteilt bekom-

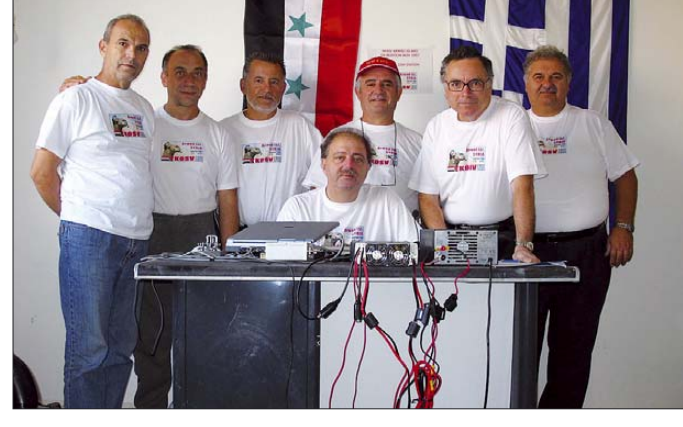

Gründen die beste Wahl zu sein, wobei letztlich drei Gründe ausschlaggebend waren: Erstens liegt Syrien geographisch nicht allzu weit von Griechenland entfernt, zweitens ist es speziell auf den WARC-Bändern 12, 17 und 30 m sowie auf den niederfrequenten Amateurfunkbändern recht gesucht und drittens verindet mich mit Omar, YK1AO, dem Präsidenten des nationalen syrischen Amateurfunkverbandes, eine persönliche Bekanntschaft. Ich hatte Omar 2005 in Davos getroffen und dachte mir, dass er uns bei der Vorbereitung des Unternehmens sicher gute Tipps geben könnte. Später würde sich herausstellen, dass Omar noch weit mehr Unterstützung gewährte.

# ■ Auswahl des DXpeditionsziels

Meine anfängliche Überlegung war, aus der Landeshauptstadt Damaskus für ungefähr zehn Tage Amateurfunkbetrieb durchzuführen. Eine positive Nachricht ließ nicht lange auf sich warten. Man teilte uns mit, dass die konkrete Möglichkeit zur Erlangung einer entsprechenden Amateurfunkgenehmigung bestehen würde.

**Die Teilnehmer des erfolgreichen Arwad-Teams 2007 (v. l., stehend): John, SV1GYG, George, SV1RP, John, SV1GE, Cliff, SV1JG,**  George, SV1QN, **Spiros, SV1RC, und sitzend Manos, SV1IW**

men und war noch nie zuvor aktiviert worden. Ich war etwas skeptisch, ob die Behörden in Damaskus eine derartige IOTA-Aktivität wirklich erlauben würden.

Und wieder kam die Antwort schnell. Ja, wir würden die erforderlichen Genehmigungen erhalten. Bedingung war, dass uns während der Gesamtdauer unseres Funkbetriebes ein Mitglied des nationalen syrischen Amateurfunkverbandes SSTARS und ein Offizieller der zuständigen Telekommunikationsbehörde S. T. E. (Syrian Telecommunication Establishment) begleiten müsste. Somit stand der YK9SV-Aktivität, der allerersten Funkoperation außer-

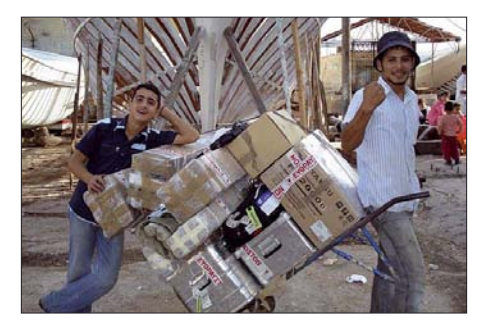

**Freundliche Helfer unterstützten YK9SV!**

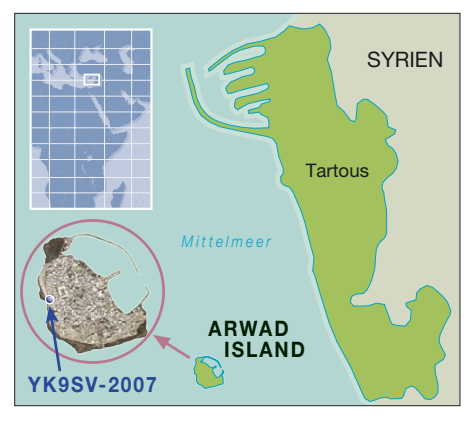

halb Griechenlands, die rein aus griechischen Funkamateuren bestand, nichts mehr im Wege. Die Gesamtplanung zog sich dann über zehn Monate hin. Damit wir uns ein besseres Bild von den Bedingungen, die wir vor Ort vorfinden würden, machen konnten, unternahm Cliff, SV1JG, eine dreitägige Erkundungsreise nach Damaskus und auf die Insel Arwad.

Nachdem unser Scout zurückgekommen war, entschieden wir uns, aus zwei Zelten (mit Generatoren) zu funken, die wir im südöstlichen Teil der Insel aufstellen wollten. Glücklicherweise, wie Sie gleich lesen werden, kam es nicht dazu.

# ■ **Sponsoring und Kosten**

Nach Vornahme einiger überschlägiger Berechnungen zur Finanzierung unseres Funkunternehmens stellte sich heraus, dass sich die Kosten für ein sieben bis acht Mann starkes Team auf etwa 25 000 € belaufen würden. Dies schloss die Kosten für Ausrüstungsgegenstände ein, die wir nach Ende der DXpedition dem syrischen Amateurfunkverband SSTARS zum Dank als Geschenk überlassen würden; in der Hoffnung, dass die Ausrüstung den einheimischen Funkamateuren dabei helfen würde, in absehbarer Zukunft verstärkte Aktivitäten zu zeigen. Unser Konzept, das wir weiteren potenziellen Teilnehmern vorstellten, war von Anfang an klar: Wir würden diese Funkaktivität selbst dann unternehmen, wenn wir keinen einzigen Euro Unterstützung von außen erhalten würden!

Anfängliche Bemühungen um Teammitglieder führten zunächst zu sieben Teilnehmern. Später stießen noch zwei Mann hinzu, sodass das Team auf zwischenzeitlich neun Leute anwuchs. Leider konnten jedoch zwei Teilnehmer letzten Endes nicht mitfahren, erneut landeten wir daher bei sieben Teilnehmern.

Während der Vorbereitungsphase wurden unzählige E-Mails an verschiedenste DX-Klubs, Firmen und andere Organisationen versandt, um Unterstützung und finanzielle Hilfe für die Durchführung dieser Aktivität zu erbitten. Weiterhin erstellten wir eine Internet-Seite [1] mit nützlichen In-

# **Amateurfunk**

formationen über die Insel, das Land und zu den Teilnehmern der Aktivität. Nach und nach kamen mehr Informationen dazu, wie z. B. die geplanten Betriebsfrequenzen, die voraussichtlichen Ausbreitungsbedingungen, das vorgesehene Betriebsschema sowie etliche Fotos der laufenden Vorbereitungen.

Zu guter Letzt mussten wir unter den Ausrüstungsgegenständen, die wir selbst zu Hause hatten und die uns im Rahmen eines Sponsorings von Firmen angeboten wurden, noch die Funkgeräte, die Antennen sowie die Endstufen auswählen. Glücklicherweise hatten örtliche Yaesu- und Kenwood-Händler positiv auf unsere Anfragen reagiert und uns mehrere Kurzwellengeräte angeboten, darunter zwei mit 200 W Ausgangsleistung. Letztere waren eine ausgezeichnete Wahl für den "Barfuß"-Betrieb ohne zusätzliche Endstufe.

# ■ **Letzte Vorbereitungen**

Um auf der sicheren Seite zu sein, kamen zu der bereits langen Liste an Ausrüstungsgegenständen noch zwei Ameritron AL-811X-Endstufen mit je 600 W Ausgangsleistung dazu.

An Antennen hatten wir drei leichte Spiderbeams sowie drei Spider-Masten [2], die zum Aufbau von Vertikalantennen bzw. als Aufhängepunkte für Dipole zum Einsatz kommen sollten. Als dann noch dies und das hinzukam, stieg die Gesamtmasse unserer Ausrüstung auf stolze 450 kg. Einen Monat vor der Abreise traf sich das Team, um sich mit den Spiderbeams vertraut zu machen und deren Aufbau zu üben. Schließlich testeten wir unsere Logging-Computer und das Zusammenspiel der Software mit den Funkgeräten. Während dieser Tests funktionierte alles ohne nennenswerte Probleme.

#### ■ Anreise nach Syrien

Am 31. 10. 07 mittags um 12 Uhr versammelten sich die Mitglieder des Teams auf dem Flughafen von Athen. Nachdem die Funkausrüstung die Zollkontrolle passiert

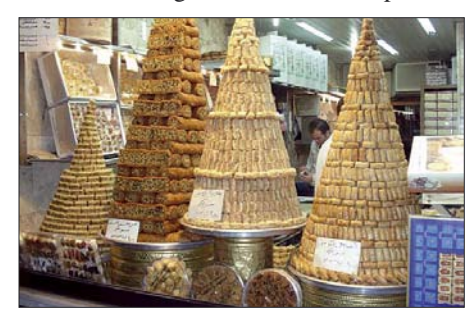

**Exotische Leckereien warteten schon.**

hatte, ging es an Bord einer Maschine der iordanischen Fluggesellschaft "Royal Jordanian", mit der wir zunächst nach Amman und dann weiter nach Damaskus fliegen

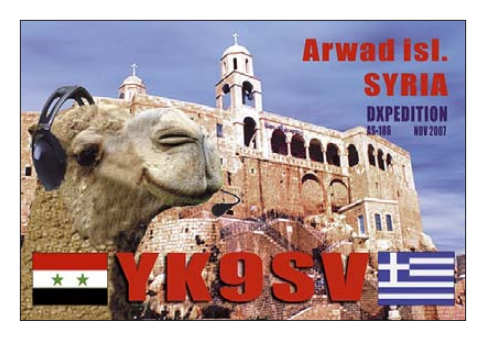

würden. Ich möchte mich an dieser Stelle bei den Angestellten dieser Fluggesellschaft bedanken, die freundlicherweise nicht die vollen Gebühren für das Übergepäck, sondern lediglich Gebühren für 100 kg berechneten. Planmäßig hob die Maschine um 15.30 Uhr ab, um zweieinhalb Stunden später in der jordanischen Landeshauptstadt Amman zu landen. Dort folgte ein Anschlussflug nach Damaskus. Meine größte Sorge war, ob auch Ausrüstung und persönliches Gepäck den Weg zum richtigen Flugzeug fänden. Zu unserer großen Freude war das jedoch der Fall.

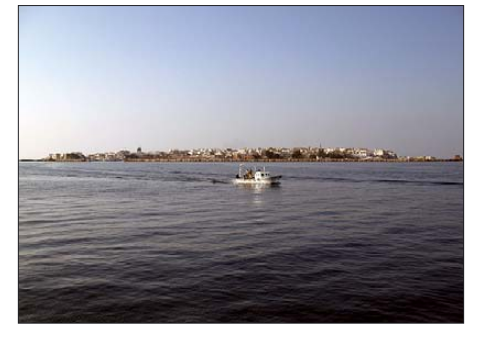

**Im Visier: die Insel Arwad (IOTA AS-186)**

Gegen 23 Uhr erreichten wir Damaskus. Bei der obligatorischen Zollkontrolle erwies es sich als problematisch, den Beamten zu erläutern, was es mit den Gegenständen auf den insgesamt acht voll beladenen Gepäckwagen auf sich hatte. Zum Glück waren jedoch Omar, YK1AO, und andere Mitglieder des syrischen Amateurfunkverbandes vor Ort, die die Situation in unserem Sinne entspannten. Bald darauf saßen wir im Bus zum "Sheraton Hotel". Bis zum kommenden Morgen wurde die komplette Funkausrüstung von Angehörigen der syrischen Telekommunikationsbehörde S. T. E. in einem kleinen Lastwagen einbehalten.

## ■ **Ankunft auf Arwad**

Morgens eilten Omar, Cliff, SV1JG, und ich durch die Straßen von Damaskus, um noch Generatoren und Zelte zu besorgen. Anschließend ging es Richtung Tartous. Der nächste Schritt bestand im Verladen der Ausrüstung in ein relativ kleines Boot. Bei der Überfahrt nach Arwad spielte das Wetter noch ausgezeichnet mit. Nichts deutete auch nur im Geringsten darauf hin, was uns in den nächsten Tagen erwarten würde. Gegen 15.30 Uhr erreichten wir die Insel. Während des Ausladens wurden wir darüber informiert, dass uns, dank der Unterstützung des Bürgermeisters von Arwad sowie des Gouverneurs von Tartous, zwei Räume im Gebäude der örtlichen Niederlassung der S. T. E als Shack zur Verfügung stünden. Eine äußerst willkommene Überraschung! Wir mussten nicht aus Zelten, sondern konnten aus festen Gebäuden funken und brauchten uns weder um die Generatoren noch um die ausstehende Beschaffung des erforderlichen Treibstoffs zu kümmern.

# ■ **Erstaktivierung der Insel Arwad**

Mit erhöhter Motivation ging es an das schnellstmögliche Verfrachten der notwendigen Ausrüstungsgegenstände in das Gebäude der Telekommunikationbehörde. Dort blieben zwei Mitglieder des Teams zurück, die alles auspacken und das Shack einrichten sollten. Der Rest der Truppe begab sich auf das Dach des Gebäudes, um

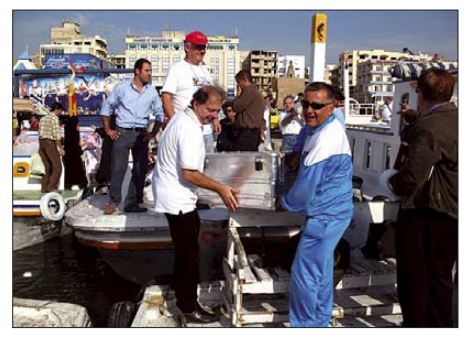

**Mit vereinten Kräfte beim Entladen**

die Antennen zusammenzubauen und aufzustellen. Bald stand der erste Spiderbeam für die fünf oberen Kurzwellenbänder von 10 bis 20 m, gefolgt von einem Dipol für 40 m. Die Funkaktivität von AS-186 begann kurz nach 1400 UTC. Als Leiter der DXpedition hatte ich die Ehre des ersten QSOs, das ich mit Jürgen, DF2NS, führte. Bereits während der ersten Stunde unseres Funkbetriebs tauchten Probleme auf. Eine Leitung, die dazu diente, die Qualität der Telefonverbindung zwischen der Insel und der Stadt Tartous zu prüfen, wurde durch HF-Einstrahlung gestört. George, SV1QN, löste das Problem schnell, indem er auf dem nicht abgeschirmten Kabel zwischen dem Prüfpunkt und dem Telefon zwei Klapp-Ferrite einfügte. Also: YK9SV war bereit, und die Pile-Ups entwickelten sich ziemlich heftig. Wir funkten mit zwei Stationen parallel, eine Station arbeitete von Anfang an auf 20 m, die andere gesellte sich etwas später auf 40 m hinzu.

#### ■ Wetterprobleme

Am folgenden Tag, es war der 2. 11. 07, installierten wir den Spiderbeam für die

# **Amateurfunk**

WARC-Bänder und, bei freiem Blick auf das Mittelmeer, Dipole für 80 und 160 m. Nach und nach bauten wir die zwei Räume, die uns zur Verfügung standen, so um, dass sich auf unterschiedlichen Bändern und verschiedenen Sendearten mit drei Stationen Parallelbetrieb durchführen ließ. Zu unserer Freude hielten die Pile-Ups an, und die Logbücher begannen sich flott zu füllen.

Am Samstagmorgen installierten Cliff, Spyros, SV1RC, und ich noch eine Viertelwellen-Vertikal für 80 m. Diese Antenne funktionierte ganz ausgezeichnet, wenn auch bedauerlicherweise nicht besonders lange. Bis Dienstagabend verlief der Funkbetrieb reibungslos, doch noch am selben Abend bemerkte Cliff eine spürbare Änderung der Windgeschwindigkeit und sandte den Teammitgliedern auf der Insel eine SMS mit dem Hinweis, dass sie ein wachsames Auge auf das Wetter und die Antennen haben sollten.

Am Mittwoch gegen 3 Uhr morgens warf der starke Wind dann unsere 80-m-Vertikal um, die unglücklicherweise zielgenau in den WARC-Spiderbeam fiel. Während der 80-m-Vertikal nichts weiter fehlte, zerbrach der WARC-Beam durch diesen Aufprall in mehrere Teile. Der zugehörige Aluminium-Mast wies ebenfalls sichtbare Blessuren auf.

Nachdem es hell war, machten wir uns an die Reparatur und installierten zudem einen 30-m-Dipol, um den Funkbetrieb wenigstens auf diesem Band aufrecht zu erhalten. Die Vertikalantenne für das 80-m-Band konnten wir zu diesem Zeitpunkt nicht nochmals aufrichten, da der Wind einfach viel zu stark blies. So konzentrierten wir uns etwas mehr auf RTTY-Betrieb, da gerade in dieser Sendeart eine starke Nachfrage nach Funkkontakten mit Syrien bestand. Das schlechte Wetter hielt übrigens bis Freitag an. Als sich der Wind gelegt hatte, war es am Samstagmorgen möglich, die 80-m-Vertikal nochmals aufzurichten. Leider sollte die ruhige Wetterphase nicht von Bestand sein.

Am frühen Sonntagmorgen pustete der Wind erneut mit einer Geschwindigkeit von bis zu 110 km/h, sodass der Mast gleich an zwei Punkten brach. Ähnliches widerfuhr dem Mast, an dem die Dipole für 40, 30 und 17 m befestigt waren. Es sollte allerdings noch schlimmer kommen: Der inzwischen starke Sturm verwandelte unseren Fünfband-Spiderbeam für 10 bis 20 m in ein "Spinnen-Wrack".

Am Sonntagmorgen funktionierten außer unseren Dipolen keine Antennen mehr. An diesem Tag konnte man wetterbedingt nicht einmal mit dem Boot zur Insel fahren, um das Team der Nachtschicht auszutauschen. In Tartous, auf dem Festland, verbrachten

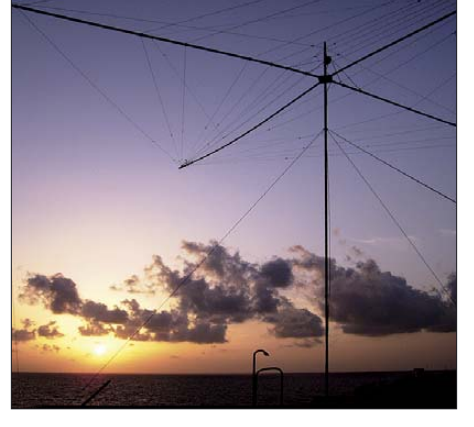

**Fünfband-Spiderbeam bei Sonnenuntergang**

wir den überwiegenden Teil des Tages damit, um abwechselnd nach oben in den Himmel und hinunter zum Meer zu schauen, um herauszufinden, wann es die Wetterlage wohl zulassen würde, zur Insel überzusetzen. Da sich das jedoch an diesem Tag als Wunschdenken erwies, hofften wir wenigstens auf eine Wetterbesserung am nächsten Morgen, unserem "Abbau-Tag".

Wir fuhren hinüber nach Tartous, und nach dem Mittagessen bestiegen wir um 14.30 Uhr einen Bus Richtung Damaskus – "Game Over".

Den nächsten Tag nutzten die Teammitglieder zum Ausruhen bzw. zur Besichtigung von Damaskus, speziell des berühmten Marktes Al Hamidyeh. Gegen Mittag trafen wir uns mit Mitgliedern des syrischen Amateurfunkverbandes und dem Präsidenten der syrisch/griechischen Gemeinschaft zu einem Essen. Am Ende des Tages fand sich das Team im Cafe des "Sheraton Hotels" noch einmal zusammen, um die vergangene Aktivität zu besprechen.

Trotz der Misere mit dem Wetter sowie auch oft schlechter Ausbreitungsbedingungen blieb die Überzeugung, dass unsere DXpedition, bei einer Aktivitätsdauer von zehneinhalb Tagen und einem Ergebnis von fast 25 000 Funkkontakten, recht er-

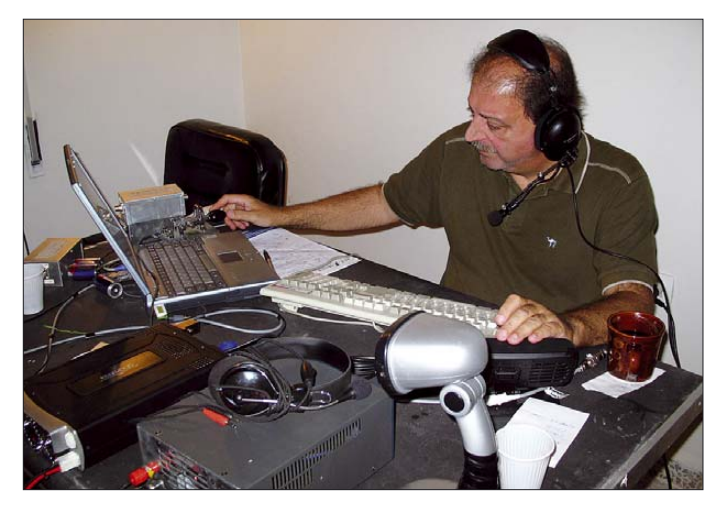

**Manos, SV1IW, bei der Bewältigung eines JA-Pile-Ups auf 17 m in CW. Fotos: SV1IW**

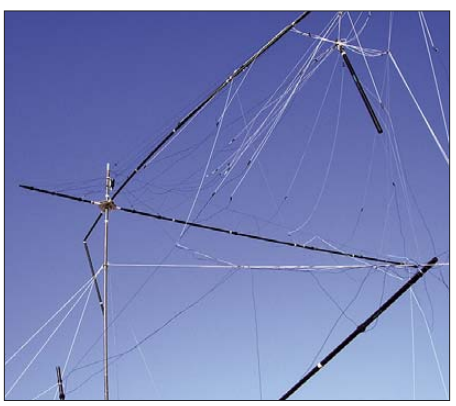

**Der beim Sturm beschädigte Spider-Beam**

#### ■ **Abbau und Heimreise**

Der Himmel hatte unsere Gebete wohl erhört, da wir am nächsten Morgen, es war der 12. 11. 07, endlich zur Insel fahren konnten. Unsere Funkoperation endete um 0557 UTC, nachdem George, SV1RP, mit JR1TNE auf 17 m CW die letzte Verbindung getätigt hatte. Wir bauten das ab, was an Antennen noch übrig war und packten unsere Ausrüstung zusammen.

folgreich verlaufen war. Am nächsten Tag fanden wir uns recht früh am Flughafen in Damaskus ein. Aufgrund der strikten Sicherheitslage wurden fast die Hälfte unserer Koffer und die Behälter mit der Ausrüstung geöffnet. Zum Glück erreichten wir trotz dieser Verzögerung noch den Flug nach Amman.

Unser Team möchte sich bei der syrischen Amateurfunkvereinigung SSTARS und derem Präsidenten YK1AO herzlich für die wertvolle Unterstützung und Hilfe bedanken. Dank schulden wir auch der syrischen Telekommunikationsbehörde S. T. E. für das Überlassen der Räumlichkeiten und für die Gastfreundschaft während unseres Aufenthalts auf Arwad sowie dem Bürgermeister von Arwad und dem Gouverneur von Tartous für ihre Freundlichkeit und Hilfe.

## **Übersetzung und Bearbeitung: Dr. Markus Dornach, DL9RCF**

## **URLs**

- [1] DXpedition to the Arwad Island in Syria: *www. yk9sv.com/index1.htm*
- [2] *www.spiderbeam.net/sb/home/index.php*

# **Yaesus FT-950 – der Transceiver zwischen FT-2000 und FT-450**

# *BERND PETERMANN – DJ1TO*

*Beim Test von Yaesus neuem Einsteigergerät FT-450 hatten wir uns, schon aus bedientechnischen Gründen, eine vergrößerte Version dieses Geräts gewünscht. Hier ist sie nun als FT-950. Dieser Transceiver schließt die Lücke zum FT-2000, der wiederum auf der Basis vieler neuer Details des Spitzengeräts FTDX9000 konstruiert wurde.*

Der FT-950 füllt eine Lücke in der aktuellen Transceiver-Reihe von Yaesu. Die Innovationen und Lösungswege des zuerst präsentierten Flaggschiffs FTDX9000 prägen diese Serie, und viele von ihnen finden sich nur wenig variiert in den preisgünstigeren Abkömmlingen wieder. Deshalb soll es für die Vorstellung des FT-950 genügen, vorrangig die Unterschiede zum aufwändigeren FT-2000 herauszuarbeiten.

leistung, SWV, ALC, Kollektorspannung, Kollektorstrom sowie ggf. noch Kompressionsgrad sichtbar macht, ist beim FT-950 hier unter der Ausgangsleistung stets ein zweiter Wert zu sehen, der sich durch eine Taste "im Kreise herum" wählen lässt. Familiengerecht fallen dann unverwechselbar die bekannten Balkendiagramme für die DSP-Funktionen inklusive Contour-Filter auf, dazu die bewährte Empfänger-Kon-

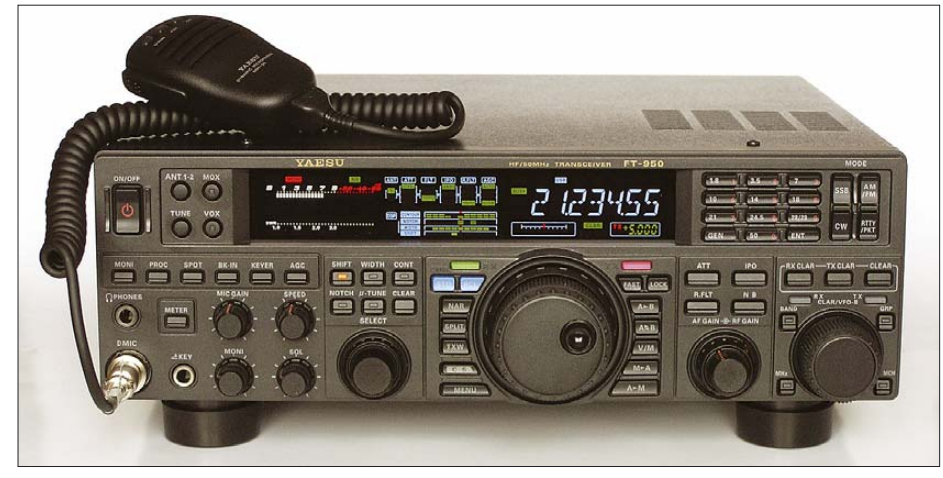

**Bild 1: Der FT-950 steht auch in der Größe zwischen seinen Brüdern FT-450 und FT-2000, darüber hinaus doch eher dem FT-2000 ein Stückchen näher ...**

Dessen Stärken und einzelne Schwächen finden sich nämlich tatsächlich recht umfassend im FT-950 wieder, sodass es müßig wäre, hier die Einzelheiten zu wiederholen und auf [2] und [3] verwiesen sei. Das FA-Typenblatt [1] liefert u. a. die wesentlichen Daten des FT-950.

# ■ **Erster Eindruck**

Die Familienähnlichkeit des FT-950 mit dem FT-2000 ist schon auf den ersten Blick erkennbar und viel ausgeprägter als beim FT-450: Die Displays der Ersteren sind farbige VFDs (Vakuum Fluorescence Displays). Beim FT-950 entfallen dabei die beim FT-2000 für den zweiten Empfänger zuständigen Elemente auf der rechten Seite, wofür sich links ein digitales Instrument findet, das das analoge vom großen Bruder ersetzt. Während das analoge Instrument ja immer nur einen Wert anzeigen kann, bei Empfang als S-Meter arbeitet und beim Senden entweder Ausgangsfigurationsanzeige, die auf einen Blick Auskunft über die verwendete Antenne, Vorverstärker, Abschwächer, ggf. eingeschaltetes µ-Tuning-Filter, das jeweilige Roofing-Filter und schließlich die gerade wirksame Regelzeitkonstante gibt.

Auch was Größe und Masse betrifft, liegt der FT-950 passig zwischen seinen unmittelbaren Verwandten. Seine Frontplatte bietet wesentlich mehr Platz als beim FT-450, sodass sich die Funktionsvielfalt wesentlich besser als bei ihm handhaben lässt.

Die Tabelle zeigt die aktualisierte Liste aus [2]. Danach hat der FT-950 sogar mehr

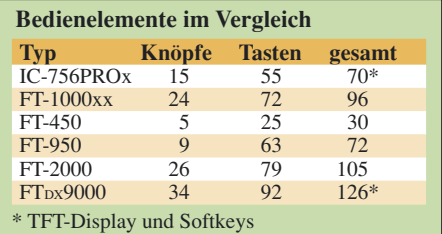

Bedienelemente als die IC-756PROs, der allerdings erheblich von seinen mit dem TFT-Display verbundenen Softkeys profitiert. Gegenüber dem FT-450 ist der Abstand vor allem bei den Tasten erheblich, von denen nun 15 mit Leuchtdioden versehen sind, um den jeweiligen Schaltzustand zu signalisieren.

Beim alltäglichen Betrieb werden sich die Nutzer über den exzellenten Hauptabstimmknopf mit einstellbarer Friktion freuen, der denen der teuereren Brüder entspricht. Auch die sehr bedienfreundliche Gruppierung der am häufigsten benutzten Taster rings um die Hauptabstimmung findet sich hier fast 1:1 wieder, ebenso das bewährte Zusammenspiel der beiden VFOs mit den vier zugehörigen beleuchteten Tasten bei Split-Betrieb. Im rechten Bereich dominieren der große Abstimmknopf für den zweiten VFO bzw. die Sende-/Empfangs-Verstimmung und das Tastenfeld zur Sendearten- und Bandwahl sowie der direkten Frequenzeingabe. Die Band-VFOs umfassen überdies Dreifach-Bandstack-Register.

Ungewöhnlich groß ist der Doppelknopf für Empfänger-NF-Pegel und ZF-Verstärkung ausgefallen. Die drei Front-Steckverbindungen in den gebräuchlichen Normen wurden schön in der unteren linken Ecke platziert.

Den Einschalter muss man für seine vorgesehene Funktion 1 s drücken und noch etwa 3 s warten, bis das Gerät betriebsbereit ist. Kurzes Drücken startet wie beim großen Bruder eine nützliche 3-s-Stummtastung. Erfreulich auch der MOX-Schalter zum Aktivieren des Senders. Mit der Taste daneben lassen sich die beiden Antennenanschlüsse umschalten.

Verstellbare Füße und ein Tragegriff sind wieder selbstverständlich. Das Mikrofon verfügt neben der PTT-Taste noch über Up/Down und FST, womit man die Schnellabstimmung und zusätzlich den Suchlauf steuern kann. Sofern der Nutzer nicht ein anderes Mikrofon benutzt, sollte er unbedingt den Klangschalter auf der Rückseite beachten; er hat oft mehr Wirkung als der Sendeequalizer. Seine Stellung 2 bewirkt eine deutliche Tiefenabsenkung.

Die Rückfront offenbart zwei Antennenbuchsen, aber keine separate Empfängerantennen- und keine Transverterbuchse, dafür wieder die separat konfigurierbare zweite Tastbuchse. Die Stromversorgungsbuchse ist auch hier die neue vierpolige (Tipp: zum Herausziehen oben dicht unter dem Gehäuserand kräftig mit einem kleinen Schraubendreher o. Ä. auf den Widerhaken drücken und dabei am Stecker ziehen) und verlangt 22 A maximal bei 13,8 V. Die meisten anderen Buchsen sind für Yaesu-Zubehör vorgesehen, drei davon sogar gegen versehentliche Benutzung durch Stopfen verschlossen. Der Endstufenanschluss geschieht über

# **Amateurfunktechnik**

empfänger-Frequenzanzeige noch gleichzeitig zu sehen waren (s. Bild 7 in [2]). Das alles bleibt trotz alphanumerischer Darstellung wegen der nur sieben Stellen meist kryptisch, wie Bild 6 beweist. Dagegen helfen sicher Gewöhnung durch häufigere Benutzung und anfangs ein Handzettel mit den häufiger gebrauchten Menüpunkten plus

Etliche traditionelle Frontplatten-Funktionen bleiben trotz der gegenüber dem FT-450 wesentlich verbesserten Bedienung ins Menüsystem verbannt, so HF-Leistung (hinderlich besonders bei Anschluss einer Endstufe oder einem externen Antennenabstimmgerät), Verstärkung/Absenkung und Güte des Contour-Filters, DNR-Algorithmus, Störaustastpegel, Vox-Einstellungen, CW-Semi-BK-Verzögerung. Die einzelne programmierbare C.S-Taste kann das nur für eine einzelne Einstellfunktion wett machen. Zu empfehlen erscheint ihre Nutzung

Dagegen sind die DSP-Funktionen außer Autonotch, DNR und Contour-Teilen gegenüber dem FT-450 akzeptabel erreichbar. Bandbreite, Verstimmung, Contour-Frequenz sowie manuelles Notch bedient immer derselbe Select-Knopf, dessen Zuordnung durch beleuchtbare Tasten bestimmt wird. Damit kann man leben, zumal zur Versöhnung für all diese Funktionen auch noch eine Rückstelltaste existiert. Zu den beiden anderen Contour-Parametern

ihren Nummern.

für einen der ersten Punkte.

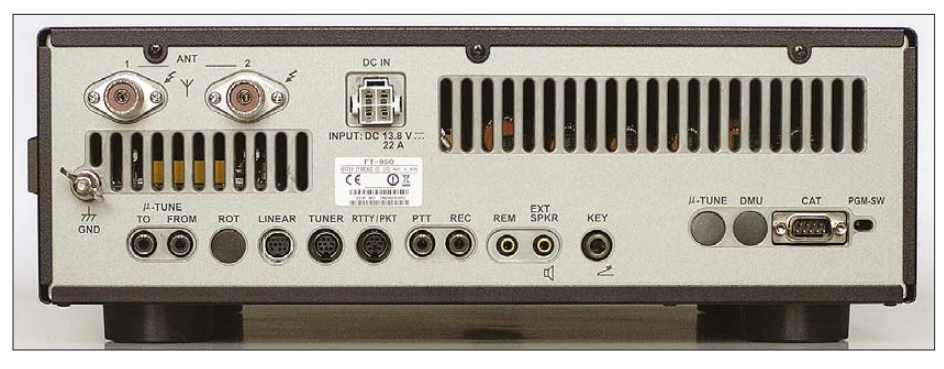

**Bild 2: Rückansicht des FT-950. Der Lüfter befindet sich im Innern; die erwärmte Luft strömt durch die Schlitze. Die Beschriftung der Buchsen ist auch bei ungünstiger Beleuchtung gut zu lesen. Man beachte die Stopfen in drei der Buchsen.** 

eine spezielle zehnpolige DIN-Buchse, für die aber kein Stecker mitgeliefert wird; dafür gibt es ein vorkonfektioniertes Kabel mit freien Enden als Zubehör zu kaufen. Man braucht es auf jeden Fall zumindest für die PTT-Steuerung der Endstufe. Die RTTY/PKT-Buchse erlaubt den komfortablen Anschluss von Zusatzgeräten für die Digital-Sendearten. Weiter finden sich eine separate PTT-Cinchbuchse, eine Lautsprecherbuchse und eine mit einem pegelkonstanten Empfängerausgangssignal.

Für die Transceiversteuerung (CAT), die bis zu bis 38 400 bps beherrscht, ist eine RS232-Buchse vorgesehen. Sie läuft über ein einfaches "gerades Kabel" mit zwei weiblichen Buchsen, braucht also keinen besonderen Pegelkonverter. Ganz rechts findet sich noch unauffällig der schon vom FT-450 bekannte Programmierschalter, der den einzigen Hinweis darauf bietet, dass es von Yaesu Firmware-Updates geben kann, von denen zu Redaktionsschluss jedoch noch nichts aufgetaucht war. Sie sind dann über die serielle Schnittstelle einzuspielen.

Das robuste Chassis besteht aus gut wärmeleitendemAluminium-Druckguss, was eine gute Wärmeverteilung gewährleistet, lt. Yaesu aber doch keinen langen Dauerstrichbetrieb mit voller Ausgangsleistung gestattet. Der gegenüber dem FT-450 kleinere Lüfter befindet sich innen, oben vorn (Bild 5) und beginnt erst ab bei  $40^{\circ}$ C in vier Geschwindigkeitsstufen zu arbeiten, sodass bei Empfang keinerlei störende Geräusche auftreten. Der Klang mit dem eingebauten Lautsprecher darf als gut gelten.

# ■ **Handbuch**

Das Handbuch ist wie gewohnt übersichtlich und verständlich aufgebaut und enthält auch eine Sammlung von Stromlaufplänen. Es sei eindringlich empfohlen, diese Bedienungsanleitung wirklich sorgfältig durchzusehen, um die vielfältigen Möglichkeiten des FT-950 tatsächlich nutzen zu können. Das Handbuch steht übrigens (ohne Stromlaufplan) ebenso wie das Programmierhandbuch und eine zwölfseitige Farbbroschüre auf der Yaesu-Website

[6] in Englisch zum Herunterladen als PDF zur Verfügung. So können sich potenzielle Käufer schon im Voraus ein Bild von ihrem Kandidaten machen und sich die Menüliste später extra ausdrucken.

Mit den Werksvoreinstellungen wird jeder bestimmt funken können, aber die müssen für den Einzelnen durchaus nicht optimal sein; in praktisch jedem Fall gibt es Einstellungen, die den eigenen Vorstellungen besser entsprechen. Andererseits lässt sich das Ding auch so verstellen, das fast nichts mehr ordentlich geht. Man kann sich beispielsweise durch Vertauschen der Knöpfe für VFO und RIT schön verrennen. Für den äußersten Fall oder ein eher unwahrscheinliches "Verhaken" des Prozessors stehen allerdings noch drei Reset-Varianten zur Verfügung.

**Bild 3: Ansicht des Antennenabstimmgeräts des FT-950, das wesentlich anders als das des FT-2000 aufgebaut ist, aber denselben Abstimmumfang aufweist. Die vielen Relais sind unüberhörbar. Fotos und Screenshot: Yaesu (1), DK3RED (2), DJ1TO (6)**

#### ■ **Menüsystem**

Den Zugang zum Menüsystem schafft eine separate Taste; sein Aufbau entspricht in vielem dem des FT-2000. Es gibt 118 Menüpunkte, die in 16 Gruppen angeordnet sind, 20 Punkte davon sind allerdings nur für optionale Einheiten relevant. Primär erscheinen sie mit ihrer dreistelligen fortlaufenden Nummer und der drei- oder vierstelligen alphanumerischen Gruppenbezeichnung; zum Identifizieren kann man sich dabei noch am gleichzeitig im "Multi-Feld" erscheinenden Einstellwert orientieren. Erst Tippen auf den Select-Knopf lässt das Display auf die konkrete Bezeichnung des jeweiligen Menüpunkts wechseln (Bild 6), während beim FT-2000 beide Menübezeichnungen wegen der dort vorhandenen Zweit-

und der Geräuschreduktion (DNR) gelangt man nur über das Menü, doch erschien mir die Wirkung Letzterer nicht durchschlagend, weil auch die Auswahl der 15 Algorithmen träge abläuft, was den Vergleich erschwert.

Für Mikrofonverstärkung, CW-Tempo, Rauschsperre und Mithörlaustärke sind gesonderte Drehknöpfe vorgesehen, für die drei Regelzeitkonstanten hat man eine Taste spendiert.

#### ■ **Innere Werte**

Was ist nun im FT-950 gegenüber dem FT-2000 funktionell gespart worden? Zunächst fehlt das eingebaute Netzteil. Das macht das Gerät leichter, handlicher und preisgünstiger, ohne dass das Fehlen den

meisten Funkamateuren als sonderliches Manko erscheinen dürfte, weil sie schon ein externes besitzen; allerdings muss es 22 A statt der früher vielfach üblichen 20 A hergeben.

Die Grundkonzeption des FT-950 als Dreifachsuper mit den Zwischenfrequenzen 60,450 MHz, 450 kHz und der 30-kHz-DSP-Ebene entspricht der des FT-2000. Beim FT-450 als Doppelsuper wird gleich auf die DSP-ZF von dort 25 kHz heruntergemischt.

Empfangsspeicher und Sendesprachspeicher, beim FT-2000 und sogar FT-450 inklusive, gibt es beim FT-950 nur für die Sendeseite, als DVS-6 optional zum nachträglichen Einbau.

Wie viele und welche Bandbreitenwerte der FT-950 genau bietet, habe ich erst S. 16 des CAT Reference Book entnehmen können, nämlich 11 (5 + 7 – 1) von 100 bis 2400 Hz für CW und RTTY/Packet sowie 19 (9 + 11 – 1) für 200 bis 3000 Hz für SSB. Dafür stehen aber nur sechs Stufen im Balkendia-

**Bild 4:** 

**Raum**

**Innenansicht von oben; links das Antennenabstimmteil, rechts die Senderendstufe mit den Ausgangsfiltern; darüber der Lüfter und etlicher freier**

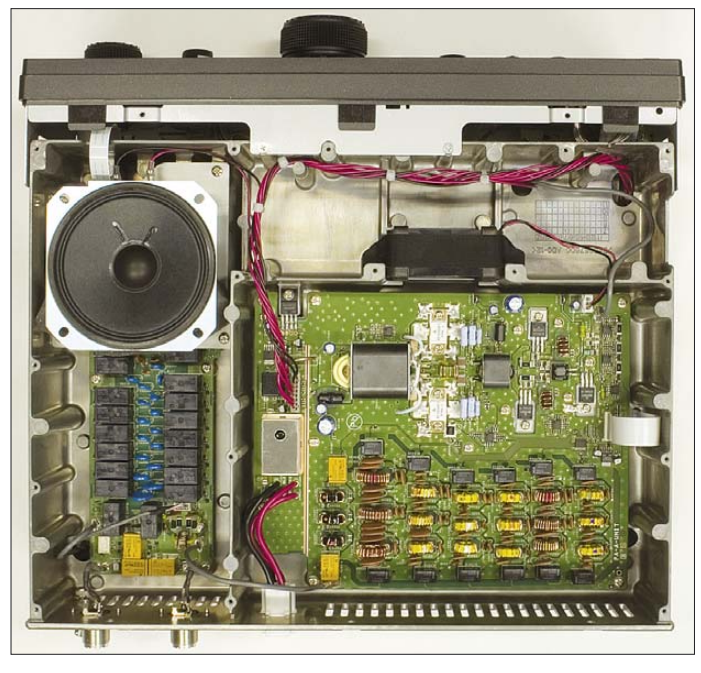

Der zweite Empfänger fehlt völlig. Dafür ist VFO B deutlich aufgewertet: Er besitzt einen eigenen, wenn auch mit der Empfangs-/Sende-Verstimmung geteilten, recht großen Abstimmknopf und die schon erwähnten farbig beleuchteten Funktionswahltasten.

# *DSP*

Der Digitale 32-Bit-Fließkomma-Signalprozessor ist der gleiche, die DSP-Leiterplatte jedoch ein wenig abgespeckt. Das betrifft auch die DSP-Funktionen: Die breitbandige Variante des manuellen Notchfilters ist entfallen, es gibt keine Wahl der CW-Empfänger-Durchlasskurven-Flankensteilheit mehr, ebenso weder Hängeregelung noch Neigungsoption (sloped AGC option). Manipulationen an der Regelung des FT-950 empfiehlt Yaesu nicht und verschweigt im Handbuchtext sogar die Menüpunkte dazu, die aber doch eine Anpassung der Regelzeitkonstante für die wählbaren Werte langsam, mittel und schnell erlauben.

Auch die DDS hat Federn gelassen: Statt der 200-MHz-Highspeed-Digital-PLL gibt es nur noch 50 MHz; der 1:4-Teiler fehlt. Nach wie vor sorgen jedoch vier VCOs für ein sauberes Arbeiten der PLL.

**Bild 5: Innenansicht von unten; links unter der Mitte der Einbauplatz für die optionale Spachspeichereinheit DVS-6, oben rechs Platz für ein zur DMU-2000 gehörendes Modul** 

gramm zur Verfügung, und der Knopf ist endlos drehbar, da fällt eine Zuordnung schwer.

Die Bandbreitenwerte sind jeweils zwei Bereichen zugeordnet, die "Kanten an Kante" bei 500 Hz bzw. 1800 Hz zusammenliegen und zwischen denen sich per NAR(row)- Taste umschalten lässt. Nach dem Wechsel erscheinen die jeweils zuvor gewählten Bandbreiten, was viel praktischer wäre, wenn diese im Gesamtbereich liegen könnten, weil so ein direktes Umschalten z. B. zwischen 100 und 300 Hz in CW oder 2000 und 2500 Hz in SSB möglich wäre. Beim FT-2000 lässt sich die CW-Bandbreite übrigens noch bis 25 Hz herab-, die SSB-Bandbreite bis 4000 Hz heraufsetzen.

#### *Empfängereingang*

Obwohl das Empfängereingangsteil dieselben Vorverstärker, denselben Mischer und auch die drei Roofing-Filter wie im FT-2000 benutzt, gibt es im Detail einige Abstriche: Das VRF (variable RF frontend filter), ein manuell abstimmbarer schmalbandiger Preselektor mit seinem großen Ringkern (Bild 5 in [2]), ist ganz entfallen, statt zwölf gibt es nur noch acht Bandpässe, und die Umschaltung dieser sowie der Roofing-Filter erfolgt nicht mehr mit Relais, sondern stattdessen mit PIN-Dioden RN142S. Das alles sollte einen gewissen Einfluss auf das Intermodulationsverhalten haben.

Auf bemerkenswerte Weise hat man das bei Lautstärke-Nullstellung störende NF-Rauschen des FT-2000 beseitigt. Bei den untersten drei Digitalstufen schließt mit einem deutlichen Klicken offenbar ein Relais den NF-Ausgang kurz. Außerdem lässt sich das NF-Signal nun genügend feinfühlig auf Null drehen.

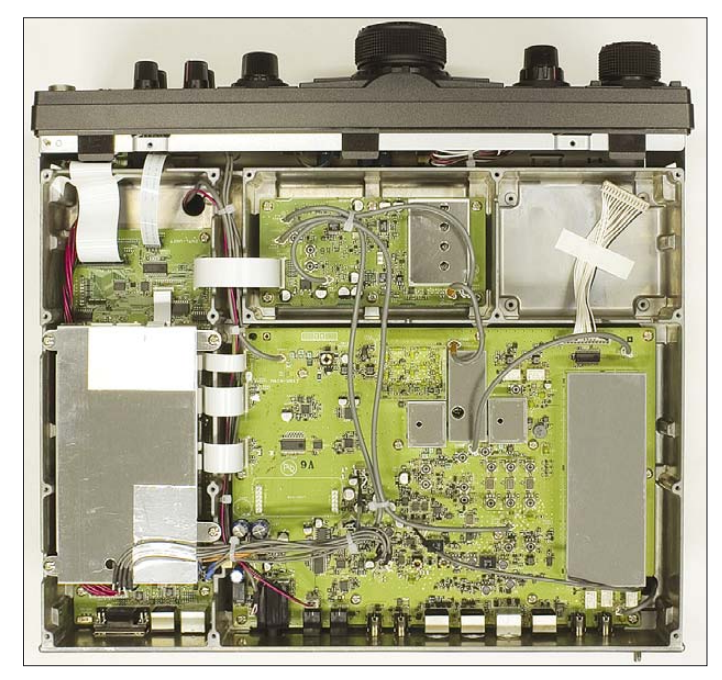

## *Sender*

Der Sendetrakt entspricht wohl auch einschließlich des dreikanaligen parametrischen Equalizers weitgehend dem des FT-2000; die Treiber/Endstufen-Leiterplatte ist sogar völlig identisch. Obwohl es für den Sendefrequenzbereich wieder lapidar "nur Amateurbänder" heißt, bedeutet das nun bei den kritischen Bändern 1,8...2 MHz, 7...7,2 MHz und 50...52 MHz (oben je minus einem Abstimmschritt; auch mit RIT und XIT nicht zu überlisten). Für deutsche Verhältnisse bestehen folglich keine Einschränkungen. Die Sende-/Empfangs-Umschaltung besorgt beim FT-950 wieder ein Relais, was bei Voll-BK bzw. QSK ein deutliches Klappern hervorruft.

Vom Sprachprozessor sollte man wie beim FT-2000 besser die Finger lassen oder ihn nur nach sorgfältiger eigener Kontrolle der getroffenen Einstellungen per Monitor im

Gerät oder einem Zweitempfänger bzw. mit aussagefähigen Partnern in ungestörten QSOs einsetzen. Yaesu empfiehlt, nicht mehr als 10 dB Kompressionsgrad einzusetzen.

Das eingebaute Antennenabstimmgerät (Bild 3) fiel deutlich einfacher aus als beim FT-2000 und verzichtet auf Schrittmotoren und Abstimmdrehkondensatoren, braucht dafür aber mehr Relais, was sich auch in der Geräuschentwicklung bemerkbar macht. Es soll SWV-Werte bis zu 3 (auf 6 m: 2) korrigieren, setzt sich in der Regel bei Ausgangswerten unterhalb der Anzeige High SWR, die zwischen *s* = 4 und *s* = 6 aufleuchtet, in gewöhnungsbedürftig laute Bewegung und bügelte die Fehlanpassung im Test dann auf  $s \leq 1,2$  aus.

# ■ **Zusatzgeräte**

Die erfreuliche Tatsache, dass sich auch an den FT-950 die Data-Management-Unit DMU-2000 (etwa 1100  $\epsilon$ ) plus Monitor sowie die überaus selektiven Empfänger-Eingangsfilter HF-µ-Tuning-Kit (je etwa 550 €) anschließen lassen, wird dadurch getrübt, dass bei diesen eigentlich für das Flaggschiff FTDX9000 entwickelten Einheiten zu unserem Gerät einfach die Preisrelationen nicht mehr stimmen – obwohl gerade die DMU-2000 den FT-950 bedienungsmäßig noch erheblich aufwerten würde.

Wer mit solch teuren Accessoires liebäugelt, sollte aus Gründen der Kostenverhältnisse vielleicht besser gleich zum FT-2000 greifen.

## ■ **CAT**

Die praktisch umfassend mögliche Transceiversteuerung, es gibt ja keine analogen

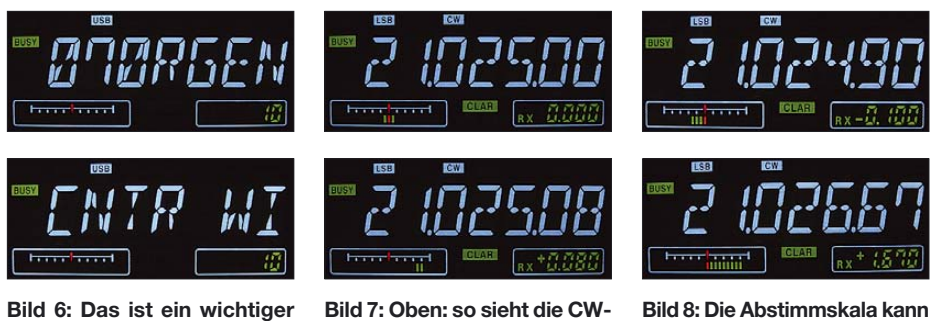

**Menüpunkt für den regelmäßigen Gebrauch: 70 – Gruppe RX General, Punkt Einstellung der Güte des Contour-Filters. Tippen auf Select wechselt zwischen beiden Anzeigen.**

setzt haben.

Bedienelemente mehr, wird im Handbuch des FT-950 recht stiefmütterlich behandelt. Yaesu vertreibt kein einschlägiges Steuerprogramm, obwohl das entgegen anfänglich anders lautender Statements beim FT-2000 mit dem PCC-2000 inzwischen der Fall ist. Also bleibt nur der Griff nach den Produkten von Drittanbietern, die die ausführliche Dokumentation der Steuerbefehle im CAT-Handbuch umge-

Als kostenlose und dabei leistungsfähige Software, die außer der Transceiversteuerung noch einiges andere kann und in neuester Version auch den FT-950 bedient, sei hier Ham Radio Deluxe von HB9DRV und PH1PH [7], [8] genannt, das sich durch eine gut durchdachte Bedienung, was auch die Frequenzabstimmung per Maus anbetrifft, auszeichnet. Man muss den FT-950 nach der Verbindung vermutlich, außer zum Einschalten, kaum noch anfassen. Überdies ist er sehr vielseitig

**Feinabstimmung auf der Abstimmskala bei einem auf Schwebungsnull (Zero Beat) eingestellten starken Empfangssignal aus; unten dasselbe Signal mit der RIT um 80 Hz verstimmt.**

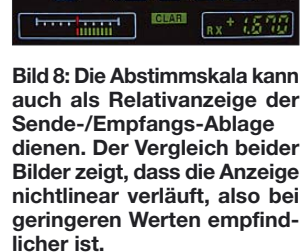

konfigurierbar, und es lassen sich noch weitere Steuercodes einbinden.

Mit HRD kann man viele Dinge gleichzeitig betrachten und verändern, die auf dem Transceiver selbst so nicht zugänglich oder sichtbar sind wie die 1-Hz-Stelle, die Frequenz des 2. VFO gleichzeitig oder sonst nur über das Menü erreichbare Parameter wie die Sendeleistung usw. Es wird sogar ein Bandscope emuliert, das allerdings eher einen dokumentierten Scan darstellt. Ein Mausklick setzt den Transceiver auf eine Clustermeldung. Dieses Programm ist unbedingt einen Test wert!

## ■ **Fazit**

Der FT-950 füllt die Sortimentslücke zwischen FT-2000 und FT-450. Die Funktionalität des 2000ers wurde mit Augenmaß reduziert, die umständliche Bedienbarkeit des FT-450 schlägt von der anderen Seite nur noch geringfügig durch. Ein empfehlenswertes, auch mechanisch solides und mit seinen 10 kg auch ganz gut zum Mitnehmen geeignetes Gerät, das eine zeitgemäße DSP-Funktionalität im ZF-Bereich bei einem guten Preis-Leistungs-Verhältnis bietet. Der FT-950 kostet zz. etwa 1400 €.

Wir danken Yaesu Europe für die Bereitstellung des Testgeräts mit der Seriennummer 7N060080.

#### **Literatur**

- [1] FA-Typenblatt: HF/50-MHz-Transceiver FT-950. FUNKAMATEUR 56 (2007), H. 12, S. 1323
- [2] Petermann, B.; DJ1TO; Reimesch, Ch., DL2KCK: Yaesus FT-2000 – der FTDX9000 light. FUNK-AMATEUR 56 (2007), H. 1, S. 20–25
- [3] FA-Typenblatt: HF/50-MHz-Transceiver FT-2000, FUNKAMATEUR 55 (2006), H. 11, S. 1299
- [4] Petermann, B.; DJ1TO; Reimesch, Ch., DL2KCK: Yaesus neuer Einsteigertransceiver: FT-450 – mehr drin als reinpasst. FUNKAMATEUR 56 (2007), H. 10, S. 1050–1053, H. 11, S. 1165–1167
- [5] FA-Typenblatt: HF/50-MHz-Transceiver FT-450. FUNKAMATEUR 56 (2007), H. 10, S. 1087  $[6]$  *www.yaesu.com*  $\rightarrow$   $FT-950$
- [7] *hrd.ham-radio.ch/default.htm*
- 
- [8] Kimpfbeck, Th., DO3MT: Funkbetrieb PC-gestützt optimieren mit Ham Radio Deluxe. FUNKAMA-TEUR 53 (2004), H. 4, S. 348

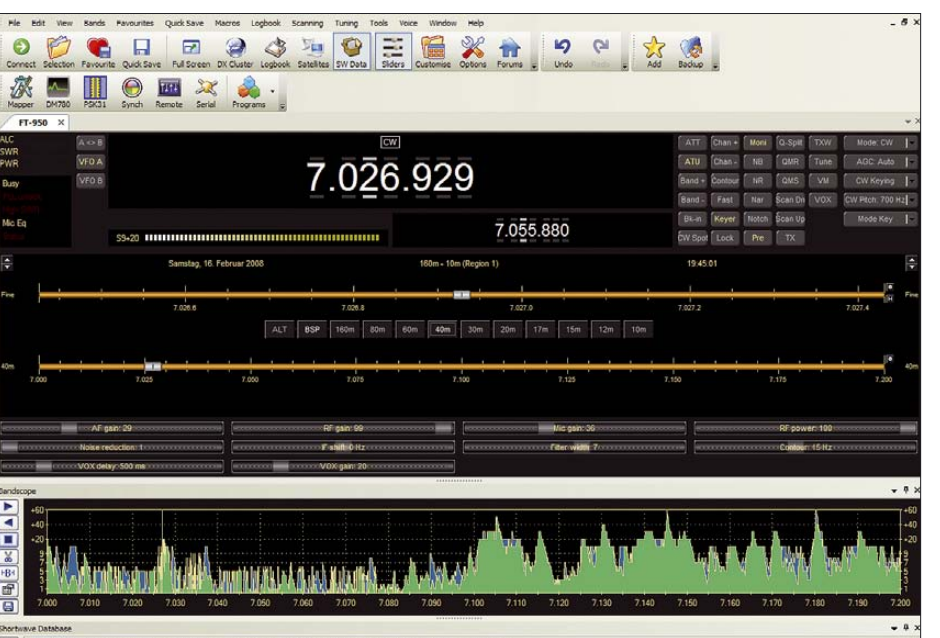

**Bild 9: Die Freeware Ham Radio Deluxe bei der Zusammenarbeit mit dem FT-950. Man beachte die gleichzeitige Anzeige der Frequenz des 2. VFOs, die per Maus sehr gut nutzbare Grob- und Feinabstimmskala und das improvisierte Spektrumskop.**

# **Die WRC-07 und der Rundfunk**

# *Dipl. Ing. WOLF-DIETER ROTH – DL2MCD*

*Die weltweiten Wellenkonferenzen waren für die Funkamateure in den letzten Jahren oft sehr spannend. Die Ende letzten Jahres gelaufene WRC-07 war dagegen für die Rundfunkstationen nicht unwichtig: Was wird aus den UHF-TV-Frequenzen?*

Die World Radiocommunication Conference (WRC) findet alle zwei bis vier Jahre statt. Sie – und der Vorgänger, die WARC (World Administrative Radio Conference) wurden von den Funkamateuren immer gespannt verfolgt. Auf der WRC-07 vom 22. 10. bis 16. 11. 2007 sollte jedoch unter anderem die "Digitale Dividende", also die durch die Digitalisierung des terrestrischen Fernsehens scheinbar freigewordene Frequenzkapazität, meistbietend verhökert werden.

Aktuell handeln die Fernmeldeverwaltungen der verschiedenen Staaten auf den WRCs die Verteilung aller Funkfrequenzen beginnend im noch kaum strahlenden Audio-kHz-Bereich bis hinauf zu 3000 GHz, 3 THz, dem fernen Infrarot, ab. Es gibt Arbeitsgruppen zu fast allen Bereichen, ob Amateurfunk, Navigation, Satelliten oder terrestrischer Rundfunk. Große Sorge machten sich die Rundfunkanstalten dabei um eine Neuvergabe des UHF-TV-Spektrums an Mobilfunkinteressenten. Doch sie sind noch einmal mit einem blauen Auge davongekommen.

Während im Kurzwellenbereich eine weltweite Koordinierung der Frequenzzuweisungen unumgänglich ist, da andernfalls massive Störungen zu erwarten wären, erscheint dies in den höheren Frequenzbändern zunächst einmal weniger wichtig. Angesichts internationaler Im- und Exporte und dem Bedürfnis der Hersteller, nicht für jedes Land eigene oder eigens modifizierte Geräte herstellen zu müssen, von Problemen in Grenznähe ganz zu schweigen, ist jedoch bis hinauf in den GHz-Bereich eine Frequenzkoordination sinnvoll.

# ■ **Der Satellit als Störer**

Die Orbitalpositionen von Satelliten und die Frequenzzuteilungen an diese sind ebenso Teil der WRC-Verhandlungen, da eine Satellitennutzung einer Frequenz mit der terrestrischen Nutzung desselben Frequenzbands konkurriert. Es ist übrigens ein im Amateurfunk populärer Irrtum, dass der Satellit hierbei der schwächere Part sei!

Dies stimmt zwar für einen Uplink im Amateurfunkband, der von undisziplinierten Ortsrunden im Satellitenbereich komplett unbenutzbar gemacht werden kann. Doch wenn es um den Downlink geht, um den Empfang auf der Erde, können lokal zwar terrestrische Sender den Satellitenempfang blockieren, doch umgekehrt ein unkoordiniert strahlender Satellit den terrestrischen Funk über einen ganzen Kontinent stören.

Die WRC-07 dauerte ganze vier Wochen, manche Sitzungen liefen 30 Stunden am Stück und verlangten von den Teilnehmern

- Satellitenkoordinierung im L-Band (High Orbiting Satellites – geostationäre Satelliten, z. B. für Worldspace Digitalradio), das auch für terrestrischen Digitalrundfunk (DAB) genutzt wird;
- Neukoordinierung des Kurzwellenbands von 4 bis 10 MHz, um Frequenzen zur parallelen Einführung von DRM (Digital Radio Mondiale) zu haben und Rundfunksendungen außerhalb der ausgewiesenen Rundfunkbänder einstellen zu können;
- Allgemeine Wünsche, das Spektrum z. B. für UWB (Ultrawideband-Kurzstreckenfunk) flexibler verschiedenen Diensten zuordnen zu können;
- Tagesordnungspunkte der nächsten WRC im Jahr 2011, insbesondere zum UHF-Rundfunkband 470 bis 862 MHz.

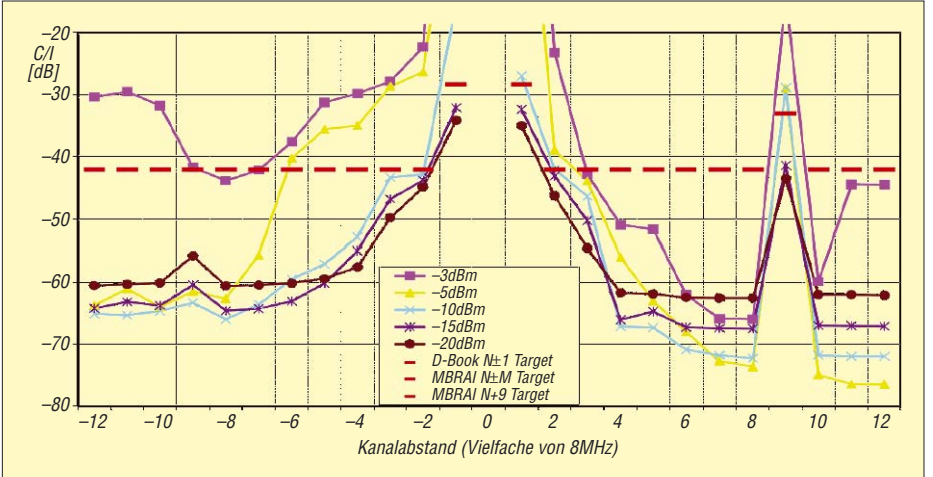

**Bild 1: Die Nachbarkanalfestigkeit und Störfestigkeit gegenüber dem anderen System ist sowohl bei DVB-T- als auch bei UMTS-Empfängern unzureichend. Eine Koexistenz im selben Frequenzband ist daher kaum sinnvoll umzusetzen. Hier sind die gemessenen Werte an sieben DVB-T 64Q-Empfängern bei Außerband-DVB-T-Störern mit unterschiedlicher Frequenzablage und Störabständen dargestellt. Die roten Linien bezeichnen gängige Spezifikationen: MBRAI ist die Mobile and Portable DVB-T/H Radio Access Interface Specification der EICTA, D-Book eine Receiverspezifikation für Großbritannien. Quelle: EBU**

eine gewaltige Kondition, wie Jan Outters vom Institut für Rundfunktechnik (IRT) dem FUNKAMATEUR in München-Freimann zu berichten wusste. Für den Rundfunk waren bei der WRC-07 folgende Tagespunkte relevant:

- Löschung alter Fußnoten zu Zuweisungen von Mobilfunk im VHF-Rundfunkband III (174 bis 230 MHz);
- Erdbeobachtungssatelliten, Radioastronomie und Weltraumforschung bei 10 GHz – das Band wird auch für drahtlose Kamerazuspielungen eingesetzt;
- Mobilfunkzuweisungen aus dem heutigen UHF-Rundfunkband IV und V (470 bis 862 MHz): die umstrittene "Digitale Dividende";
- Neue Radionavigationssysteme im Bereich ab 108 MHz bis zu 6 GHz;
- Rundfunksatelliten im Bereich 620 bis 720 MHz;

Insgesamt sollte Mobilfunk – womit nicht der typische nichtöffentliche Behördenund Betriebsfunk, sondern Mobiltelefone in GSM und UMTS sowie Wimax gemeint sind, ebenso wie Fernsteuerungen und Ähnliches – in folgenden Bändern angesiedelt werden: 410 bis 430 MHz, 440 bis 470 MHz, 470 bis 862 MHz, 2300 bis 2400 MHz, 2700 bis 2900 MHz, 3400 bis 4200 MHz und 4400 bis 4990 MHz.

470 bis 862 MHz ist das heutige UHF-Fernsehband IV/V. Würde es beschnitten, so sind für DVB-T weniger Bedeckungen möglich und es gäbe Probleme für drahtlose Mikrofonanlagen, die heute in den Lücken zwischen den UHF-Fernsehkanälen untergebracht sind. Mit DVB-T haben diese schon leichte Probleme, weil die Lücke nicht mehr so definiert ausgeprägt ist, doch mit UMTS würden sie sich gar nicht mehr koordinieren lassen.

Die Mehrheit der Staaten war dann aber dafür, es doch bei der heutigen UHF-Frequenzzuweisung zu lassen: Zunächst 21, ab der 3. Konferenzwoche 33 CEPT-Länder waren dieser Meinung, ebenso Russland, Asien und die arabischen Länder. Nur Afrika wollte den Bereich 802 bis 862 MHz und die amerikanischen Staaten mit 7 von 25 Ländern den Bereich 698 bis 806 MHz dem Mobilfunk zuweisen.

Als Ergebnis stehen nun die in Deutschland bislang nur digital genutzten TV-Kanäle ab 60 zur Disposition; die traditionellen bislang analog genutzten UHF-Frequenzen unterhalb von Kanal 60 sind nicht gefährdet. Eine DVB-T-Bedeckung kann so allerdings verloren gehen, die speziell für mobile Dienste wie DVB-H genutzt werden sollte und die Koordinationen der RRC06 (Regional Radiocommunications Conference) sind teilweise hinfällig. Zudem sind die schon erwähnten drahtlosen Mikrofone gerade in diesem Bereich angesiedelt, weil dort bislang nur schwache TV-Füllsender untergebracht waren, keine starken Grundnetzsender.

# ■ **DVB-T** oder **UMTS?**

Da jedes Land die Nutzung dieser Kanäle für sich entscheiden kann, gibt es an den Grenzen Probleme. UMTS wird von DVB-T-Signalen deutlich beeinträchtigt, eine praktisch sinnvolle Nutzung der TV-Kanäle 60 bis 69 für Mobiltelefonie ist damit kaum möglich: Die Radien einer störungsfreien Netzversorgung um eine Basisstation sinken mit den notwendigen Störabständen in der Praxis um den Faktor 20! Auch müsste schon wieder ein neuer Frequenzbereich in die Handys eingebaut werden: alle bisherigen Modelle würden das neue Band nicht nutzen können!

Zudem werden inzwischen auch DVB-T-HDTV-Bedeckungen geplant, die viele Frequenzen brauchen: in Frankreich eine landesweite Versorgung und eine zweite mit etwa 35 % Abdeckung in den Ballungszentren. Umgekehrt würde der DVB-T-Empfang natürlich auch durch UMTS gestört, was dann zu besonders ärgerlichen, sporadischen Aussetzern führte. Die Spiegelkanäle sind dabei ein Problem, die bei UMTS 9 MHz neben dem Empfangskanal liegen, was bei DVB-T im nächsten Sendekanal liegt.

Die Rundfunksatellitenzuteilung von 620 bis 720 MHz stammt noch von den alten russischen Gorizont-TV-Satelliten, deren Zuteilung trotz mittlerweile nachlassender Nutzung bestehen bleibt.

Doch ist die Wellenlänge für vernünftige moderne TV-Satelliten zu lang und die Bandbreite zu gering, um wirklich von Interesse zu sein. Hinzu kommt, dass eine Mehrfachbelegung auf vielen Orbitalposi-

tionen wie bei den Satelliten im Ku-Band aufgrund unzureichender Richtwirkungen der Empfangsantennen nicht möglich wäre. Ein französisches Konsortium hatte hier Nutzungspläne, ließ diese jedoch zur Erleichterung der anderen Länder fallen. Es wäre sonst terrestrisch eine bis zu achtfach höhere Sendleistung erforderlich geworden, um die heutige Versorgung aufrecht zu erhalten.

Im Kurzwellenbereich 4 bis 10 MHz sollte der Rundfunk etwa 300 kHz mehr Bandbreite erhalten, dies wurde abgelehnt. Dass die Funkamateure in Europa hier 100 kHz (7,1 bis 7,2 MHz) hinzugewinnen konnten, wird dementsprechend heftig kritisiert.

# ■ **Band I: kein Thema mehr**

Die neuen Radionavigationssysteme sollen konkret im Bereich 108 bis 112 MHz eingeführt werden. Dieser gehört zum

**Bild 2: Rundfunksatelliten im oberen UHF-Bereich von 620 bis 790 MHz würden die heutige terrestrische Versorgung um bis zu 6 % verschlechtern, was eine bis zu achtfache Sendeleistung erforderlich machen kann. Quelle: Jan Outters, IRT**

Flugfunk, von dem der Rundfunk im oberen UKW-Band immer schon einen großen Störabstand halten musste.

Nachteilige Einwirkungen auf den Rundfunk sind eher nicht zu befürchten, bis zur WRC-11 werden genauere Studien ausgearbeitet.

Das Band I (47 bis 68 MHz bzw. ursprünglich 41 bis 68 MHz), dessen Nutzung für Analog-TV ausläuft, ist dagegen kein Thema der WRC-07 gewesen: Das Fell des Bären ist hier längst verteilt, in Deutschland wird ein kleiner Ausschnitt an die Funkamateure gehen, der Rest ans Militär.

Der Rundfunk hat kein Interesse mehr: Die Empfangsantennen sind zu groß, die Überreichweiten, die aber nur sporadisch auftreten, sowie Störungen durch die heute im Vergleich zum Zeitpunkt der Erschließung dieses Bands fürs Fernsehen weit zahlreicheren elektrischen und elektronischen Geräte machen das Band für die Rundfunkversorgung uninteressant, auch wenn hier mit der kleinsten Sendeleistung theoretisch die größte Reichweite erzielbar ist.

Eine einst diskutierte DAB-Belegung wurde früh verworfen, DVB-T im Band I ist in Europa kein Thema.

Übrigens ist auch der freiwillige Tausch der ARD, die DVB-T-Frequenzen im Band III für DAB freizugeben, wenn dafür Frequenzen aus dem Band IV oder V zur Verfügung gestellt werden, durch die zunehmenden Störungen seitens Computern und anderer Elektronik bedingt und nicht nur durch das Problem der größeren Antennen: Die Ursachen von Aussetzern bei DVB-T sind für den Zuschauer wesentlich schwieriger zu erkennen als bei Analog-Radio oder -Fernsehen und das UHF-Band trotz höherer notwendiger Sendeleistungen und stärkerer Dämpfung in der Wohnung in der Praxis für den DVB-T-Empfang mit Zimmerantennen besser geeignet: Das Problem des Mehrwegempfangs ist ja bei DVB-T geringer als beim ständig von "Geisterbildern" geplagten Analog-TV.

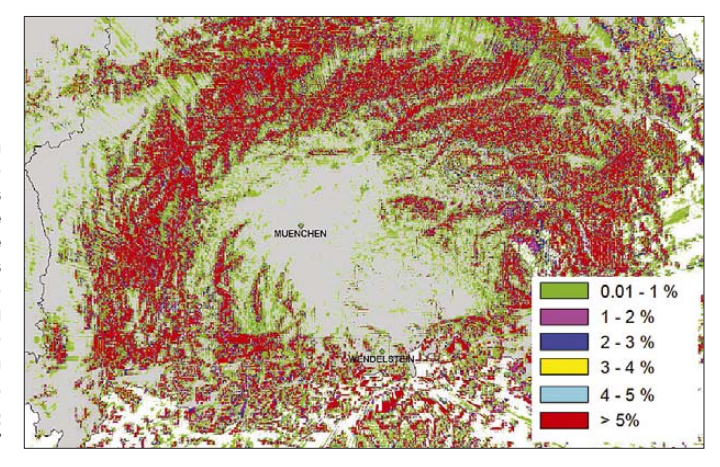

## ■ **UWB freigegeben**

Gleichzeitig hat die Bundesnetzagentur der seit längerem geplanten UWB-Kurzstreckenfunktechnik (Ultra-Wide-Band, [1]) nun offiziell im Rahmen der Harmonisierung innerhalb der europäischen Union Frequenzbereiche von 30 MHz bis 10,6 GHz zugeteilt [2], wobei nur von 3,8 bis 10,6 GHz nennenswerte Sendepegel zulässig sind und der Kernbereich von 6,0 bis 8,5 GHz geht. Mit UWB soll zukünftig Computerperipherie (Maus, Tastatur, Drucker, Handy, PDA…) ebenso wie Unterhaltungselektronik über maximal einige Meter drahtlos angekoppelt werden. Die Allgemeinzuweisungen sind zunächst bis Ende 2018 befristet.

#### *dl2mcd@gmx.net*

## **Literatur und URLs**

- [1] Roth, W. D., DL2MCD: Ultra-Wideband-Technik – das Funken neu erfinden? FUNKAMATEUR 53 (2004) H. 9, S. 902
- [2] Allgemeinzuteilung der Frequenzen 30 MHz bis 10,6 GHz für UWB: *www.bundesnetzagentur.de/ media/archive/12424.pdf*
- [3] Frequenzbereiche für terrestrischen Rundfunkund Fernsehempfang: *www.saschateichmann.de/ tvfreqs.html*

# **APRS mit dem Frosch – der anyfrog-Controller von HinzTec**

# *HOLGER GENZ – DH3RN*

*Wer die Daten seiner Wetterstation oder seine Position per Funk ins weltweite APRS-Netz übermitteln will, findet mit dem anyfrog eine Lösung, die einfach zu handhaben ist und doch sowohl stationär als auch mobil alle Ansprüche befriedigt.*

Auf der Ham Radio 2007 wurde erstmals der *anyfrog* der Firma HinzTec ausgestellt. Diesen betreibe ich nun seit einiger Zeit, um meine Positions- und Wetterdaten via APRS auszusenden. Meine dabei gewonnenen Erfahrungen möchte ich hier wiedergeben. Eine vollständige Beschreibung der Hard- und Software inklusive Handbuch findet sich auf der Internetseite des Herstellers [1].

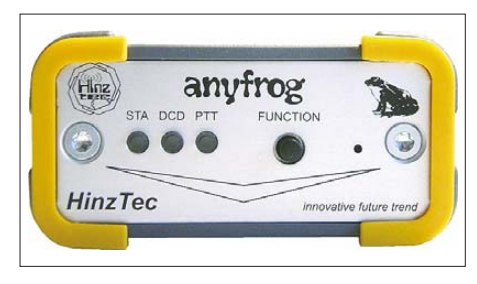

# ■ **Wetterdaten senden**

Nach dem Auspacken hält man ein kleines, unscheinbares Gerät mit einem robusten Aluminiumgehäuse in den Händen. Zuerst sollte das Aussenden von Wetterdaten getestet werden. Vergleichsweise einfach gestaltete sich der Anschluss der vorhandenen Wetterstation WS2308, die mit dem in Europa weit verbreiteten Modell WS2300 kompatibel ist. Es wurde lediglich ein Verbindungskabel benötigt, das sich durch Anlöten des für die Wetterstation notwendigen D-Sub-Steckers schnell aus dem mitgelieferten Kabel anfertigen ließ. Weiterhin wurde noch die Verbindung zum Funkgerät und für die Stromversorgung benötigt. Auch hierfür werden entsprechende Kabel mit den für den *anyfrog* benötigten Steckern mitgeliefert. Die

Verbindung erfolgt am *anyfrog* selbst über Western-Modularbuchsen. Lediglich die Stecker für die anderen Geräte und die Stromversorgung müssen entsprechend den individuellen Gegebenheiten noch beschaltet werden.

Als Sender verwende ich vorwiegend ein älteres 2-m-Handfunkgerät, das mit diesem Einsatz eine neue Bestimmung erhalten hat. Mit einem moderneren Dualbander wie

**Bild 1: Für den schnellen Überblick über alle Funktionen und die Bedienung genügen drei Leuchtdioden und ein Taster.**

**Bild 3: Für die Konfiguration steht auf [1] ein eigenes Programm zur Verfügung. Zwei Konfigurationen für Mobil- und Stationsbetrieb sind vorgebbar, die das Gerät automatisch auswählt.**

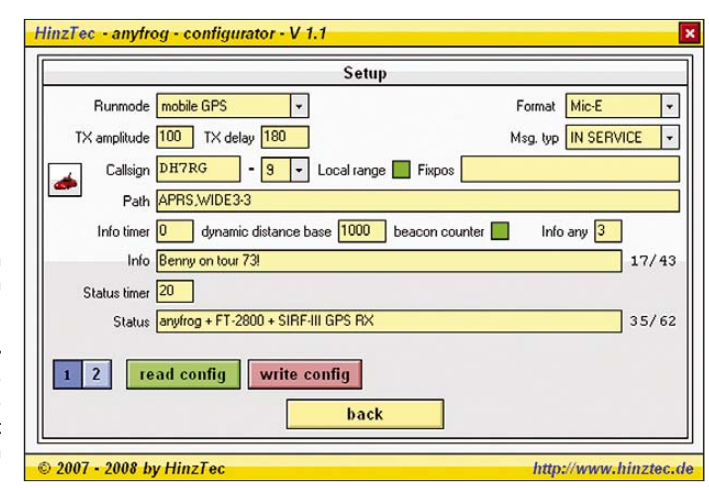

dem TH-F7E in Bild 2 geht es natürlich auch. Die Stromversorgung des *anyfrog* ist recht unkritisch, das Gerät arbeitet in einem Spannungsbereich von 8 bis 18 V. Sehr positiv ist seine geringe Stromaufnahme, die durch die Verwendung eines Abwärtsschaltreglers erreicht wird. Das bedeutet, dass mit steigender Spannung die sowieso schon geringe Stromaufnahme nochmals sinkt und möglichst wenig Energie unnütz verbraucht wird. Das Gerät bietet zudem die Option, über ein zusätzliches Relais

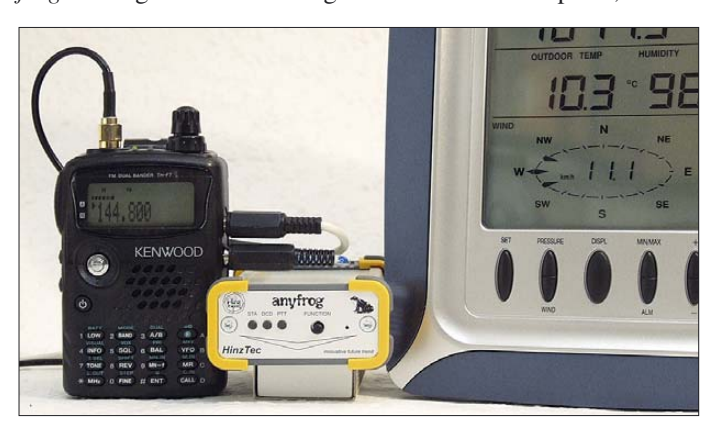

**Bild 2: Durch seinen winzigen Aufbau und intelligente Features lässt sich der APRS-Controller** *anyfrog* **nicht nur stationär zur Übertragung von Wetterdaten einsetzen, sondern auch mobil sinnvoll betreiben.**

aktuellste Version sich jeweils auf [1] zum Download befindet. Es programmiert die Daten über die serielle Schnittstelle, an der ansonsten Wetterstation oder GPS-Empfänger anzuschließen sind. Falls dem PC eine serielle Schnittstelle fehlt, hilft ein USB/RS 232-Wandler weiter. Das Programm unterstützt auch Firmware-Upgrades, die ebenfalls kostenlos auf [1] angeboten werden und den Funktionsumfang bzw. die Kompatibilität weiterer Wetterstationen ergänzen. Einstellungen bzw. Firmware-Upgrades speichert das Gerät fest, also auch unabhängig von der Stromversorgung.

Eine Besonderheit ist das geschützte BIOS, das bei jedem Einschalten abgefragt wird und etwaige Fehler in der Firmware feststellen kann. Es ist auch beim Upgrade gesichert und erspart dem Benutzer das bisweilen sich beim Upgrade anderer Geräte wie Mainboards einstellende flaue Gefühl, weil diese eben Fehler oft nicht verzeihen. Hier sitzt das BIOS jedoch in einem eigenen geschützten Speicherbereich und steht jederzeit wieder zur Verfügung.

das Funkgerät ein- und in den Sendepausen wieder auszuschalten. Eine Vorlaufzeit von etwa 10 s vor der eigentlichen Aussendung gibt dem Transceiver genügend Zeit, stabil einzuschwingen. Dadurch lässt sich der Stromverbrauch weiter senken. Diese Option ist ideal für den Betrieb fernab einer Stromversorgung aus der Steckdose, etwa mit einer Solaranlage.

Für das Einschalten des Senders selbst kann die PTT-Leitung intern durch Umstecken einer Brücke über einen Widerstand mit der Modulationsleitung verbunden werden, was den Anschluss an viele Handfunkgeräte erleichtert.

# ■ Konfiguration

Um den Erfordernissen von Benutzer und Situation gerecht zu werden, sind umfangreiche Einstellungen möglich. Die Konfiguration des *anyfrog* erfolgt über ein eigenes Windows-Programm (Bild 3), dessen

#### **Technische Daten**

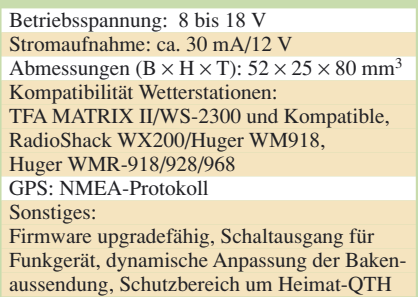

## ■ **Positionsmeldungen im Mobilbetrieb**

Während für den stationären Betrieb mit angeschlossener Wetterstation einfach die Koordinaten des Standorts vorzugeben sind, liefert diese der beim APRS-Mobilbetrieb angeschlossene GPS-Empfänger im NMEA-Format. Das Konfigurationsprogramm bietet verschiedene Datenformate für die Aussendung der APRS-Bake an: Klartext ist problemlos mit einer PR-Ausrüstung mitlesbar, verursacht aber längere und damit störanfällige Aussendungen. Leicht komprimiert ist das base91- Format. Das Mic-E Verfahren weist die geringste Paketgröße auf und wird daher bevorzugt eingesetzt.

Der *anyfrog* liefert auch eine Stromversorgung für den GPS-Empfänger. Mit 5 V und 100 mA kommt eine gängige GPS-Maus problemlos aus, sodass sich der Verkabelungsaufwand weiter reduziert.

#### ■ **Intelligente Anpassung**

Für Frequenzökonomie sorgt die dynamische Bakenaussendung *dynamic distance base*. Sie passt die Häufigkeit der Bakenaussendung während der Fahrt automatisch an die Geschwindigkeit an. Im Stand und bei geringer Geschwindigkeit erfolgt die Aussendung entsprechend langsamer und steigt mit der Fahrtaufnahme wieder an. Aussendungen, die die Frequenz nur unnötig belegen, werden so vermieden. Eine besondere Funktion ist der Lokalbereich *local range*. Durch dessen Aktivierung lässt sich die Bakenaussendung im

Umkreis von knapp 200 m um eine fest eingestellte Position verhindern. Das reduziert nicht nur erneut die Frequenzbelegung, sondern erschwert auch Langfingern eine genaue Lokalisierung des abgestellten Fahrzeuges auf dem heimatlichen Parkplatz und somit einen etwaigen Diebstahl von Fahrzeug und wertvoller Technik.

Beim stationären Betrieb sind die Zeitintervalle für das Aussenden der Bake flexibel einstellbar. Um die Größe der Datenpakete zusätzlich zu minimieren, ist die Aussendung des Infotextes von jeder Bake bis zu jeder zehnten Bake wählbar. Weitere Informationen können durch einen Statustext übertragen werden. Auch hier ist das Zeitintervall flexibel vorgebbar.

Der *anyfrog* besitzt eine echte DCD-Erkennung. Diese verhindert das Aussenden von Daten, falls die Frequenz gerade belegt ist. Die Rauschsperre am Funkgerät kann folglich geöffnet bleiben, was dazu führt, dass auch schwache Signale erkannt werden und es zu keiner Datenkollision kommt. Das erhöht die Sicherheit der Datenübertragung. Durch die Signalgenerierung bzw. -auswertung über A/D-Wandler erfolgt die Einstellung des Sende-NF-Pegels direkt im Konfigurationsprogramm.

#### **Ein Firmware-Upgrade und die Folgen**

Seit der Firmware-Version 1.1 verfügt das Gerät über eine intelligente Konfigurationsumschaltung *iSetup*, die beim Wechsel vom Mobil- zum Stations- bzw. Wetterstationsbetrieb und zurück die Einstellungen anpasst. Der *anyfrog* bietet hierfür jeweils eine eigene Konfigurationsdatenbank. Findet das Gerät beim Anlegen der Betriebsspannung einen angeschlossenen GPS-Empfänger, wechselt es automatisch in die Mobilkonfiguration, wird eine Wetterstation bzw. gar kein Gerät angeschlossen, erfolgt entsprechend ein Wechsel in die Stationskonfiguration. Dabei ändern sich dann auch die jeweils zugeordneten Icons usw. Das vereinfacht den Aufwand beim Einsatz für beide Betriebsarten erheblich – ein sonst jedesmal erforderliches Umkonfigurieren entfällt. Der Wechsel er-

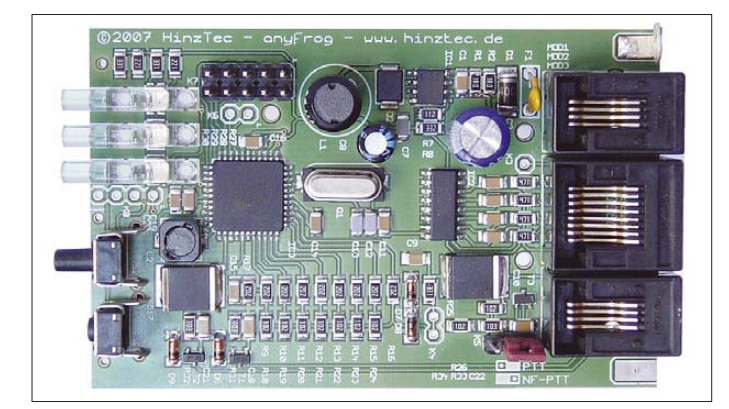

**Bild 4: Blick auf die Platine des** *anyfrog***. Die SMD-Bauweise ermöglicht nicht nur die kompakte Bauform, sondern auch erhöhte Betriebssicherheit.**

> **Fotos und Screenshot: DH3RN (1), Hersteller (4)**

folgt ohne Zutun des Betreibers direkt beim Einschalten des Gerätes.

# ■ **Anschlüsse und Anzeigen im Detail**

Integriert im *anyfrog* ist bereits der Pegelwandler für die serielle Schnittstelle, sodass PC, Wetterstation und GPS normgerechte Pegel erhalten. Das für die Wetterstation verwendete Kabel passt mittels Nullmodem-Adapter oder -Kabel auch gleich mit an den PC zur Konfiguration. Eine ausführliche Beschreibung der Leitungs- und Buchsenbelegung liefert das Handbuch. Am *anyfrog* selbst wurde zugunsten der winzigen Abmessungen auf normale D-Sub-Buchsen verzichtet.

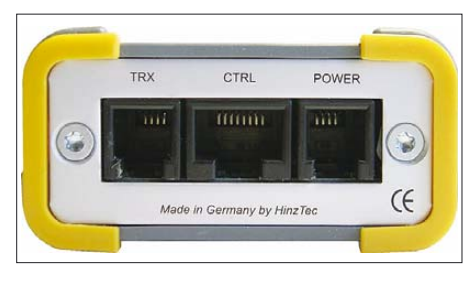

**Bild 5: Für den Anschluss an die Western-Modularbuchsen liegen dem Gerät bereits konfektionierte Anschlusskabel bei, die nur noch mit passenden Steckern für Wetterstation bzw. GPS und Funkgerät versehen werden müssen.** 

Die Anzeige der Betriebszustände erfolgt durch drei Leuchtdioden auf der Frontseite. Beim Betrieb als Wetterbake ist der Zustand der Wetterstation über die Status-LED schnell erfassbar: Eine periodisch grün blinkende Anzeige signalisiert normalen Betrieb. Bei fehlenden Daten wechselt die Farbe nach rot, etwa bei Ausfall eines Sensors oder der Synchronisation mit den Außensensoren. Fehlt die Kommunikation zur Wetterstation komplett, leuchtet die LED dauernd rot. Ein fehlerhafter Betrieb wird somit schnell erkannt. Im Mobilbetrieb signalisiert die rot blinkende Status-LED, dass der GPS-Empfänger noch keine gültigen Positionsdaten liefert, sondern noch Zeit für die Erfassung benötigt. Die Funktionstaste auf der Frontseite erlaubt u. a. ein manuelles Aussenden der Bake. Und wenn einmal nichts mehr gehen sollte, kann über den versenkten Reset-Knopf das Gerät zurückgesetzt werden.

Durch seine universelle Einsetzbarkeit, die durchdachte Konzeption und den kompakten, robusten Aufbau ist dieses Gerät sehr gut sowohl für den APRS-Einsatz unterwegs wie auch für den stationären Einsatz als Wetter- oder Positionsbake geeignet. Der *anyfrog* ist direkt beim Hersteller für 169 € erhältlich. *dh3rn@gmx.de*

## **URL**

[1] Hersteller-Homepage: *www.hinztec.de*

# **Hektor 128 – Sprachverschlüsseler nach Transpositionsverfahren (1)**

# *JULIEN THOMAS*

*Nach dem Motto "Verschlüsselung ist der beste Datenschutz" beschreibt dieser Beitrag einen Sprachverschlüsseler, der preisgünstig realisierbar ist und mit dem sich vertrauliche Gesprächsinhalte vor sehr neugierigen Ohren schützen lassen.*

Wer öffentliche Kommunikationsnetze wie Internet oder Telefon für die Übermittlung von Nachrichten per Sprache nutzt, muss heute mehr denn je damit rechnen, dass kriminelle Elemente hier Informationen abgreifen [1]. Dabei war eines doch schon immer klar: Gegen elektronische Bespitzelung, egal von welcher Seite, hilft kein aufgeweichtes Fernmeldegeheimnis [2], sondern vielmehr der beherzte Einsatz von Kryptografie.

oder ein analoges oder digitales Telefon ist. Die Installation erfolgt im niederfrequenten Signalpfad und ist im Wesentlichen eine Frage von passenden Adaptern und der Angleichung von Signalpegeln.

# ■ **Projektidee**

Von den klassischen Analogverfahren hat besonders die Transposition in der Zeitebene das Potenzial, einem Sprachsignal nennenswerte Komplexität zu verleihen.

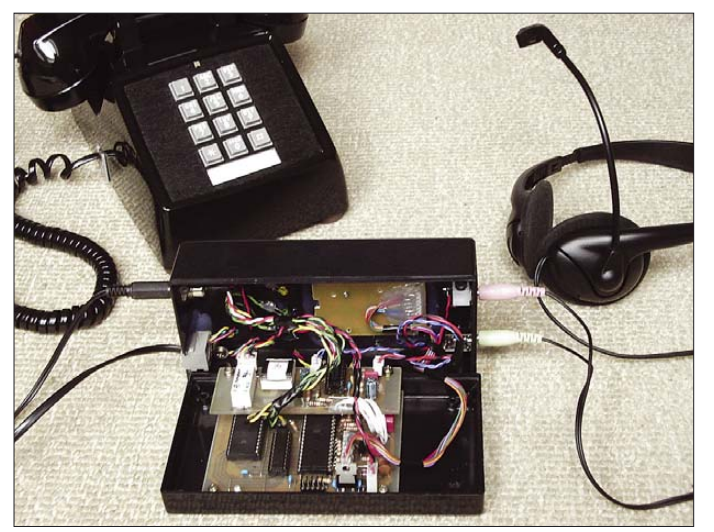

Das hier vorgestellte Gerät namens *Hektor* beruht ausschließlich auf so genannten analogen Verfahren, geht aber weit über eine einfache Verschleierung hinaus: das Sprachsignal wird nach einem komplexen Schema in der Zeit- und Frequenzebene manipuliert.

Doch im Gegensatz zu volldigitalen Sprachverschlüsselern, die einen anspruchsvollen Datenstrom übertragen müssen und daher meist auf ein bestimmtes Transportmedium festgelegt sind, erzeugt der analoge Verschlüsseler ein seltsam klingendes und weiterhin schmalbandiges Audiosignal, das sich über nahezu jeden Telefoniekanal übertragen lässt. Ob dieser nun per altmodischem Telefon oder via Internettelefonie bzw. drahtgebunden oder drahtlos bereitgestellt wird, ist egal.

Damit wird der Analogverschlüsseler ausgesprochen universell einsetzbar, denn es spielt im Grunde keine Rolle, ob das Medium ein analoges oder digitales Funkgerät

Wie dies genau funktioniert, legt die Erklärung im Kasten dar.

Schon die eher knapp dimensionierten Verschleierungsgeräte à la Scrambler, die nach dem Prinzip der Zeittransposition arbeiten, reichen aus, um einen Gesprächsinhalt vor Gelegenheitslauschern zu verbergen. Als willkommener Nebeneffekt wird übrigens auch jegliche automatische Spracherkennung, also beispielsweise auch das Scannen nach Schlüsselwörtern, recht wirkungsvoll vereitelt. Beispiele für solche kommerziell hergestellten Scrambler bieten unter anderem [3] und [4].

Wenn man nun die Zeittransposition mit relativ langen Blöcken, einer besonders feinen Teilung und einem großzügig dimensionierten Schlüsselraum anwendet, dann liegt eine recht komplexe Analogverschlüsselung vor. Der ineffiziente Brute-Force-Angriff, also dem erschöpfenden Ausprobieren aller oder zumindest vieler möglicher Fälle, lässt sich in diesem Fall bereits ausschließen. Auch intelligentere Angriffsformen, die sich die verbliebene Redundanz der Sprachfetzen zunutze machen, würden zumindest einen erheblichen technischen und/oder zeitlichen Aufwand verursachen.

Für den Schutz von vertraulichen Gesprächsinhalten, die eher von kurzfristiger Gültigkeit sind, sollte es daher schon ausreichen, wenn die Verschlüsselung einem kryptoanalytischen Angriff für einige Tage oder Wochen Paroli bieten kann – eben mindestens so lange, bis die Nachricht veraltet ist und ihre Aufdeckung für den Abhörgegner keinen taktischen Nutzen mehr hätte.

Meiner Einschätzung nach lässt sich mit dem vorliegenden Verfahren durchaus taktische Sicherheit erreichen. Dies werde ich weiter unten noch genauer begründen und zur Diskussion stellen.

# ■ **Hektor**

Das Konzept des vorgestellten Sprachverschlüsselers beruht genau genommen auf der Kombination zweier Verfahrensklassen: der Zeittransposition mit hoch angesetzten Parametern sowie einer einfachen Form der Frequenzsubstitution. Während die Transposition für die notwendige Komplexität sorgt, bewirkt die Frequenzsubstitution eine Verschleierung von transparenten Frequenzmerkmalen und soll einen Angriff auf die verbliebene Redundanz des Signals erschweren.

Ach ja – der Name *Hektor* ist keine sinnige Abkürzung. Er leitet sich ganz einfach von

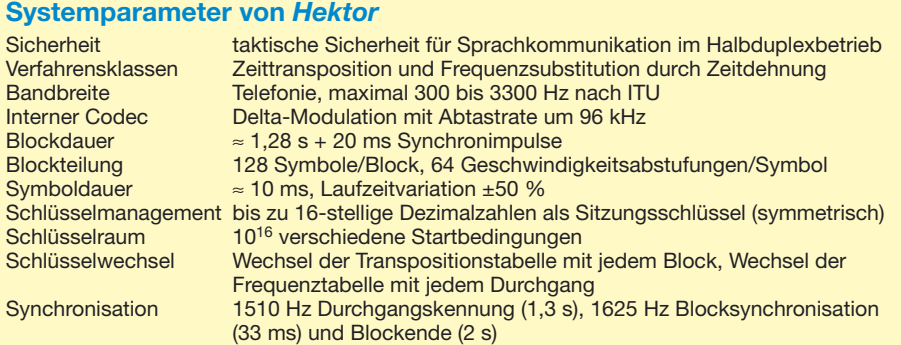

**Bild 1: Der eher unscheinbare Verschlüsseler, hier im geöffneten Zustand, wartet mit inneren Werten auf. Per Tastendruck lässt er sich einfach in eine bestehende Verbindung einschleifen und gewährleistet dann die abhörsichere Sprachübertragung.**

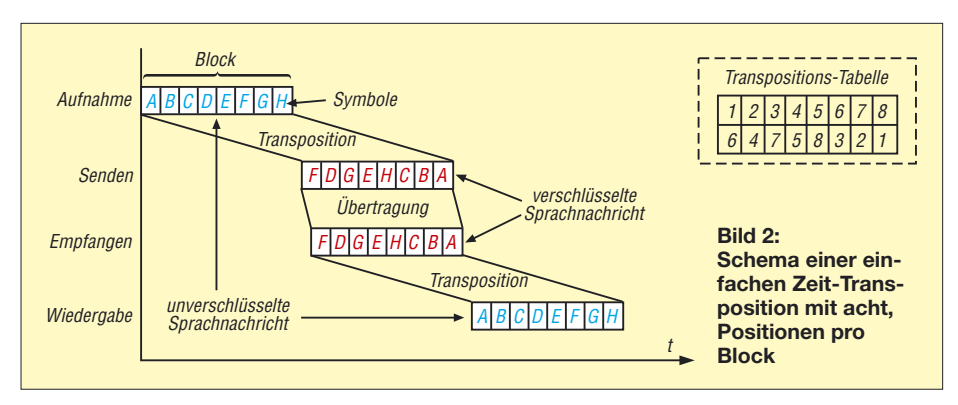

der griechischen Vorsilbe hekto ab, also das Hundertfache – ein Wert, der bei der nachfolgenden Transposition eine große Rolle spielt. Wofür das angehängte r steht, bleibt allerdings mein Geheimnis.

Hundert Transpositionen pro Sekunde bedeuten ein Zeitraster von nur noch 10 ms – dieser Wert scheint gerade noch im grünen Bereich zu liegen, was etwaige Laufzeitschwankungen auf realen Telefoniekanälen angeht. Mit einem doppelt so feinen Zeitraster von 5 ms gab es bereits die ersten Probleme mit Laufzeitschwankungen bei Ferngesprächen im Festnetz und unter GSM.

Und nochmal ein Hinweis zum Bedienkomfort: Das Verfahren der Zeittransposition wird hier zugunsten der Sicherheit ziemlich auf die Spitze getrieben. Bei einer Blockdauer von rund 1,3 s ergibt sich durch die zweimalige Zwischenspeicherung eine Signalverzögerung von insgesamt etwa 2,6 s, zu denen noch die Signallaufzeiten auf dem Kommunikationskanal zu addieren sind. Damit ist überhaupt nur noch ein reines Wechselsprechen (Halbduplex) sinnvoll.

# ■ **Technische Umsetzung**

Ein Sprachverschlüsseler nach dem Prinzip der Zeittransposition lässt sich heute mit einem modernen Mikrocontroller und etwas zusätzlichem RAM sehr kostengünstig realisieren. Speicherzugriffe, Schlüsselberechnung und die gesamte Ablaufsteuerung werden von einem AVR-Mikrocontroller übernommen. Der ATmega 8515 unterstützt von Haus aus den Zugriff auf externe Speicherschaltkreise, sodass man zusammen mit einem Multiplexer und einem statischen RAM bereits alle wesentlichen Komponenten für die gewünschte Kryptomaschine nebst Sprachspeicher beisammen hat.

Die Sprache wird übrigens nicht über einen A/D-Umsetzer des AVR digitalisiert, denn der ATMega8515 hat keinen – dafür besitzt er jedoch einen schnellen Analogkomparator, der sehr gut zur A/D-Umsetzung nach dem Prinzip der Delta-Modulation geeignet ist. Wie sich im Zuge der Entwicklung herausgestellt hat, bringt diese

Notlösung sogar handfeste Vorteile für die Robustheit des verschlüsselten Analogsignals. Dazu weiter unten noch einige Anmerkungen.

Für eine akzeptable Telefonqualität benötigt man mit einfacher Delta-Modulation Abtastraten über 64 kbit/s. In einem SRAM mit 256 KBit lassen sich also problemlos mehrere Sekunden Sprache speichern, für diese Anwendung genau die richtige Größenordnung. Zu den Grundlagen der Delta-Modulation gibt es unter [5] eine gute Erläuterung.

Im Umfeld des AVR befinden sich nur noch wenige, meist passive Bauteile: einfache RC-Tiefpässe für die Delta-Regelschleife und den Delta-Demodulator, eine Reihe von Widerständen zum Schutz der Portleitungen und zwei Transistorstufen.

Zur Anpassung an Telefonsysteme oder Funkgeräte sind nur wenige zusätzliche Komponenten, vor allem NF-Übertrager zur galvanischen Trennung, erforderlich. Dieser Teil wurde aus praktischen Gründen

## **Transposition in der Zeitebene**

Bei der Zeittransposition wird der analoge Wellenzug der Sprache blockweise elektronisch zwischengespeichert. Die Blöcke sind in viele kürzere Abschnitte unterteilt, analog zur klassischen Kryptografie auch Symbole genannt. Diese Symbole werden nach pseudozufälligem Schema gesendet. Was über den Kanal geht, sind scheinbar zusammenhanglose Sprachfetzen.

Der rechtmäßige Empfänger kennt jedoch die verwendete Transpositionstabelle, den gemeinsamen Schlüssel des Kryptosystems, anhand derer alle empfangenen Symbole bereits zum Zeitpunkt ihres Eintreffens sich an die richtigen Positionen im Zwischenspeicher ablegen lassen. Nachdem alle Symbole gesammelt wurden, ist die Nachricht wieder im Klartext abspielbar.

Da ein Mithörer das verwendete Transpositionsschema nicht kennt, sieht er sich mit einer mehr oder weniger großen Anzahl von Kombinationsmöglichkeiten konfrontiert. Für das Puzzle aus zerhackten Silben gelten nämlich dieselben mathematischen Zusammenhänge, wie für die klassische Transposition von Zeichen in einem Textblock. So gibt es in einem Block von nur acht Positionen bereits 8! (40 320) Möglichkeiten für eine unterschiedliche Reihenfolge.

Für eine ernsthafte Verschlüsselung wären diese acht Positionen allerdings viel zu wenig. Auch die wesentlich größeren Schlüsselräume mit 16 oder 32 Positionen täuschen darüber hinweg, dass viele der theoretisch möglichen Transpositionen für kryptografische Zwecke gar keine ausreichend gute Durchmischung der Symbole gewährleisten würden.

Daher ist es naheliegend, die Zeittransposition mit möglichst feiner Teilung und möglichst langen Blöcken durchzuführen: Durch die feine Teilung mit 64 oder gar 128 Symbole erhält man auch eine entsprechend große Anzahl von tatsächlich brauchbaren Transpositionstabellen, die eine gute Durchmischung der Symbole sicherstellen.

Lange Blöcke sind aus kryptografischer Sicht besonders ergiebig, weil man in einem längeren Zeitabschnitt mehr unterschiedliche Laute und Silben unterbringen kann. Wo viele Silben zur Auswahl stehen, ergibt sich für denjenigen, der den richtigen Schlüssel nicht kennt, eine größere Anzahl von Kombinationsmöglichkeiten, die alle gleich wahrscheinlich sind.

Offensichtlicher Nachteil der Zeittransposition: Durch das zweimalige Zwischenspeichern entsteht immer eine Signalverzögerung in der Größenordnung von zwei Blocklängen.

auf eine separate Platine verlegt. Der eigentliche Verschlüsseler, die *Hektor*-Hauptplatine, kommuniziert über eine normierte Schnittstelle mit der jeweiligen Interfaceschaltung für Telefon oder Transceiver. Durch diesen modularen Ansatz lässt sich das Gerät nicht nur kompakter aufbauen, es wird auch experimentierfreudiger.

## ■ **Hektor-Hauptplatine**

Die Schaltung wird über einen 7805-Linearregler (VR1) mit stabilisierten 5 V versorgt. Der Bereitschaftsstrom der Schaltung beläuft sich auf etwa 60 mA. Der wesentliche Strombedarf entsteht durch die angeschlossenen LEDs, den NF-Ausgangstreiber und gegebenenfalls durch ein angeschlossenes Telefoninterface. Das vorgeschlagene *Hektor*-Line-Interface (HLI) verbraucht in der vorliegenden Schaltungsversion immerhin 30 mA bei angezogenem Relais. Diese 100 mA Summenstrom verkraftet der Regler ohne einen weiteren Kühlkörper, wenn die Eingansspannung 6 bis 9 V nicht überschreitet.

Die Leitungen PA0 bis PA7 sind ein 8 Bit breiter Adress- und Datenbus und führen direkt auf das Speicher-Flipflop IC2 und parallel dazu auf die SRAM-Datenleitungen D0 bis D7 von IC3. Der Adressmultiplexer wird über die Leitung PE1/ALE (Adress Latch Enable) gesteuert. Weitere acht Adressleitungen liefert Port C. Zusammen mit PA0 bis PA7 bilden PC0 bis PC6 die 15 Adressbits für den direkten Zugriff auf das 32-kB-SRAM IC3 (U62256,

Zugriffsgeschwindigkeit 80 ns). Die Leseund Schreibvorgänge werden durch die Ports PD6 und PD7 (/WR und /RD) koordiniert.

Der Ausgang PE0 liefert das PTT-Signal. High-Pegel steht für Senden, Low-Pegel für Empfangen. Der Strom aus dem Porttreiber reicht zur Ansteuerung der RX/TX-LEDs sowie für einen CMOS-Signalumschalter gerade aus. Zur Steuerung eines Funkgerätes muss in jedem Fall noch eine invertierende Treiberstufe oder besser ein Optokoppler dazwischengeschaltet werden.

Der Ausgang PE1 steuert das Speicher-Flipflop für den Adress-/Datenmultiplexer. PE2 liefert das Steuersignal zur Umschaltung zwischen Transparent- und Verschlüsselerbetrieb. Dieser Ausgang geht auf High-Pegel, wenn das Gerät in den Krypto-Modus umschaltet. Solange die Leitung auf Low verbleibt, leuchtet die an +5 V liegende rote LED1 und zeigt damit an, dass sich der Verschlüsseler noch im unsicheren inaktiven Modus befindet. Auch dieses Signal wird an Pin 7 des Steckverbinders X5 weitergegeben. Es dient beim Telefoninterface dazu, sich mit dem Beginn des aktiven Betriebes automatisch auf die Leitung zu schalten (Line-Relais und Schalttransistor). Die beide nach außen

geführten Steuersignale PTT-Out und A/T sind durch 330-Ω-Serienwiderstände gegen Kurzschluss gesichert.

PD0 (RXD) und PD1 (TXD) werden zu Test- und Analysezwecken und für etwaige spätere Erweiterungen freigehalten. Sie liegen zusammen mit +5 V und Masse auf dem vierpolige Steckverbinder X4 zum vorübergehenden Anschluss eines RS232-Pegelwandlers.

PD2 dient zur Ansteuerung von LED2 (Sync). PD3 ist als Eingang konfiguriert und wertet die Synchronisationssignale aus. Dazu wird das über Audio-In ankommende Signal mit T1 bis in die Begrenzung verstärkt und als Quasi-TTL-Pegel auf den Porteingang gegeben. Die Erkennung der richtigen Frequenz erfolgt rein softwaremäßig in einer Messschleife.

PD4 ist als Ausgang konfiguriert und bildet zusammen mit R22 und C9 einen Tiefpass für die Rückführung der Delta-Regelgröße auf PB3, den nichtinvertierenden Eingang des internen Komparators AIN1. Das Eingangssignal von Audio-In führt auch direkt auf den Eingang PB2 bzw. AIN0.

Der Ausgang PD5 liefert das Ausgabesignal (Delta-Bitstrom) an ein Tiefpassfilter mit nachgeschalteter Pufferstufe, bestehend aus T2 und umliegenden Bauteilen. Der Audio-Ausgang geht dann unter Zwischenschaltung eines Koppelkondensators auf Pin 4 von X5 (Audio-Out).

Port B wird gleich mehrfach genutzt. Einerseits dienen die Leitungen PB0 bis PB2 (Spalten) und PB4 bis PB6 (Zeilen) zur Abfrage der angeschlossenen 12er-Matrixtastatur. Andererseits werden die Leitungen PB2/PB3 als Komparatoreingänge (AIN0/ AIN1) für die A/D-Umsetzung gebraucht. Über eine Schutzschaltung, bestehend aus D1, D2, R3 und C5, wird zudem die PTT-Leitung PB1 auf den externen Anschluss 5 des X5 (PTT-In) herausgeführt. Und schließlich werden die Leitungen PB5 bis PB7 bei Bedarf auch noch als ISP-Schnittstelle (MOSI, MISO und SCK) zur seriellen Programmierung des Controllers genutzt.

## ■ **Telefonankopplung**

Ein erprobtes Schaltbeispiel zur Ankopplung an analoge Telefonsysteme findet sich in Bild 4: Das *Hektor*-Line-Interface (HLI) wird an die 8-polige Stiftleiste X5 der Hauptplatine über eine kurze 1-zu-1- Verbindung angeschlossen und besteht im Wesentlichen aus Telefonübertrager, Relais, CMOS-Signalumschalter und einem Mikrofonvorverstärker für den Anschluss eines handelsüblichen Headsets aus dem PC-Bereich.

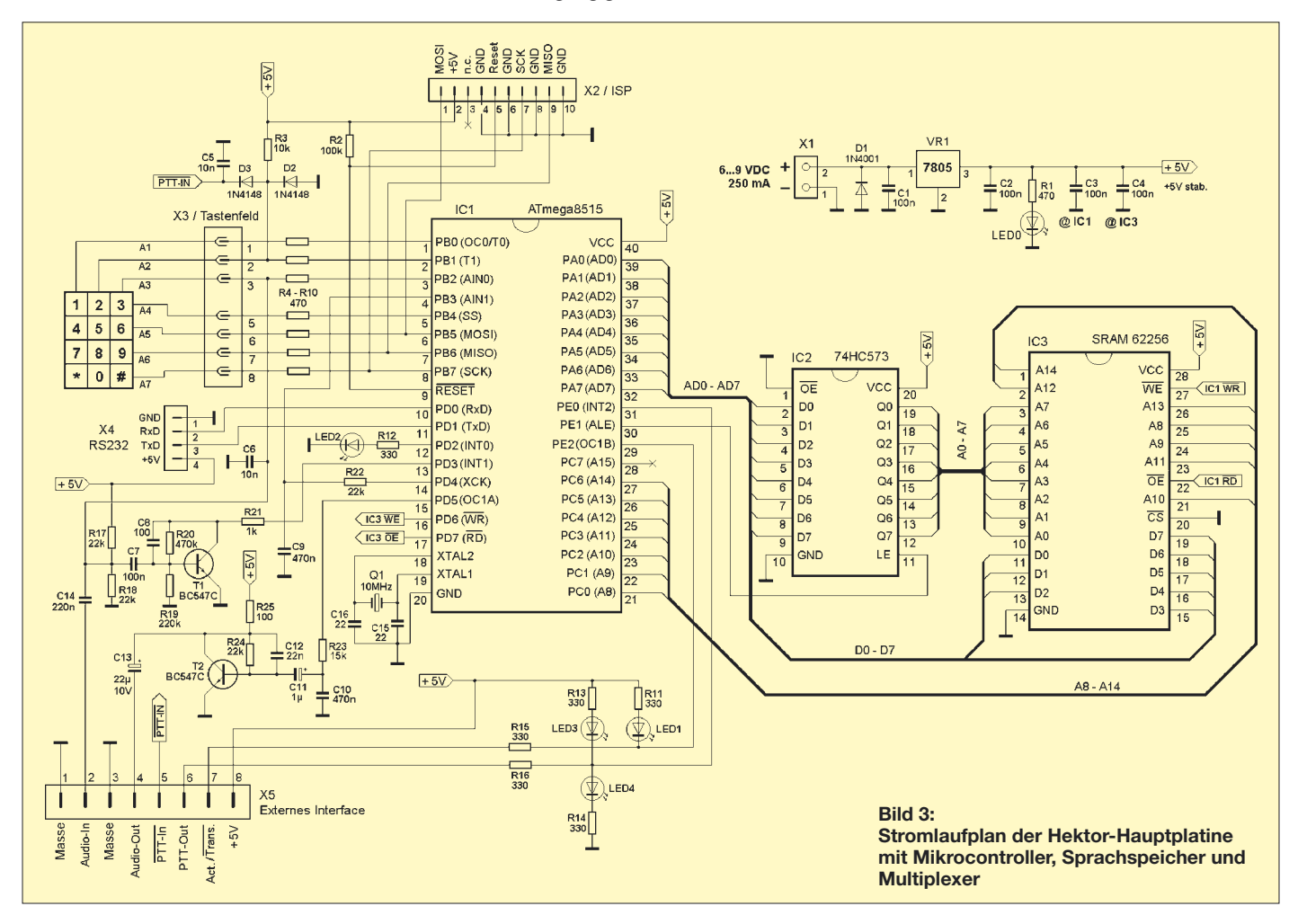
Das *Hektor*-Line-Interface wird als Nebengerät an das Telefonnetz angeschlossen. Bei abgeschalteter Betriebsspannung und solange sich der Verschlüsseler im Transparentmodus befindet, ist das Line-Relais in Ruhestellung und gibt das Adernpaar a/b direkt an das Telefon bzw. an das nächste Nebengerät weiter. Man kann das Gerät bei häufiger Benutzung auch ständig in der Leitung belassen. Die Verbindung wird ganz normal über das konventionelle Telefon hergestellt. Wenn der Verschlüsseler dann vom Transparentmodus in den Aktivmodus umschaltet, zieht das Relais an, wirft den Telefonapparat ab und schaltet den Verschlüsseler auf die Leitung. Für die verschlüsselte Kommunikation muss man also das Headset benutzen – klingt umständlich, ist aber ein Sicherheitsvorteil bei Stromausfall.

Damit Frequenzgang und Anpassung noch akzeptabel sind, muss der Übertrager auf beiden Seiten einen Innenwiderstand von mindestens 100  $\Omega$  und ein Übersetzungsverhältnis zwischen 1:1 und 1:2 aufweisen. Die niedrigere Impedanz liegt dann jeweils auf Schaltungsseite. In der Stückliste habe ich einige Typenbezeichnungen von getesteten Übertragern gesammelt. Möglicherweise ist auch ein P1200 aus dem FA-Leserservice für diesen Zweck

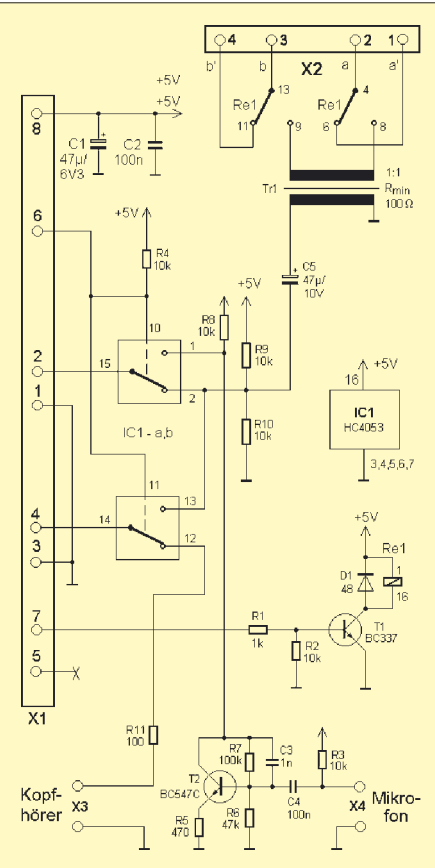

**Bild 4: Stromlaufplan der Schnittstelle für die Ankopplung des Sprachverschlüsselers Hektor an die Nebenstelle einer Telefonanlage**

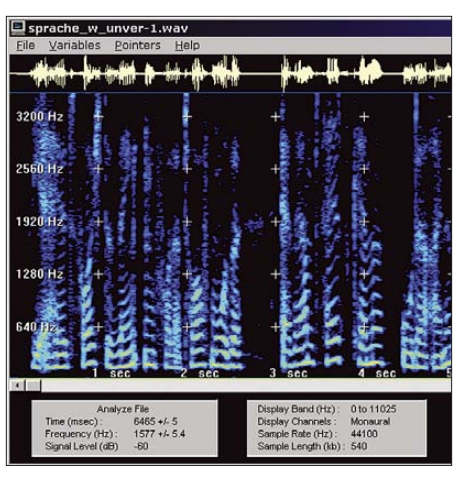

**Bild 5: Screenshot von Spectogram [6]; selbst einzelne Wörter des unverschlüsselten Sprachsignals sind noch zu erkennen.**

geeignet. Ein Hinweis: Die hier genannte Telefonanschaltung darf nur über den Umweg einer privaten Nebenstellenanlage ins öffentliche Telefonnetz geschaltet werden.

#### ■ **Transceiver-Interface**

Ein *Hektor*-Radio-Interface (HRI) steht derzeit noch nicht zur Verfügung. Anhand von Basteleien an CB- und ISM-Funkgeräten kann ich lediglich bestätigen, dass die Anschaltung an ein Funkgerät grundsätzlich möglich ist. *Hektor*-Hauptplatine und Anpassschaltung sollten dann auf jeden Fall in ein- und dasselbe HF-dichte Metallgehäuse eingebaut werden. Möglicherweise ist dann eine Batteriespeisung sinnvoll. Ähnlich wie beim *Hektor*-Line-Interface kann die Kopplung an Mikrofonund Lautsprechersignal des Funkgerätes über Trennübertrager erfolgen. Als Benutzerschnittstelle kommt auch hier ein Headset infrage, welches aber HF-mäßig verdrosselt bzw. abgeblockt werden sollte. Die Leitung PTT-Out, welche praktisch direkt aus dem Controller kommt, müsste dann in jedem Fall über Transistor oder Optokoppler invertiert an den Transceiver weitergegeben werden. Für diesbezügliche Erfahrungsberichte von Funkamateuren wäre ich dankbar!

#### ■ **Rechtliche Hinweise**

Übertragungen in den Amateur- und ISM-Bändern unterliegen nicht dem Schutz des Telekommunikationsgeheimnisses. Verschlüsselte Übertragungen sind zu Experimentierzwecken möglich, sollten aber fairerweise im Vorfeld als experimentelle Aussendung gekennzeichnet sein.

Übertragungen per Telefon, Mobilfunk oder auch VoIP dürfen selbstverständlich verschlüsselt werden; hier gilt der verfassungsmäßig garantierte Schutz durch das Post- und Fernmeldegeheimnis (Gundgesetz Artikel 10). Es gibt in der Bundesrepublik Deutschland noch kein Gesetz,

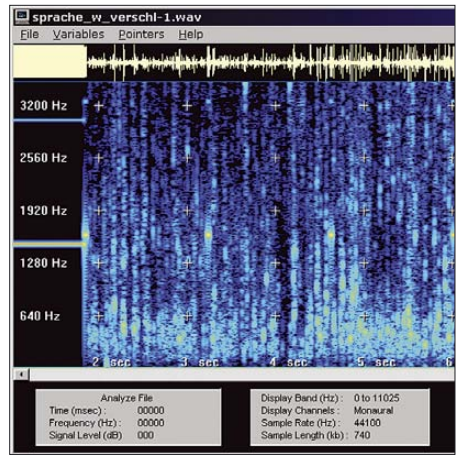

**Bild 6: Nach der Verschlüsselung bilden die zeitversetzten Blöcke ein kompaktes Spektrum. Foto und Screenshots: Thomas**

das den Einsatz bestimmter Verschlüsselungsverfahren in irgendeiner Weise einschränkt oder verbietet. Wer seine privaten Inhalte verschlüsselt, liefert also nicht nur eine konkrete Antwort auf die technischen Herausforderungen der Gegenwart, er stärkt damit auch unsere Verfassung.

Sollte das vorliegende Verfahren wider Erwarten als starke Kryptografie interpretierbar sein, dann könnte es bei Auslandsverbindungen zu interessanten rechtlichen Konstellationen kommen. Nicht nur in den USA sondern auch in einigen europäischen Ländern unterliegt der Gebrauch von kryptografischen Verfahren empfindlichen Einschränkungen.

Im abschließenden zweiten Teil dieses Beitrags werden der Aufbau und die Bedienung der Sprachverschlüsselers *Hektor* erläutert. (wird fortgesetzt) *joytec@gmx.de*

#### **Literatur und URLs**

- [1] Institut für Rechtsinformatik der Universität des Saarlandes: Übersicht zum gesetzlichen Rahmen der Telekommunikationsüberwachung. *www.jusdata.info/de/materialien/tkgeheimnisdatenschutz.html*
- [2] Zimmermann, B.: Der Lauschangriff. *www.www-kurs.de/lausch.htm*
- [3] National Association of Investigative Specialists: Portable Telephone Voice Scrambler. *www.pimall.com/nais/miser.html*
- [4] Selectone: Operating Instructions Model ST-050, 051, 052 Time Domain Voice Encryption Module. *www.com-spec.com/selectone/manual/ 600-0501.pdf*
- [5] Beis, U.: Eine Einführung in Delta-Sigma-Wandler. *www.beis.de/Elektronik/DeltaSigma/DeltaSigma\_ D.html*
- [6] Visualization Software LLC: Spectrogram 5.0. *http://spot.fho-emden.de/ftp/elektron/gram50.zip*

### **Nachlese**

■ **Störungsarmer Empfang im 40-m-Band durch Quarzfilter FA 2/08, S. 182–183**

Die Übertrager weisen ein Impedanzübersetzungsverhältnis von 1:9,52 auf.

## **Versuchsaufbauten mit SMD**

#### *RONALD PRÖHL*

#### *Immer häufiger sind die gewünschten Bauteile nur noch in SMD-Versionen verfügbar. Wie sich dennoch erfolgreich und schnell Versuchsaufbauten realisieren lassen, zeigt dieser Beitrag.*

Spätestens seit den 1990iger Jahren werden unablässig mehr Bauteile, besonders neue Schaltkreise, nicht mehr bedrahtet oder im guten alten DIL-Gehäuse produziert, sondern sind ausschließlich in SMD-Bauformen (engl.: *Surface-Mounted Device*) zum direkten Auflöten auf die Lötpads erhältlich. Die Vorteile dafür liegen auf der Hand: höhere Packungsdichten, automatenfreundliche und schnellere Bestückung. Nicht zu vergessen ist die Ersparnis beim Hersteller, der nur noch eine Fertigungslinie vorhalten muss.

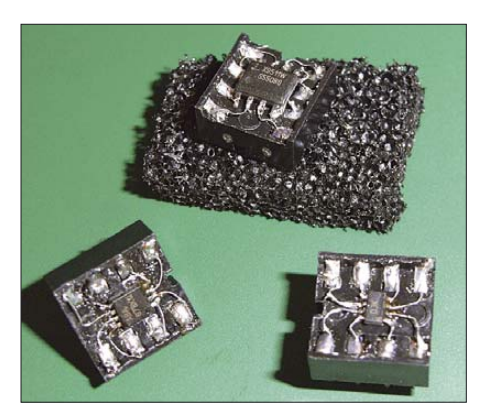

**Bild 1: Die auf DIL-Fassungen verdrahteten SMD-ICs lassen sich problemlos in Versuchsaufbauten integrieren.**

Für einige Bauelemente in gängigen Gehäusen, wie QFJ und PLCC, gibt es entsprechende Sockel, die man auf speziell für solche SMD-Bauteile erhältlichen Laborkarten einsetzten kann. Anders sieht es hingegen bei herkömmlichen SMD-Bauteilen z. B. in SO- oder TSSO-Gehäusen aus. Hierfür sind keine adäquaten Sockel oder Fassungen verfügbar – was auch genau genommen Unsinn wäre.

#### ■ Keine Angst vor SMD

Wer bisher bei Versuchsaufbauten wegen der Beschwerlichkeit im Umgang davon abgesehen hat, SMD-Bauteile, insbesondere ICs, einzusetzen, kommt spätestens dann nicht mehr umhin, sich mit dem Thema auseinanderzusetzten, wenn die gewünschten Bauelemente in bedrahteten Bauformen fehlen. Der Einsatz einer für SMD-Bauteile bestimmten Experimentierplatine, ähnlich einer Lochrasterplatine, ist hierbei lediglich begrenzt zweckmäßig, da die Bauteile dann nur eingeschränkt mobil einsetzbar sind und ein mehrfaches Aufund Ablöten nicht unbeschadet überstehen. Eleganter wäre es, die Bauelemente wie herkömmliche Schaltkreise auf der gewohnten Experimentiersteckplatine einsetzen zu können. Beim Suchen nach einer Lösung für dieses Problem fiel der Blick auf ein paar Schaltkreisfassungen, wie sie sicher jeder irgendwo in seiner Elektronikwerkstatt oder gut sortierten Bastelkiste haben wird. Andere kamen auch schon auf diese Idee, wie [1] zeigt.

#### ■ **SMD-Schaltkreise**

Zunächst muss überprüft werden, auf welcher IC-Fassung sich das gewünschte SMD-Element hinsichtlich Größe und Anschlüsse am günstigsten positionieren lässt. Dabei ist logisch, dass die Fassung mindestens so viele Anschlüsse wie der IC besitzen muss. Ein Mehr ist von Vorteil, da man so ausreichend Platz zum Montieren hat. Ist die geeignete Fassung gefunden, sind die einzelnen Aufnahmepins gut zu verzinnen, Bild 3.

Als Verbindungsdrähte sind einzelne Adern einer Schaltlitze hervorragend geeignet. Die Verwendung dünnen Kupferlackdrahts ist auch möglich. Wichtig ist nur, dass der Draht sehr gut verzinnt wird, um so eine möglichst kurze Lötdauer, vorallem am SMD-Bauteil, zu gewährleisten. Die einzelnen Adern sind in großzügig bemessener Länge in die Aufnahmepins zu stecken und festzulöten, Bild 4. Im Anschluss wird das SMD-Bauteil mit etwas Sekundenkleber auf der IC-Fassung fixiert, Bild 5.

Jetzt kommt der schwierigste Teil des ganzen Vorhabens – das Anlöten des SMD-Bauelements. Dies sollte aber einem geübten Elektroniker nicht allzu schwer fallen. Selbst mit relativ großer Lötspitze sind akzeptable Resultate erzielbar. Dienlich hierbei sind eine Pinzette, systematisches Arbeiten von außen nach innen und etwas Fingespitzengefühl. Begonnen wird damit, den Verbindungsdraht zum entsprechenden Pin des SMD-Bauteils zu biegen und zu kürzen. Dabei sollten sich Anschluss und Draht leicht überlappen.

Danach werden mittels kurzer Lötung bei einer Löttemperatur von 300 °C Pin und Draht verbunden. Von Vorteil ist dabei, wie schon erwähnt, ein sorgsam verzinnter Draht. Ein kurzer Test mit der Pinzette gibt am Schluss Auskunft, ob zumindest eine mechanisch einwandfreie Verbindung er-

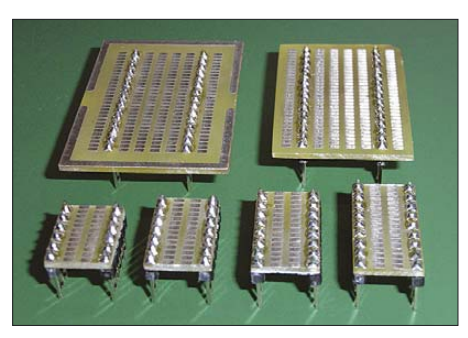

**Bild 2: Spezielle Experimentierplatinen lassen sich in allen Größen herstellen.**

stellt wurde – die der elektrischen lässt sich mit einem Durchgangsprüfer feststellen. Mit den übrigen Anschlüssen wird gleichermaßen verfahren.

Bei allen Arbeiten mit SMD-Bauteilen sollte auf ausreichenden Schutz vor Überspannungen und elektrostatischen Aufladungen geachtet werden. Lötstationen besitzen hierfür meist einen Anschluss zum Potenzialausgleich, an dem man sich mittels Armband erden kann und sollte. Es ist auch von Vorteil, die IC-Fassung während der Arbeit auf einem leitenden Schaumstoff zu fixieren. Es wäre schade, wenn die Operation glückt, der Patient aber währenddessen einem Herzschlag erliegt.

#### ■ **Mini-SMD-Experimentierplatinen**

Leider ist die oben beschriebene Methode nur für SMD-Schaltkreise zweckmäßig. Da es aber ab und an von Nöten ist, auch mit anderen SMD-Bauelementen zu experimentieren, z. B. um die Eignung hinsichtlich bestimmter Parameter für die spätere Anwendung zu überprüfen, sollten auch diese leicht auf den gewohnten

**Bild 3: Das vorsichtige Verzinnen der Kontakte der IC-Fassung bildet den Schritt 1 zum Adapter.**

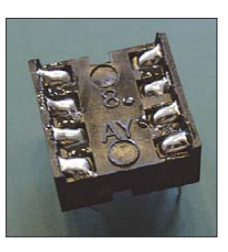

**Bild 4: Im Schritt 2 sind die Verbindungsdrähte in die Kontakte der Fassung zu löten.**

**Bild 5: Der SMD-Schaltkreis wird in Schritt 3 mit Sekundenkleber auf der Fassung fixiert. Fotos: Pröhl**

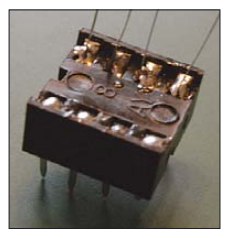

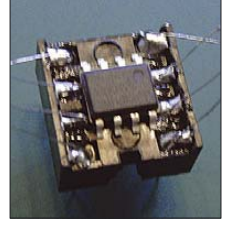

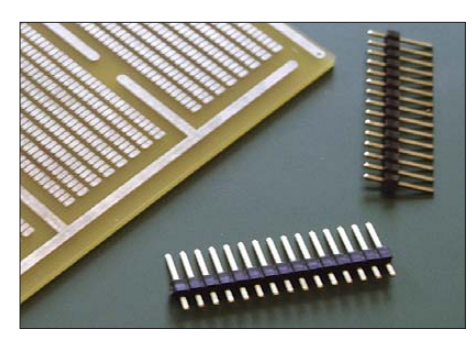

**Bild 6: Grundmaterialien sind SMD-Experimentierplatine und Stiftleisten.**

Steckplatinen zu handhaben sein. Geeignet sind dabei die eingangs schon erwähnten SMD-Experimentierplatinen, die als Ausgangsmaterial dienten. Mit etwas handwerklichem Geschick und ohne Spezialwerkzeug lassen sich daraus unterschiedliche Platinchen fertigen, Bild 2.

Benötigt werden des Weiteren ein paar einreihige Stiftleisten, Bild 6. Ihr Rastermaß muss 2,54 mm betragen, was dem Doppelten der Kontaktflächenabstände in der Reihe auf der SMD-Platine entspricht. Somit bietet es sich an, immer zwei Platinenkontaktflächen für einen Stiftleistenanschluss zu nutzen. Sinnvoll ist es, zwei Stiftreihen anzubringen. Diese müssen um ein Vielfaches von 2,54 mm auseinander positioniert werden, um auf einem Steckboard ver-

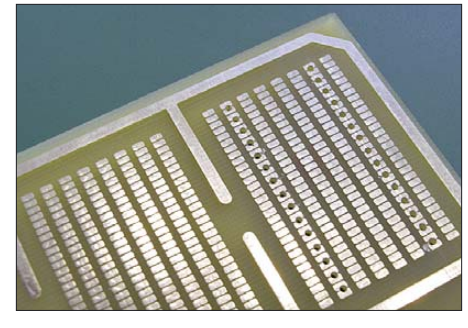

**Bild 7: Je zwei benachbarte Lötpads dienen als Lötauge für einen Stift.**

wendet werden zu können, Bilder 7 und 8. Auch eine Lösung mit nur einer Stiftreihe bzw. einzelnen Stiften ist denkbar.

Nach Festlegen der gewünschten Platinengröße und Anordnung der Stiftleisten werden die Löcher mit einen 1-mm-Bohrer hergestellt. Hierfür eignet sich eine herkömmliche Bohrmaschine. Jedoch sollten sie zuvor mit Körner oder Reißnadel markiert werden, um ein Verrutschen zu vermeiden. Nach dem Bohren wird die kleine Platine ausgesägt. Das kann mit einer Band- oder Laubsäge, aber auch mit einer gewöhnlichen Metallbügelsäge erfolgen. Selbst ein Anritzen und Abbrechen ist möglich. Ein vorheriges Aussägen ist für das Handhaben beim Bohren nicht empfehlenswert. Mit Sandpapier werden dann

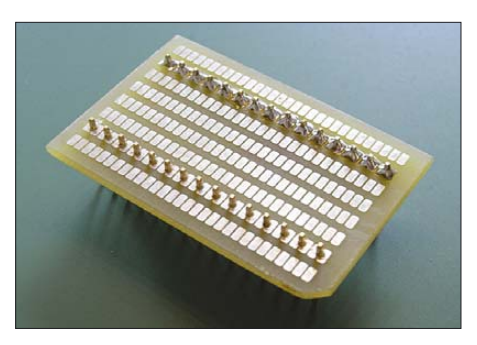

**Bild 8: Die kleine Experimentierplatine kann als Basis für ICs oder Baugruppen dienen.**

die Kanten geglättet und zum Schluss die Stiftleisten eingesetzt und verlötet, Bilder 2 und 8.

Mit so gefertigten Platinen lassen sich hervorragend kleine Schaltungen mit SMD-Bestückung für experimentelle Zwecke aufbauen und auf Steckboards einsetzen. Sogar eine gemischte oder rein konventionelle Bestückung ist möglich. Geeignet sind die Steckplatinen auch für Schaltungen, die häufiger verwendet werden, wie z. B. Spannungsversorgungen oder OPV-<br>Schaltungen. ronaldproehl@aol.com  $r$ onaldproehl@aol.com

#### **Literatur**

[1] Rohde, D., DL7IY; Richter, G., DL7LA; Traving, W.-G., DL1FAC: High-End-DDS-VFO mit AD9912 von Analog Devices (1). FUNKAMA-TEUR 57 (2008) H. 3, S. 286-288

### **25-A-Laderegler für 12-V-Solarmodule**

#### *HEINRICH LOTZ – DJ7HW*

*Zur Versorgung elektrischer Geräte, die ohne 230-V-Netz betrieben werden sollen, eignet sich Sonnenenergie besonders gut. Wir stellen eine Variante vor, die mit 12-V-Solarmodulen 25 A bereitstellt.*

Solar-Anlagen kommen überall dort zum Einsatz, wo keine Stromversorgung aus dem 230-V-Netz bzw. einem Notstromaggregat realisiert werden kann oder soll. Zentrales elektrisches Bauelement solcher Anlagen sind Solarzellen, die die im Sonnenlicht enthaltene Strahlungsenergie direkt in elektrische Energie umwandeln. Der photovoltaische Effekt, ein Sonderfall des inneren photoelektrischen Effekts, bildet dabei die physikalische Grundlage der Umwandlung.

#### ■ Solarmodule

Die elektrische Spannung bei gebräuchlichen Zellen aus kristallinem Silizium beträgt nur 0,47 V. Je nach Herstellungsverfahren sind 2 bis 3 A/dm2 entnehmbar. Um höhere Spannungen zu erzeugen, werden mehrere Zellen zu so genannten Solarmodulen zusammengeschaltet, wobei Parallelund Serienschaltungen gemeinsam verwendet werden. Im unbelasteten Zustand eines Solarmoduls ist an seinen Klemmen die Leerlaufspannung  $U_L$  zu messen.

Schließt man die Anschlüsse eines Solarmoduls kurz, fließt der Kurzschlussstrom  $I_K$ . In Bild 2 ist die deutlich von einer idealen Spannungsquelle abweichende Kennlinie dargestellt. Aus ihr ist ersichtlich, dass es einen Punkt gibt, an dem eine maximale Leistung, die Nennleistung  $P_N$ , entnommen werden kann.

#### ■ **Solarakkumulator**

In der Regel sind die Zeiten, in denen ein Solarmodul Energie liefern kann, nicht mit denen identisch, in denen z. B. für Beleuchtungszwecke Energie erforderlich ist. Daher sind Speicher in Form von Solar-

**Bild 1: Ansicht des Ladereglers; die Aus- und Eingangsspannungen lassen sich sowohl an der Front- wie an der Rückseite abgreifen bzw. zuführen, wobei entsprechend dimensionierte Verbindungen zu verwenden sind. Foto: Red FA**

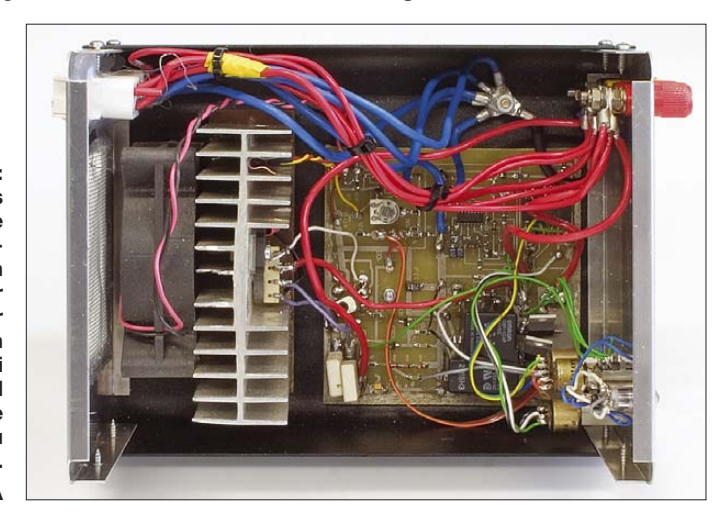

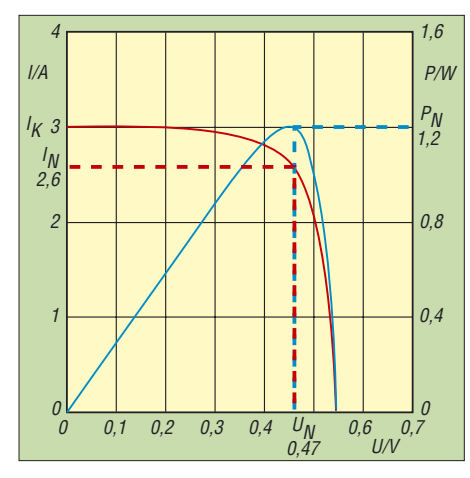

**Bild 2: Strom-Spannungs-Kennlinie einer einzelnen Solarzelle**

Akkumulatoren vorzusehen, die so groß zu bemessen sind, dass auch die immer vorhandenen Stunden oder Tage ohne Sonneneinstrahlung überbrückt werden können. Passende Solar-Akkumulatoren gibt es als

Blei-Akkumulatoren als auch als Blei-Gel-Akkumulatoren. Die erste Variante enthält Säure als Elektrolyt, die zweite ein Gel, welches die Säure ersetzt. Beiden gemeinsam ist, dass sie über einen relativ langen Zeitraum Strom abgeben können und über eine geringe Selbstentladungsrate von 5 % pro Monat verfügen. In der Regel ist ihre Nennkapazität auf 100 h bezogen.

Doch egal welche Bauform zum Einsatz kommt: Die Gasungsspannung sollte bzw. darf nicht erreicht werden. Ließen sich beim ersten Typ nach dem Gasen noch destilliertes Wasser nachfüllen, ist dies bei Blei-Gel-Akkumulatoren nicht möglich. Jeder Verlust, der beim Laden und Entladen beteiligten chemischen Substanzen führt zwangsläufig zu einem Kapazitätsverlust des Akkumulators. Außerdem entsteht beim Gasen ein hochexplosives Gasgemisch. Die von den Herstellern empfohlenen Ladeschlussspannung, die unter der Gasungsspannung liegt, ist daher zwingend einzu-

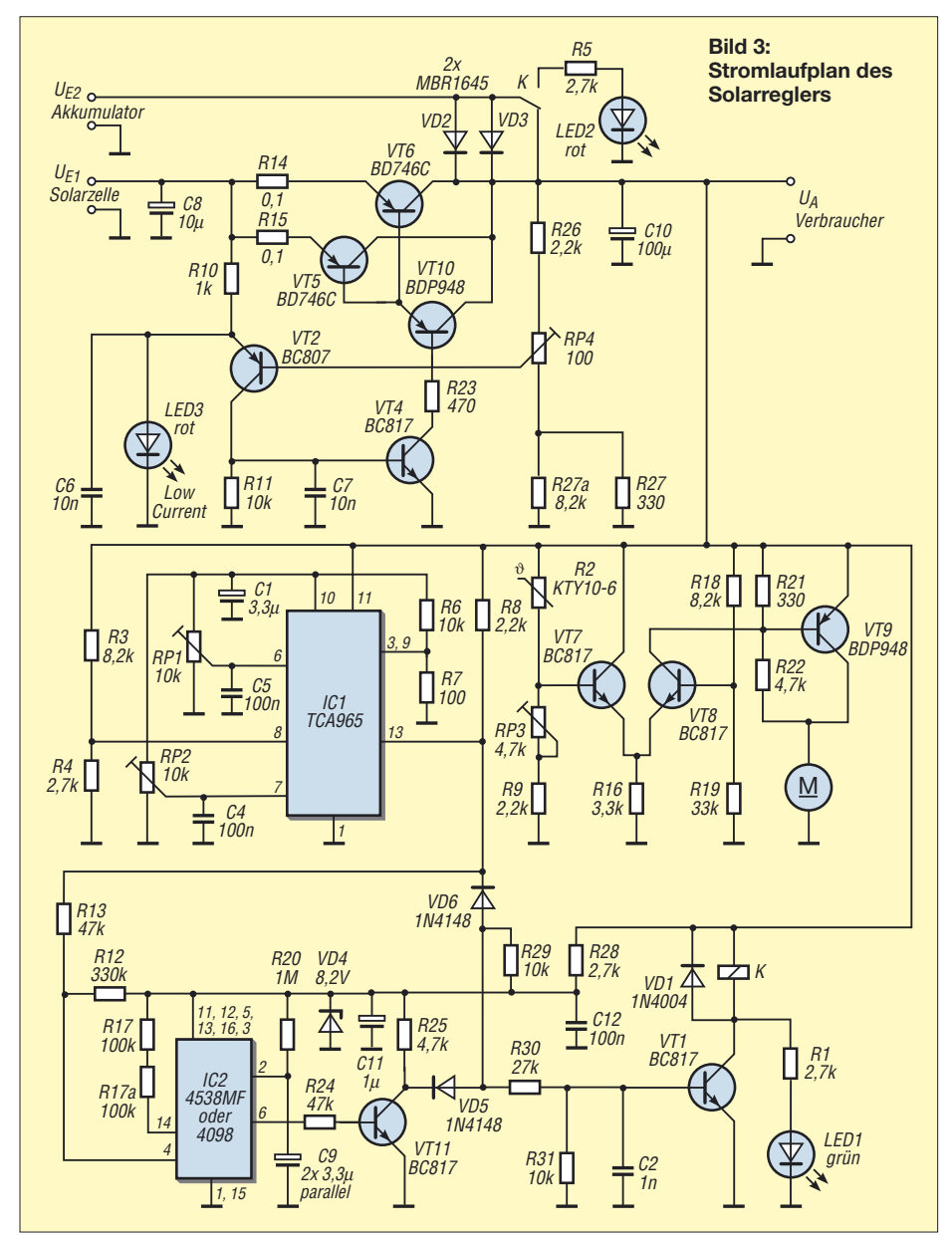

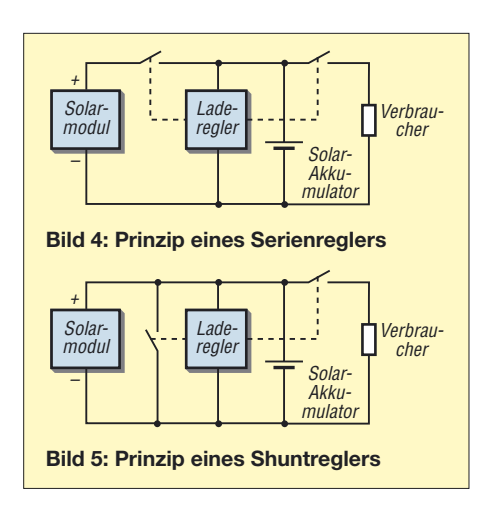

halten. Wer sich über die Dimensionierung von Solar-Anlagen näher informieren will, dem sei der Ratgeber [1] empfohlen.

#### ■ **Ladereglerbauformen**

Da vom Solarmodul auch eine über der Ladeschlussspannung liegende Spannung abgegeben werden kann, ist im Hinblick auf Lebensdauer und Sicherheit der Akkumulatoren stets ein Laderegler einzusetzen. Bei diesen Baugruppen werden zwei Typen unterschieden: Serienregler und Shunt-Regler. Der Gegensatz zwischen beiden besteht darin, wie sie sich beim Erreichen der Ladeschlussspannung verhalten. Ein Serienregler trennt das Solarmodul beim Erreichen der Ladeschlussspannung ab, während ein Shunt-Regler, der auch als Parallelregler bezeichnet wird, das Modul kurzschließt. Die Bilder 4 und 5 stellen nur ihre Funktionsprinzipien dar. Statt der Schalter kommen in modernen Ausführungen kontinuierliche Regelungen zum Einsatz.

#### ■ **Funktion des Ladereglers**

Wir gehen bei dem hier vorgestellten Laderegler von einem bereitzustellenden Maximalstrom von 25 A aus. Zum Laden der Akkumulatoren sollen dabei 12-V-Solarmodule zum Einsatz kommen und der Laderegler nach dem Serienreglerprinzip aufgebaut werden.

Der Laderegler wurde so konzipiert, dass der angeschlossene Solar-Akkumulator bei genügender Sonneneinstrahlung aus den Solarmodulen geladen wird, während gleichzeitig der bzw. die Verbraucher versorgt werden. Erreicht die Spannung 14,1 V, wird der Akkumulator aus Sicherheitsgründen (mögliche Überladung) abgeschaltet. Der Verbraucher wird dann allein aus dem Solarmodul versorgt und der Akkumulator somit geschont – voll geladen ist er ja. Geben die Module nicht mehr genügend

Energie ab, erfolgt die Versorgung des Verbrauchers aus dem dann wieder zugeschalteten Akkumulator. Um eine Schädigung des doch recht teuren Akkumulators durch eine zu lange und somit zu tiefe Entladung zu vermeiden, wird seine Spannung am Ausgang des Ladereglers überwacht. Unterschreitet sie einen Wert von 11,5 V, schaltet das Relais K um und trennt die Verbindung zum Verbraucher. Eine Stromentnahme ist erst wieder möglich, wenn das Solarmodul genügend Energie liefert. Als Umschalter kommt hier ein 30-A-Relais aus der Kfz-Branche zu Einsatz. Die beiden Schottky-Dioden MBR 1645 (35 V, 16 A), die parallel zum Relaiskontakt liegen, gewährleisten eine unterbrechungsfreie Versorgung des Verbrauchers während des Umschaltens auf den reinen Akkumulatorbetrieb.

Der Fensterdiskriminator TCA965 legt über die beiden Einstellwiderstände RP1 und RP2 den Spannungsbereich fest, in dem der Akkumulator zugeschaltet ist. Zur Vermeidung von dauernden Umschaltvorgängen oder gar dem Flattern des Relais wurde mit IC2, ein 4538MF oder ein 4098, ein Monoflop nachgeschaltet. Durch seine zusätzliche Verzögerung entsteht zusammen mit den als logisches ODER-Glied arbeitenden Dioden VD5 und VD6 eine ausreichend lange Verzögerungszeit. Der Treibertransistor VT1 negiert dieses Signal und schaltet das Relais.

Über den Betriebszustand der Schutzschaltung informiert die aus LED1 und LED2 bestehende Zweifarben-LED. Liegt die Spannung an den Ausgangsklemmen des Ladereglers zwischen 11,5 und 14,1 V, leuchtet die LED grün. Überschreitet oder unterschreitet sie diesen Bereich, wechselt sie auf rot.

Der Lüfter gewährleistet die Kühlung der Transistoren VT5 und VT6. Für ihn ist in der Rückwand des Gehäuses eine mit Griffschutz versehene Öffnung vorzusehen.

#### ■ **Einstellen des Ladereglers**

Für die Einstellung der Über- und Unterspannungsschwelle sind der Solar-Akkumulator sowie das Solarmodul und der Verbraucher abzutrennen. Stattdessen ist am Verbraucheranschluss eine einstellbare Spannungsquelle anzuschließen.

Sie braucht nicht stark belastbar sein, da es hauptsächlich auf die Spannung ankommt. Die Überspannungsgrenze ist mit dem auf der Platine befindlichen RP1 so einzustellen, dass bei einer zugeführten Spannung von 14,1 V die Leuchtfarbe der Zweifarben-LED von grün nach rot wechselt. Analog verfährt man bei der Unterspannungsgrenze. Sie ist mit dem nicht auf der Platine angeordneten RP2 so einzustellen, dass bei der auf 11,5 V verringerten Spannung die Zweifarben-LED nicht mehr grün sondern rot leuchtet. Diese beiden Vorgänge sind mehrmals zu wiederholen, um die Schaltgrenzen möglichst genau einzustellen.

**Bild 6: Layout der 100 mm** × **100 mm großen Platine des Ladereglers; die Leiterzüge, durch die später hohe Ströme fließen sollen, sind besonders breit auszuführen.**

**Bestückungsplan des Ladereglers; sowohl die SMD-Bauteile als auch die rot markierten bedrahteten Bauelemente und Anschlüsse sind von der Kupferseite aus auf- bzw. einzulöten. Alle mit 0 gekennzeichneten SMD-Bauteile sind 0-**Ω**-Widerstände, die als Brücken eingesetzt werden.**

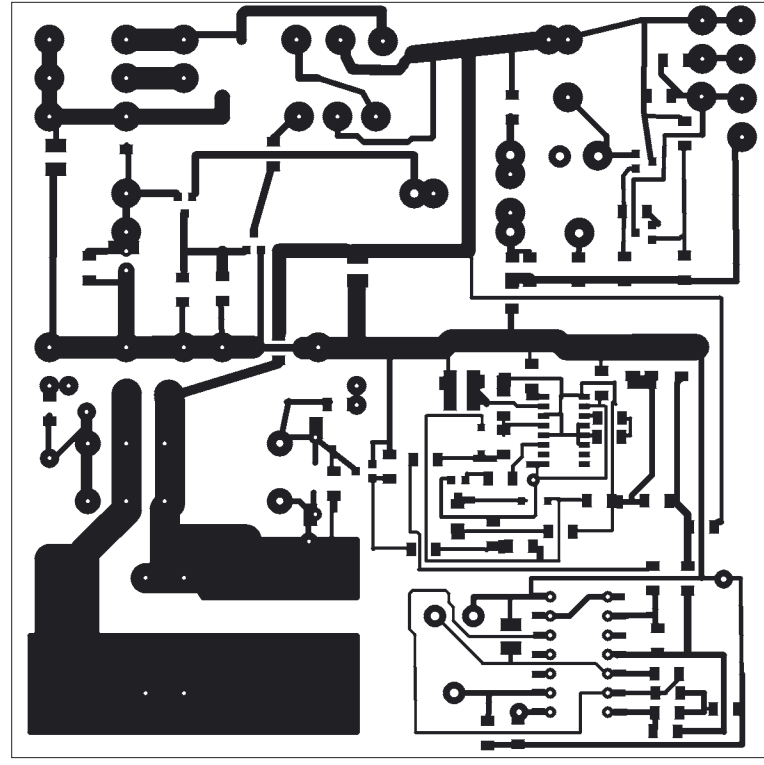

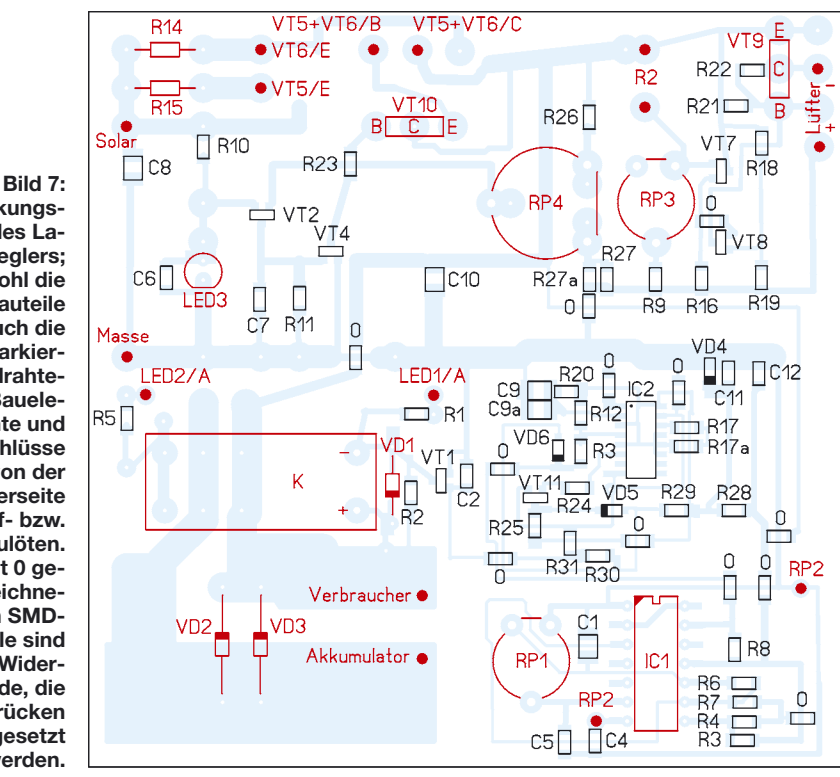

Im nächsten Schritt ist die einstellbare Spannungsquelle von den Verbraucherklemmen abzutrennen und das Solarmodul an die dafür vorgesehenen Klemmen der Baugruppe anzuschalten.

Wenn das Solarmodul der vollen Sonne ausgesetzt ist, stellt man RP4 so ein, dass an den Klemmen des Verbrauchers 13,8 bis 13,9 V liegen. Die korrekte Einstellung ist bei erhöhter Temperatur nochmals zu überprüfen und gegebenenfalls nachzustellen. Damit der Lüfter zur Zwangskühlung nicht ständig läuft, ist der Einstellwiderstand RP3 so zu justieren, dass er bei etwa 28 bis 35 °C langsam läuft.

Für die LED 1 und LED 2 sind Dioden zu verwenden, die nur eine geringe Stromstärke zum Leuchten benötigen, so genannte Low-Current-Typen, damit das Relais sicher abfallen kann.

#### **Literatur**

[1] Geist, H.-J.: Photovoltaikanlagen. Elektror-Verlag, Aachen 2007

## **Überwachung von Dosentelefonen**

#### *Dr.-Ing. KLAUS SANDER*

*Um dem drohenden Verbot der bei Kindern beliebten Dosentelefone zu begegnen, stellen wir ein anspruchsvolles, optisches Abhörverfahren vor. Die Schaltung lässt sich erweitert auch als Lichttelefon verwenden.*

Sie erinnern sich vielleicht noch an den WDR-Computer-Club. Viele bedauern die Einstellung dieser Fernsehsendung. Es gibt aber einen Nachfolger: den Computer Club 2 (auch  $CC<sup>2</sup>$  genannt) [1]. Allerdings finden Sie den nicht mehr im normalen Fernsehprogramm, denn er wird im Internet gesendet. Vielleicht ist das sogar besser so, denn verpasste Sendezeiten gibt es nun nicht mehr. Sie können alle Sendungen zu jedem beliebigen Zeitpunkt anhören oder ansehen. Ein Nachteil ist aber nicht zu verschweigen: Es ist eine ausreichend hohe Bandbreite Ihrer Internetverbindung notwendig.

Um dieses Verbot zu umgehen, stellen wir an dieser Stelle eine Überwachungsvorrichtung für diese Art der Kommunikation vor. Damit ist das Verbot hinfällig und der Bundestag kann sich nun mit wichtigeren Problemen beschäftigen. Bevor Sie nun aber genauso darauf reinfallen, wie manche Zeitschrift und Verbraucherzentrale beim Atomstromfilter für 948 € nur Betrug witterte: Auch das Verbot der Dosentelefone ist eine Satire. Trotzdem wollen wir hier eine geeignete Überwachungsvorrichtung beschreiben. Bevor wir aber damit beginnen, seien zwei Anmerkungen noch angebracht. Glückli-

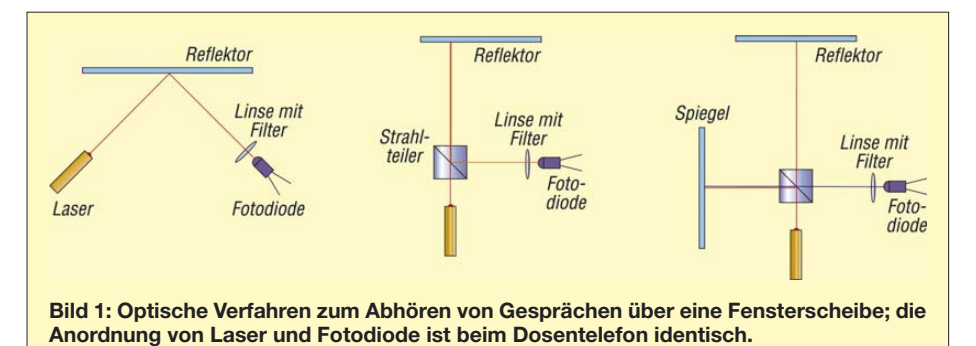

Aber man muss nicht unbedingt nur die wirklich profimäßig gemachten Fernsehbeiträge ansehen. Auch die Audio-Sendungen bieten viel Wissenswertes – und obendrein gibt es noch die Textbeiträge, neudeutsch Weblog genannt. Unter Neuigkeiten können Sie so z. B. im Archiv vom 12.11.07 die Gedanken zur Telekommunikationsüberwachung nachlesen. Im Deutschen Bundestag wurde drei Tage zuvor mit der Mehrheit der großen Koalition das Gesetz zur Vorratsdatenspeicherung beschlossen. Unabhängig von einem Anfangsverdacht sollten ab 1. 1. 08 alle Telekommunikationsanbieter sämtliche Verbindungsdaten von Telefongesprächen, Handys, E-Mails und besuchten Internetseiten speichern.

Allerdings entdeckte der CC<sup>2</sup> eine Sicherheitslücke: Büchsen- bzw. Dosentelefone [2]. Sie kennen die bestimmt noch aus Ihrer Kindheit. Zwei Bier- oder sonstige Dosen werden mit einem langen, straff gespannten Faden verbunden. Spricht man in die eine Dose, so kann man das in der anderen Dose hören. Und diese Technik lässt sich nicht abhören, weshalb geplant war, dass der Bundestag in einem Eilverfahren das Verbot der Dosentelefone beschließen sollte.

cherweise haben wir das Bundesverfassungsgericht. Und das hat die im vergangenen Jahr beschlossene Verfahrensweise vor einigen Wochen als verfassungswidrig erklärt. Ohne Verdacht und richterlichen Beschluss geht gar nichts.

Offensichtlich haben unsere Bundesverfassungsrichter mehr Erfahrung und Wissen als ein amerikanisches Gericht, welches Mitte vergangenen Jahres in einer Begründung zur Datenspeicherung geschrieben hat: "Das Gericht hält daran fest, dass Daten im RAM, wie temporär auch immer, elektronisch gespeicherte Informationen sind. ... RAM definiert sich selbst bereits als Speichermedium. Es ist unbestreitbar, dass die geforderten Server-Log-Daten aus dem RAM kopiert und herausgegeben werden können" [3]. Unklar bleibt, ob diese Kopie bereits bei Änderung eines Bytes zu erfolgen hat. Da es um die Dokumentation von Zugriffen durch Nutzer geht, wäre dies dringend anzuraten. Diese Rosine der Rechtsprechung musste ich einfach noch loswerden.

#### ■ **Mögliche Verfahren**

Wie kann man nun ein Dosentelefon überwachen? Es soll ja eigentlich niemand bemerken. Wir wissen, dass der Faden im Rhythmus der Sprache schwingt. Und das lässt sich optisch auswerten. Das grundsätzliche Verfahren ist bereits von ähnlicher Überwachungstechnik bekannt. Wir kennen diese Art der Kontrolle bereits vom Abhören von Gesprächen über Fensterscheiben. Wird in einem Raum gesprochen, so vibrieren die Fensterscheiben etwas. Strahlt man nun mit einem Laser auf die Scheibe, so wird sein Strahl ein wenig ausgelenkt. Bei genügend großer Entfernung macht sich die Auslenkung schon stärker bemerkbar.

Und das lässt sich über eine Fotodiode in ein elektrisches Signal umsetzen. Allerdings muss der Laserstrahl schräg gegen die Scheibe gerichtet sein. Und genauso schräg (Einfallswinkel gleich Austrittswinkel) muss die Fotodiode angeordnet sein (Bild 1, links). Der Nachteil dieser Variante ist der relativ große Platzbedarf. Und das fällt auf. Man kann aber auch mit dem Laser senkrecht auf die Scheibe strahlen und den reflektierten Strahl genauso empfangen. Damit das funktioniert, benötigen wir allerdings zusätzlich einen Strahlteiler. Dies können zwei Prismen oder eine spezielle Glasscheibe sein, wie in Bild 1, Mitte.

Die hohe Kunst der Physik besteht aber in einer nochmaligen Erweiterung zum Interferometer, Bild 1, rechts, genauer gesagt einem Michelson-Interferometer. Zusätzlich wird nun noch ein Spiegel benötigt, der möglichst in seinem Abstand sehr präzise einstellbar sein soll. Hinlaufende und reflektierte Welle führen nun zu einer Interferenz – abhängig vom jeweiligen Abstand des entfernten Reflektors kommt es zu einer Verstärkung oder Auslöschung der Wellen. Dieses Signal kann wiederum über eine einfache Fotodiode erfasst werden. Neben diesen drei grundsätzlichen Verfahren gibt es noch verfeinerte Aufbauten, die eine wesentlich bessere Signalqualität liefern. Es ist selbstverständlich, dass diese Verfahren mit Wellenlängen im Infrarotbereich arbeiten. Bei Licht im sichtbaren Bereich kann man leicht entdeckt werden.

#### ■ **Empfänger**

Je nach gewünschter Qualität steigt bei solchen Abhöreinrichtungen natürlich auch der Aufwand. Bei einfachen Verfahren reicht ein unmodulierter Laserstrahl aus. Dementsprechend sind empfangsseitig kein oder höchstens ein Bandpass für das Sprachfrequenzband erforderlich. Eine wesentliche Verbesserung ergibt sich bereits, wenn der Strahl mit einer konstanten Frequenz moduliert wird. Dadurch gestaltet sich die Signalfilterung einfacher und das Signal lässt sich besser vom Rauschen und vom Umgebungslicht trennen. Empfangsseitig lassen sich Phasengleichrichter – auch Lock-In-Verstärker genannt – einsetzen. Damit sind selbst sehr schwache Signale vom Rauschen trennbar. Wie wir hier aber sehen werden, kann man für den Hausgebrauch ebenso schon mit einfachen Schaltungen ausreichend gute Ergebnisse erzielen. Eine solche Schaltung finden wir in Bild 2.

Als Empfänger kommt der TSL261R zum Einsatz. Gegenüber einer Fotodiode hat er zusätzlich schon die Verstärker integriert. Bei kürzeren Entfernungen reicht auch eine Leistungs-LED mit vorgesetzter Linse. Damit sich ein gut gebündelter Strahl ergibt, kann vor die LED eine Lochblende gesetzt werden. Dazu eignet sich Aluminiumfolie, in welche mit einer Nadel ein Loch gepiekt wird. Diese Version ist preiswert und ungefährlich, kommt aber nicht an die Möglichkeiten mit einer echten Laserdiode heran. Allerdings erreicht man durch die relativ hohe LED-Leistung einen Ausgleich.

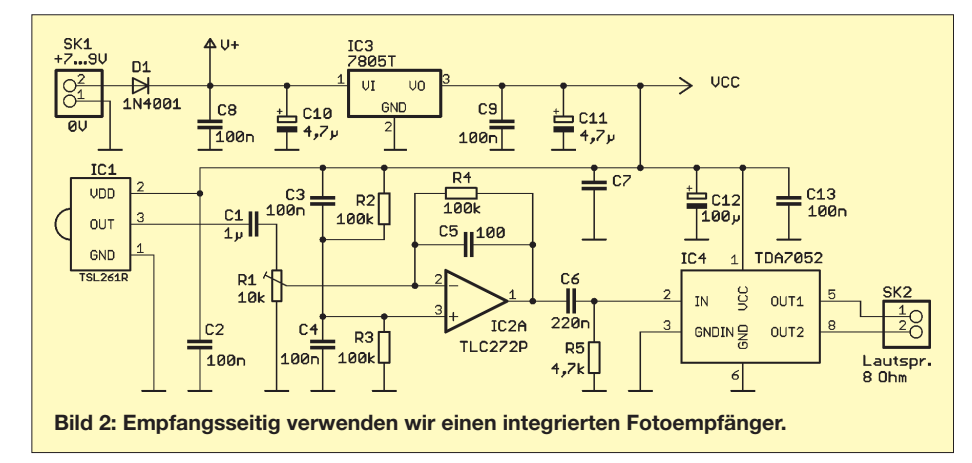

Wir sparen uns somit jeglichen Abgleichaufwand und jede Menge Lötarbeit. Das Empfindlichkeitsmaximum liegt bei einer Wellenlänge von 940 nm. Das sollten wir später bei der Auswahl der Laserdiode oder der IR-LEDs beachten. Dem Empfänger ist ein Verstärker nachgeschaltet. Er liefert schon ein ausreichendes Signal, um z. B. einen Kopfhörer anzusteuern. Da bei Lautsprecherbetrieb mehrere Personen mithören können, haben wir zusätzlich einen 1-W-Verstärker, den TDA7052, vorgesehen. An ihn kann ein Lautsprecher mit 8 Ω Impedanz angeschlossen werden. IC3 zur Spannungsversorgung vervollständigt die Schaltung.

#### ■ **Senderseite**

Auf der Sendeseite ist eine Laserdiode mit Kollimator-Optik (wie im Laserpointer) optimal. Allerdings werden wir so etwas kaum finden. Laserpointer werden nun mal nur für den sichtbaren Bereich hergestellt. Die Kollimator-Linse ist aber ausgezeichnet verwendbar. Wir benötigen also eine Laserdiode im Infrarotbereich. Auch wenn wir den Strahl nicht sehen können, darf die Leistung nicht über 1 mW liegen. Unsere Augen werden diese Beschränkung danken.

Eine Stabilisierung der Ausgangsleistung ist in dieser Schaltung nicht zwingend erforderlich. Wir können die Laserdiode, ähnlich einer LED, einfach über einen Vorwiderstand betreiben – beachten Sie die entsprechenden Werte des jeweiligen Datenblatts. Der Nachteil ist, dass dabei die Alterung der Laserdiode nicht ausgeglichen wird. Das sollte aber hier nicht stören.

Die Schaltung lässt sich auch ausgezeichnet als Lichttelefon verwenden. Wir benötigen nur eine modulierte Signalquelle. Dafür haben wir auf der Platine die Schaltung nach Bild 3 zusätzlich vorgesehen. Im bereits für den Empfänger verwendeten TLC272 ist noch ein Verstärker unbenutzt. Wir können ihn als Mikrofonverstärker verwenden. Die Schaltung entspricht auch hier der üblichen Technik. Dem Operationsverstärker ist ein Transistor nachgeschaltet, der die Ansteuerung der LEDs übernimmt. Es können sowohl Infrarot- als auch im sichtbaren Bereich strahlende LEDs eingesetzt werden. Letztere sind besonders für Demonstrationszwecke in Schulen usw. optimal, weil dann gezeigt werden kann, dass die Übertragung wirklich per Lichtstrahl erfolgt.

Alternativ zu den vier direkt auf der Platine vorgesehenen LEDs sind auch externe Leistungs-LEDs anschließbar. Dies erlaubt zudem eine günstigere Gestaltung in Verbindung mit einer Optik zur Strahlfokussierung. Die vier LEDs dürfen dann natürlich nicht bestückt werden. Anzumerken ist noch, dass wir die LEDs nicht aus der stabilisierten Betriebsspannung versorgen,

sondern direkt aus der Eingangsspannung, z. B. der Batterie. In jedem Fall müssen wir den Widerstand R6 an die Flussspannung und den maximal zulässigen Strom der IR-LEDs anpassen.

Eingangsseitig kann an SK3 eine beliebige NF-Quelle, z. B. der Kopfhörerausgang eines Verstärkers, angeschlossen werden. Aber auch ein Elektretmikrofon mit integriertem Verstärker ist anschließbar. Die Speisung des Mikrofons erfolgt über R10. In dieser Anwendung ist Jumper 1 durch eine Drahtbrücke zu schließen.

Für die Verwendung als Lichttelefon muss die Schaltung zweimal aufgebaut werden, eines für jede Seite.

#### ■ **Nachbau**

Der Nachbau ist durch das vorgeschlagene Platinenlayout nicht besonders kompliziert. Insbesondere werden nur bedrahtete Bauelemente verwendet. Die Platinenlayouts und den Bestückungsplan finden wir in den Bildern 4, 5 und 6. Die Platine ist nur 89 mm  $\times$  63 mm groß. Sie wurde bewusst nicht als einseitige Leiterplatte entworfen. Einerseits sind auf der Platine sehr kleine Signale zu verarbeiten und andererseits fließen durch die LEDs relativ große Ströme. Das führt sehr leicht zu einer Beeinflussung. Durch den zweiseitigen Platinenentwurf mit großen Masseflächen werden Störungen weitestgehend unterdrückt. Die Leiterplatte lässt sich durch die ausschließliche Bestückung mit bedrahteten Bauelementen relativ schnell aufbauen. Und wenn wir dabei keinen Fehler gemacht haben, so wird sie auch auf Anhieb funktionieren.

Damit wir nicht erst lange nach einem Dosentelefon suchen müssen – wir sind ja vorbildlich und verwenden nur noch Mehrwegflaschen – empfiehlt sich der erste Test in der Version als Lichttelefon. An den Eingang kann z. B. ein Radio oder ein Elektretmikrofon angeschlossen werden. Beim Elektretmikrofon als NF-Quelle darf die Brücke über Jumper 1 nicht vergessen werden. Strahlen wir mit den Infrarot-LEDs gegen eine Wand, so sollte empfangsseitig aus dem Kopfhörer oder Lautsprecher etwas zu hören sein. Je nach Entfernung ändert sich auch der Empfangspegel. Mit dem Potenziometer R1 können wir eine optimale Lautstärke einstellen. In

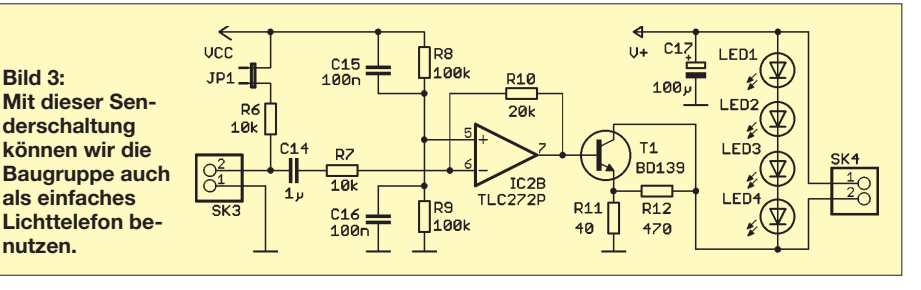

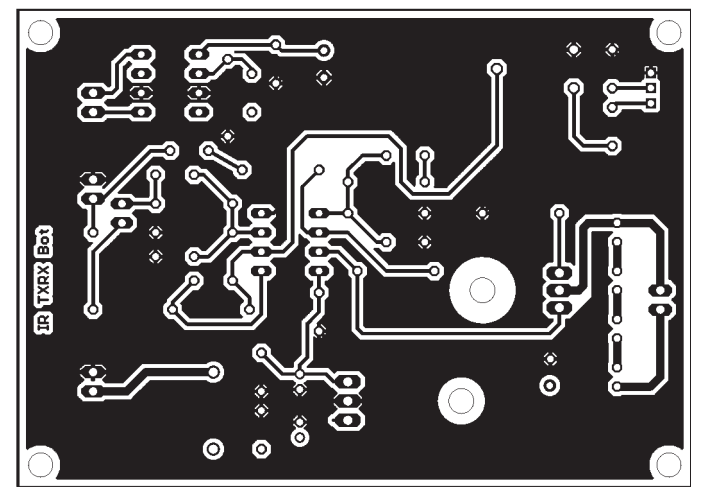

Bild 4: Layout der Löt- bzw. Unterseite der nur 89 mm × 63 mm gro**ßen Platine**

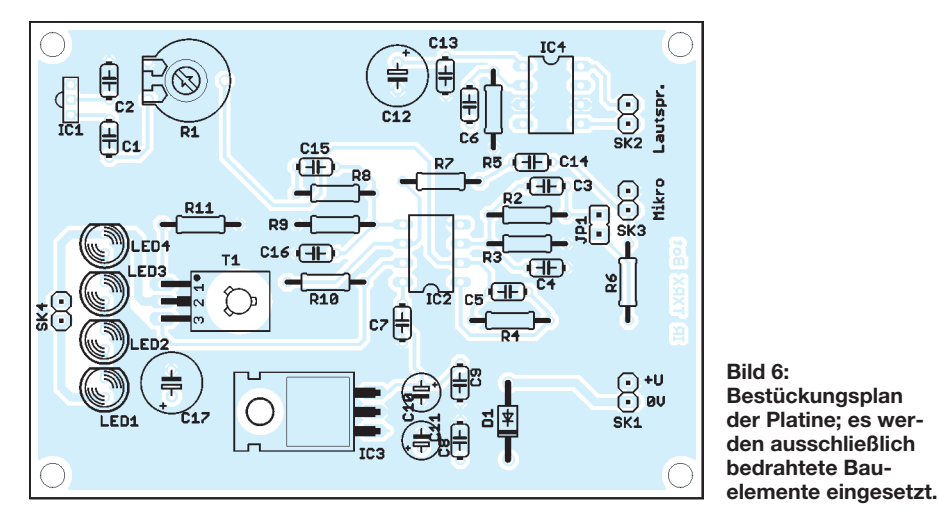

dieser Anordnung reicht für den Test sogar nur eine Baugruppe.

#### ■ Optik schafft Reichweite

Um eine optimale Signalqualität auch bei größeren Entfernungen zu erzielen, kann sich der Aufbau nicht nur auf die elektronischen Baugruppen beschränken. Etwas Optik ist schon notwendig. Minimal benötigen wir ein Objektiv und ein Infrarotfilter vor dem Fotoempfänger. Ein hochwertiges Objektiv ist aber nicht notwendig. In den meisten Fällen reicht eine Linse. Geeignete Typen sind nicht ganz billig. Wir können Sie aber preiswert aus Ferngläsern gewinnen, wie sie aus fernöstlicher Produktion oft auf Wochenmärkten angeboten werden. Nachteilig ist der durch die Brennweite bedingte Abstand zwischen Linse und Fotodiode.

Um störende Wellenlängen des sichtbaren Spektrums auszufiltern, benötigen wir zusätzlich ein Infrarotfilter. Auch hier können wir uns im optischen Fachhandel, sprich Fotoladen, umsehen. Für Infrarotfotografie gibt es dort geeignete Filter. Eine Alternative bilden spezielle Filterfolien. Aus der Kombination mehrerer Folien der Firma Rosco (z. B. Supergel 27 und 385) erhält Folien sind recht stabil und man bekommt für relativ wenig Geld viel Folie. Eine andere Quelle für gute Infrarotfilter sind Flohmärkte. Die Anbieter dort wissen oft gar nicht, was sie für Schätze besitzen. Eine wichtige Voraussetzung ist die Stabilität. Der gesamte optische Aufbau muss stabil ausgeführt sein. Andernfalls hören wir mit Ausnahme der Störgeräusche nichts. Und noch ein Tipp: Wenn Sie wirklich ein Dosentelefon abhören wollen, so muss der am Faden reflektierte Laserstrahl über die Optik auf den Fotosensor gebündelt sein. Jede andere Reflexion, die zusätzlich den Empfänger trifft, führt zu einer Reduzierung der Empfangsqualität bis zu dem Punkt, wo nichts mehr zu hören ist. Aus diesem Grund sollte sich das nächste Hindernis weit hinter dem Faden befinden. Genau deshalb ist der Anordnung nach Bild 1, links, der Vorzug zu geben.

man ein ausreichend gutes Filter. Diese

#### ■ **Sicherheitslücke schließen**

Heute gibt es überall Lücken, wenn wir den Medien vertrauen dürfen: Rentenlücke, Einkommenslücke, Versorgungslücke und natürlich die Sicherheitslücke. Niemand will über die Fensterscheibe abgehört werden.

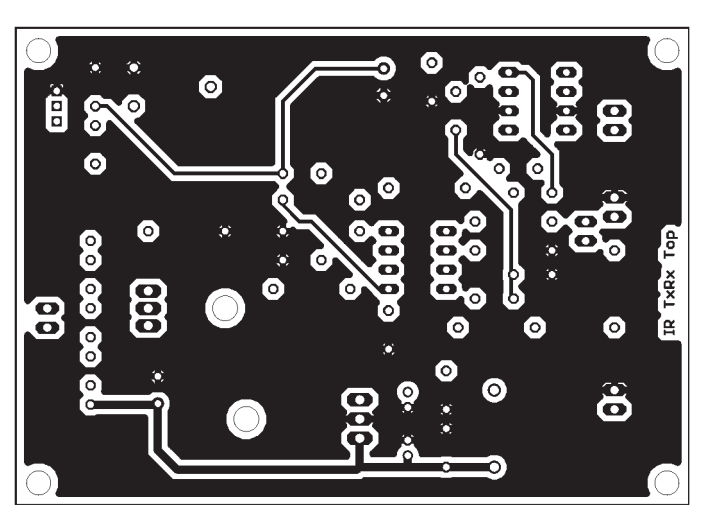

**Bild 5: Layout der Oberseite der Platine; die Massefläche hat vorrangig den Grund in einem störungsarmen Betrieb.**

Also müssen wir diese Sicherheitslücke schließen. Auch dafür gibt es – zumindest bei der Fensterscheibe – einen Trick. Man nimmt einfach einen Elektromagneten, wobei der Kern, ähnlich einer Lautsprechermembran, durch ein ausreichend starkes Signal ausgelenkt wird und schließt ihn z. B. an einem Radio oder Generator an. Der Kern des Elektromagneten wird nun fest mit der Scheibe verbunden. Dadurch vibriert die Scheibe im Rhythmus des Radiosignals und der Lauscher hört nichts mehr vom Gespräch im Raum.

#### ■ Gesetze beachten

In einem ordentlichen Staat ist fast alles geregelt und es gibt einiges zu beachten: die Gesetze. Im rechtlichen Sinne handelt es sich bei einem Lichttelefon um ein Funkgerät zur Nachrichtenübermittlung. Trotz Deregulierung der Kommunikation unterliegt es den Bestimmungen für Funkgeräte. Allerdings gibt es bei der Übertragung mit Infrarot und Licht einige Einschränkungen. Erstens können Sie auf Ihrem Grundstück übertragen was Sie wollen, auch wenn ein fremdes Grundstück dazwischen liegt. Dagegen hat niemand etwas und Sie müssen niemanden fragen. Wenn Sie die Übertragung aber zwischen Grundstücken verschiedener Eigentümer durchführen wollen, müssen Sie auf jeden Fall die gesetzlichen Vorschriften [4] einhalten. Sie wurden schon mehrfach im FUNKAMATEUR behandelt, sodass wir an dieser Stelle nicht weiter darauf eingehen. *info@sander-electronic.de*

#### **Literatur**

- [1] Computer Club 2: *www.cczwei.de*
- [2] Computer Club 2: Deutschland, Deutschland über alles. *www.cczwei.de* → *Neuigkeiten* → *12.11.2007*
- [3] gulli Community Verein: Im RAM ist gespeicherte Information, muss geloggt werden. *www.gulli.com/ news/torrentspy-im-ram-ist-2007-08-28/*
- [4] Greil, P., DL7UHU: Zur gegenwärtigen Rechtslage für Amateurfunk oberhalb 300 GHz. FUNK-AMATEUR 53 (2004) H. 8, S. 861

## **High-End-DDS-VFO mit dem AD9912 von Analog Devices (2)**

#### *Dipl.-Ing. DETLEF ROHDE – DL7IY; Dipl.-Ing. GÜNTER RICHTER – DL7LA; Dipl.-Phys. WULF-GERD TRAVING – DL1FAC*

*In dieser abschließenden Folge geht DL7IY auf die Erzeugung des Systemtakts ein, schildert die Problematik synchroner Ansteuerung zweier DDS, beschreibt den Versuchsaufbau näher und zeigt ein Schaltbild sowie weitere Messergebnisse. Der aktuelle Stand des Projekts wird in einem Nachtrag beschrieben und auf bereits entwickelte Leiterplatten hingewiesen.*

#### ■ **Synchrone Steuerung**

Um sinusförmige Quadratursignale mit fein einstellbarer Phasenlage zu erzeugen, wäre es sicher attraktiv, zwei AD9912 synchron zu steuern. Wulf-Gerd, DL1FAC, hat diese Möglichkeit bereits erprobt und den Systemtakt an beide von ihm auf einer gemeinsamen Platine (Bild 7 in Teil 1) aufgebauten Hybrid-Module angelegt. Leider zeigt sich, dass zur wirklich phasenstarren Verkopplung beider DDS zusätzlicher Schal-

solche Komponenten an. Dabei handelt es sich in der Regel um Oberflächenwellen-Oszillatoren (SAW-Oszillatoren), die in geringen Stückzahlen leider schwer zu beschaffen sind. Aus einem Vorgängerprojekt war bekannt, dass Epson-Toyocom Oszillatoren liefert, die bis zu einer maximal möglichen Frequenz von 700 MHz gefertigt werden. Wegen der langen Lieferzeiten des 700-MHz-Oszillators habe ich den DDS-Generator anfangs mit einem 500-MHz-

**Bild 10:** 

**Rauschseitenband des DDS gemessen mit Quarzfilter 21,4 MHz, DDS-Träger auf Filterflanke abgesenkt**

**Fotos, Screenshots:**

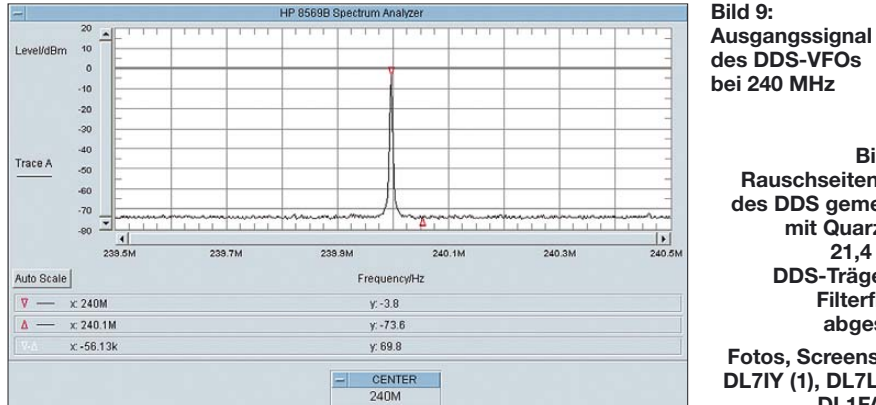

tungsaufwand notwendig ist. Eine mögliche Lösung beschrieb David Brandon, der Chefentwickler der DDS-Gruppe bei ADI [10]. Durchaus interessant ist aber der Aufbau eines zweiten DDS, wenn der Anwender nur zwei unabhängige Testsignale mit gleichen Eigenschaften benötigt (z. B. für Zweitontests).

#### ■ **Systemtakterzeugung**

Obwohl der AD9912 einen internen Taktvervielfacher besitzt, mit dem auch 1 GHz Systemtakt erzeugt werden kann, haben wir bewusst darauf verzichtet, diesen im Interesse höchster Qualität des Ausgangssignals einzusetzen. Wie auch bei anderen zuvor erprobten DDS-Bausteinen hat sich wieder gezeigt, dass von einem mittels PLL erzeugten Systemtakt nicht die besten Eigenschaften bezüglich des Phasenrauschens erwartet werden können. Bei 1 GHz ist jedoch die Technologie zur Herstellung von so genannten Grundwellen-Oszillatoren bereits nahe an ihrer heute möglichen Obergrenze. Nur wenige Hersteller bieten

Oszillator dieser Familie (EG2102CA) versorgt. Es ist zu erwarten, dass die zwar etwas reduzierte Taktrate von 700 MHz (gegenüber 1 GHz) dennoch für die meisten Anwendungen ausreichend sein wird. Da ich den Baustein, wie auch den DDS, auf eine DIL-Fassung adaptierte (Bild 8 in Teil 1), lässt er sich ggf. leicht aus dem System entfernen und durch einen besser geeigneten ersetzen. Ein aus einer weiteren DIL8-Fassung hergestellter Adapter kann den DDS-Takteingang auch koaxial mit einem Laborgenerator verbinden. **DL7IY (1), DL7LA (1), DL1FAC (2)**

Im Dezember 2007 sind verschiedene alternative Hersteller von Taktoszillatoren angesprochen worden, die evtl. auch 1-GHz-Oszillatoren liefern können, welche sehr gute Werte bezüglich Phasenrauschen und Jitter aufweisen. Die Technologie ist auch hier im Fluss. Dabei versucht man, mittels digitaler Signalverarbeitung (engl.: Digital Signal Processing, DSP) diese kritischen Eigenschaften zu optimieren. So ist man gut beraten, im Interesse weiterer Optimierung ein flexibles Modularsystem aufzubauen.

#### ■ Aufbau einer DDS-Baugruppe

Um einer stark differenzierten Gruppe von möglichen Anwendern gerecht zu werden, ist es notwendig, eine Baugruppe zu entwickeln, die viele Optionen offen lässt. Ursprüngliches Ziel war zunächst nur die Entwicklung eines Quadratur-DDS für die Anwendung in softwaredefinierten Radios. Wir kamen jedoch zu der Überzeugung, dass hier nicht festgelegt sein sollte, welche Art Mischer der Anwender einsetzt. Auch wollten wir die Möglichkeiten zu experimentieren nicht einschränken.

Der bereits im ersten Teil erwähnte QSD-Treiber mit GAL ist geeignet, auch verschiedene Mischerkonzepte zu bedienen, da er nicht nur Signale mit jeweils 25 % Tastverhältnis, sondern auch solche mit 50 % liefert. Die Programmierung kann auch berücksichtigen, dass ein Schalter ggf. mit aktiv Low oder High angesteuert werden muss. Wir halten es für richtig, den Treiber in der Nähe des Mischers anzuordnen (s. Eingangsteil in [7] und Bild 14).

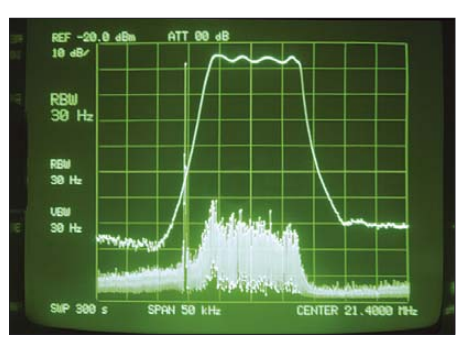

Ein kompletter Transceiver benötigt auch einen Sendemischer mit Nachfilterung. Die SDR-Entwickler (z. B. Flexradio) haben hier bereits Lösungen vorgestellt. Auch ist Vorselektion beim Empfang unerlässlich. Die Controller-Software wird dahingehend erweitert, dass Peripheriegeräte, wie z. B. ein Preselektor, angesprochen werden können. Zu Beginn des Projekts hatte ich noch keine zusätzliche Platine entworfen, die zum Betrieb eines AD9912 unsere Versuchsschaltungen ersetzen könnte.

Die preiswerteste Variante ist sicher, einen etwas optimierten Aufbau wie unsere Versuchsaufbauten (Bilder 1 und 7 in Teil 1) zu realisieren. Dies kann auf einer geeigneten Lochrasterplatte geschehen und der Anwender hat somit höchstmögliche Freiheit zur eigenen Gestaltung. Die von mir entwickelte Hybrid-Platine für den DDS kann ich bei vorliegendem Interesse beisteuern und evtl. auch eine Vorbestückung organisieren.

Leider ist es mir nicht möglich, die DDS vorab zu besorgen und bereitzuhalten. Eine optimierte Version der Modul-Platine habe ich bereits entworfen.

### **Amateurfunktechnik**

#### ■ **Stromlaufplan**

Günter, DL7LA, hat sich die Mühe gemacht, eine Minimalkonfiguration als Stromlaufplan zu zeichnen (Bild 13). Es sind alle wichtigen Schnittstellen vorhanden. Beim Entwurf wurde darauf geachtet, dass am D/A-Umsetzerausgang eine galvanische Trennung möglich ist. Besonderer Wert wurde auch auf den Schutz des DDS gelegt, welcher derzeit noch etwas teuer ist. Weitere Bauelemente sind recht preiswert, wenn man den Taktoszillator nicht berücksichtigt. Dieser kostet derzeit etwa 25 €.

Günter verwendete hier auch schon versuchsweise einen Oszillator aus einem "geschlachteten" Fernthermometer mit 433,92 MHz Ausgangsfrequenz. Wulf-Gerd, DL1FAC, experimentierte mit einem SAW-Oszillator (868 MHz) aus einer Garagentorsteuerung. Die Stabilität solcher Produkte ist selbstverständlich nicht ausreichend, mag jedoch zeitweise für Experimente genügen.

Für den ATMega32 ist vorgesehen, diesen in der Schaltung programmieren zu können. Dies erspart das Umstecken auf einen Programmieradapter. Der Controller ist trotz seines niedrigen Preises (<  $5 \text{ } \infty$ ) ein recht vielseitig einsetzbarer Baustein mit sehr geringem Leistungsbedarf.

#### ■ **Messungen an der DDS-Baugruppe**

Gemeinsam haben wir mit uns zur Verfügung stehender Messtechnik verschiedene Messungen an der jeweiligen Baugruppe durchgeführt und die Ergebnisse verglichen. Es liegt auf der Hand, dass wir nicht auf einen hochmodernen Gerätepark zurückgreifen konnten. Wesentliche Untersuchungen bezüglich Phasenrauschen und Nebenwellenfreiheit sind im Datenblatt von Analog Devices gut dokumentiert. Diese nachzuvollziehen, ist mangels geeigneter Ausrüstung nicht jedermann möglich. Dennoch zeigen nachfolgende Beispiele (Bilder 9 und 10), dass es schwer sein wird, mit heutigen Mitteln einen VFO zu bauen, der bessere Eigenschaften aufweist. Auch im VLF-Bereich durchgeführte Messungen machten deutlich, dass erst mit diesem VFO noch schwache, eng benachbarte Signale wahrnehmbar wurden. Viele Funkamateure, die in der Vergangenheit die PLL-Technik nutzten, um einen stabilen VFO zu konstruieren, werden froh darüber sein, dass sie zu einem einfacheren Konzept wechseln können.

#### ■ **Nebenwellenreduzierung**

Wie bekannt, liefern DDS-Oszillatoren bisweilen systembedingt Ausgangssignale, die unsympathisch durchaus in der Nähe des Nutzsignals auftreten und mit diesem

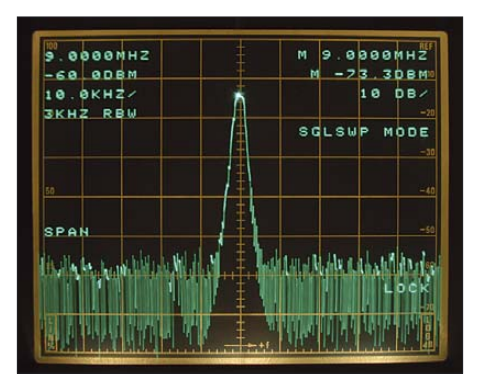

**Bild 11: DDS-Harmonische ohne Nebenwellenreduzierung**

interferieren können. Da hilft auch keine Filterung, denn im Extremfall können sie sogar deckungsgleich mit diesem sein. Für die Ausfilterung **harmonischer** Nebenwellen hat aber ADI eine Technik [1] entwickelt, die es erlaubt, in Phase invertierte und in Amplitude deckungsgleiche Ausblendsignale zu erzeugen.

Noch intern können beide digital addiert werden, sodass solche Nebenwellen nicht mehr im Ausgangsspektrum enthalten sind. Es können maximal zwei solcher Nebenwellen auf diese Weise eliminiert

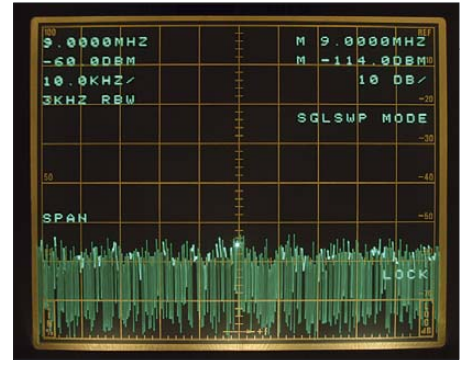

**Bild 12: Wirkung der Nebenwellenunterdrückung; Harmonische auf 9 MHz ist beseitigt.** 

werden. DL1FAC hat solche Experimente bereits durchgeführt (Bilder 11 und 12). Es zeigt sich jedoch, dass die Einstellung von Hand relativ aufwändig ist. Die Einstellparameter unterliegen zudem einer Langzeitdrift, sodass die Implementierung einer automatischen Selbstkalibrierung wünschenswert wäre.

#### ■ Weiterentwicklungen 2008

Inzwischen habe ich bereits eine Trägerplatine für das DDS-Hybrid entwickelt, die auch Taktgenerator, Ausgangsfilterung

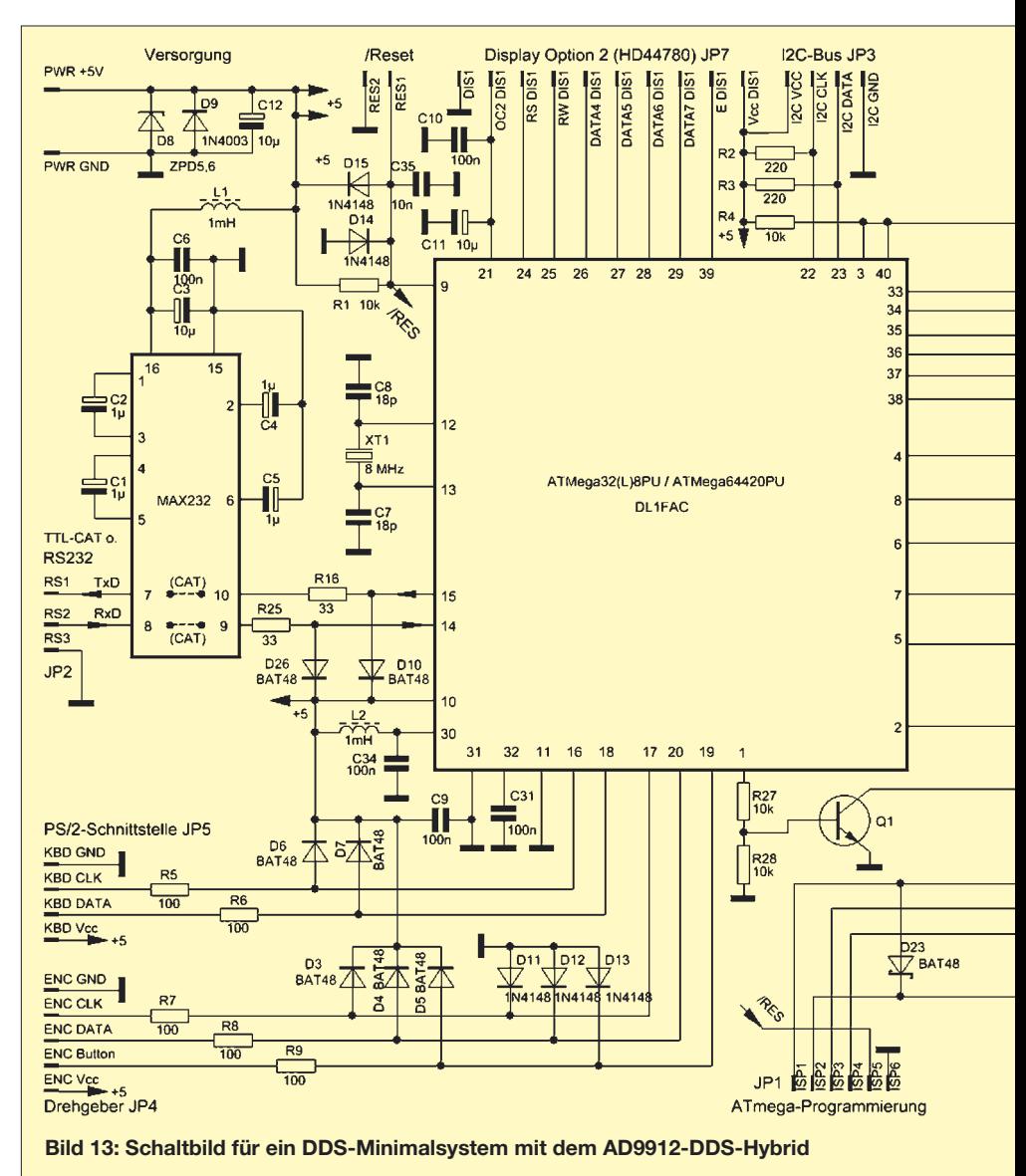

und für den Betrieb erforderliche Spannungsregler sowie Schutzbeschaltung enthält (Bild 13, rechts). Die Platine (*DDS-Main*) ist so konstruiert, dass sie ggf. durch eine zweite mit reduzierter Bestückung ergänzt werden kann.

Beide lassen sich übereinander montieren, falls zwei DDS zum Einsatz kommen sollen (Bild auf S. 352). Über Pfostenstecker werden Datenleitungen und Betriebsspannungen übergeben. Für meinen geänderten Testaufbau habe ich jedoch separate Speisung der beiden Baugruppen mit 5 V gewählt und auf diesen Spannungsregler bestückt.

Für den Controller entwickelte ich eine separate Baugruppe (*DDS-CTRL*, Bild 13, links), die auch von Anwendern genutzt werden kann, die nicht den DDS aufbauen, sondern ihn nur für Steuerzwecke (s. o.) verwenden wollen. Sie enthält notwendige Schnittstellen, wie sie als mögliche Optionen dem Blockschaltbild (s. Teil 1) zu entnehmen sind. Auf der Platine (80 mm × 100 mm) ist bereits ein RS232-Anschluss

(Sub-D9) sowie eine PS2-Buchse vorgesehen. Zusätzlich gibt es noch einen Anschluss für die Einspeisung eines PPS-Signals (Sekundentakt). Steht eine Quelle, wie z. B. ein geeigneter GPS-Empfänger, zur Verfügung, so kann die Ausgangsfrequenz des DDS auf diese Weise kalibriert werden. DL1FAC arbeitet daran, die Software so zu gestalten, dass dieser Vorgang automatisch abläuft und hat hierfür bereits Experimente durchgeführt.

Die aus dem gleichen Taktoszillator versorgten DDS-Baugruppen habe ich inzwischen zusammen mit meinem Quadratur-Mischer mit zwei AD831 ebenso getestet, wie die mit nur einer DDS-Hauptplatine bestückte Versuchsschaltung. Beim letzteren Test erzeugte ich die notwendigen Quadratur-LO-Signale dabei wieder mit einem Teiler wie bereits in Teil 1 beschrieben. Die einfache Schaltung zeigt Bild 14. Für den AD831-Mixer bleiben die Anschlüsse F1 bis F4 (Pins 12, 13, 17, 18) unbenutzt. Da die ausgegebenen Signale TTL-Pegel haben, ist die Mischeransteue-

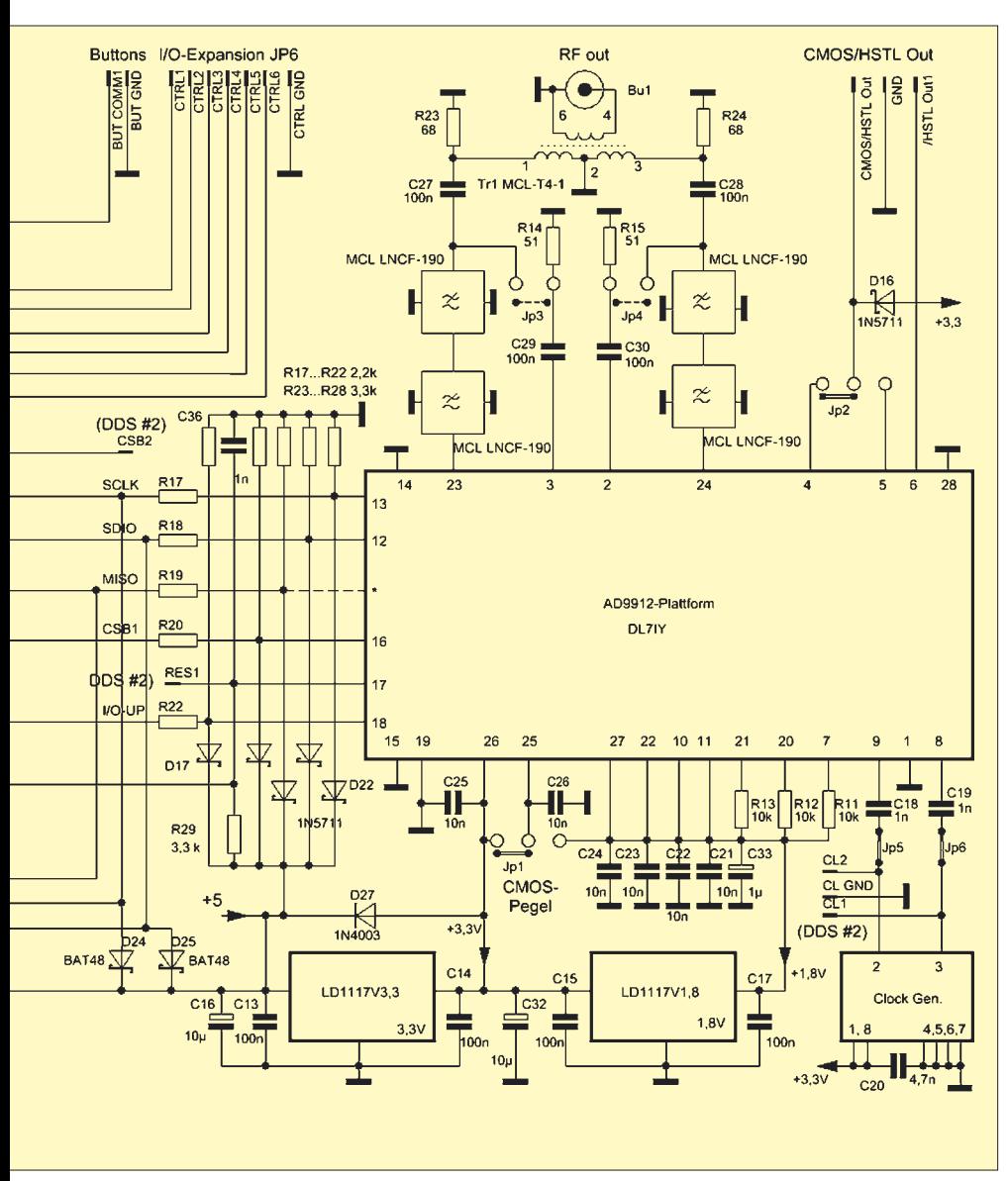

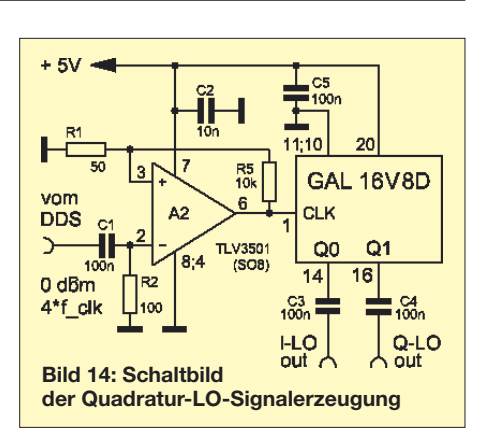

rung kein Problem. Auch zur Erzeugung von Quadratursignalen aus einer anderen Quelle kann sie verwendet werden.

Mit dieser Anordnung ist eine Software-Korrektur der Phasenbalance prinzipbedingt nicht möglich. Werden zwei DDS-Module eingesetzt, kann dies aber mittels Tastatureingabe in feiner Stufung geschehen. Die Software gestattet auch die Speicherung einer einmal gefundenen optimalen Einstellung. Da der AD831 eine Ansteuerung mit LO-Signalen mit einem Pegel bis –10 dBm zulässt, ist es möglich, beide Varianten ohne zusätzlichen Aufwand zu bedienen. Ein Amplitudenabgleich der LO-Signale ist in der Regel auch deshalb nicht nötig, da der AD831 einen internen begrenzenden Verstärker für diese integriert hat. Für den Quadratur-TRX-Mischer habe ich ebenfalls eine Leiterplatte entworfen, über die in einem späteren Beitrag berichtet werden soll, damit der Aufbau eines kompletten Transceivers [1] (Platine PLB-10 sowie Bauteilsatz BX-175 beim FA-Leserservice erhältlich – d. Red.) weiter vereinfacht werden kann.

#### ■ Schlussbemerkungen

Sicher kann man sich noch viele Anwendungen für den High-End-DDS-VFO vorstellen, ebenso andere Varianten. Einige Leser werden bemängeln, dass keine Einplatinenlösung angeboten wird. Dies wäre sicher möglich, schränkt jedoch die Flexibilität beim Experimentieren eher ein.

Ob die bereits als Muster hergestellten Leiterplatten in Serie gefertigt und angeboten werden, ist stark vom Leserinteresse abhängig. Wir möchten die Leser deshalb auffordern, in Zuschriften entsprechende Wünsche zu äußern.

Für die Unterstützung beim Bestücken der Hybrid-Platinen mit dem AD9912 möchten wir Reinhold Ziegler, DL7JZ, und Klaas Timm, DL4LBK, sehr herzlich danken.

#### *dl7iy@darc.de*

#### **Literatur**

[10] Brandon, D.: Synchronizing Multiple AD9852 DDS-Based Synthesizers. Analog Devices, Application Note AN605, *www.analog.com*

## **400-W-Transistor-Endstufe für 160 m bis 6 m (1)**

#### *KLAUS HABER – OE2KHM*

*Das im Folgenden vorgestellte Projekt einer 400-W-Transistor-Endstufe für 160 bis 6 m mit Tastbildschirm und Mikrocontrollersteuerung repräsentiert den gegenwärtigen Stand der Technik. Wegen des erheblichen Aufwands stellt dieser Beitrag zunächst noch keine 1:1-Bauanleitung dar.*

Als Funkamateur beschäftige ich mich mit großer Begeisterung mit dem Selbstbau von Amateurfunkgeräten. Nach dem erfolgreichen Bau einer Linear-Röhrenendstufe für den Kurzwellenbereich, begann ich mich an die Konstruktion einer Halbleiter-Kurzwellenendstufe für Linearbetrieb und den Frequenzbereich 1,5 bis 52 MHz zu wagen. Beim Recherchieren musste ich

50-Ω-System anzupassen, bedient man sich in der Regel selektiver Anpassungen, die bei jedem Frequenzwechsel nachjustiert werden müssen. Diese Selektivität hat aber den angenehmen Effekt zur Folge, dass zusätzliche Oberwellenfilter entfallen können. Eine Röhrenendstufe ist auch gutmütiger gegenüber Fehlanpassungen. Schutzschaltungen sind daher in der Regel

> **Bild 1: Ansicht der Endstufe**

Leider sind Transistoren empfindlicher gegenüber Fehlanpassungen. Eine Schutzschaltung für die nicht gerade preisgünstigen Halbleiter ist daher unumgänglich. Ein Vorteil von Transistoren ist neben dem

verschleißfreien Betrieb auch die höhere Verstärkung und der höhere Gesamtwirkungsgrad. So lassen sich mit relativ geringen Steuerleistungen hohe Ausgangsleistungen erzielen.

Die Anpassung des Ausgangskreises einer Röhrenendstufe an die Antenne erfolgt meist per Hand, da eine Automatisierung auf Grund der zu bewegenden Massen (Drehkondensatoren, Rollspulen) schwer möglich ist. Mikrocontroller werden daher nur zur Leistungsmessung eingesetzt.

Bei Breitband-Transistorendstufen mit zuschaltbaren fixen Oberwellenfiltern bietet sich der Einsatz eines Mikrocontrollers als Steuerzentrale schon eher an. Darüber hinaus kann der Controller die Schutzmaßnahmen koordinieren, einen Tastbildschirm zur komfortablen Anzeige von Leistung

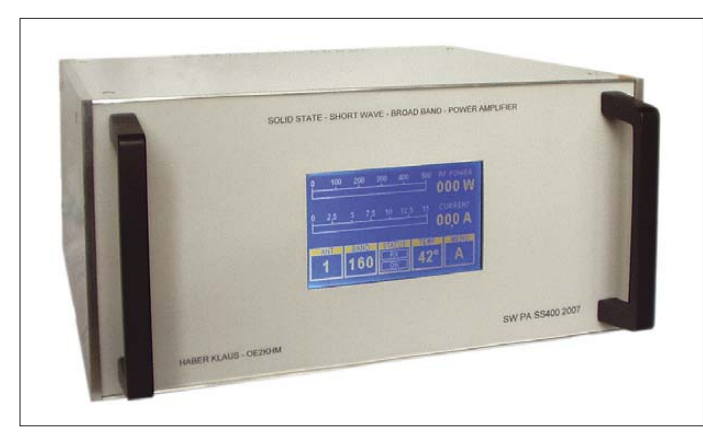

feststellen, dass Veröffentlichungen dazu eher schon älteren Datums oder unvollständig waren. Die dort angeführten Bauteile sind außerdem nur schwer oder gar nicht mehr erhältlich.

Für mich war das Grund genug, mich mit dem Thema intensiver zu beschäftigen. Das Ergebnis werde ich in zwei Teilen vorstellen, wobei im ersten Teil prinzipielle Angaben erfolgen und im zweiten Teil mehr auf Details und technische Feinheiten eingegangen wird. Um das Projekt auch weniger technisch versierten Amateuren zugänglich zu machen, habe ich die Beschreibung einfach und leicht verständlich gehalten. Auf die zum Teil komplizierte und komplexe mathematische Berechnung und Darstellung diverser Schaltungsteile, vor allem im Bereich der Breitbandverstärkermodule, werden wir verzichten.

#### ■ **Grundsätzliches**

Vielleicht vorweg noch ein paar Sätze zu den prinzipiellen Unterschieden zwischen einem KW-Linear-Leistungsverstärker mit Röhren und einem mit Transistoren. Eine Röhre ist im Ausgangskreis immer wesentlich hochohmiger als ein Halbleiter. Um den Röhrenausgangskreis an ein

**Bild 2: Alle Baugruppen der Enstufe sind auf einem soliden Chassis montiert.**

entbehrlich. Da Röhren einer Alterung unterliegen, müssen sie nach bestimmten Betriebsstunden ausgewechselt werden. Die verschiedenen Hilfsspannungen verschlechtern zudem den Gesamtwirkungsgrad eines Röhrenverstärkers.

Im Gegensatz zu Röhren sind HF-Transistoren in ihren Impedanzen in der Regel niederohmig. Für den Betrieb benötigt man relativ niedrige Betriebsspannungen (typisch sind 12 bis 100 V), dafür aber hohe Ströme. Eine Transistorendstufe, die den gesamten KW-Bereich abdeckt, ist meist als Breitbandverstärker ausgeführt. Zur Anpassung an 50-Ω-Systeme bedient man sich eines Transformators. Auf Grund der fehlenden Selektivität müssen zur Verringerung der Oberwellen zusätzliche Filter zwischen Verstärkerausgang und Antenne eingefügt werden.

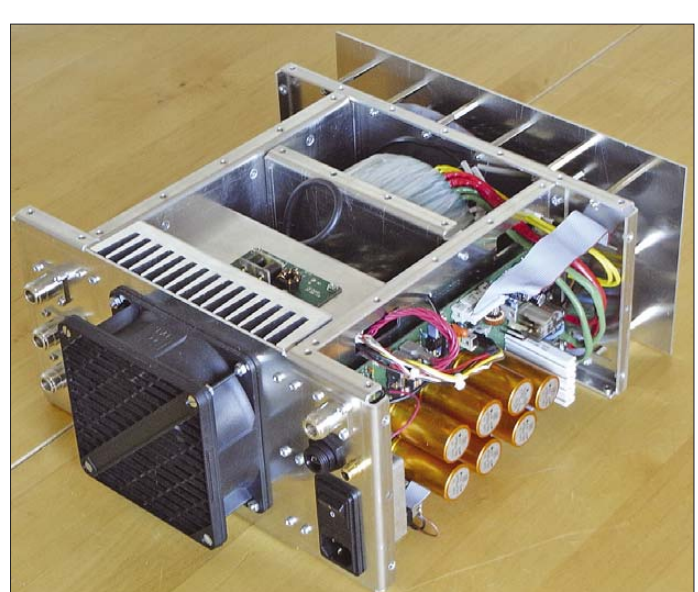

und anderen Betriebsdaten ansteuern bzw. abfragen. Durch seinen Einsatz entfallen außerdem mechanischen Bedienelemente.

#### ■ **Anforderungen**

Um viele Einsatzfälle abdecken zu können, sollte die Endstufe den Betrieb auf den Bändern 160 bis 6 m ermöglichen. Als Ausgangsleistung sind etwa 400 W bei maximal 10 W Steuerleistung vorgesehen. Um Dauerbetrieb unbeschadet zu überstehen, versteht sich eine ausreichende Belüftung mit großem Kühlkörper und Lüftersteuerung von selbst. Alle Filter zur Beseitigung von Oberwellen auf ein störungsfreies Ausmaß müssen vorhanden sein. Eine genaue Leistungsmessung, SWV-Berechnung, Strommessung und Temperaturmessung bzw. Temperaturüberwachung war zu integrieren. Um auch

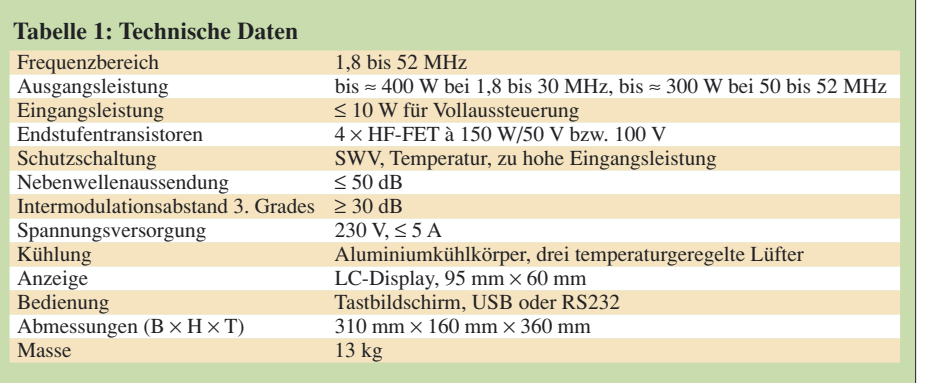

an fehlangepassten Lasten die Funktion der Endstufe nicht zu beeinträchtigen, müssen entsprechende Schutzfunktionen vorhanden sein. Die elektrischen Daten sowie die Zuverlässigkeit müssen professionellen Ansprüchen genügen.

Der Anschluss von mindestens drei Antennen soll möglich sein. Zur Fernsteuerung der Endstufe muss eine PC-übliche Schnittstelle (USB, RS232) vorhanden sein. Ein Betrieb aus Akkumulatoren ist nicht vorgesehen, da die Energieversorgung über das 230- bzw. 115-V-Wechselspannungsnetz erfolgt.

Die Integration eines Antennentuners ist nicht notwendig, da das HF-Signal in der Regel über koaxiale 50-Ω-Leitungen den Antennen zugeführt wird und sich externe Anpassungen an ihren Fußpunkten befinden. Um die Endstufe für Selbstbauer interessant zu halten, müssen die Materialpreise in einem erträglichen Rahmen bleiben und das Projekt nachbausicher sein. Die Aufbereitung des Projekts zu einem Bausatz, inklusive Gehäuse, ist angedacht.

#### ■ **Allgemeines**

Zugegebenermaßen erscheint das Projekt den Anforderungen nach sehr umfangreich und auch gar nicht so einfach umzusetzen. Sehr schnell wird klar, dass eine Endstufe nicht nur aus einem Leistungsverstärker besteht. Vor allem ist eine stabile Mechanik für eine ordentliche Funktion unumgänglich. Gliedert man das Projekt aber in einzelne Baugruppen auf, so ist der Überblick leichter zu bewahren. Eine detaillierte Beschreibung aller Schaltungsteile sowie ein Abdruck aller Schaltbilder und Platinenvorlagen ist hier jedoch nicht

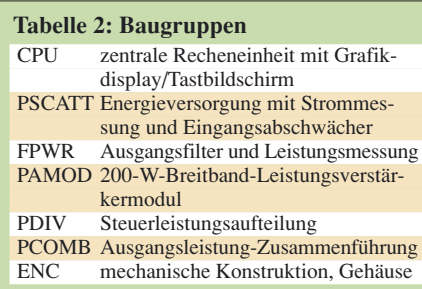

vorgesehen. Ich werde jedoch auf Besonderheiten und Schwierigkeiten, die mir während der Entwicklung aufgefallen sind, eingehen. Weiterhin habe ich Details zur Endstufe auf [1] bereitgestellt.

Der Prototyp entstand vor ungefähr einem Jahr und seit dem fast täglich ohne Probleme im Einsatz. Bei dem hier vorgestellten Projekt wurde er noch einmal überarbeitet und Fehler beseitigt bzw. Verbesserungen eingebracht. Hauptsächlich habe ich Veränderungen im Bereich der Endstufenmodule und der graphischen Benutzerführung durchgeführt. Software-Änderungen können durch einen integrierten Bootloader jederzeit auch später realisiert werden.

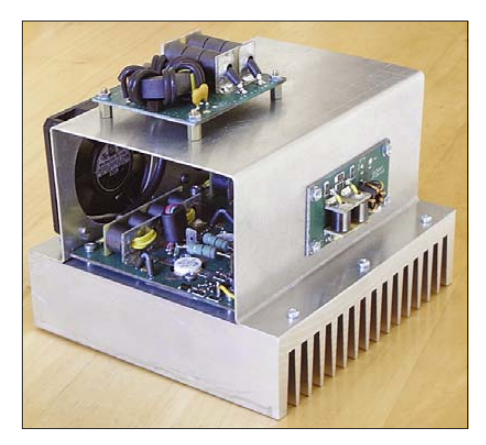

**Bild 3: Die eigentliche Endstufe besteht aus zwei Modulen nebst Leistungsaufteilung und -zusammenführung.** 

Da jede Baugruppe für sich eine abgeschlossene Funktionseinheit bildet, ist es möglich, nur interessierende Einheiten für eigene Anwendungen zu verwenden. Den modularen Aufbau habe ich konsequent beibehalten. Nachbauern empfehle ich, erst eine Baugruppe fertigzustellen, bevor mit der nächsten begonnen wird. Sofern die Baugruppen mit elektronischen Komponenten versehen sind, findet jede Baugruppe auf einer Platine Platz.

Zur Erreichung eines kompakten Aufbaus war es notwendig, auch SMD-Bauteile zu verwenden. Doch einzig der Aufbau der CPU-Platine (nur SMD) ist schwierig. Bei genügendem Interesse könnte ich diese

Platine auch vorbestückt anbieten. Auf allen anderen Leiterplatten befinden sich zwar vereinzelt SMD-Bauteile, die aber entsprechend groß sind und von einem mit dem Löten halbwegs Vertrauten ohne Weiteres auch selbst aufzulöten sind.

Großes Augenmerk habe ich auf die Mechanik gelegt. Ein stabiles Metallgehäuse ist nicht nur bei dieser Endstufe für eine gute Funktion mindestens so wichtig, wie die Auswahl der elektronischen Bauteile und ihre Verarbeitung. Eine ordentliche Entwicklung ist dem selbstverständlich vorausgesetzt.

Die bei der Entwicklung aufgenommenen Messprotokolle sind ebenfalls über [1] zugänglich.

#### ■ **Blockschaltbild, Übersicht**

Wie Bild 5 zu entnehmen ist, ist die zentrale Komponente des Projektes, neben den Endstufenmodulen, die CPU-Platine. Von ihr aus werden alle Bedieneinheiten, Ausgabeeinheiten und Kontrolleinheiten verwaltet. Für die Auswahl des Steuerrechners waren neben der erforderlichen Leistung auch die günstige und gute Entwicklungsumgebung maßgebend. Die Programmierung des Controllers erfolgt ausschließlich in der Programmiersprache C. Über die nach außen geführte Schnittstelle (USB oder RS232) ist jederzeit ein Firmware-Update möglich. Ein dafür notwendiges PC-Programm ist vorhanden. Dem Interessierten ist es dadurch möglich, Änderungen und Erweiterungen auch im Bereich der Firmware selbst vorzunehmen. Die Steuerleitungen der CPU-Platine sind in weiterer Folge über Flachbandkabel mit den Platinen FPWRM und PSCATT verbunden. Letztere enthält primär die für die Energieversorgung notwendigen Schaltungsteile wie Gleichrichter, Siebkondensatoren, Stabilisatoren usw. Eine über Relais gesteuerte Einschaltstrombegrenzung verhindert dabei hohe Einschaltstromspitzen. Weiter sind auf dieser Platine eine gleichspannungsgesteuerte Sendeumschaltung, ein Verstärker zur Anpassung des Temperatursensors, je ein Schaltverstärker zur Ansteuerung des Lüfters und der Aktivierung der Endstufen-Vorspannungserzeugung sowie ein schaltbarer HF-Leistungsabschwächer vorhanden. Letzterer liegt im HF-Steuersignalpfad des Leistungsverstärkers und wird für Schutzfunktionen und eine eventuelle Leistungsbegrenzung be-

nötigt. Die Energie zur Versorgung des gesamten Gerätes stellt ein Ringkerntransformator bereit. Seine sekundären Anschlüsse führen ebenfalls auf die PSCATT-Platine. Die Primärseite des Netztransformators ist über ein Netzfilter mit dem Netzanschlussstecker verbunden.

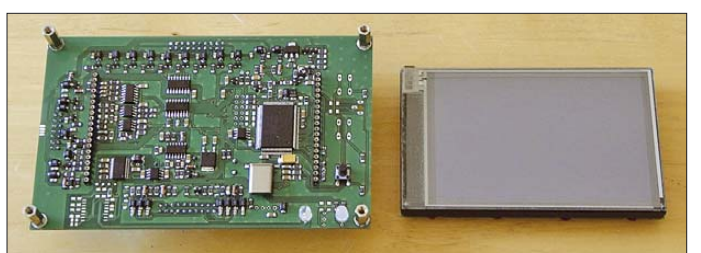

Auf der FPWRM-Platine befinden sich die zur Oberwellenfilterung notwendigen Tiefpässe. Zur Erfassung des gesamten Frequenzbereiches sind sieben Filter notwendig, die mithilfe von Leistungsrelais umgeschaltet werden. Bild 6 veranschaulicht die Wirksamkeit dieses Filterblocks. Des Weiteren befindet sich auf dieser Platine eine Messbrücke zur Erfassung des hin- und rückwärtslaufenden Anteils der abgegebenen HF-Leistung. Für eine genaue Leistungsmessung werden ihre Ausgangswerte im Controller linearisiert und für die Berechnungen der Ausgangsleistung sowie des Stehwellenverhältnisses und für Schutzfunktionen verwendet. Zur Verteilung des HF-Signales auf drei Antennen befinden sich noch drei weitere Leistungsrelais auf dieser Einheit.

Die eigentliche Endstufe besteht aus vier Platinen. Zum einen sind dies zwei Endstufenmodule für jeweils mindestens 200 W. Zur Aufteilung der Steuerleistung ist die Leistungsteilerplatine PDIV notwendig. Die Addition der HF-Leistung von den beiden Leistungsmodulen erfolgt auf der PCOMB-Platine.

Am Prototypen habe ich noch Versuche mit einer etwas älteren Motorola-Applikation [2] durchgeführt. Sie verwendet je zwei FETs in Parallelschaltung im Gegentakt. K0GKD hat sich in [3] ebenfalls mit dieser Applikation beschäftigt, die sich leider in puncto Stabilität und Wirkungsgrad als nicht optimal herausgestellt hat. Außerdem war es nicht einfach, die dort erwähnten Kernmaterialien aufzutreiben. Ich habe dann selbst Versuche mit verschiedenen Transistortypen und Kernmaterialien durchgeführt. Als beste Lösung in Bezug auf Stabilität, Wärmeabfuhr, Wirkungsgrad und Preis hat sich die Verwendung von zwei gleichen Verstärkermodulen mit 50-V-Typen als HF-Leistungs-FETs in Kombination mit einem Leistungsteiler und einem Leistungsaddierer herausgestellt.

Mittlerweile gibt es neben Motorola (jetzt Freescale) noch genügend andere Hersteller von HF-Leistungs-FETs. Um nicht von einem Hersteller abhängig zu sein, war für mich auch sehr interessant, herauszufinden welche Transistoren im Endstufenmodul Verwendung finden können. Es hat sich herausgestellt, dass durchaus mehrere Typen verschiedener Hersteller einsetzbar

**Bild 4: Die CPU-Platine ist fast nur mit SMD-Bauteilen bestückt. Der Tastbildschirm wird aufgesteckt.**

sind. Die Untersuchung und Tests mit verschiedenen FETs (auch 100-V-Typen) sowie die Behandlung des Themas Leistungsbreitbandübertrager [4], [5] könnte Thema eines eigenen Beitrags werden. Vorausschicken möchte ich, dass die Moduleinheit zur meiner vollsten Zufriedenheit seit längerem seinen Dienst versieht. Ein wesentlicher Bestandteil des Projekts ist das Gehäuse (ENC). Beim Prototypen in Bild 2 wurde eine Konstruktion aus 5 mm-Aluminiumplatten gewählt. An Stelle der Aluminiumplatten kommen jetzt aber 2-mm-Aluminiumbleche, die zur Versteifung mit Biegekanten versehen sind, zum Einsatz.

#### ■ **CPU-Platine**

Die CPU-Platine übernimmt die zentrale Steuerung der Endstufe. Aus Leistungsgründen und auch der günstigen Verfügbarkeit der Entwicklungsumgebung wegen, habe ich mich für einen 16-Bit-Mikrocontroller MB90F474H von Fujitsu entschieden. Den ursprünglich ins Auge gefassten ARM-7-Controller verwende ich aufgrund der recht teuren Entwicklungsumgebung nicht. Der Controller wird in C programmiert, was einen strukturierten, leicht zu lesenden Programmaufbau ermöglicht – er ist von seiner Verarbeitungsgeschwindigkeit und seinen Schnittstellen für diese Aufgabe mehr als ausreichend. Durch den im Controller integrierten Speicher (256 KB Flash, 16 KB RAM) sowie die acht 10-Bit-A/D-Umsetzer werden zusätzliche Peripheriebausteine nicht benötigt. Einzig ein externes EEPROM zur Speicherung von Setup-Daten und einen Rücksetzbaustein habe ich hinzugefügt.

Zur Visualisierung der Betriebsdaten ist der Controller mit einem Grafikdisplay verbunden. Obwohl der Controller einen externen Datenbus zur Verfügung stellt, habe ich das Display aus Gründen der elektromagnetischen Verträglichkeit über Port-Leitungen angeschlossen. Der Tastbildschirm wird mit Hilfe einer kleinen Zusatzschaltung direkt vom Controller angesteuert bzw. über zwei seiner Analogeingänge ausgewertet. Zur Vereinfachung

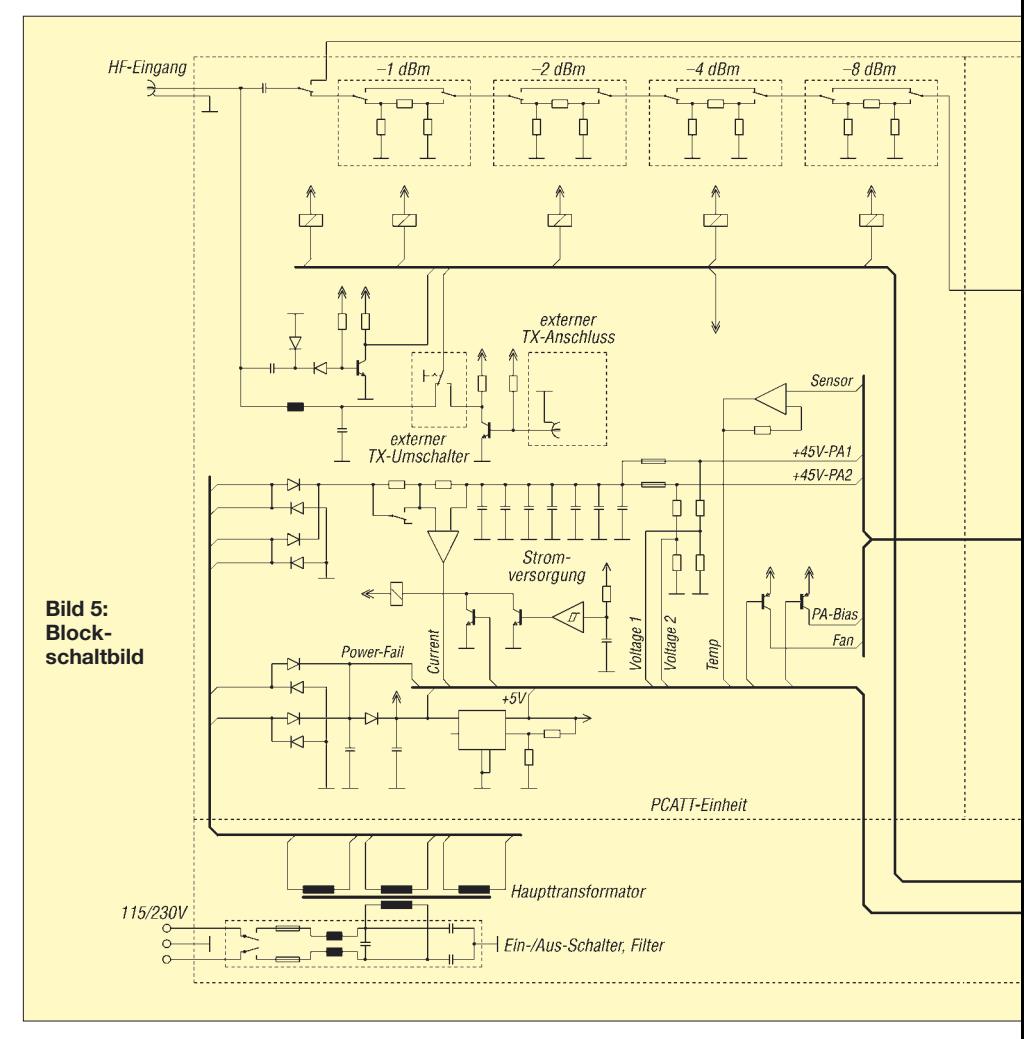

des Layouts werden einige, nicht zeitkritische Steuersignale über ein Schieberegister, das an einem SPI-Bus des Controllers angeschlossen ist, erzeugt.

Damit die letzte Einstellung des Menüs bei einer Netzunterbrechung oder einem Neustart wieder vorhanden ist, werden in Abhängigkeit des Zustandes des Eingangs Powerfail (wird bei Unterschreiten einer definierten Netzspannung aktiv) die aktuellen Menüwerte im EEPROM gespeichert. Beim Wiedereinschalten der Endstufe werden diese Werte ausgelesen und der zuletzt aufgerufene Menüpunkt erneut eingestellt.

Zur Kommunikation (CAT-Interface und Programm-Update) mit einem externen PC ist eine RS232-Schnittstelle (UART) vorgesehen. Sie ist galvanisch getrennt und kann optional mit einem RS232-zu-USB-Konverter-Baustein bestückt werden. Auf eine echte USB-Schnittstelle habe ich verzichtet, weil dann ein eigener USB-Treiber entwickelt werden müsste. Des Weiteren unterstützen diverse PC-CAT-Programme nur eine RS232-Schnittstelle. Warum sich also das Leben schwer machen.

Alle von der Endstufe kommenden analogen Werte (HF-Leistung, Betriebsstrom,

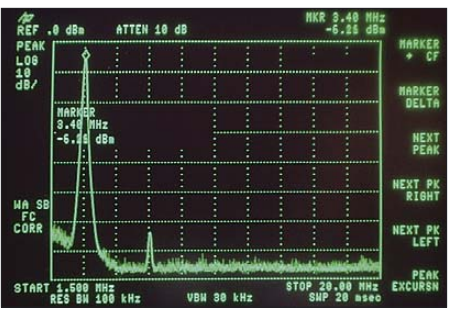

**Bild 6: Oberwellenunterdrückung bei 3,7 MHz und 220 W Ausgangsleistung**

Betriebsspannung und Betriebstemperatur) werden über die Controller internen A/D-Umsetzer erfasst. Der Controller überwacht somit Fehlerfälle und aktiviert so z. B. eine Leistungsreduzierung über den Leistungsabschwächer (PSCATT). Parallel dazu sorgt eine hardwaremäßig ausgeführte Sicherung, bei der die rücklaufende Leistung, der Strom und die Eingangsleistung überwacht werden, für eine sofortige Abschaltung der Endstufe im Fehlerfall. Sollte diese Sicherung ansprechen, wird sie am Display und über eine LED angezeigt und muss vom Anwender wieder manuell zurückgesetzt werden. Ein interner Summer signalisiert manuelle

Menüänderungen und informiert über Feh-

lerfälle. Alle Steuersignale vom Controller und zu den Peripherieeinheiten im Gerät haben offene Kollektor-Ausgänge und sind gegen interne HF-Einstreuung gefiltert. Die Eingänge zum Controller sind ebenfalls geschützt und gegen HF-Einstreuung abgesichert.

Im abschließenden Teil möchte ich die restlichen Baugruppen näher präsentieren. Vor allem die Endstufenmodule und die Funktionen des Tastbildschirms werden genauer vorgestellt sowie der mechanische Aufbau anhand von Bildern darge-<br>stellt. (wird fortgesetzt) (wird fortgesetzt) *oe2khm@hkegmbh.com*

#### **Literatur und Bezugsuelle**

- [1] Haber, K., OE2KHM:
	- *http://oe2khm.hkegmbh.com*
- [2] Granberg, H.: Engineering Bulletin EB104 Get 600 Watts RF from your Power Fets. Motorola, 1983, *www.communication-concepts.com/ application\_notes.htm*
- [3] Sowden, T., K0GKD: Solid State Amplifier. QST 83 (2006) H. 1 und *www.k0gkd.com/ssamp.html*
- [4] Granberg, H.: Application Note AN749 Broadband Transformers and Power Combining Techniques for RF. Motorola Inc., 1993, *www.frenning.dk/OZ1PIF\_HOMEPAGE/AN749.pdf*
- [5] Philips Semiconductors: Application Note ECO6907 – Design of HF wideband power transformers. *www.nxp.com/acrobat\_download/ applicationnotes/ECO6907.pdf*

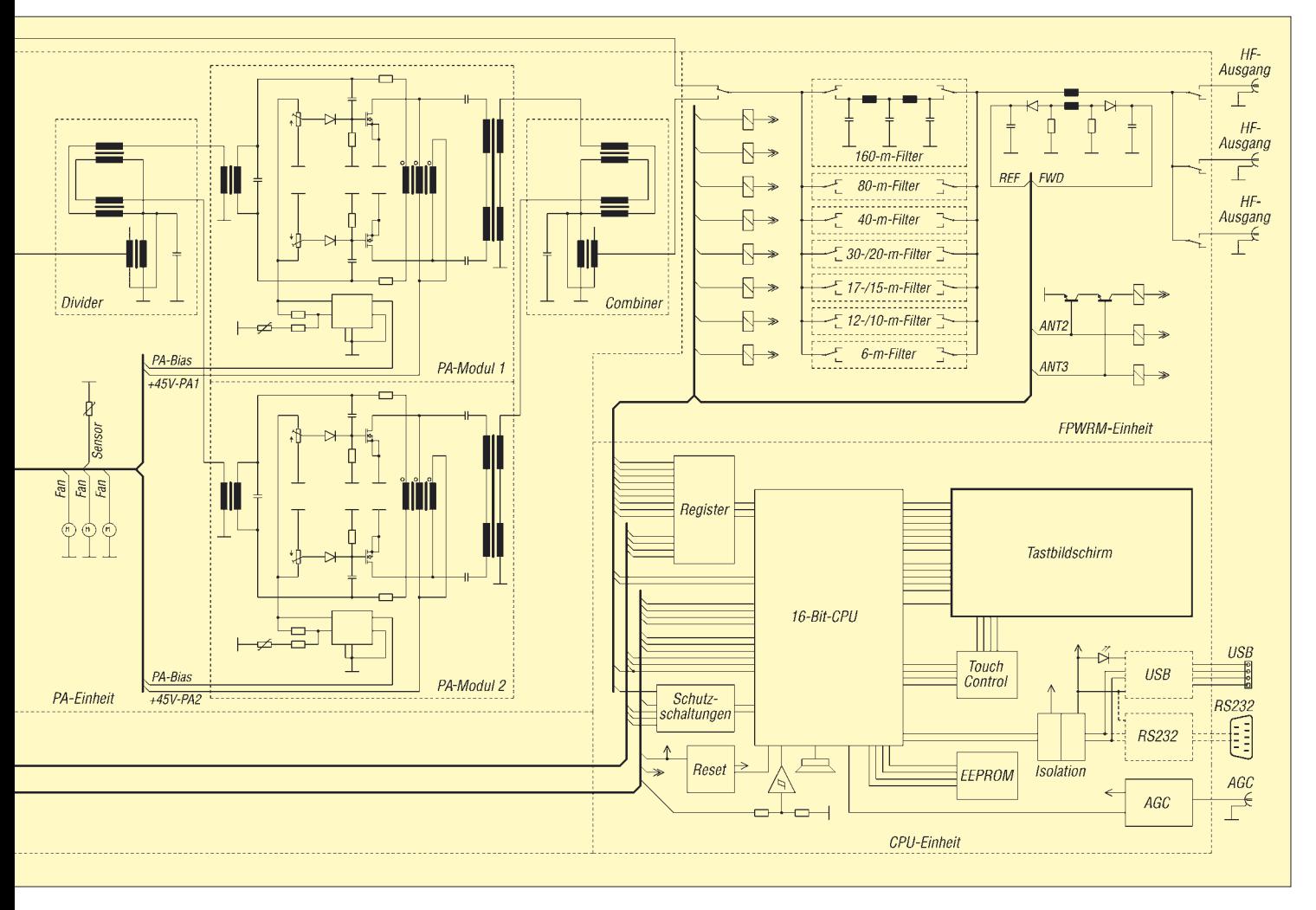

### **CW Skimmer: neue Möglichkeiten für DXer und Contester**

### *Dr.-Ing. MICHAEL HÖDING – DL6MHW*

*Mit dem Programm CW Skimmer von Alex, VE3NEA, ist die breitbandige Beobachtung von CW-Signalen möglich. Dies kann in Verbindung mit einem einfachen RTTY-Interface beim DXen unterstützen. Mit preiswerten Direktmischempfängern ist das für den Contestbetrieb nützliche Abhören des ganzen CW-Bandes denkbar, etwa zur Erkennung neuer Multiplikatoren oder von Bandöffnungen.* 

Softwaredefiniertes Radio (SDR) ist ein interessantes Konzept, das mit minimalem Aufwand herausragende Ergebnisse verspricht. Solcherart Verheißungen machen den werbegeschädigten Konsumenten misstrauisch. Wie sollen ein einfacher Empfänger und eine billige Soundkarte ähnlich gute Ergebnisse bringen wie ein Roofing-Filter-bestückter Elecraft K3?

sehr sauber und klar an. Die Selektion erfolgt im Bandfilter am Eingang und durch die NF-Stufe. Durch das Fehlen von Zwischenfrequenzen werden keine ZF-Filter benötigt und auch keine Spiegelfrequenzen erzeugt. Frequenzbestimmend ist der einzige Oszillator, der stabil und rauscharm als Quarzoszillator aufgebaut sein kann. Die geringe Ziehbarkeit des

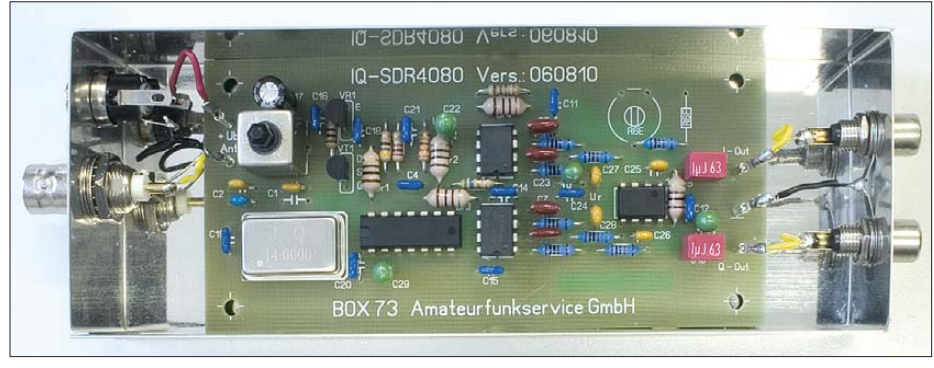

**Bild 1: IQ-SDR-Kit von DM2CQL [1], hier in einer Variante für den Empfang von 3,500 bis 3,524 MHz im 80-m-Amateurband; bei entsprechender Nachfrage kann der FA-Leserservice weitere TTL-XOs für andere interessierende Frequenzen (160…40 m) fertigen lassen.**

Meiner Erfahrung nach bereiten Geräte, bei denen die Selektion weit hinten im Empfangszweig erfolgt, große Probleme im DX- und Contestbetrieb. Dabei ist das Band voll mit sehr lauten Signalen, die zum *Blocking* führen, also zum Zuregeln des RX durch Signale einigen Kilohertz neben der Frequenz. Eine andere Quelle für seltsame Störungen sind Mischprodukte. Letztlich ist es besser, durch ordentliche Bandfilter und schmalbandige Filter in der 1. ZF das Eindringen solcher Signale zu verhindern. Das verlangt natürlich viel Material und kostet seinen Preis.

#### ■ **Rückkehr des Direktmischers**

Das SDR-Konzept wurde bereits in [1] und [2] ausführlich vorgestellt. Stark vereinfacht handelt es sich um einen Direktmischempfänger, dessen NF-Signal breitbandig der PC-Soundkarte zugeführt und dort durch Software demoduliert wird. Die Vorteile des Direktmischers sind vielen bastelnden Funkamateuren sicher durch Praxiserfahrungen bekannt. Die Signale eines Direktmischers hören sich

Quarzes schränkt dabei die Abstimmbandbreite ein.

Das Konzept des Direktmischers führt allerdings auch dazu, dass man beim Drüberdrehen jedes Signal zweimal im NF-Band hört. Anders ausgedrückt werden die Frequenzen ober- und unterhalb der Oszillatorfrequenz gleichermaßen umgesetzt. Dieser Nachteil gerät bei SDR zum Vorteil, denn er verdoppelt den Abstimmbereich.

#### ■ Selektion in der NF: DSP

Bei klassischen Direktmischern erfolgen Verstärkung und Selektion in der NF-Ebene. Der Frequenzgang des Ohres kann je nach Alter bis zu 10 kHz betragen. Alle anderen Signale werden ausgeblendet. Oft sind die NF-Verstärker selektiv dimensioniert. Durch entsprechende Beschaltung von Operationsverstärkern lassen sich sehr gute und schmalbandige Filter realisieren. Bei SDR übernimmt die Selektion nun die Soundkarte. Diese übertrifft im Hörvermögen das menschliche Ohr. Billige Soundkarten mit einer Abtastrate von 48 kHz erlauben Bandbreiten bis 24 kHz. Bessere Soundkarten mit 96 kHz Abtastrate können sogar bis 48 kHz "hören". Das am Eingang der Soundkarte anliegende Signal wird nun digitalisiert und weiterverabeitet. Hier zeigt sich die wirkliche Stärke von SDR. Durch DSP-Software und leistungsfähige PC-Prozessoren können nun eine ganze Reihe von Operationen durchgeführt werden wie Bandpassfilterung, Störausblendung, Mischen, Verstärkungsregelung (AGC) und Demodulieren.

Befindet sich beispielsweise ein CW-Signal 10 kHz oberhalb der Quarzfrequenz, so könnten wir es im Kopfhörer gerade so hören, wahrscheinlich gestört durch Signale, die unter dieser Frequenz liegen. Die Soundkarte kann Letztere ausblenden und das Spektrum um 9,5 kHz nach unten verschieben, um so das Signal mit angenehmen 500 Hz über den Audio-Ausgang des PCs auszugeben.

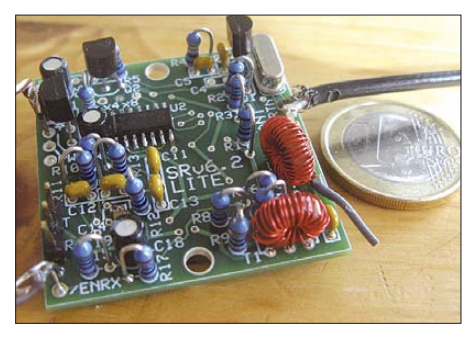

**Bild 2: Softrock SRv6.2 Lite für 80 m; der sehr kleine Direktmischer überstreicht etwa den Bereich 3505 bis 3550 kHz.**

#### ■ Keine AGC – gut!

Oft verfügen Direktmischer nicht über eine automatische Verstärkungsregelung (Automatic Gain Control – AGC). Diese verhindert beim ohrbetriebenen Funkgerät die Überlastung des Ohres durch ein starkes Signal. So erscheint, ein ungestörtes Band vorausgesetzt, ein S1-Signal genauso laut wie ein S9+20-dB-Signal. Zudem schützt die Regelung die Stufen im Empfänger vor Überlastung.

Einfache SDR-Direktmischer wie [1], [2] verfügen über keine Regelung. Die starken Signale führen nicht dazu, dass der RX am Eingang zuregelt und dadurch schwache Signale verschwinden. Begrenzend ist hier lediglich der Dynamikbereich der Soundkarte, und der ist schon bei einfachen Soundkarten erfreulich hoch.

#### ■ **SDR-Hardware**

Das Preisspektrum ist dabei erstaunlich groß. Auf der einen Seite findet man Geräte wie SDR-1000 oder FLEX-5000A [3], die preislich durchaus im Bereich üblicher Stationstransceiver liegen. Am anderen Ende des Spektrums gibt es sehr einfache Bausätze, die für den Einbandbetrieb gedacht sind und nur einige Euro

kosten. Hier sind das FA-IQ-SDR-Einsteiger-Kit [1] von Klaus Raban, DM2CQL, und die Softrock-Bausätze [2] von Tony Parks, KB9YIG, hervorzuheben.

Letztere greifen auf SMD-Technik zurück und verlangen das Wickeln einiger Ringkernspulen. Der Softrock Lite V6.2 ist mit 10 US-\$ sehr günstig und von geübten SMD-Lötern in weniger als 2 h aufzubauen (Bild 2). Der Bausatz von DM2CQL (Bild 1) kommt dagegen ohne SMD aus und bringt Fertigspulen mit.

"Etwas" SDR ist ferner durch Nutzung normaler breitbandiger Empfänger möglich.

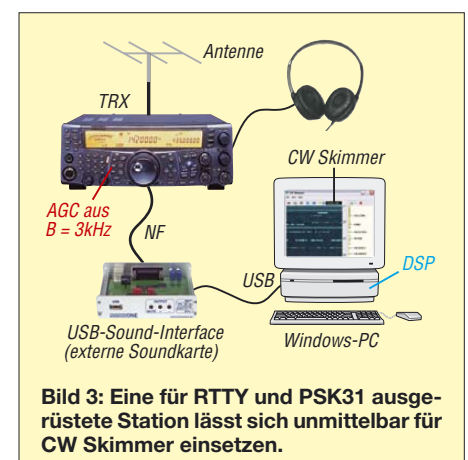

#### ■ **SDR-Software**

Für die Verarbeitung der SDR-Signale stehen einige Programme zur Verfügung, die als Freeware frei aus dem Internet ladbar sind. Im Wesentlichen geht es darum, empfängertypische Funktionen wie Filtern, Mischen und Demodulieren auszuführen. Die aufbereiteten Signale werden über den NF-Ausgang des Computers ausgegeben. Ein Spektrum oder ein Wasserfalldiagramm zeigt die Belegung des Bandes an. Durch einen Mausklick oder durch Quasi-VFO-Abstimmung mit dem Rollrad der Maus kann man die Frequenz einstellen.

#### ■ **CW Skimmer**

Mit seinem Programm *CW Skimmer* hat Alex Shovkoplyas, VE3NEA, der Anwendung der SDR-Technologie neue Türen aufgestoßen [4]. Ein Skimmer ist ein Schaumlöffel, z. B. zum Abschöpfen der Sahne von der Milch (fettarme Milch heisst englisch *skimmed milk*). In ähnlicher Weise schöpft die Software die im breiten NF-Spektrum aktiven CW-Signale ab, analysiert sie und stellt die wesentlichen Informationen bereit. Während mich bei PSK-Programmen wie *MixW* das Mehrkanallesen mehrerer QSOs eher verwirrt, werden die Anwendungen des CW Skimmers, die Alex auch in der kurzen Dokumentation hervorhebt, sofort klar:

– Beim DXen kann man des RX-Fenster beobachten und so herausfinden, auf welcher Frequenz die DX-Station hört.

– Im Contest kann der CW Skimmer das Band beobachten und eine Art *Band-Map* (Bandbelegungs-Übersicht) erstellen.

#### ■ **VP6DX – Im Log!**

Den ersten Versuch machte ich am 12. Februar 08. VP6DX war gerade QRV geworden und auf 40 m in CW zu hören. Mit "up25" war als Hörfrequenz die 7027 kHz angepeilt, wobei eine DX-Station freilich selten exakt auf der angegebenen Frequenz hört. Wie immer war es wichtig, die exakte Hörfrequenz der DX-Station zu finden. Als Hardware standen, wie in Bild 3 dargestellt, ein etwas betagter PC (800 MHz) mit dem USB-Sound-Interface des FA [5] und ein FT1000MP (TRX) zur Verfügung. Diese Konfiguration kommt bei mir vor allem für RTTY zum Einsatz [6]. Nach der problemlosen Installation und Konfiguration des Programmes [4] waren sofort die ersten Spuren im seitlich laufenden Wasserfall-Diagramm zu sehen. Der RX-Kanal des TRX war auf 3 kHz eingestellt, sodass ein ganzes Spektrum an Anrufern zu beobachten war. Bald tauchten die ersten entschlüsselten Rufzeichen in der Liste auf, die auch dem entsprachen, was ich im Kopfhörer vernahm.

Zusätzlich erkennt CW Skimmer den Standardrapport *5NN* und kennzeichnet den entsprechenden Kanal. So war die Split-Frequenz schnell gefunden und VP6DX im Log. Bild 4 zeigt das 80-m-Pile-Up vom 22. Februar. Ein Spektrum von Anrufern ist über 2 kHz verteilt. DL9WJH hatte gerade 599 gegeben und wahrscheinlich ein erfolgreiches QSO zu Stande gebracht.

bei meinem langsamen PC daran, dass die Bedienung des Programms doch deutlich verzögert ist, wenn gerade decodiert wird. Etwas gewöhnungsbedürftig ist die Frequenzeinstellung. Beim DXen muss man an die untere Grenze des Pile-Ups gehen, um so die darüber liegenden 3 kHz im Blick zu haben. Hat man die RX-Frequenz nun 1,5 kHz oberhalb gefunden und springt dort hin, verliert CW Skimmer zunächst die Zuordnung der Kanäle und Rufzeichen; es muss sich neu synchronisieren. Ändert die DX-Station ihre Hörfrequenz nach unten, wandert diese aus dem Fenster und man muss neu ansetzen. Auch die sofort funktionierende Anbindung des FT1000MP mit der CAT-Steuerung schafft nur bedingt Abhilfe. Hier wäre die Frequenz über Maus-Klicks im CW Skimmer zu ändern, damit die Aufzeichnung synchron bleibt.

#### ■ **Contest-Betrieb**

Während die ersten Versuche mit dem FT-1000MP bereits für das nicht sehr breite VP6DX-Pile-Up vielversprechend verliefen, ist ein echtes SDR mit großer Bandbreite für den Contesteinsatz von besonderem Interesse. CW Skimmer kann in Verbindung mit einem preiswerten Direktmisch-RX [1], [2] eine automatische Bandbeobachtung unterstützen, siehe Bild 5.

Oft besitzt eine Conteststation mehrere Antennen. Während man mit dem Haupttransceiver über die oberen Bändern dreht, kann ein Direktmischer mit dem CW Skimmer das 40-m-Band beobachten, auf dem es in vielen Contesten auch tagsüber interessante Multis zu finden gibt.

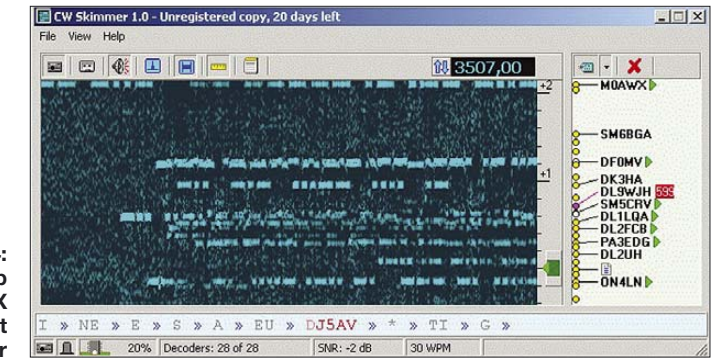

**Bild 4: 80-m-Pile-Up von VP6DX als Screenshot von CW Skimmer**

Als fühlbarer Vorteil im Pile-Up erweist sich die "Langlebigkeit" des aufgezeichneten Signals des Anrufers. Während man beim direkten Zuhören nur 1…2 s Zeit hat, die Frequenz des erfolgreichen Anrufers zu treffen, kommen einem die 5…10 s, die der CW Skimmer bietet, wie eine komfortable Ewigkeit vor. Zudem lassen sich die ewigen Zwischenrufer besser ignorieren.

#### ■ Etwas gewöhnungsbedürftig

Dass der leistungsfähige DSP-Prozessor des Programms einen großen Anteil der verfügbaren Prozessorleistung frisst, merkte ich Bild 7 (aus der CW Skimmer-Dokumentation) illustriert die Band-Map im DX-Contest. Die Frequenz lässt sich durch Klicken im Wasserfall-Diagramm auswählen. Der hier decodierte Text wird vollständig in der Zeile am unteren Ende des Fensters mitgeschrieben. Nützlich ist die dynamische Rückwärtskorrektur des Decoders. Sie sorgt nach der Erkennung der CW-Geschwindigkeit, was ja einige Zeichen benötigt, für eine nachträgliche Korrektur vorher falsch decodierter Zeichen.

Die gelben Kreise in der Band-Map neben dem Wasserfall-Diagramm sind aktive

CW-Decoder, annotiert mit den erfolgreich erkannten und geprüften Rufzeichen. Weiterhin sind rufende Stationen durch ein *CQ* hervorgehoben.

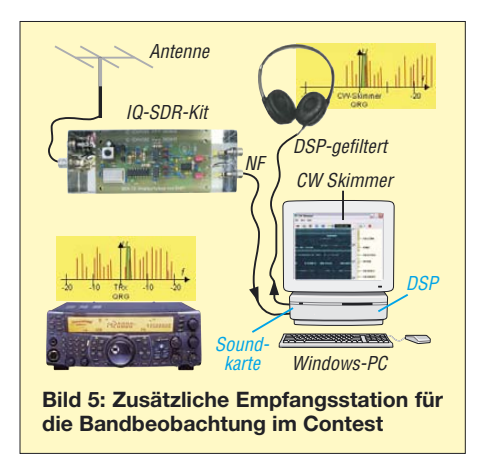

Der CW-Decodierung nachgeschaltet sind Filter, die intelligent Rufzeichen erkennen sowie durch Auswertung von *CQ* bzw. *TEST* oder *DE* erkennen, ob die Station im Running-Mode (d. h. als CQ-rufende Station) oder im S&P-Mode (übers Band suchen und punkten) arbeitet. *Verifizierte* Rufzeichen, das sind solche, die mehrmals hintereinander erkannt wurden, stellt der CW Skimmer fett dar. Es ist sinnvoll, die Darstellung in der Band-Map auf verifizierte Rufzeichen zu beschränken, denn eine Fülle von teilweise fehlerhaften Calls macht die Band-Map schnell unübersichtlich.

Weitere nützliche Funktionen sind die Erkennung von *QRL?* sowie von Frequenzwechseln. Hier wird der vorherige Eintrag aus der Band-Map entfernt.

#### ■ **Ausblick**

Für das Finden der richtigen Stelle im Pile-Up ist CW Skimmer ein wirklich nützliches Werkzeug. Hat man das übliche RTTY-Interface [6] bereits angeschlossen,

ist die sofortige Nutzung als 3-kHz-Panorama-Empfänger möglich. Als kleiner Wermutstropfen fällt hier auf, dass man nach Erkennung der Split-Frequenz mit dem CW Skimmer auf diese Frequenz wechselt und damit das RX-Fenster verschiebt. Eine Alternative für DX-Peditionen, die mit geringem Frequenzversatz (*up* oder *up2*) arbeiten, ergibt sich wie folgt:

- VFO A steht auf der DX-Station und ist mit 3 kHz auf breiten Empfang geschaltet.
- Im CW Skimmer ist die Sendefrequenz der DXpedition ausgewählt, sodass am Audioausgang des Computers deren Signal zu hören ist.
- VFO B wird nur zum Senden, aber nicht zum Hören benutzt.

Dies funktioniert freilich nur, wenn das DX-Signal nicht zu leise ist, sodass kein Blocking erfolgt. Evtl. ist am Transceiver, falls möglich, die AGC abzuschalten.

Eine andere Möglichkeit ist die Nutzung eines zusätzlichen Empfängers wie des FA-IQ-SDR-Kits oder des Softrock Lite. Viele Transceiver verfügen über einen Antennenausgang für Transverterbetrieb. Dort lässt sich ein Zusatz-RX recht einfach anschließen, ohne dass es zusätzlicher Antennenumschalter bedarf. Der separate SDR-Empfänger und CW Skimmer helfen, die Split-Frequenz ohne die oben genannten Probleme zu finden.

Für die Unterstützung des Contestbetriebs sind weitere Entwicklungen und Anwendungen in Vorbereitung. Ein wichtiger Schritt ist die Kopplung von CW Skimmer und Contest-Software. Hier kann ein CW Skimmer quasi als DX-Cluster fungieren und DX-Spots in die Band-Map einspeisen. So lassen sich selbst ohne DX-Cluster viele Multiplikatoren finden.

Denkbar ist, wie in Bild 6 skizziert, für jedes Band einen RX nebst CW Skimmer aufzusetzen und in den automatischen An-

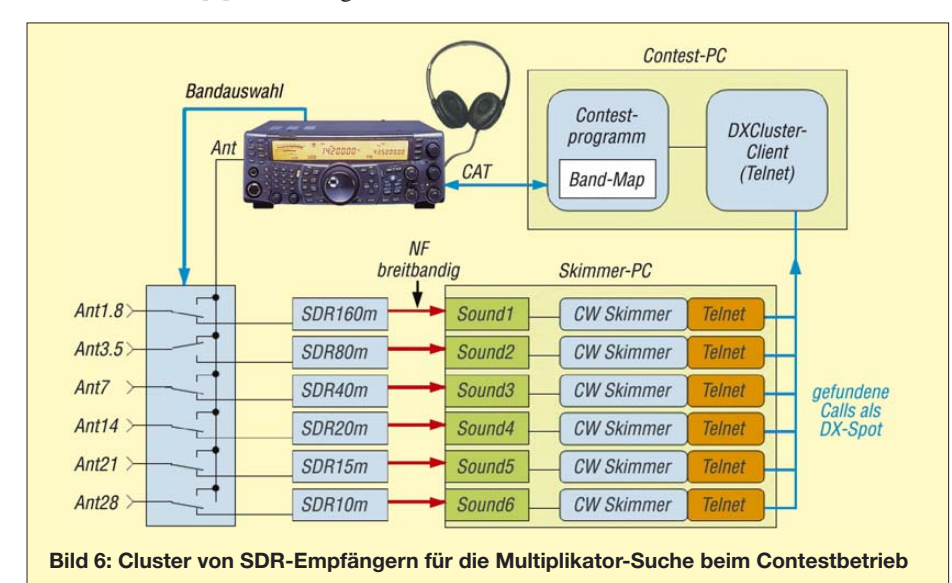

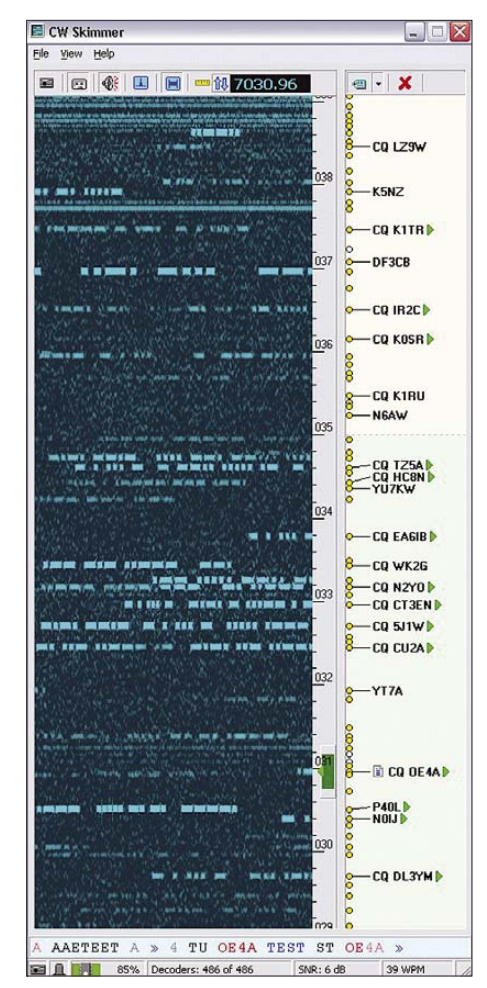

**Bild 7: CW Skimmer zeigt im DX-Contest die Bandbelegung**

**Fotos: Red. FA (1), DL6MHW (1) Screenshots: DL6MHW (1), VE3NEA(1)**

tennenumschalter einzubeziehen. Hier benötigt man dann allerdings auch einen (oder mehrere) schnelle (n) Computer und entsprechend mehrere Soundkarten. Der Aufwand ist im Rahmen einer engagierten Contestaktivität durchaus machbar.

Eine Testversion des CW Skimmer mit Telnet-Anbindung wurde mir kurz vor Erscheinen dieses Beitrags von Alex zur Verfügung gestellt. Über die Testergebnisse werde ich demnächst berichten.

#### *DL6MHW@darc.de*

#### **Literatur**

- [1] Raban, K., DM2CQL: IQ-SDR-Minimalsystemfür 40/80 m. FUNKAMATEUR 55 (2006) H. 9, S. 1040–1041; FA-Leserservice *BX-050 /051a…d*
- [2] Scholz, DJ9CS: SoftRock Einstiegsplattform für softwaredefiniertes Radio. FUNKAMATEUR 55 (2006) H. 6, S. 665–668; H. 7, S. 792–795
- [3] Lohmann, K., DK7XL: Softwaredefinierter Transceiver für den Amateurfunk: FLEX-500A. FUNK-AMATEUR 57 (2008) H. 3, S. 251–255
- [4] Shovkoplyas, A., VE3NEA: CW Skimmer 1.0. *www.dxatlas.com/CwSkimmer/*
- [5] Drescher, P., DC2PD; Neumann-Zdralek, J., DC6JN: USB-Transceiverinterface mit integrierter Soundkarte. FUNKAMATEUR 56 (2007) H. 4, S. 400–403; H. 5, S. 513–517; FA-Leserservice *BX-120*
- [6] Höding, W., DL6MHW: Ein Wochenendprojekt: Einstieg in RTTY zum WAE-Contest. FUNK-AMATEUR 53 (2004) H. 11, S. 1143–1145

### **FUNKAMATEUR – Bauelementeinformation**

### **HF-Eingangsteil TA7358AP mit Verstärker, Mischer und Oszillator**

#### **Grenzwerte**

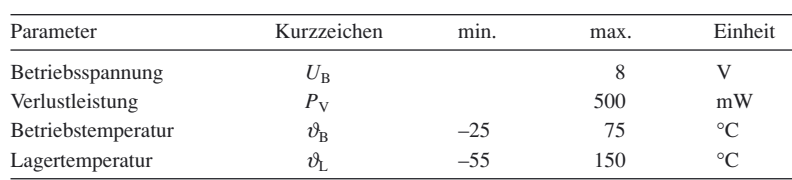

#### **Kennwerte** ( $U_B = 3.3$  V,  $f_E = 83$  MHz,  $\vartheta_B = 25$  °C)

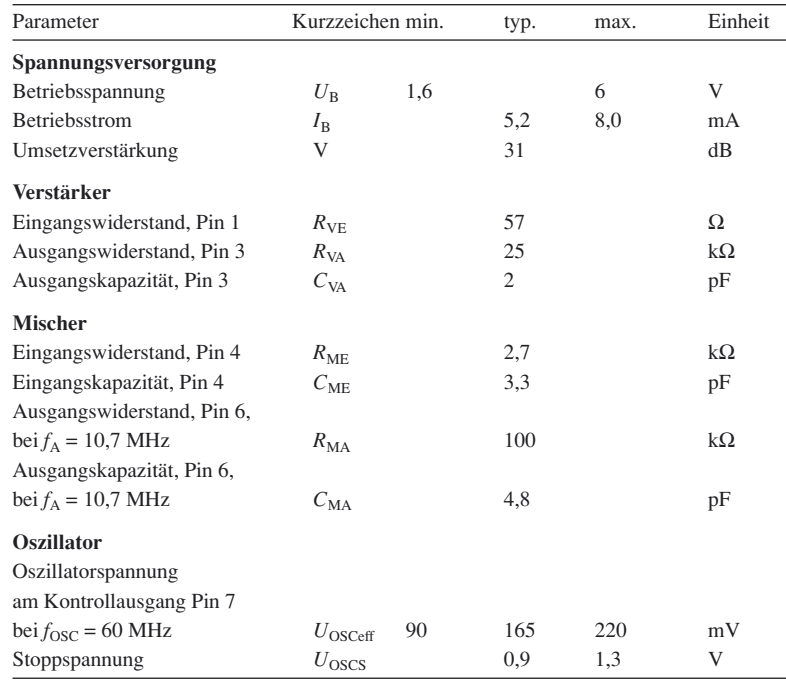

#### **Kurzcharakteristik**

- Betriebsspannung 1,6 bis 6,0 V
- interner Verstärker
- Doppelbalancemischer
- interner Oszillator, Kontrollausgang über Klemm-Diode verfügbar
- im SIP-9-Gehäuse verfügbar

#### **Beschreibung**

Der TA7358AP wurde vorrangig als Eingangsteil für FM-Empfänger entworfen. Sowohl die Ein- und Ausgänge seines integrierten HF-Verstärkers als auch die des ebenfalls enthaltenen Doppelbalancemischers sind direkt zugänglich. Das für die Mischung erforderliche HF-Signal erzeugt ein interner Oszillator, dessen frequenzbestimmenden Bauelemente von außen anschaltbar sind. Da die für ein HF-Eingangsteil wichtigen Baugruppen in einem Gehäuse vereint sind, ist der TA7358AP somit auch für SSB-, AMund CW-Applikationen geeignet.

#### **Hersteller**

Toshiba Corp., *www.toshiba.com*

#### **Bezug**

FA-Leserservice *TA7358AP* 1,20 €

#### **Anschlussbelegung**

Pin 1: HF-Eingangssignal (RF IN) Pin 2: HF-Überbrückung (BY PASS) Pin 3: HF-Ausgangssignal (RF OUT) Pin 4: Mischereingang (MIX IN) Pin 5: Masse (GND) Pin 6: Mischerausgang (MIX OUT) Pin 7: Kontrollausgang des Oszillators (OSC MONI) Pin 8: Oszillator (OSC) Pin 9: Betriebsspannung (VCC)

**Bild 2: Pinbelegung (SIP-9)**

#### **Blockschaltbild**

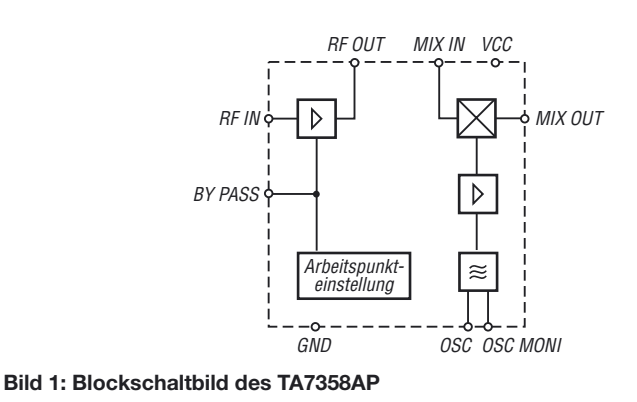

#### **Wichtige Diagramme**

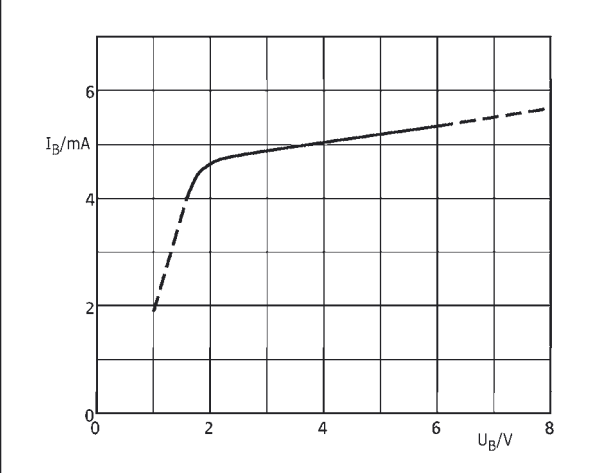

Bild 3: Abhängigkeit des Betriebsstroms *I*<sub>B</sub> von der Be- ${\bf t}$ riebsspannung  ${\bf U}_{\rm B}$  bei  $\vartheta_{\rm B}$  = 25 °C und keinem Eingangs**signal**

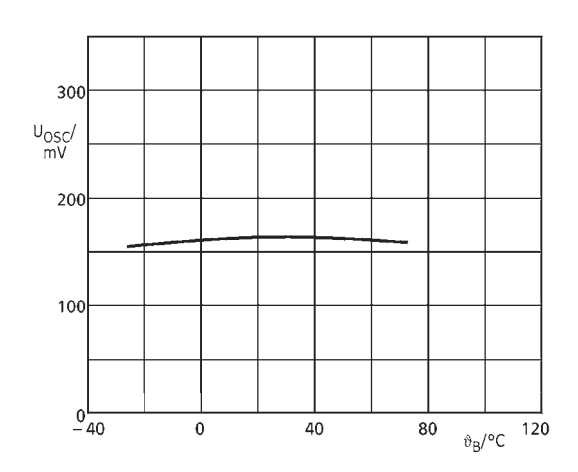

Bild 5: Spannung  $U_{\text{OSC}}$  am Kontrollanschluss des Oszilla**tors in Abhängigkeit von der Betriebstemperatur** ϑ**<sup>B</sup> bei**  $f_{\text{OSC}}$  = 72,3 MHz und  $U_{\text{B}}$  = 5 V

#### **Applikationsschaltung**

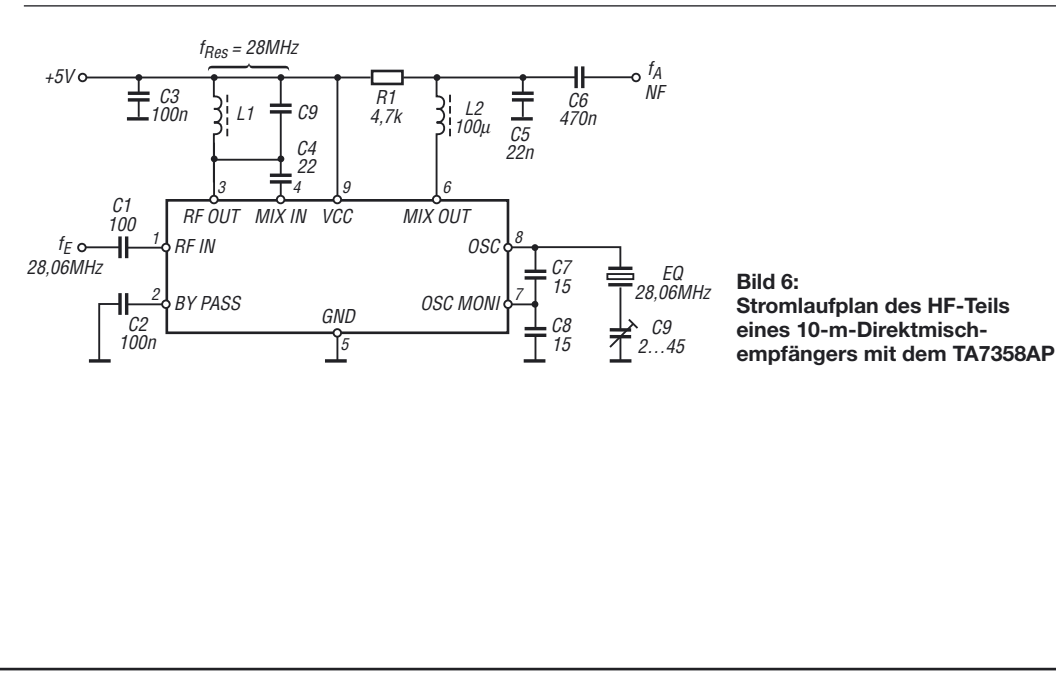

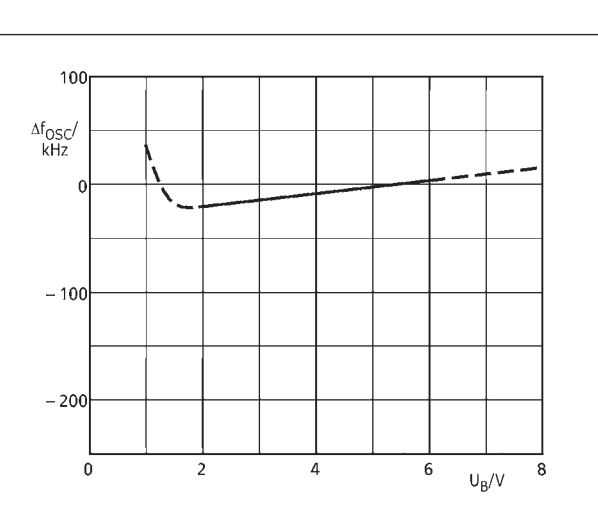

**Bild 4: Abweichung der Oszillatorfrequenz** ∆f<sub>osc</sub> in Abhängigkeit von der Betriebsspannung  $U_{\text{B}}$  bei  $\vartheta_{\text{B}} = 25 \text{ }^{\circ}\text{C}$ **und keinem Eingangssignal**

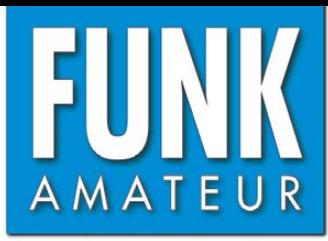

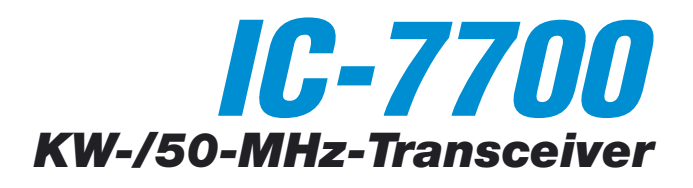

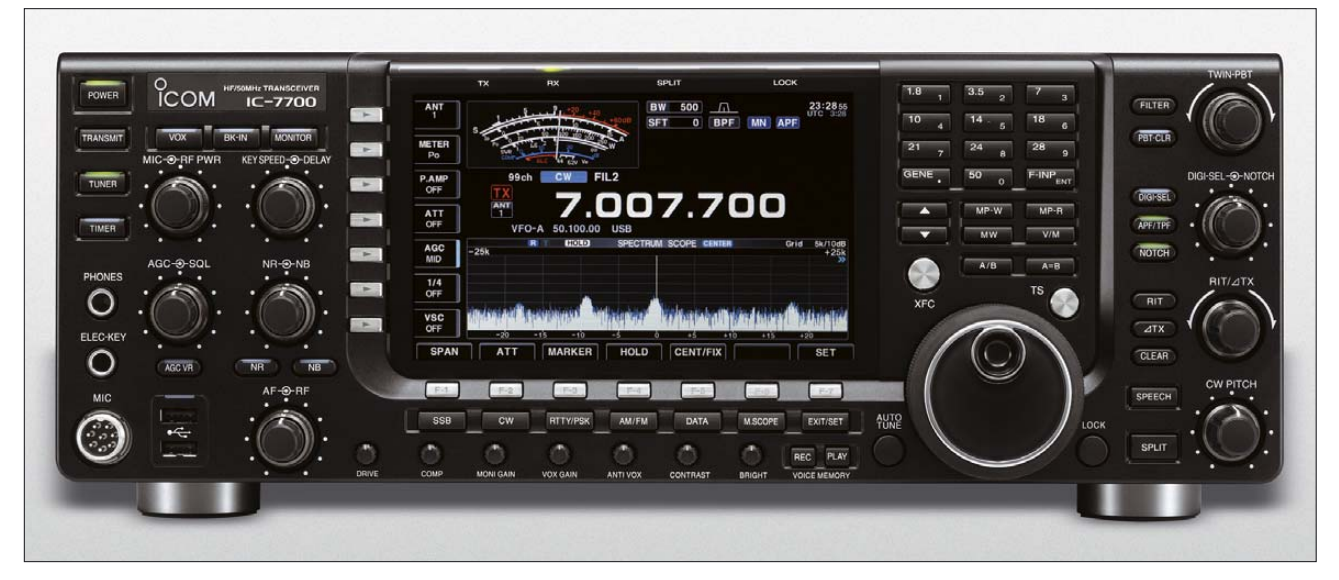

#### **Sender**

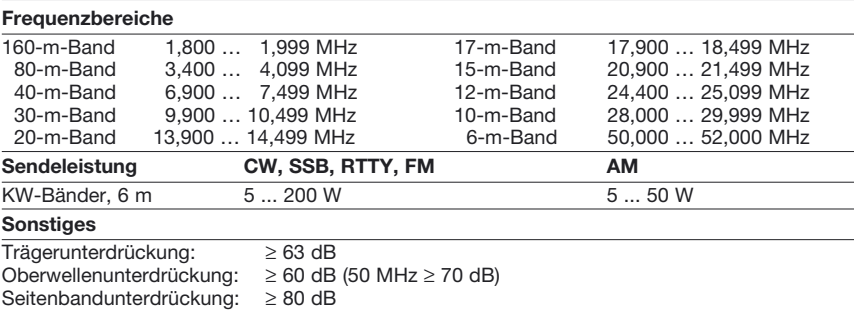

#### **Empfänger**

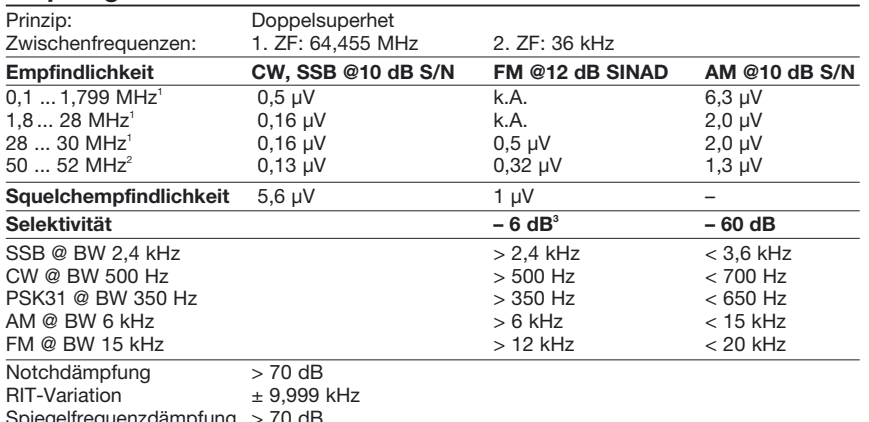

NF-Ausgangsleistung  $\frac{9}{5}$  > 2,6 W an 8 Ω (k = 10 %)

 $\frac{1}{10}$ mit Vorverstärker 1, <sup>2</sup>) mit Vorverstärker 2, <sup>3</sup>) bei SSB, CW und AM –3dB

#### **Besonderheiten**

- vom Spitzenmodell IC-7800 abgeleitet, daher gleiche Empfänger-Performance
- Empfänger mit IP3 von +40 dBm, 110 dB Dynamikumfang und 3 Roofing-Filtern
- 200 W Sendeleistung • Farb-TFT-Display mit 7-Zoll-Diagonale
- mitlaufende Vorselektion
- digitales Twin-Passband-Tuning
- manuell steuerbares Digital-Notch-Filter
- CW-Auto-Tuning und weitere Funktionen für CW-Betrieb
- eingebauter Decoder für RTTY und PSK31
- RTTY- und PSK31-Senden ohne PC möglich
- Echtzeitspektrumskop
- zwei 32-Bit-Fließkomma-DSPs
- ultrastabiler OCXO mit 0,05 ppm
- HF-Sprachkompressor
- digitaler Sprachrekorder für Senden und Empfang
- eingebauter automatischer Antennentuner
- 2 Buchsen zum Einschleifen von externem HF-Zubehör
- Transverter-Ein- und -Ausgang
- eingebautes Netzteil • Multi-AGC-Schleifen
- SSB-Sendebandbreite einstellbar

#### **Allgemeines**

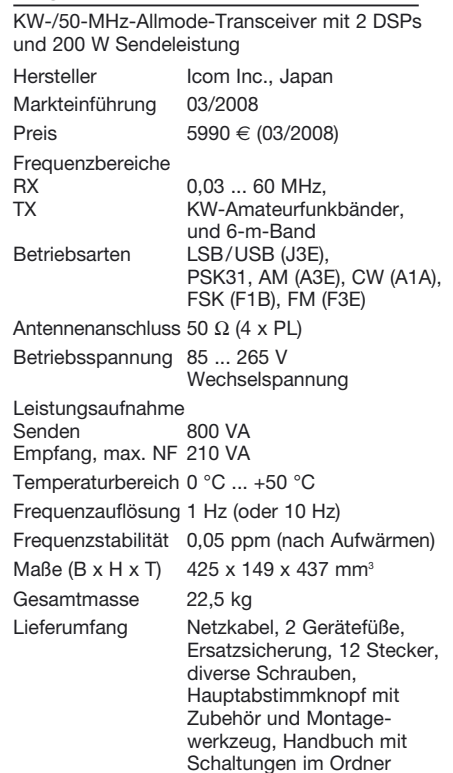

#### **Antennentuner**

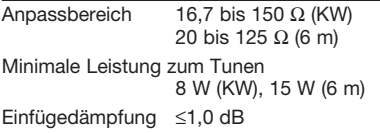

#### **Zubehör, optional**

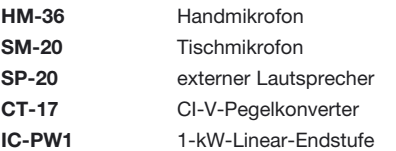

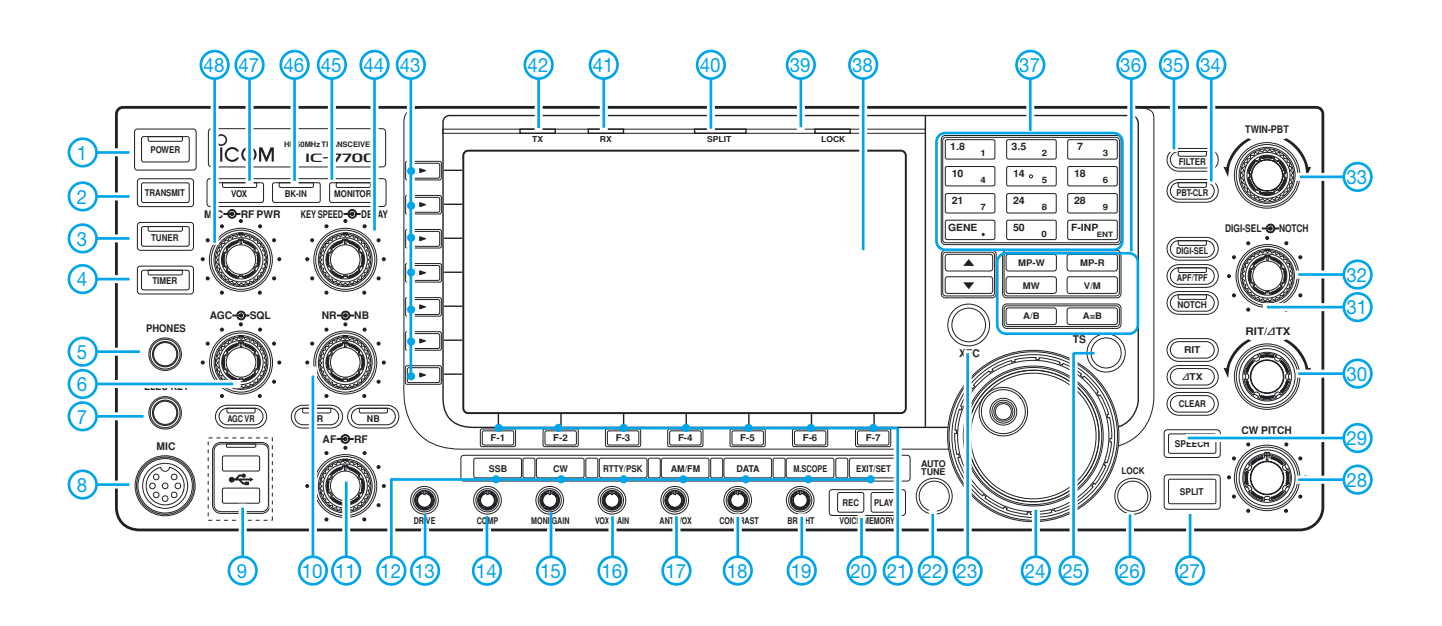

#### **Auswahl**

- 1 Ein/Aus-Taste
- 2 Sendetaste<br>3 Taste für Ar
- 3 Taste für Antennentuner<br>4 Taste für Timer
- $3 -$  Taste für  $A_{1}$ .<br>
4 Taste für Timer<br>
5 Kopfhörerbuch:
- 5 Kopfhörerbuchse<br>6 Doppelrealer für /
- Doppelregler für AGC und
- **Rauschsperre** 7 - Buchse für Taste
- 
- 8 Mikrofonbuchse<br>9 USB-Anschlüsse USB-Anschlüsse (2)
- 10 Doppelregler für Rauschminderung
- und Störaustaster 11 - Doppelregler für Lautstärke- und HF-
- Verstärkung
- 12 Tasten für Betriebsarten, Bandskop<br>13 Treiberverstärkung
- Treiberverstärkung
- 14 Kompressionsgrad<br>15 Monitorverstärkung
- 15 Monitorverstärkung<br>16 VOX-Empfindlichkei VOX-Empfindlichkeit
- 17 Anti-VOX-Verstärkung
- 18 Displaykontrast
- 19 Displayhelligkeit
- 20 Tasten für Aufzeichnung und Wiedergabe des Sprachrekorders
- 21 Displayfunktionstasten (Softkeys)<br>22 Autotune-Taste Haupthand 22 - Autotune-Taste Hauptband
	- XFC-Taste
- 24 Hauptabstimmknopf
- 25 Schnellabstimmung
- 26 Verriegelungstaste<br>27 Split-Taste
- 27 Split-Taste<br>28 CW-Pitch-F
- 28 CW-Pitch-Regler<br>29 Taste für Sprachs
- 29 Taste für Sprachsynthesizer 30 RIT/∆XT-Regler
- 
- 31 DIGI-SEL-Regler<br>32 Regler für Notch
- 32 Regler für Notch-Filter<br>33 Doppelregler für das T - Doppelregler für das Twin-PBT
- 34 Löschtaste für für Twin-PBT<br>35 Filterwahltaste
	-
- 35 Filterwahltaste 36 Tastenfeld für VFO- und **Speicherbetrieb**
- 37 Tastenfeld für Bandwahl und Direkteingabe
- 38 Display
- 39 Verriegelungs-LED
- 40 Split-LED<br>41 RX-LED
- 41 RX-LED
- 42 TX-LED<br>43 Multifur
- 43 Multifunktionstasten (Softkeys)<br>44 Doppelregler für Tastgeschwing Doppelregler für Tastgeschwindigkeit und Semi-BK-Haltezeit
- 
- 45 Monitortaste
- 46 BK-Taste<br>47 VOX-Taste
- 47 VOX-Taste Doppelregler für Mikrofonverstärkung
	- und Sendeleistung

#### **Rückseite mit Anschlüssen**

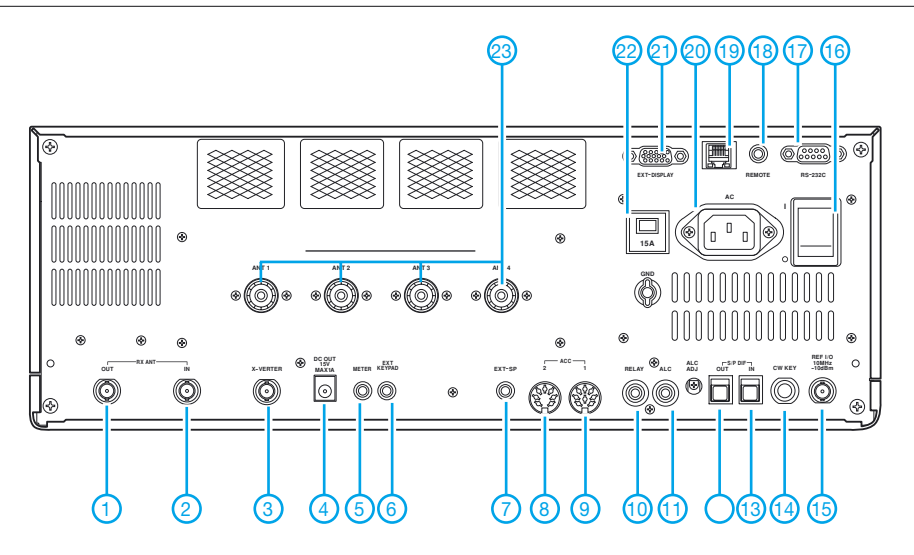

- 1 Buchse zum Einschleifen von
- Zubehör in den Empfängereingang 2 - Buchse zum Einschleifen von Zubehör in den Empfängereingang
- 3 Transverterbuchse<br>4 Gleichspannungsai
- Gleichspannungsausgang für externes Zubehör
- 5 Buchse für externes Instrument
- 6 Buchse für externe Tastatur<br>7 Buchse für externe Lautspre 7 - Buchse für externe Lautsprecher<br>8 - Zubebörbuchse ACC2
- 8 Zubehörbuchse ACC2<br>9 Zubehörbuchse ACC1
- 9 Zubehörbuchse ACC1<br>10 Sende-Empfangssteue
	- Sende-Empfangssteuerbuchse
- 11 ALC-Eingang<br>12 S/P-DIF-Auso
- 12 S/P-DIF-Ausgangsbuchse<br>13 S/P-DIF-Eingangsbuchse
- 13 S/P-DIF-Eingangsbuchse<br>14 Tastenbuchse
- 14 Tastenbuchse<br>15 Referenz-Ein-15 - Referenz-Ein- und Ausgang
- 16 Hauptschalter<br>17 RS232-Buchse
- 17 RS232-Buchse<br>18 Cl-V-Fernsteue
- 18 CI-V-Fernsteuerbuchse<br>19 R.I-45-Buchse
- 19 RJ-45-Buchse<br>20 Netzbuchse
- 20 Netzbuchse<br>21 Buchse für e
- Buchse für externen Monitor bzw. TFT-Display
- 22 Überstromschalter
- 23 Antennenbuchsen 1 bis 4

## **Gut gemischt! Einführung, Messaufbau, Fakten, Konzepte (3)**

*ARNDT HASELHOFF – DL1DH, FRANK SICHLA – DL7VFS*

*Dieser dritte und letzte Beitrag zum Thema "Moderne und qualifizierte Mischer" beschreibt die Anwendung von Multiplizierer-Schaltkreisen. Auch damit sind gute bis sehr gute Ergebnisse möglich.*

Wenn er an Multiplizierer denkt, dann fällt dem Elektroniker sofort die Firma Analog Devices ein. Von ihr kommt eine Reihe bewährter Multiplizierer-ICs. Sie dienen beispielsweise zum Aufbau von RMS-Messbaugruppen (echte Effektivwertmessung durch Quadrieren und Wurzelziehen, *Root*

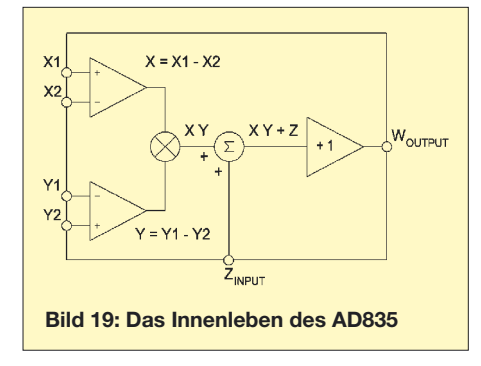

*Mean Square*), einige Exemplare können aber auch als Mischer in der Funktechnik benutzt werden. Als hierfür geeignete ICs seien AD835 und AD831 (erhältlich z. B. bei RS Electronic oder Farnell) sowie AD8343 genannt.

#### **Was kann ein Vierquadranten-Multiplizierer?**

Bekanntlich lassen sich Mischer in additive und multiplikative Typen einteilen. Der Unterschied ist leicht erklärt: Additive Mischer haben nur einen Eingang, die zu mischenden Signale müssen also überlagert (addiert) zugeführt werden. Ein Multiplikativer Mischer hat hingegen zwei Eingänge.

Ein Multiplizierer ist im Prinzip nichts weiter als ein solcher multiplikativer Mischer, nur dass er nicht vordergründig zum

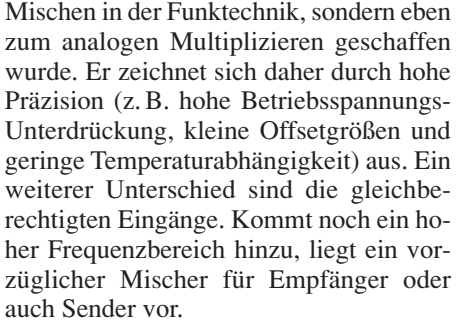

Damit ein Multiplizierer möglichst vielseitig eingesetzt werden kann, sollte er auch negative Spannungen verarbeiten können. Dies vermag ein Vierquadranten-Multiplizierer; er kann sozusagen in allen vier Quadranten ("Vierteln") eines zweidider Multiplizierer mit einem Koordinatensystem nichts zu tun – er multipliziert nur analoge Spannungen. Schalten wir beispielsweise seine Eingänge parallel und legen die Spannung *U* an, liefert er uns eine *U*2-proportionale Ausgangsspannung.

#### ■ **Der AD835 als universeller Mischer**

Bild 19 zeigt den Blockaufbau des Vierquadranten-Multiplizierers AD835. Zunächst können die Differenzen je zweier Signale gebildet werden, die Ergebnisse werden dann multipliziert. Dem Produkt XY lässt sich noch eine weitere Größe Z überlagern. Ein Puffer sorgt für einen niederohmigen Ausgang.

Der AD835 ist in verschiedenen Spezifikationen im achtpoligen Plastik-DIL (N) oder SOIC-Gehäuse (R) zu Preisen zwischen etwa 20 und 30 € erhältlich. Seine für den Einsatz als Mischer wichtigsten Kennzeichen sind:

- $-$  sehr schnell (in 20 ns auf 0,1%),
- Eingangsimpedanzen 100 kΩ/2 pF,
- geringes Rauschen,
- Einsatzfrequenzbereich 250 MHz,
- hoher Ausgangsstrom.

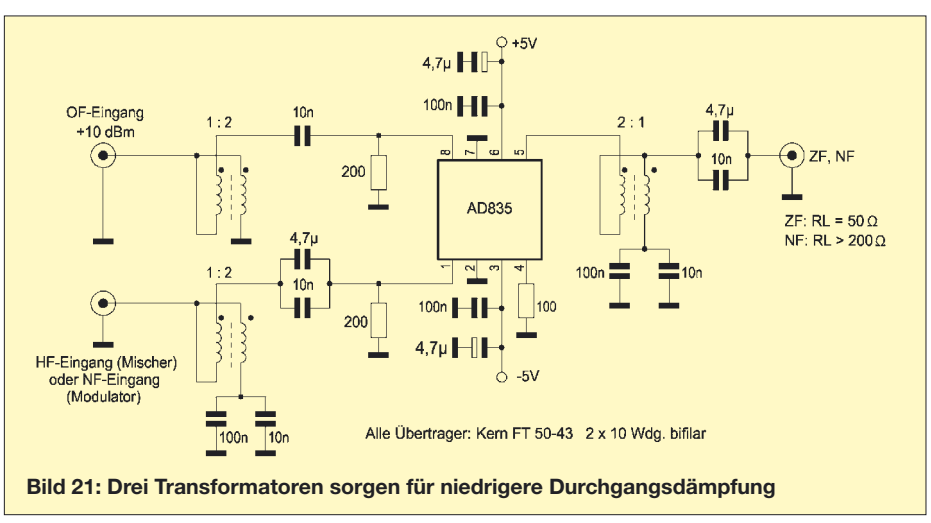

mensionalen Koordinatensystems operieren. Daher benötigt er eine positive und eine negative Versorgungsspannung. Obwohl die Eingänge mit X und Y, also wie Koordinatenachsen, bezeichnet sind, hat

Die übliche Betriebsspannung ist ±5 V; der Ausgang sollte nicht über ±2,5 V aussteuern und kann minimale Lasten von 25 Ω treiben.

Dies alles erklärt den zunächst vielleicht etwas hoch erscheinenden Preis.

Bild 20 zeigt, wie einfach die Beschaltung als Mischer sein kann. Der AD835 lässt sich so bereits vielseitig einsetzen, auch als DSB-Modulator oder Produktdetektor. Beim Einsatz als Empfängermischer muss man beachten, dass das Rauschen bis 10 MHz mit 50 nV/√Hz nicht sehr niedrig ist. Für 2,4 kHz Rauschbandbreite beträgt es also 2,45 µV.

Die Einfügedämpfung mit 50 Ω Last wurde zu 8,7 dB ermittelt. Das ist deshalb so viel, weil der Multiplizierer nicht speziell für 50-Ω-Lasten ausgelegt wurde. Der IP3

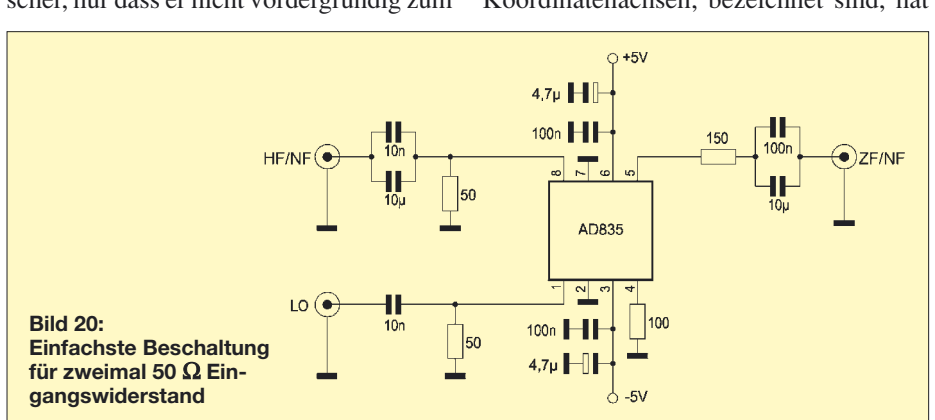

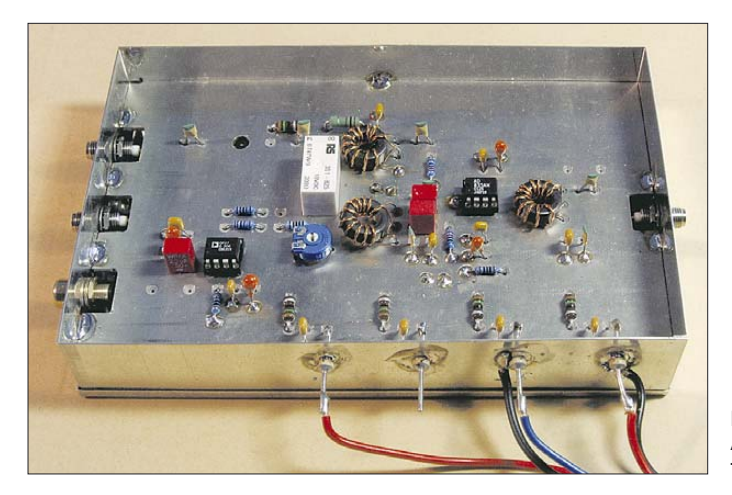

mit 7,1/7,15 MHz (je 0 dBm) und 11 MHz LO (10 dBm) lag über 35 dBm – beachtlich! Der Abstand von Oberwellen geht aus der Tabelle 8 hervor.

In Bild 21 wurde die Einfügedämpfung durch drei Transformatoren auf 2,2 dB verbessert. Eine Verschlechterung des IP3 konnte nicht festgestellt werden. Auch das Oberwellen-Mischungsverhalten hat sich kaum verändert. Bild 22 zeigt den Aufbau dieses Mischermoduls.

#### ■ **Der AD835 als DSB-Modulator**

In Bild 23 wurde die Beschaltung noch weiter getrieben. Die Verstärkung des MMICs MSA 1104 liegt bei 12 dB, daher hier nur –2 dBm Oszillatorpegel. Die Schaltung wurde so ausgelegt, dass der Aufwärtsübertrager im Zusammenhang mit den Kondensatoren gegen Masse im HF-Eingang für den Einsatz als DSB-Modulator als Tiefpass wirkt.

Für die Verwendung als Mischer im Direktmischempfänger oder Produktdetektor

**Bild 22: Aufbau der Schaltung nach Bild 21**

wirkt der Aufwärtstransformator 2:1 im Ausgang mit den an Masse liegenden Kondensatoren ebenfalls als Tiefpass. Zur NF-Vorverstärkung dient ein rauscharmer Operationsverstärker, dessen Verstärkung zwischen 3 und 23 einstellbar ist. Die Umschaltung der Eingänge erfolgt über ein kleines Relais.

Einfügedämpfung, IP3 und Oberschwingungs-Mischprodukte bleiben praktisch unverändert. Als DSB-Modulator interessieren zusätzlich Trägerunterdrückung und Intermodulationsabstand 3. Ordnung (IMA3). Erste ist, gemessen mit 1 V/1 kHz am Pin 1 des AD835 und –2 dBm/4 MHz am OF-Eingang, besser als 45 dB. Ein Wert, den man mit Ringmischern bei Weitem nicht erreicht! IMA3 wurde unter gleichen Messbedingungen mit mindestens 50 dB ermittelt.

Diese guten Eigenschaften ermutigten zu einer erweiterten Schaltung. In Bild 24 sehen wir den AD835 mit Übertragern, 3-dB-Dämpfungsglied und Bandfiltern

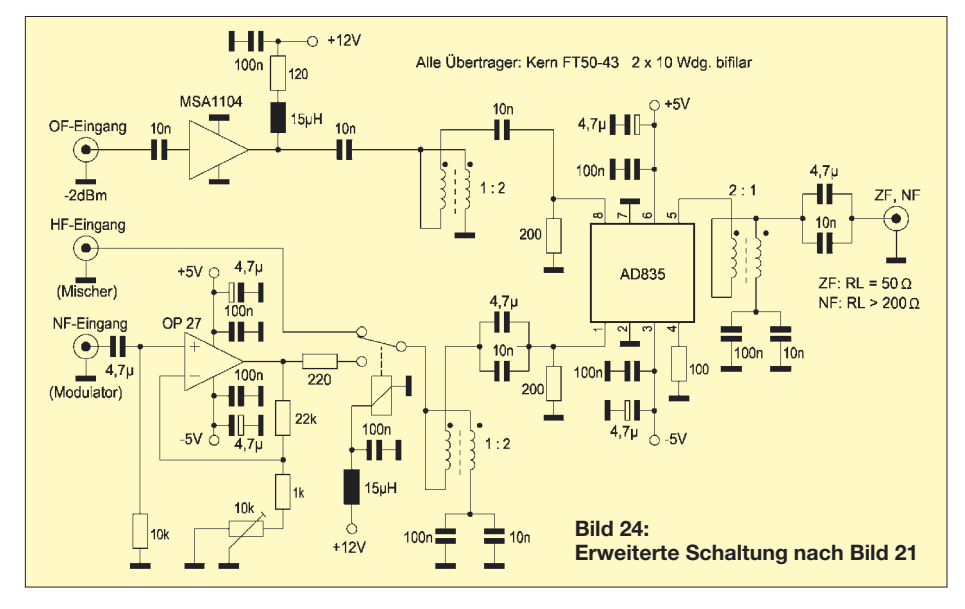

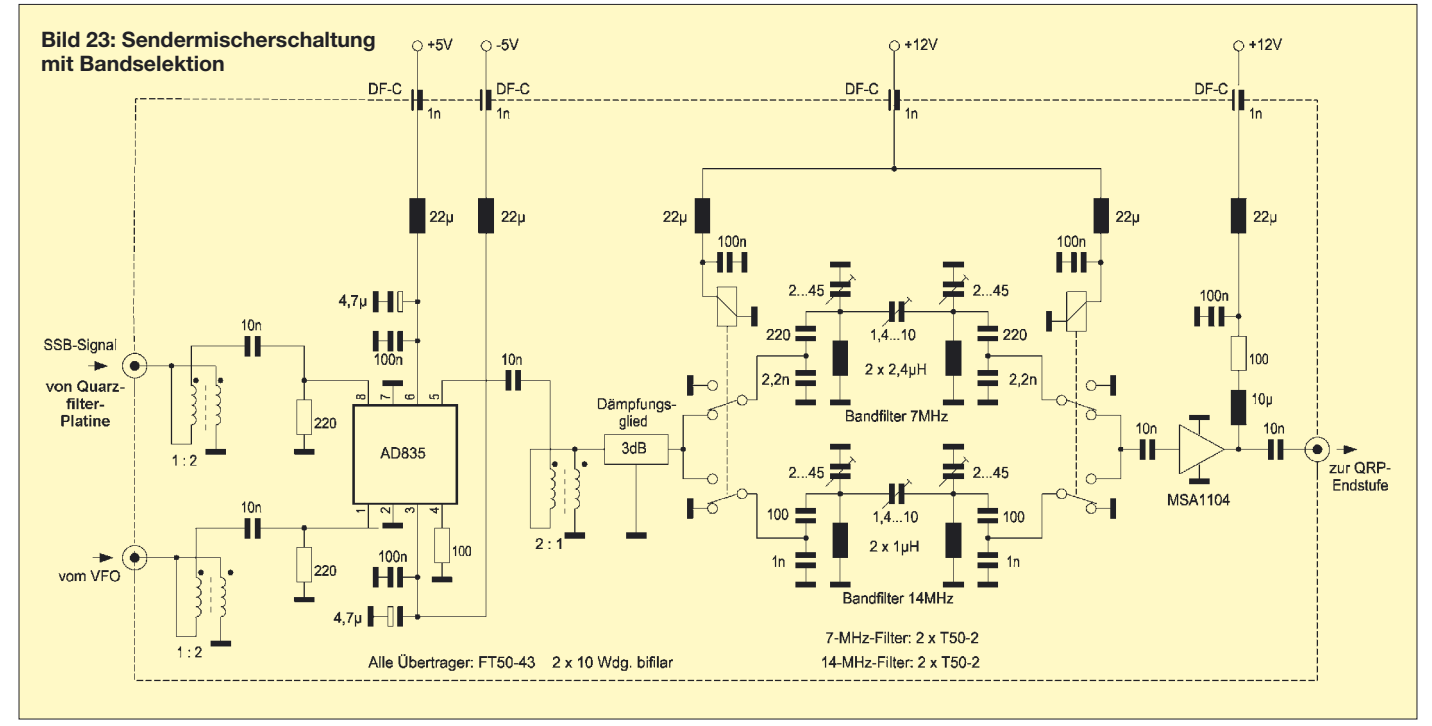

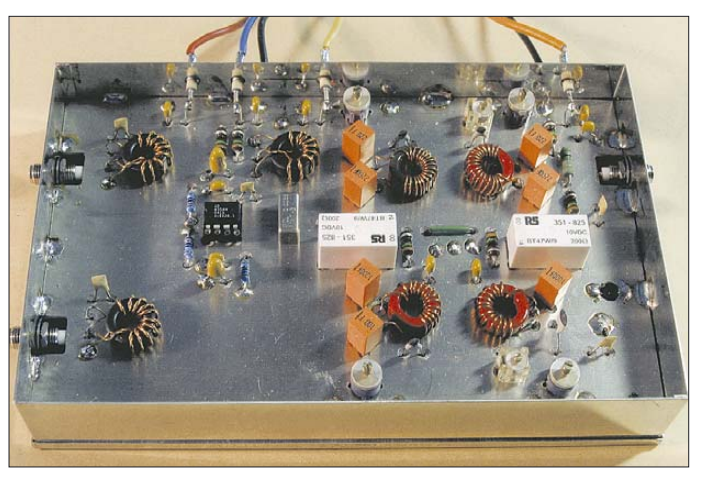

**Bild 25: Fertig aufgebaute Sendermischerschaltung**

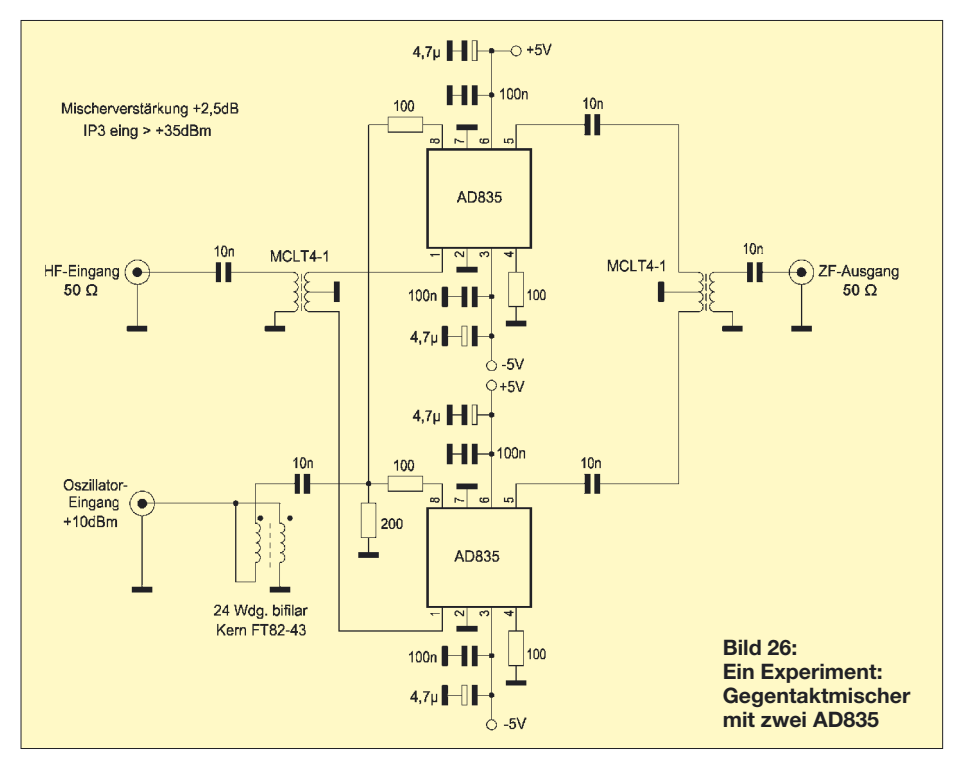

für 40 und 20 m. Diese werden mit zwei Relais geschaltet, den Abschluss bildet ein MSA 1104. Für die Filterinduktivitäten wurden Amidon-Pulvereisen-Ringkerne T50-2 (rot) und für die Breitbandübertrager Amidon-Ferritringkerne FT-50-43 verwendet.

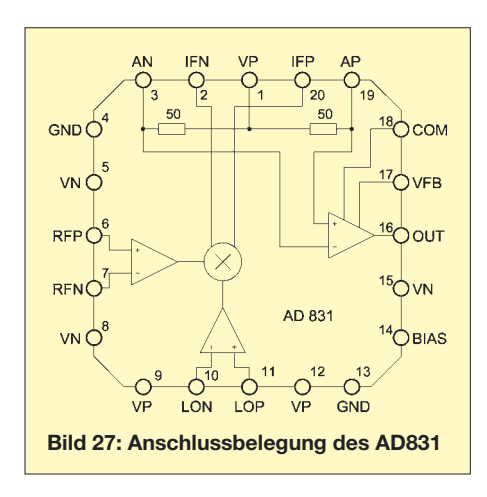

Die Schaltung wurde wie die anderen Aufbauten auf einer Europa-Platine (100 mm × 160 mm) mit oben liegender Massefläche

realisiert und in einem Weißblechgehäuse untergebracht.

Die Stromzuführung erfolgt über Durchführungskondensatoren, als HF-Ein- und - Ausgänge dienen SMA-Buchen (Bild 25). Sind die beiden Eingangssignale je 0 dBm, ergibt sich ein sehr sauberes Ausgangsspektrum hinter dem Filter. Alle unerwünschten Mischprodukte werden mehr als 60 dB gegenüber dem gewünschten Mischprodukt unterdrückt.

Werden die Eingangspegel auf je 10 dBm erhöht, dann ist das Mischprodukt

$$
2 \cdot f_{\text{VFO}} - 2 \cdot f_{\text{Träger}}
$$

nur ca. 35 dB kleiner als das gewünschte Mischprodukt, aber der gewünschte Ausgangspegel um 20 dB besser als bei 0 dBm-Ansteuerung. Der Sendermischer wird also leicht übersteuert, ebenso der nachgeschaltete MMIC.

Die verwendeten Eingangsfrequenzen bei je 0 dBm waren:

 $f_{\text{VFO}} = 11,05 \text{ MHz}, f_{\text{Träger}} = 4 \text{ MHz}$  $(f_{ZF} = 7.05 \text{ MHz} / -4 \text{ dBm})$  bzw.  $f_{\text{VFO}} = 18,2 \text{ MHz}, f_{\text{Träger}} = 4 \text{ MHz}$  $(f_{\text{ZF}} = 14.2 \text{ MHz}/-4.5 \text{ dBm}).$ 

#### ■ **Ein Doppel-Gegentaktmischer – zwei AD835**

In Gegentaktschaltung erreicht man die höchste Unterdrückung unerwünschter Mischprodukte. Der AD835 kann als Einfach-Balance-Mischer betrachtet werden (symmetrischer Aufbau). Aus dem Bereich der passiven Mischer ist der DBM (Double-Balance Mischer) als ein zweifach "balancierter" Mischer bekannt. Was eine aktive Schaltung mit zwei AD835 (Bild 26) leistet, haben wir ebenfalls untersucht. Zur Erreichung höchster Symmetrie kamen auch kommerziell gefertigte Übertrager zum Einsatz.

Die höheren Kosten bleiben nicht ohne Effekte: Hier ist nun eine Mischverstärkung

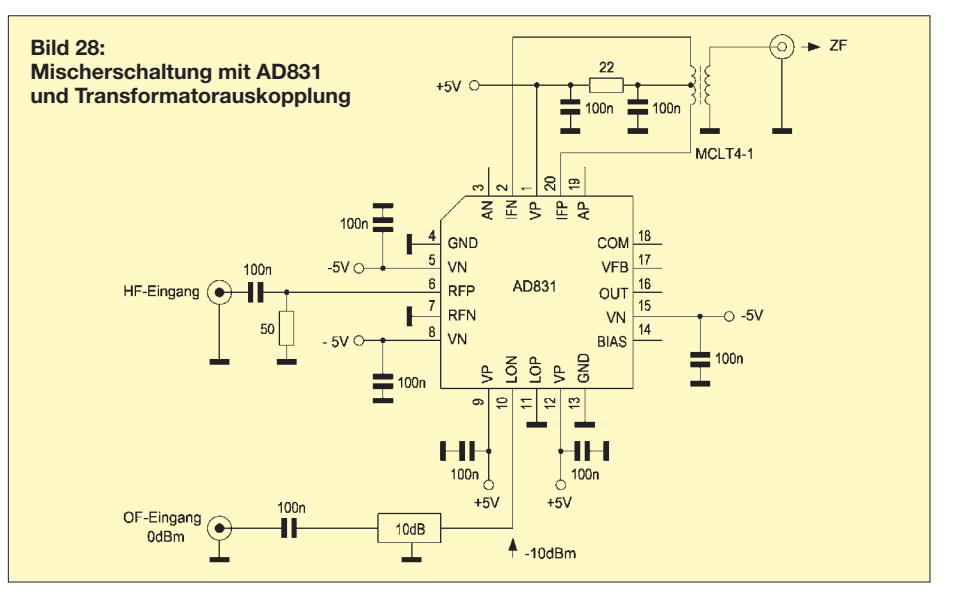

von 2,5 dB festzustellen. Auch die unerwünschten Oberschwingungs-Mischprodukte fallen in der Regel geringer aus – siehe Tabelle 8.

Die Messbedingungen waren:

 $f_{\text{Eing}} = 7,1/7,15 \text{ MHz}/z$ weimal 0 dBm,  $f_{\text{Osz}} = 11 \text{ MHz}/10 \text{ dBm}$ 

#### ■ **Der AD831, ein guter Empfängermischer**

Mit 16 nV/√Hz hat der AD831 eine dreimal geringere Rauschspannung als der AD835. Das Rauschmaß wird mit 10,3 dB angegeben. Ein Einsatz in Empfängern bis 30 MHz ohne Vorverstärker scheint gut möglich. Auf 30 MHz liegt ja das Antennenrauschmaß immer noch bei 20 dB. Der AD831 kommt im 20-Pin-PLCC-Gehäuse daher, Anschlussbelegung und Innenaufbau gehen aus Bild 27 hervor. Die Preise liegen zwischen 12 € (Suffix AP) und 20 € (Suffix APZ). Weitere interessante Daten:

- ausgewiesener DBM,
- $-IP3 = 24$  dBm,
- 1-dB-Kompressionspunkt –10 dBm,
- LO-Pegel –10 dBm,
- 500 MHz Eingangsbandbreite,
- 250 MHz Ausgangsbandbreite,
- einfache Speisespannung möglich,
- bei dualer Versorgung Gleichspannungskopplung möglich.

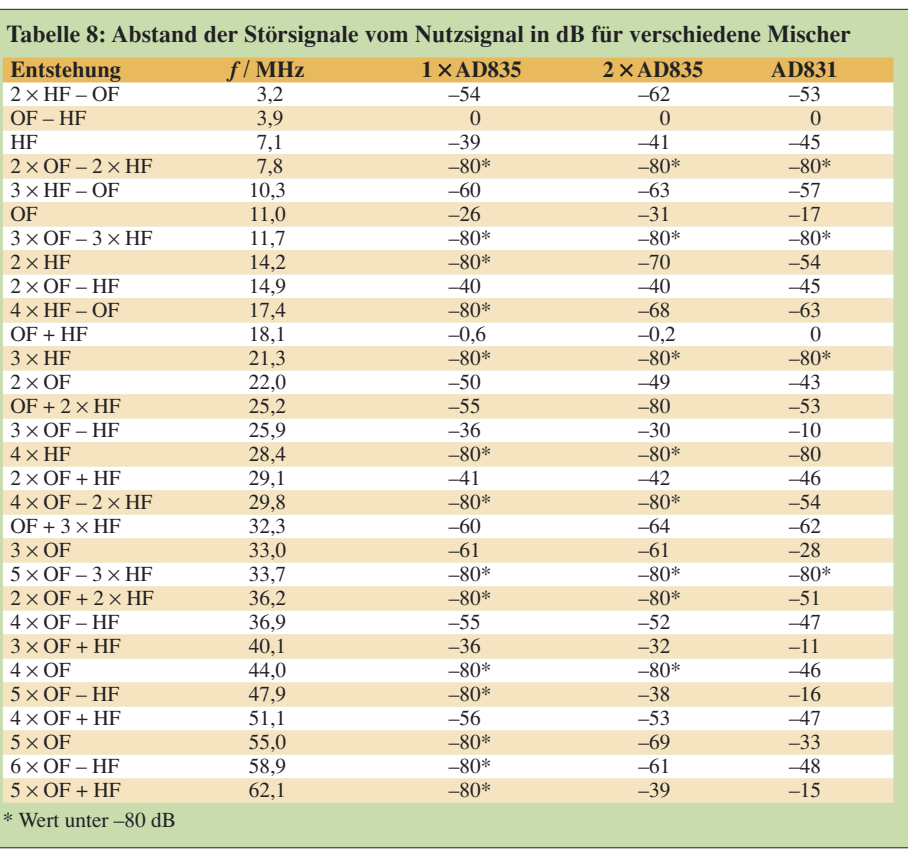

Während Schaltermischer am Ende des KW-Bereichs ihre Einsatzgrenzen finden, da sie für deutlich höhere Frequenzen nicht schnell genug reagieren, sind hier Signale bis 500 MHz möglich! Als Vorteil gegenüber Diodenringmischern könnte

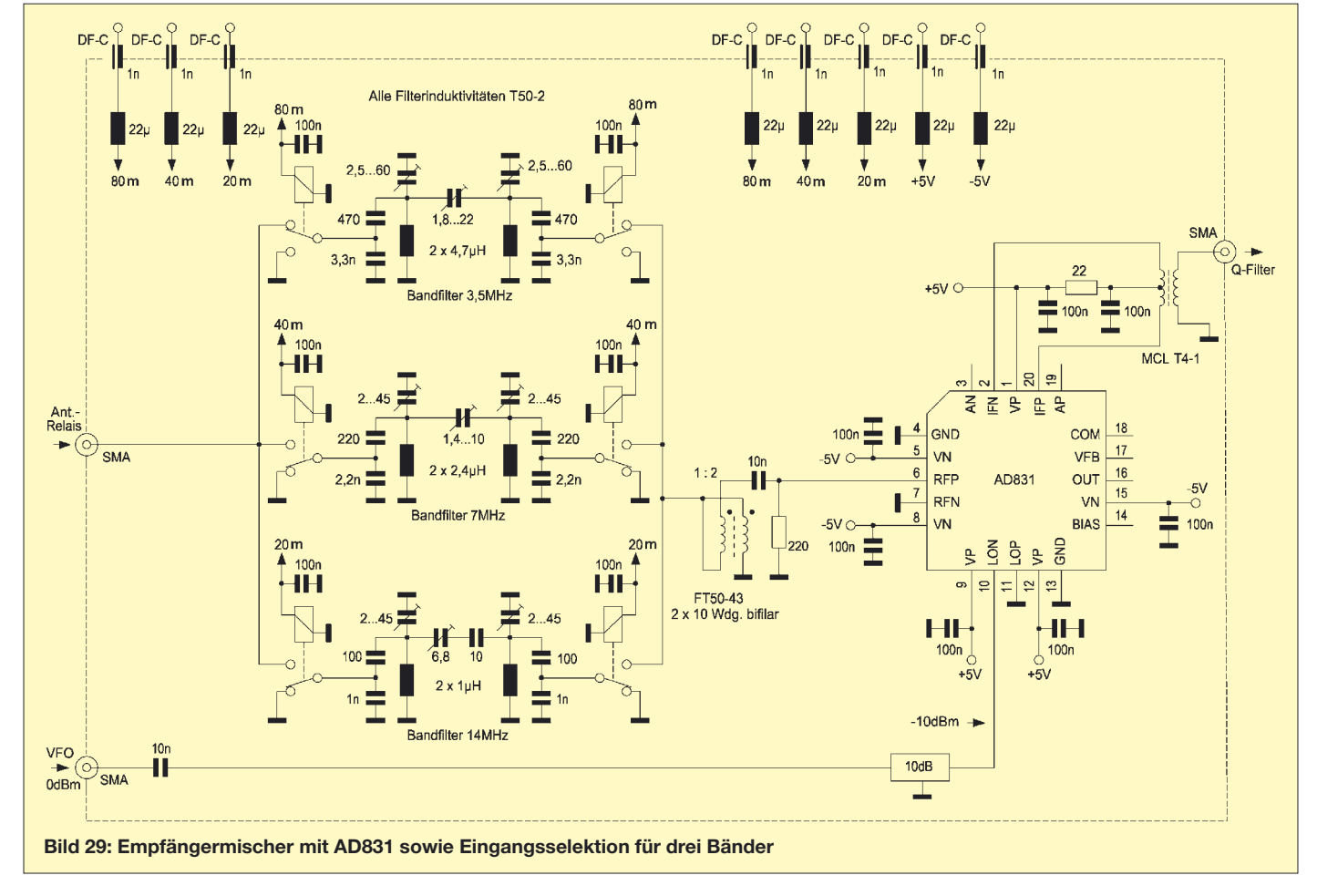

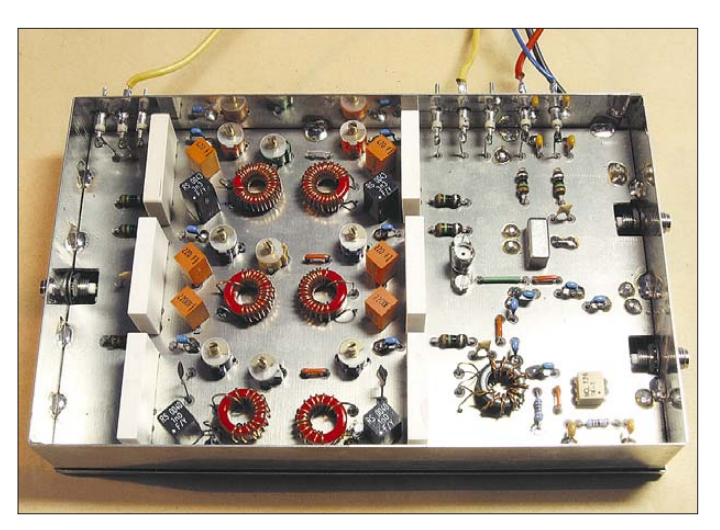

man auch den sehr geringen möglichen LO-Pegel ansehen, das relativiert sich aber angesichts des hohen Stromverbrauchs des Multiplizierers von rund 100 mA. Über den *Bias*-Pin lässt sich dieser auf Kosten des IP3 absenken. Auch ist das Einlöten einer PLCC-Fassung nicht jedermanns Sache.

In Bild 28 ist unsere Testschaltung zu sehen. Mit den Frequenzen 7,1 und 7,15 MHz bei je 0 dBm und 11 MHz/–10 dBm Oszillatorsignal (Pin 10) wurde ein IP3 von 27,5 dBm ermittelt. Die Einfügedämpfung betrug mit –10 dBm auch für das HF-Zweitonsignal –1 dB, gleichbedeutend mit einer Verstärkung von 1 dB. Das Oberschwingungs-Mischverhalten ist aus der letzten Tabellenspalte ersichtlich.

**Bild 30: Realisierte Schaltung nach Bild 29 Fotos: DL1DH**

#### ■ **Empfängermischer mit Eingangsselektion**

In Bild 29 ist als letzte Mischerschaltung ein Empfängermischer mit Eingangsselektion für 80, 40 und 20 m zu sehen. Nun sind sechs Relais für die drei einfachen Filter erforderlich. Eine Diodenumschaltung ist bekanntlich im Interesse des Großsignalverhaltens nicht anzuraten. Zur Umgehung eines Ausgangsverstärkers wurde im Ausgang ein Transformator angeordnet. Der Aufbau erfolgte wieder im üblichen

Stil – Bild 30. Die Filter – wiederum auf Basis von T50- 2-Kernen – zeigten nach Abgleich mit dem Spektrumanalysator (mit Tracking-Generator) sehr saubere Durchlasskurven, allerdings erreicht das 80-m-Filter nur eine

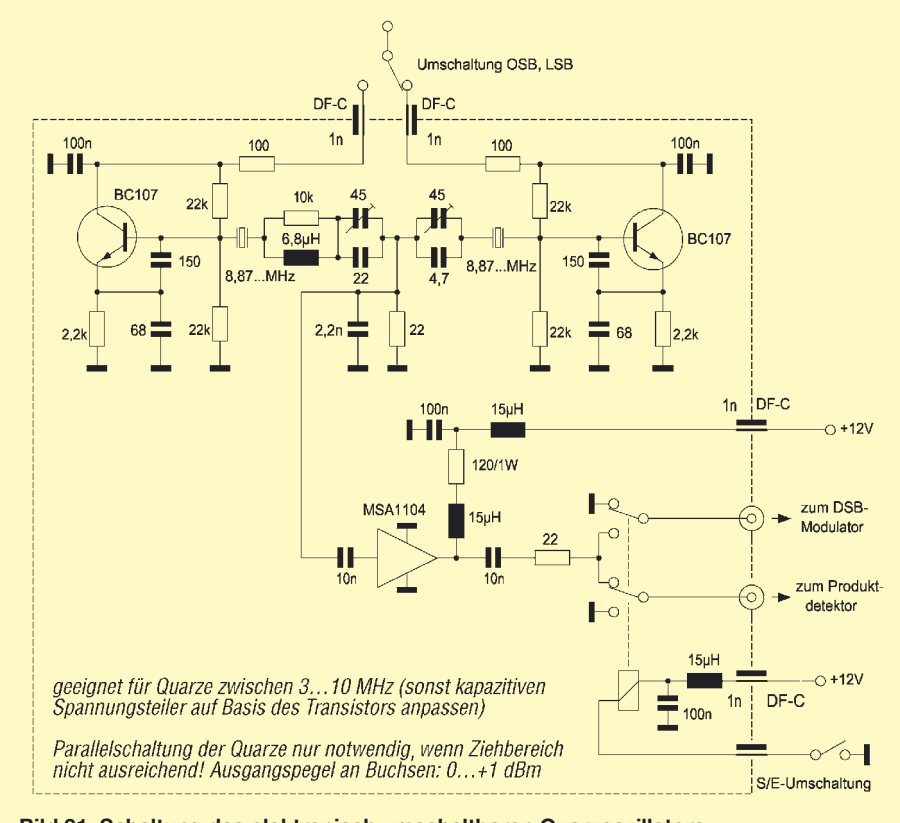

**Bild 31: Schaltung des elektronisch umschaltbaren Quarzoszillators**

Bandbreite von 200 kHz. Sieht man noch zwei Relais vor, die Kondensatoren hinzuschalten, lässt sich das ganze Band in zwei Segmenten erfassen.

#### ■ Zum Schluss ein Quarzoszillator

Für die Erzeugung der Trägerfrequenz bei den DSB-Modulatoren wurde ein umschaltbarer Quarzoszillator entwickelt und realisiert.

In Bild 31 arbeiten beide Oszillatoren auf einen gemeinsamen Lastwiderstand und werden nur durch Gleichspannung umgeschaltet, wie bereits in [10] vorgeschlagen. Da die Quarzfilter als Abzweigfilter mit billigen Standardquarzen realisiert werden sollen, bietet es sich an, eventuelle "Ausrutscher" nach oben und unten als Trägerquarze zu verwenden.

Durch Parallelschaltung von zwei Quarzen lässt sich der Ziehbereich vergrößern. Bei Quarzfrequenzen über 8 MHz sollte es aber immer möglich sein, die Frequenz 300 Hz über bzw. unter den Durchlassbereich zu ziehen.

Ein MMIC sorgt für einen Ausgangspegel von 0 bis 1 dBm. Ein Kleinrelais mit zwei Wechslern erledigt die Umschaltung des Ausgangssignals auf den DSB-Modulator bzw. Produktdetektor.

#### **Literatur**

[10] Erxleben, J., Y25VE: Praktische Schaltungen für den Funkamateur, Elektronisch umschaltbarer Quarzoszillator. FUNKAMATEUR 37 (1988) H. 6, S. 294

### **Nachlese**

#### ■ **Umbau eines Bosch FuG 10 – hier: Betrieb über Relaisfunkstellen FA 3/08, S. 300**

Gemäß Bild 1 im Beitrag wird das Sende-NF-Signal auf ein 10,7-MHz-Signal aufmoduliert, welches dann mit der doppelten Kanalquarzfrequenz gemischt und anschließend verdoppelt wird. Verwendet man nun im Modulator 10,4 MHz, entsteht ein Offset zur Empfangsfrequenz

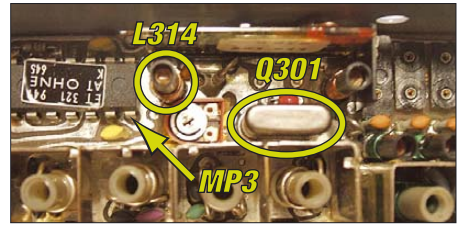

von genau –600 kHz. Dazu ist der im Bild gezeigte Q301 gegen einen 10,4-MHz-Quarz [2] zu tauschen. Zum Abgleich tastet man den Sender, misst mit einem Oszilloskop die HF-Spannung an *MP3* und gleicht mithilfe von *L314* auf höchste HF-Spannung ab.

Auch wer ein FuG 10 mit einem 8,4- bzw. 13- MHz-Quarz im Modulator erwischt hat (für BOS-Relaisfunkstellen), muss Q301 gegen ein 10,7- bzw. 10,4-MHz-Exemplar tauschen.

*www.westerhold-elektronik.de/FA*

# **Füchse PC-gestützt peilen**

#### *HORST WISSMANN – DJ4TA*

*Das beschriebene mobile 2-m-Peilsystem stellt eine weitere Variante dar, mittels genauer Peilung in einem 10* × *15 km2 großen Feld per Pkw die Standorte der dort befindlichen Fuchs-Sender zu ermitteln. Hierbei werden die Möglichkeiten einer PC-Unterstützung voll genutzt.*

Diese Beschreibung dient lediglich dem Aufzeigen der technischen Möglichkeiten und ist nicht als Nachbauanleitung gedacht. Der Einsatz erfolgt auf den im norddeutschen Raum stattfindenden technisch anspruchsvollen Mobil-Peilveranstaltungen (siehe auch [1], [2], [3]), auf denen wir gerne weitere peilbegeisterte OMs begrüßen würden.

in Assembler- und Visual Basic realisieren [4], [5], [6] – von den mechanischen Anforderungen ganz zu schweigen.

#### ■ **Peiler**

Der Peiler besteht aus einem 12-V-Antriebsmotor mit Winkelgetriebe, woran einerseits die Antennen-Antriebsachse und andererseits der Stegmann-Absolut-Winkel-

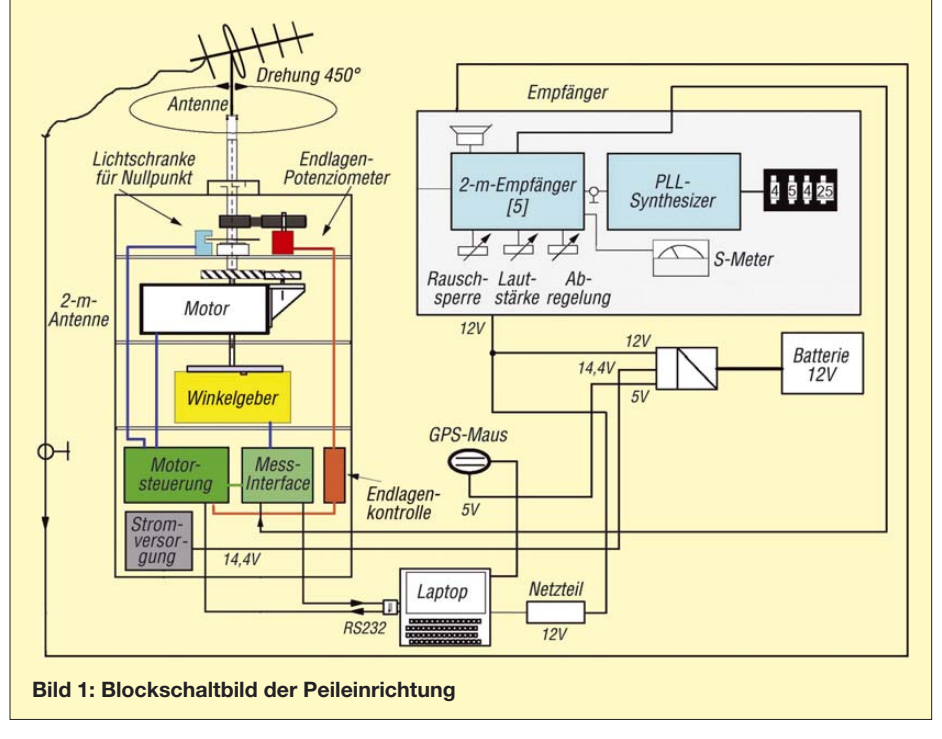

#### ■ **Allgemeines**

Das Peilsystem setzt sich, wie Bild 1 verdeutlicht, aus fünf Bestandteilen zusammen: Motorisches Drehsystem mit absolutem Winkelcodierer zur kontrollierten Drehung der Antenne, Sieben-Element-Peilantenne, 2-m-Empfänger, Laptop sowie bordnetzunabhängige Stromversorgung. Das gesamte System wird im Pkw betrieben und ist somit mobil. Erschütterungen, Spannungsschwankungen, Regen und Hitze stellen an ein solch komplexes System enorme Zuverlässigkeitsanforderungen, denen durch manch bittere Ausfallerfahrung Rechnung getragen werden musste.

Inzwischen laufen drei Prototypen mit beachtlichen Ergebnissen. Der Gedanke, eine solche Einrichtung zu schaffen, hatte ich als technische Herausforderung betrachtet; ich konnte ihn nur durch intensives Einarbeiten codierer [7] direkt angeflanscht sind, sowie der Elektronik für Motor-Steuerung und Messwertaufnahme, Nullpunktindikator (Lichtschranke) und einer elektronischen Überlaufsperre. Das Ganze ist in einem

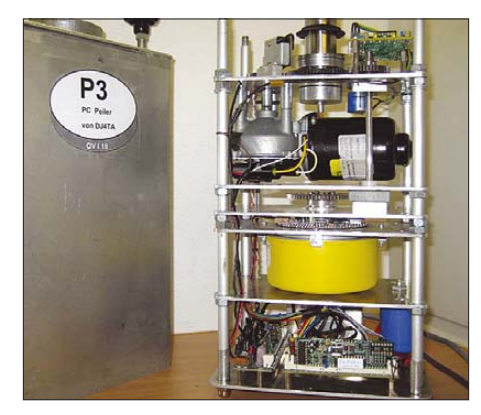

**Bild 2: Innenansicht des Peilers**

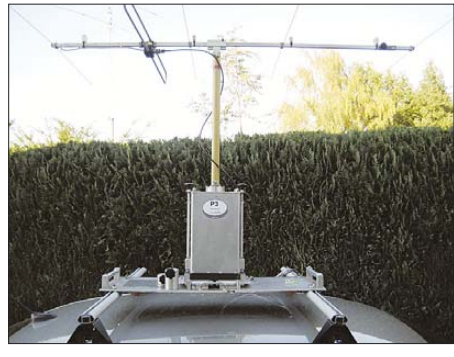

**Bild 3: Antenne und Plattform des Peilers** 

5 mm dicken Aluminiumgehäuse  $480 \times 180$  $\times$  120 mm<sup>3</sup> untergebracht, siehe Bild 2, aus dem oben die kugellagergeführte 30-mm-Achse zur Aufnahme der steckbaren Antenne und seitlich unten die beiden Kabel zur Spannungsversorgung und Steuerung des System wassergeschützt herausgeführt sind.

Bild 3 zeigt, wie der Peiler auf einer Plattform befestigt wird, die auf dem Dachträgersystem verankert ist. Das System lässt sich zu Wartungsarbeiten seitlich 80° herunterklappen. Während der mobilen Peilfahrt wird mit einem 60 cm langen Antennenmast und verkürzter Peilantenne gearbeitet, um der StVZO Genüge zu tun. Bei stationärer Peilung trägt ein 2 m langer Mast die auf sieben Elemente erweiterte Peilantenne.

#### ■ **Motorsteuerung**

Die Motorsteuerung arbeitet mit einem Steuer-IC (L292), welcher von einem Mikroprozessor (Atmel AT89C2051) angesteuert wird. Die vom Laptop ausgegebenen Steuerbefehle sind ASCII-codiert und werden mit 56 kBit über die RS232- Schnittstelle des Laptops an die Motorsteuerung übertragen.

Des Weiteren nimmt der Mikroprozessor die Neutralstellungsüberwachung (Lichtschranke) vor. Zur Verhinderung eines unerwarteten Überlaufs über die 450°-Drehung der Antenne ist eine zusätzliche und völlig autarke Endlagenabschaltung eingebaut, die mit dem Fensterdiskriminator (TCA965) und über ein Endlagen-Potenziometer zuverlässig bei Überschreitung der Grenzwerte einen Stopp des Motors herbeiführt.

Zur Vorverarbeitung der vom Empfänger gelieferten Feldstärkesignale ist ein weiterer Mikroprozessor (Atmel) eingesetzt, der einerseits die Gray-Code-Konvertierung der vom Stegmann-Winkelgeber ausgegebenen Information vornimmt und andererseits die Verknüpfung der analog/digital umgesetzten Feldstärkemesswerte mit den 0,1° genauen Winkelinformationen durchführt. Die so zusammengestellten Informationstelegramme werden als 13-Bit-Worte dem Laptop mit 56 kBit/s über die RS232-Schnittstelle zugeführt. Die Umlaufgeschwindigkeit der Antenne beträgt etwa 4 s und die Anzahl der dabei übertragenen Messwerttelegramme liegt bei rund 1000.

#### ■ **Peilantenne**

Verwendet wird eine Siebenelement-Flexa-Yagi, die zwischen dem 3. und 4. Element durchtrennt wurde, um zwischen Vier- und Siebenelement-Aufbau wechseln zu können. Die Antenne ist somit gut transportierbar und leicht zu installieren. Beim Peilvorgang wird die Antenne jeweils 450° links- bzw. rechtsherum bewegt. Die Auswertung der Peilung erfolgt über den Maximalwert des Antennendiagramms (±40°).

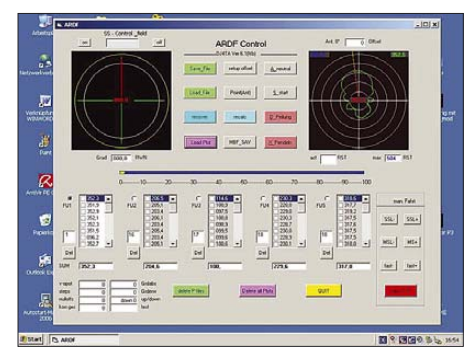

**Bild 4: Bedienoberfläche: Stationäre Peilung**

#### ■ **Peilempfänger**

Hier wurde der von der Fa. Helpert angebotene Bausatz OBERON in Verbindung mit einem Syntheziser benutzt [8]. Die S-Meter-Spannung ist herausgeführt und die Abregelung der Vorstufe erfolgt durch Reduzierung der Vorstufenspannung bis auf 0 V. Die erreichte Abregelungsdämpfung liegt bei –55 dB. Da dieser Wert im Nahfeld noch nicht ausreicht, wurde zusätzlich ein  $10 \times 10$ -dB-Stufendämpfungsglied in den Antennenweg eingebaut. Das ermöglicht auch im Nahfeld noch gute Peilergebnisse.

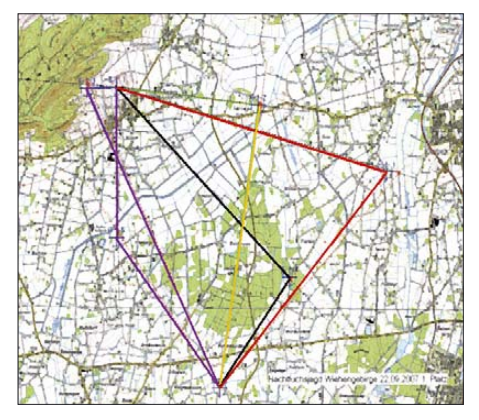

#### **Bild 5: Vektorenplot der Peillinien**

#### ■ Auswertesoftware

Das Programm für die Peilung im Stand ist in Visual Basic [5] geschrieben und beinhaltet etwa 2400 Codezeilen. Die grafische Bedienoberfläche (Bild 4) wurde aufgrund laufender Erfahrungen gestaltet und hat nunmehr eine gute Funktionalität mit folgenden Leistungsmerkmalen:

- Kalibrierung des Systems auf die Gradzahl gegen Nord (Antennen-Offset) mittels Kompass oder mithilfe einer aus der Karte entnommenen Gradzahl;
- System-Kalibrierung zur Ausschaltung der Vorlauf-Rücklaufdifferenz bei Peilung;
- Anzeige der aktuellen Antennenstellung sowie des gepeilten Antennen-Plots;
- Errechnung der Peilung durch dreistufige Auswertung der gespeicherten Messwerte;
- Verknüpfung des gepeilten Peilwertes mit dem o. g. Antennen-Offset;
- Speicherung und Mittelwertbildung (maximal 30 Peilungen in fünf Gruppen);
- Speicherung aller Peildaten in speziellen Files für spätere Analysen;
- Speicherung aller Antennen-Plots peilungsbezogen für spätere Analysen;
- Möglichkeit zur schnellen Wiederherstellung nach Rechnerabsturz;
- Anzeigen für Feldstärke, Datenübertragung, Maximalfeldstärke und weiterer Parameter;
- Selektierung und Herausrechnung missglückter Peilungen;
- manuelle Eingriffsmöglichkeiten für Service und Tests;
- Übergabe der Peilungen an ein spezielles Vektor-Zeichenprogramm, welches die Peillinien in die Top-50-Karte als Overlay einzeichnet, siehe Bild 5.

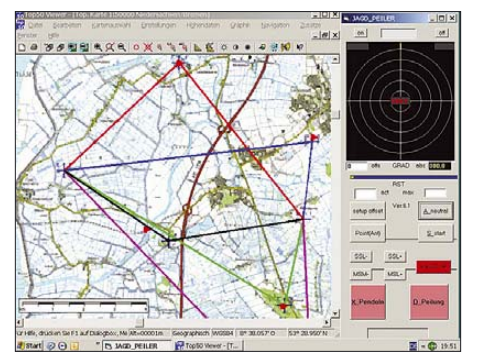

**Bild 6: Bedienoberfläche: Mobile Peilung**

Bei mobiler Peilung ist keine Speicherung der Peildaten nötig, da die Ausgabe des Peilvektors und der Gradzahl, bezogen auf die Fahrtrichtung des Pkw, für das Aufsuchen der im Overlay zur Top-50-Karte eingezeichneten Fuchsstandorte genügt. Daher ließ sich die Bedienoberfläche wesentlich verkleinern, sodass eine gleichzeitige Darstellung der (bewegten) Karte und der Bedienoberfläche des Peilers möglich ist, vgl. Bild 6.

Peilungen können während der Fahrt vorgenommen werden. Das PC-Programm wurde aus dem o. g. Programm für stationäre Peilungen extrahiert.

#### ■ Geräteaufnahme

Die einzelnen Systemkomponenten sind notwendigerweise im Pkw ausreichend und unfallsicher zu befestigen. Hierfür wurde eine Geräteaufnahme gemäß Bild 7 geschaffen, die auf dem Rücksitz verankert ist und vom Peiloperator ohne Beeinträchtigung des Fahrers bedienbar ist.

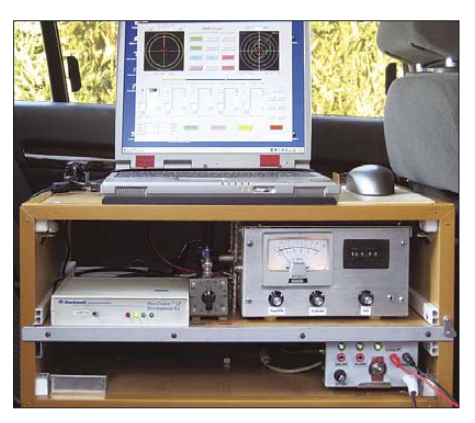

**Bild 7: Geräteaufnahme im PKW Fotos: DJ4TA**

#### ■ **Sonstige Hinweise**

Das Zeichenprogramm wurde von Herko Upmann, DK3HU, entwickelt und von mir an die beschriebene Peilsoftware angepasst. Besonderen Dank möchte ich meinen beiden Peilfreunden Johann-Wilhelm, DF3AL, und Herko, DK3HU, für die vielen Tipps und programmtechnischen Hilfen aussprechen.

Weitere Angaben zu Peilterminen, Abläufen und technische Hinweise befinden sich auf der Website *www.mobilfuchsjagd.de*.

Aufgrund der guten Peilergebnisse der Wettbewerbe des Jahres 2007 (mehrere 1. und 2. Plätze) kann man davon ausgehen, dass das System nunmehr relativ ausgereift und bei weiteren Wettbewerben einsetzbar ist.

Nachbauwillige können vom Autor Realisierungs- und Bezugshinweise anfordern.

#### *www.dj4ta.de dj4ta@darc.de*

#### **Literatur**

- [1] Ablass, U., DF7BL: Peilen eine Herausforderung an die Genauigkeit. FUNKAMATEUR 53 (2004) H. 4, S. 382–384
- [2] Ablass, U., DF7BL: Vertikal peilen ganz schnell und ganz genau! FUNKAMATEUR 53 (2005) H. 9, S. 890–891; Bausatz: *PLB-06* im FA-Leserservice bzw. *www.funkamateur.de*
- [3] Knäusel, J., DF3AL: Mobilfuchsjagd: Viel Spaß mit moderner Technik. CQDL 73 (2002) H. 5, S. 326–329
- [4] Kainka, B., DK7JD: Handbuch der PC-Messund Steuertechnik. Franzis', Poing 2001
- [5] Löffelmann, K.; Tiemann, U.: Visual Basic 6.0 Startpaket. Microsoft Press, Unterschleißheim 1998
- [6] Haupt, H. F.: Visual Basic Referenz. Franzis', Poing 1999
- [7] Absolut Encoder AG100MSSI, Fa. Sick Stegmann: *www.sick-stegmann.de/*
- [8] Helpert, H., DJ9HH: Verbesserter 2-m-Empfänger Oberon 5. FUNKAMATEUR 53 (2004) H. 8, S. 830–833; Bausatz: *www.helpert.de*
- [9] Top50-Karten: Landesvermessung + Geobasisinformation Niedersachsen. *www.lgn.de*

## **160-m-DX aus dem Garten**

#### *EIKE BARTHELS – DM3ML*

*Mit einigen Einschränkungen lässt es sich auch aus einem Garten mittlerer Größe am Stadtrand auf 160 m funken. Beschrieben werden zwei Varianten einer Vertikalantenne zum Senden und einer K9AY-Antenne zum Empfangen. Bei allen drei Antennen wurde der beabsichtigte Aufbau mit MMANA bzw. EZNEC simuliert, um dabei interessante Daten für den praktischen Betrieb zu gewinnen.*

Mit meiner lieben Frau Jutta, DG2DYL (ex DM2BYL), habe ich die Nutzungserlaubnis an einem Familiengarten am Dresdner Stadtrand  $(30 \times 40 \text{ m}^2)$  geheiratet. Der Garten wird zusammen mit Schwager Jochen und seiner Familie genutzt. Im Sommer darf ich die Gartenarbeit nicht stören, aber im Winter darf ich schon mal ein paar Radials auslegen.

Seit ein paar Jahren bin ich glücklicher Besitzer eines 12-m-Kurbelmastes, der im Sommer einen 14-Element-Spiderbeam für 10/12/15/17/20 m trägt und im Winter die Grundlage für Vertikalantennen in verschiedenen Varianten bildet. Zum Funken wird der Mast ausgefahren und danach wieder heruntergekurbelt.

#### ■ **Geerdete Vertikal für 160 m**

Der 12-m-Kurbelmast bekam eine Verlängerung durch eine 10 m lange, ausziehbare Peitschenantenne aus ehemaligen Armeebeständen. Eingespeist wird er gemäß Bild 1 über eine Omegaanpassung nach [1].

Zur Einspeisung dient ein abgeschirmtes vieladriges Kabel mit 18 mm Außendurchmesser, bei dem alle Drähte zusammengelötet wurden. Die Vertikalantenne erhält mindestens zwölf Radials von 20 bis 30 m Länge. Je nach "Gartenruhe" kann ich weitere Radials auslegen, diese können aber nur in einer Richtung und zeitweise auch außerhalb des Gartens liegen.

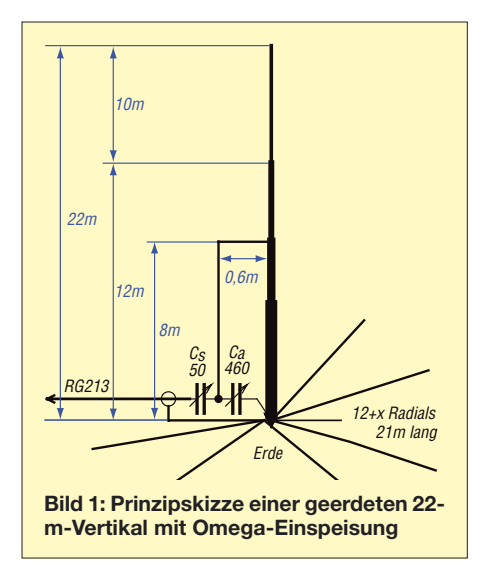

Die im Bild 1 angegebenen Werte für die beiden Drehkondensatoren sind Rechenwerte, die ich mit dem Programm MMANA von JE3HHT [2] experimentell optimiert habe. Sie stimmen gut mit der Praxis überein. Ursprünglich und für meine Endstufe FL-2100Z (400 W HF) ausreichend habe ich dazu zwei 150-pF-Baukasten-Drehkondensatoren mit einer Spannungsfestigkeit von 2 kV vom FA-Leserservcie verwendet. Zusammen mit parallelgeschalteten hochspannungsfesten Kondensatoren wird C<sub>a</sub> auf den Endwert gebracht.

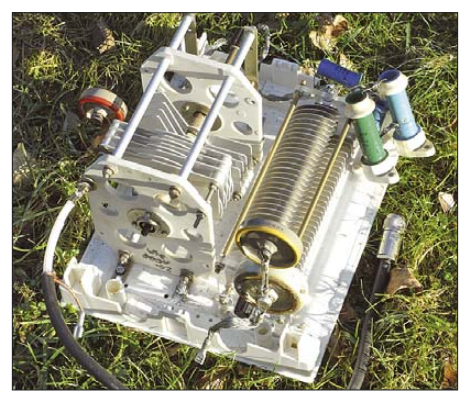

**Bild 2: Abstimmkasten für die Omega-Einspeisung**

Mitte 2006 habe ich die FL-2100Z durch eine ACOM-1010 ersetzt. Ihre 700 W waren dem Anpasskasten entschieden zu viel. Eine Rechnung für *C*<sup>s</sup> ergab, dass hier Spannungen von bis zu 3 kV auftreten. Zu allem Überfluss konnte ich mit der FL-2100Z schon mal einen Lichtbogen stehen lassen und nachsehen, wo es qualmt. Die ACOM-1010 schaltet dagegen sofort ab, wenn das SWV über *s* = 3 steigt. Die etwas mühsame Lösung des Problems zeigt Bild 2, eine Kombination aus in Serie und parallelgeschalteten Hochvolt-Kondensatoren und einem aus einem Diathermie-Gerät ausgebauten Split-Stator-Kondensator, der etwa die Hälfte der Spannungslast tragen muss.

Die Berechnung des SWV über der Frequenz (Bild 3, blaue Kurve) offenbart ein weiteres Problem: Je nach Güte des Strahlers ist der Bereich, in dem das SWV unter *s* = 3 liegt, nur wenige Kilohertz breit. Bei jedem größeren QSY musste ich in der Winterkälte aus dem Gartenschuppen flit-

zen, den Drehkondensator nachstellen und hoffen, dass der "seltene Fogel" noch da ist, wenn ich zurückkomme.

Sehr hilfreich bei der Abstimmung waren theoretische Untersuchungen mit MMANA, welcher der beiden Kondensatoren welche Werte der Antenne bestimmt. Ergebnis: Der Serienkondensator C<sub>s</sub> ist vorzugsweise für den Fußpunktwiderstand der Antenne und der Parallel-C<sub>a</sub> für die Resonanzfrequenz zuständig. Natürlich beeinflussen die Kondensatoren beide Werte, aber beim Antennenabgleich mit dem SWR-Analyzer MFJ-584B von Vectronics ging es am schnellsten, wenn zuerst mit C<sub>s</sub> der Fußpunktwiderstand in die Nähe von 50 Ω und dann mit *C*<sup>a</sup> die Resonanzfrequenz auf den gewünschten Wert um 1830 kHz gebracht wurde.

Zum Nachstimmen der Antenne innerhalb des Bandes wiederum war *C*<sup>s</sup> die bessere Lösung. Befreundete OMs haben sich hier einen ferngesteuerten Motor eingebaut, mit dem sie jeweils auf SWV-Minimum abstimmen.

Die Ergebnisse mit dieser Antenne waren zufriedenstellend und reichten zu etwa 80 Ländern auf 160 m.

#### ■ **Endgespeiste Vertikalantenne für 160 m mit L-Verlängerung**

Ausgangspunkt für diese Version war der Beitrag [3] von Martin, DK7ZB, über die Battle Creek Special, hier besonders die Verlängerung des vertikalen Teils durch einen mehr oder weniger waagerecht weggeführten Draht. Die Antenne muss dazu von Masse isoliert und von unten eingespeist werden. Mit Hilfe einiger Streifen Teflonfolie war die Isolation für meinen Kurbelmast erledigt (Bild 6).

Unter dem Mast ist der Verteiler für die Radials zu sehen, die mit Autosteckverbindern auf einen vielpoligen Verteiler gesteckt und ausgerollt werden. Hier lässt sich auch ein durchverbundenes Stecker-

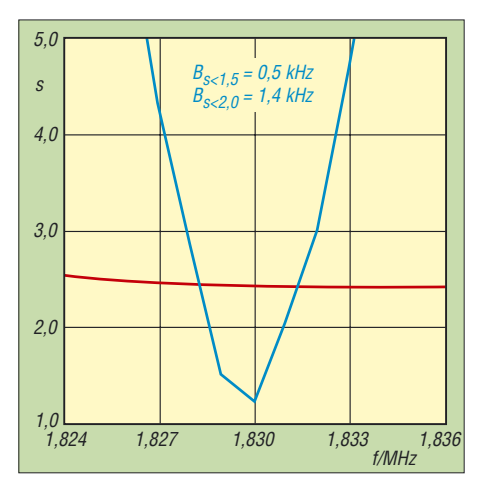

**Bild 3: Verlauf des SWV an 50** Ω **über der Frequenz beim 22 m hohen Vertikalstrahler (blau) sowie bei der L-Antenne (rot)**

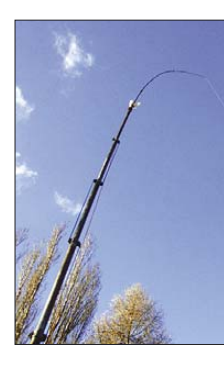

**Bild 4: Oberteil der Vertikalantenne mit L-Verlängerung**

brett anstecken, an das alle im Garten verfügbaren Verlängerungsschnüre angeschlossen und um den Mast verteilt werden.

Das Stöbern im Internet ergab aber als Schwachpunkt der Battle Creek Special den verschämten Hinweis, die Sperrkreise lieber auf Teflon als auf PVC zu wickeln, denn sie würden "run hot at full legal power" (also heiß werden bei voller Leistung – 1500 W in den USA) [4]. Dieser Effekt, der auch bei anderen Trap-Antennen auftritt und die teure HF zu einem guten Teil in Sperrkreisen verheizt, hat mich zusammen mit den mechanischen Problemen zur 160-m-Einbandvariante gebracht.

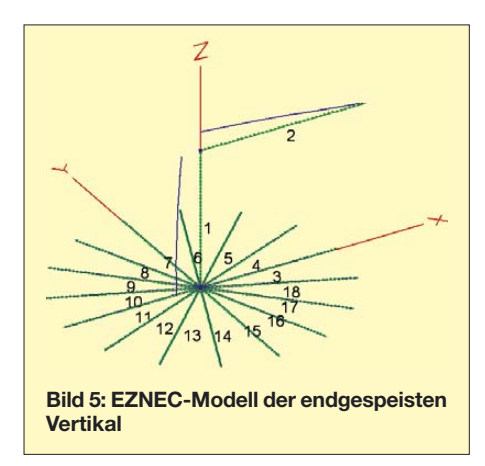

Dazu kam, dass ich quer über meinen Garten seit 15 Jahren eine FD4 zwischen zwei hohen Birken gespannt habe, deren Einspeisepunkt sich etwas querab von meiner Vertikalantenne befand. Es bot sich daher an, einen Schenkel abzutrennen und zur horizontalen Verlängerung der Vertikal heranzuziehen.

Zur Vorbereitung habe ich mit EZNEC 5.0+ [5] [6] von Roy Lewallen, W7EL, die Vertikalantenne gemäß Bild 5 programmiert

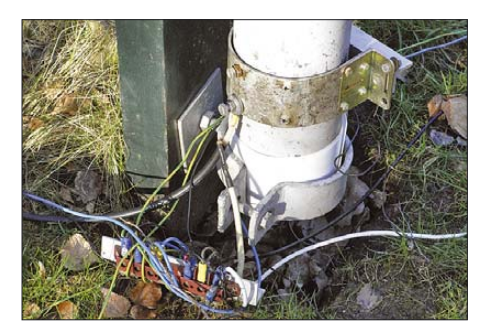

**Bild 6: Isolation des Kurbelmastes gegen Masse**

und ermittelt, was passiert, wenn ich die 24-m-Seite der aufgetrennten FD4 an meinen mehr oder weniger ausgefahrenen Kurbelmast samt Peitsche binde. EZNEC 5.0 verfügt über ein komfortables Werkzeug zur Erzeugung eines Radialkranzes [7], was sehr hilfreich ist, wenn man sehen will, wie sich der Antennengewinn mit zunehmender Radialzahl und -länge verändert. Mehr und längere Radials vermindern den Erdwiderstand, aber der Gewinn steigt nur noch minimal.

Die Berechnung des Fußpunktwiderstands zeigte, dass der horizontale Schenkel diesen Wert in erträglichen Grenzen zu kleineren Werten verschiebt. Zeigt der Schenkel – wie bei mir durch den tieferen zweiten Aufhängepunkt (14 m) des FD4- Schenkels – nach unten, wird auch der Fußpunktwiderstand niedriger. Das Richtdiagramm wurde entgegen meinen Befürchtungen nur unwesentlich unsymmetrisch.

Ein sehr erfreuliches Bild zeigt der SWV-Verlauf über der Frequenz in Bild 3, rote Kurve, das "Kerbtal" der Omega-Einspeisung ist einer breiten "Badewanne" mit *s* ≤ 2,5 von 1,8 bis 1,87 MHz gewichen.

Die praktische Erprobung war schnell realisiert. Ich habe das Mittelteil der FD4 vorsichtig aufgesägt, den langen Schenkel ausgehängt und mit Rohrschellen an der Peitschenantenne befestigt. Bei voll ausgefahrener Vertikalantenne (22 m) lag die Resonanzfrequenz etwas zu tief. Wurde die Peitsche um zwei Glieder (2,40 m) gekürzt, lag alles im grünen Bereich. Das SWV war niedriger als vorausberechnet  $(s \approx 1, 5)$ , sicher haben sich hier die paar Ohm unerwünschten, aber unvermeidbaren Erdungswiderstands ausnahmsweise positiv ausgewirkt.

Die Antenne in dieser Form benahm sich an der ACOM-1010 wesentlich "artiger" als ihre Vorgängerin, und der Wirkungsgrad scheint um einige Prozent gewachsen zu sein. Der gleiche Mast ohne L-Verlängerung, aber mit voll montierter Peitsche (22 m Länge) geht vorzüglich auf 80 m und ohne Peitsche auch auf 40 m, beides ohne weitere Änderungen.

#### ■ **K9AY-Empfangsantenne**

Auf den unteren Bändern, d. h. von 40 m an abwärts, sind Störungen und Signale aus Europa deutlich stärker als auf den oberen Bändern. Beim DXen ist oft der Empfang kritischer als das Senden, denn was man nicht hört, lässt sich auch nicht arbeiten. Auf 160 m hat nur derjenige beim ernsthaften DXen eine Chance, dem es gelingt, den Störpegel und die lauten europäischen Stationen wenigstens um zwei bis drei S-Stufen abzusenken.

Gary, K9AY, hat in [8] eine Breitbandempfangsantenne aus zwei gekreuzten und mit einem Widerstand abgeschlossenen Dreieckschleifen beschrieben, die inzwischen auch vermarktet wird [9]. Sie ist für Leute gedacht, die keine Beverage-Antennen ausspannen können, aber trotzdem bei geringen Platzbedarf eine wirksame Empfangsantenne aufbauen wollen. Die K9AY-Antenne benötigt einen Kreis von 10 m Durchmesser. Bild 7 sind die Abmessungen einer der beiden um 90° versetzt aufgebauten Schleifen zu entnehmen.

Als Träger in der Mitte ist ein nichtleitender Mast zu verwenden. Ich habe mir von [10] einen 12-m-Glasfiber-Teleskopmast bestellt, von dem die unteren 8 m Verwendung fanden. Jede der beiden Schleifen hat einen Umfang von 26 m (unkritisch). Die Schleifen können gleichzeitig dazu die-

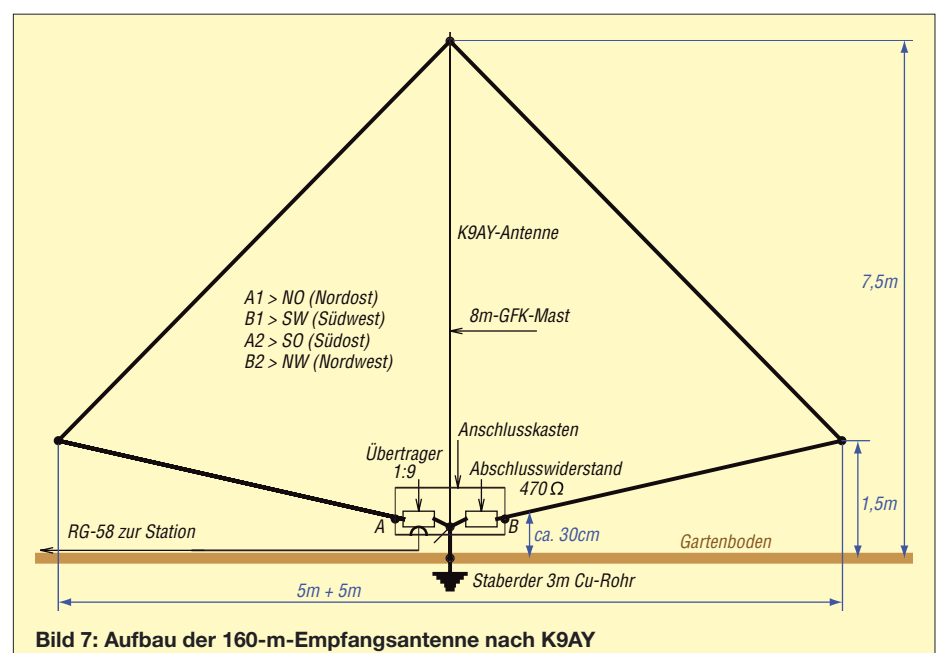

nen, den Mast zu halten, wenn die äußeren Enden an 1,5 m hohe Hilfsmaste oder über PVC-Schnüre an Heringe bzw. umstehende Bäume abgespannt werden. Die vier Enden der Schleifen gehen zu einem Anschlusskasten, mit dessen Hilfe die Schleifen und ihre beiden Anschlüsse an die Speiseleitung bzw. den Abschlusswiderstand in vier Stellungen ausgewählt

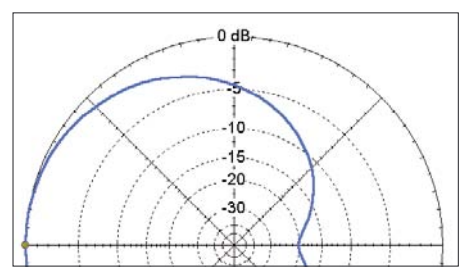

**Bild 8: Horizontales Antennendiagramm einer K9AY-Empfangsantenne**

werden können. Die Simulation dieser Antenne mit EZNEC 5.0+ über "EZNEC-Gartenboden" mit  $\sigma$  = 0,005 S und  $\varepsilon$ <sub>r</sub> = 13 liefert das in Bild 8 abgebildete Horizontaldiagramm. Deutlich ist die Rückdämpfung von bis zu 20 dB und die breite Antennenkeule nach vorn mit einem Öffnungswinkel von 140° zu sehen. Im Vertikaldiagramm Bild 9 ist die Rückwärtsdämpfung und die Bevorzugung flacher Einstrahlwinkel zu sehen.

Die praktische Ausführung der K9AY-Antenne zeigt Bild 12. Im Rohrbohrer unten steht der GFK-Mast, der graue Anschlusskasten ist am Staberder, einem 3 m langen 22-mm-Kupferrohr aus dem Baumarkt, befestigt. Oben sieht der GFK-Mast mit den vier Schleifenenden in Konkurrenz zu den daneben stehenden Bäumen heraus.

Bild 10 zeigt das Schaltbild des Anschlusskastens. Die beiden Relais, die die Schleifen und deren Richtung wählen, werden über die koaxiale Speiseleitung gesteuert. Die Umschaltung erfolgt mit +12 V (Relais 1), –12 V (Relais 2) oder 12 V Wechselspannung (beide Relais).

Der 1:9-Übertrager wurde aus dreifach verdrilltem Draht auf einen Ferritkern gewickelt. Ob er in dem Frequenzbereich zwischen 1,6 und 4 MHz geeignet ist, lässt sich mit einem Antennenanalysator ermitteln, in dem die hochohmige Seite mit dem Abschlusswiderstand von 470 Ω/1 W abgeschlossen und der Eingangswiderstand bezogen auf 50 Ω gemessen wird. Das SWV sollte bei *s* = 1,0 liegen. Im Endzustand und mit angeschlossenen Schleifen sollte das SWV für alle vier Stellungen bei *s* = 1,5 bis 2,0 liegen.

Bild 11 zeigt das Steuergerät. Es erzeugt die Schaltspannungen für die Schleifenauswahl und übernimmt die Überwachung der PTT-Leitung des Transceivers. Sind die PTT-Leitungen vom Transceiver und

der PA offen, schalten die etwa +8 V die K9AY-Antenne über das kommerzielle Antennenrelais an den Transceiver (hier IC-7000). Wird PTT aktiviert und nach Masse geschaltet, fällt das Relais ab und schaltet den Transceiverausgang an die PA. Die Steuerung ist über ihren Netzschalter oder den Schalter in der PTT-Leitung abschaltbar.

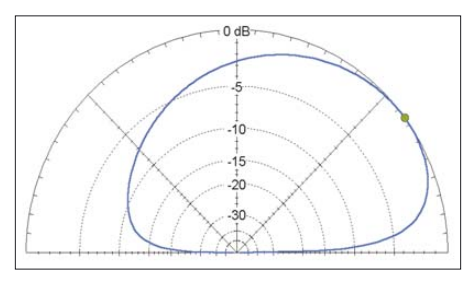

**Bild 9: Veritikales Antennendiagramm einer K9AY-Empfangsantenne**

Auf jeden Fall sollte man vermeiden, die PA auf die K9AY-Antenne arbeiten zu lassen, danach kann man einen neuen Anschlusskasten bauen. Den Versuchsaufbau mit den zwei Kästen, dem Antennenrelais und dem Transceiver zeigt Bild 13.

Im praktischen Betrieb sind Steuergerät und Anschlusskasten über 20 m RG58- Kabel miteinander verbunden, die K9AY-Antenne steht etwa 15 m von der Sende-Vertikalantenne entfernt.

Das Empfangserlebnis mit einer K9AY-Antenne ist beeindruckend, wenn man von dem Krach, den eine ausgewachsene Vertikal an den Empfänger liefert, auf eine K9AY umschaltet. Der Signal-Störabstand steigt deutlich an, das Störgeräusch wird massiv verringert und ein Signal, das bisher im Störnebel nahezu unterging, kommt mit nahezu gleicher Lautstärke, aber wesentlich abgesenktem Geräuschpegel aus dem Lautsprecher oder Kopfhörer.

Die Richtwirkung ist wegen des breiten Öffnungswinkels von 140° weniger ausgeprägt, aber mit dem Kardioid-Einschnitt von hinten lassen sich lästige Störer ausblenden und steil einfallende Signale werden abgeschwächt. Der PTT-Schalter an der Steuerung bleibt in der Regel auf *Ein* und der Richtungsschalter ist auf besten Empfang einzustellen.

Die K9AY kann durchaus bis hinauf zum 40-m-Band und hinunter in den MW-Rundfunkbereich verwendet werden. Bei der kommerziellen Version der K9AY wird der Abschlusswiderstand im Ansteuerkasten in mehreren Stufen zwischen 330 und 680 Ω umgeschaltet. Damit lässt sich der Einschnitt im Kardioid-Diagramm in gewissen Grenzen beeinflussen und optimieren.

#### ■ **Praktischer Funkbetrieb**

Die beschriebene Antennenlage hat den Vorteil, dass dazu keine 100-ha-Ranch benötigt wird; sie passt in einen Garten oder auf ein mittelgroßes Grundstück. Nachteilig ist, dass ich 15 km quer durch die Stadt und zurück fahren und die Station auf- sowie abbauen muss. Besser wäre eine Station in Schlafzimmernähe, wo ich mitten in der Nacht einmal einen Blick auf das

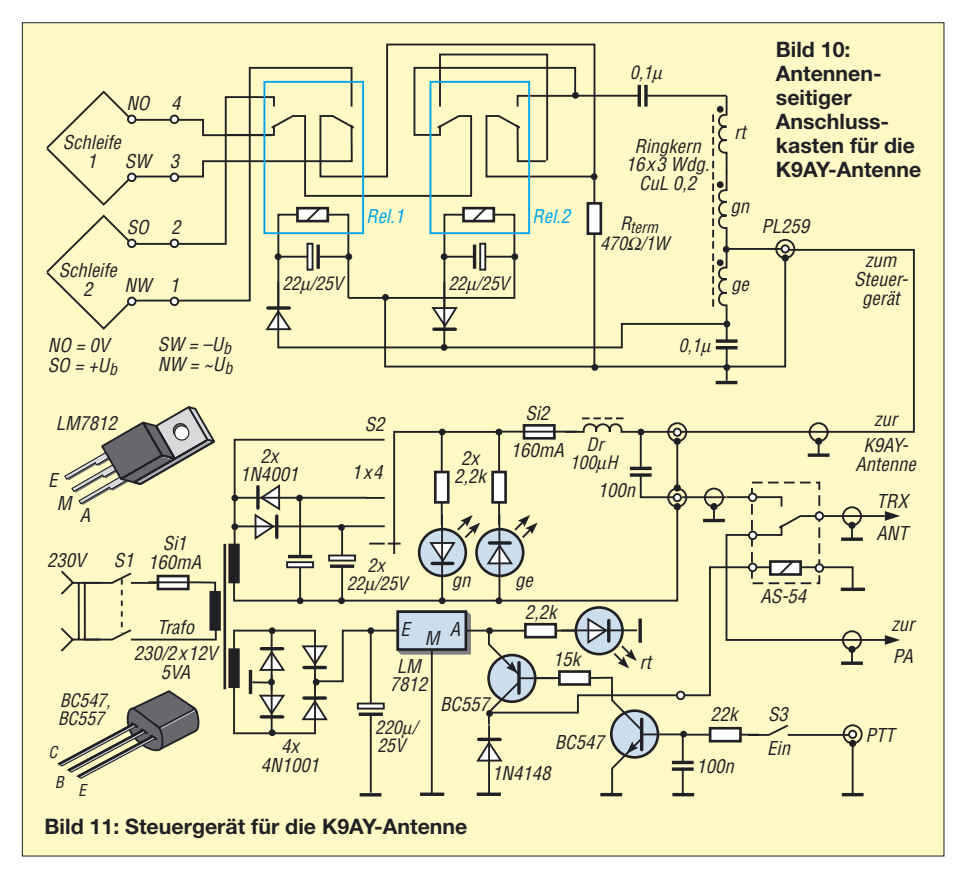

### **Antennentechnik**

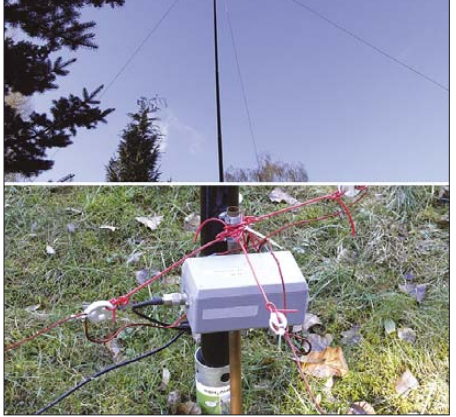

160-m-Band werfen kann, genau die zehn Minuten treffe, zu denen ein seltener Fogel aus dem Rauschen auftaucht, ihn arbeitete, ehe er wieder im Nirwana verschwindet und dann wieder ins Bett gehe. Aber alles Gute ist selten beisammen.

Das 160-m-Band ist sehr zickig, mal geht nichts, mal ist richtig DX von der anderen Seite der Welt zu hören. Einen Richtwert zu den Bedingungen gibt es: Der K-Index der erdmagnetischen Unruhe sollte so niedrig wie möglich sein. Bei *K* = 0…1 ist DX wahrscheinlicher, aber nicht zwangsläufig möglich, ab *K* = 3 ist die Chance für DX schlechter, aber nicht total ausgeschlossen.

In Richtung Osten geht es am besten kurz vor dem Sonnenaufgang im Zielgebiet (siehe Deutschlandrundspruch), in Richtung Westen kurz (ca. 30 min) vor dem eigenen Sonnenaufgang sowie entlang der Dämmerungslinie (Grayline) zum eigenen Sonnenauf- und -untergang.

**Bild 12: K9AY-Empfangsantenne in der Praxis**

**Versuchsaufbau von Anschlusskasten und Steuergerät der K9AY-Empfangsantenne am Messplatz Fotos: DM3ML**

**Bild 13:** 

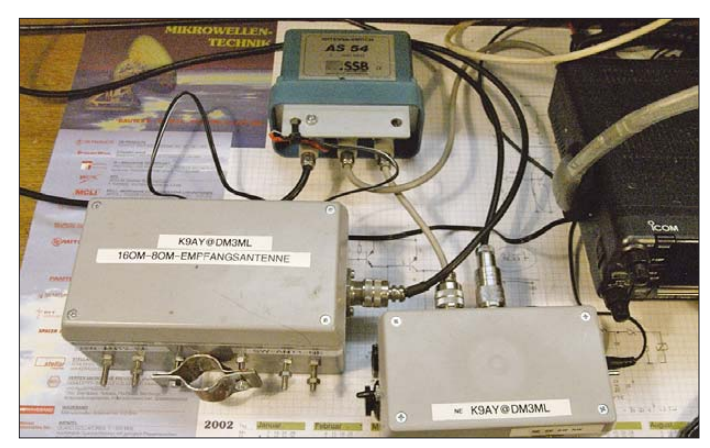

Conteste auf 160 m wie der gerade überstandene CQ 160 m CW (Ende Januar) sind eine gute Gelegenheit, die Leistungsfähigkeit der Station zu testen. Die Suche nach neuen Ländern endet aber bei dem massiven Europa-QRM meist mit einer Enttäuschung. Besser sind da DXpeditionen, die mit einer gewissen Regelmäßigkeit auf einer angekündigten Frequenz senden, sich für die langen Bänder gute Antennen mitgenommen haben und Split-Betrieb machen.

Mit der beschriebenen Anlage konnte ich inzwischen die DXCC-Schallmauer durchbrechen und stehe bei 102 gearbeiteten Ländern.

Bedanken möchte ich mich bei Thomas, DL1VPL, für den Kurbelmast, bei Dietmar, DD0VL, für die Drehteile und bei den 160-m-Experten Manfred, DL1DUL, Hardy, DL1VDL, und Dietmar, DL3DXX, für die hilfreichen Diskussionen. *dm3ml@darc.de*

#### **Literatur**

- [1] Schwarzbeck, G., DL1BU: Streifzug durch den Antennenwald – DX-Antennen für 80 m und 160 m. CQ DL 52 (1981) H. 9, S. 420–428
- [2] MMANA-GAL, Deutsche Version von DL2KQ: *http://dl2kq.de/mmana/4-7.htm*
- [3] Steyer, M., DK7ZB: Die "Battle Creek Special"-Antenne. FUNKAMATEUR 56 (2007) H. 8, S. 863
- [4] The Battle Creek Special Antenna Description. *www.ok1rr.com/view.php?cisloclanku=2004122518*
- [5] Lewallen, R., W7EL: EZNEC Antenna Software by W7EL. P.O.Box 6658, Beaverton, OR, 97007, USA; *www.eznec.com*
- [6] Barthels, E., DM3ML: EZNEC 5.0 Deutsche Übersetzung des Handbuchs.
- *http://dl0tud.tu-dresden.de/html/DtHilfen.html* [7] Janzen, G., DF6SJ: Automatische Erzeugung von
- Radials mit EZNEC. FUNKAMATEUR 54 (2005) H. 7, S. 687–690 [8] Breed, G., K9AY: The K9AY Terminated Loop-
- A Compact, Directional Receiving Antenna. *www.hard-core-dx.com/nordicdx/antenna/loop/ k9ay/k9ay\_orig.pdf*
- [9] Array Solutions: AS-AYL-4 4 direction Low Band Receiving Antenna.
- *www.arraysolutions.com/Products/lowbandrcv.htm* [10] Spiderbeam, Unzerstr. 1–3, 22767 Hamburg, Tel. (040) 73168630; *www.spiderbeam.net*

### **Komfortable Antennenumschaltung für EME-Betrieb**

Bei EME-Betrieb ist die Umschaltung der Polarisationsebene der verwendeten Antennenanlage von jeher interessant. So kommt ein von einem anderen Kontinent ausgesandtes Signal bereits aus geometrischen Gründen nach Reflexion an der Mondoberfläche beim Empfänger anders polarisiert an. Der Faraday-Effekt bewirkt eine weitere, unvorhersagbare Verdrehung der Polarisationsebene. Dem folgen zu können, kann über das Zustandekommen eines QSOs entscheiden. Daher finden zunehmend *X-pol Yagis*, also Antennen, die horizontal sowie vertikal senden und empfangen können, Eingang in die Praxis des EME-Amateurs.

Im Bild ist ein Aufbauvorschlag für eine solche Anordnung gezeigt, die bei Verwendung von zwei Sende-Empfangs-Umschalteinheiten [1], [2] und weiterer zwei

mechanischer Koaxialrelais (wobei nur eines mit der Sendeleistung beaufschlagt wird) eine sehr komfortable Möglichkeit des unabhängigen Umschaltens der Polarisationsebenen getrennt für Empfang und Senden zeigt. Beide Ebenen verfügen über getrennte Vorverstärker, sodass auch ein Aufbau mit beiden Empfangskanälen an getrennten Empfängern möglich ist. Die

preiswerte Umschalteinheit ermöglicht eine elektronisch optimale Lösung, die bei Anwendung konventioneller Technik ein "kleines Vermögen" am Mastkopf verschlingen würde.

#### **Dr. F. Bosse, DH7FB** *dh7fb@web.de*

#### **Literatur**

- [1] Bosse, F., DH7FB: VHF-/UHF-Empfangsvorverstärker – altes Thema, neue Wege. FUNKAMA-TEUR 55 (2006) H. 5, S. 562–566; FA-Leserservice *BX-042* bzw. *PLB-04*
- [2] Bosse, F., DH7FB: Neues vom 2-m-Vorverstärker mit PIN-Dioden-Umschaltung. FUNKAMATEUR 57 (2008) H. 3, S. 299

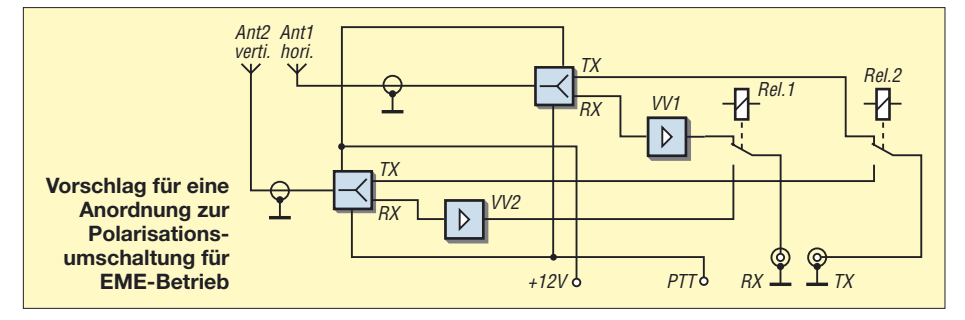

## **Vorfilterbaugruppe für das 40-m-Band (2)**

#### *Dr.-Ing. WERNER HEGEWALD – DL2RD*

*In diesem zweiten Teil wird die Schaltung des Vorfilters beschrieben. Im Vorfeld geht es jedoch zunächst um einige Untersuchungen an den verwendeten Bauelementen. Dies ist insofern von Bedeutung, weil reproduzierbare Filterparameter genau ausgemessene Bauelemente erfordern.*

#### ■ **Messungen mit dem FA-NWT**

Manch ein Besitzer des FA-NWT wird sich möglicherweise gewundert haben, dass dieses Gerät nun plötzlich auch die Reflexions- oder Rückflussdämpfung anzuzeigen vermag, scheint doch eine solche Betriebsart auch in der neuesten Software WinNWT V2.02 (herunterzuladen von *www.dl4jal.eu*) im Auswahlmenü *Betriebsart* zu fehlen. Zwar lässt sich die Anpassung auch über eine ganz normale Stehwellenmessung (Betriebsart *SWV*) bestimmen, doch die in Dezibel gemessene Rückflussdämpfung hat den großen Vorteil, dass sich ihre Kurve wegen des gleichen Maßstabes mit der Kurve des Durchgangsverhaltens (d.h. der Transmission) überlagern lässt.

Es ist unbedingt zu beachten, dass bei solchen Messungen der Reflexionsmesskopf lediglich während der Messung der Rückflussdämpfung angesteckt sein darf. Für Durchgangsmessungen ist er abzuziehen, da das Generatorsignal des FA-NWT nicht an seinem Ausgang *X* (Messobjekt) erscheint, vgl. [14]. Dabei ist dann logischerweise auch wieder die Standardkalibrierung *defsonde1.hfm* als *Messsonde Kanal 1* auszuwählen.

Um bei einem LC-Filter einen fast bilderbuchartigen Kurvenverlauf wie in Bild 8 der vorigen Ausgabe zu erreichen, müssen allerdings die Spulen zuvor sehr sorgfältig ausgemessen und durch Hin- und Herschieben der Windungen auf dem Kern ab-

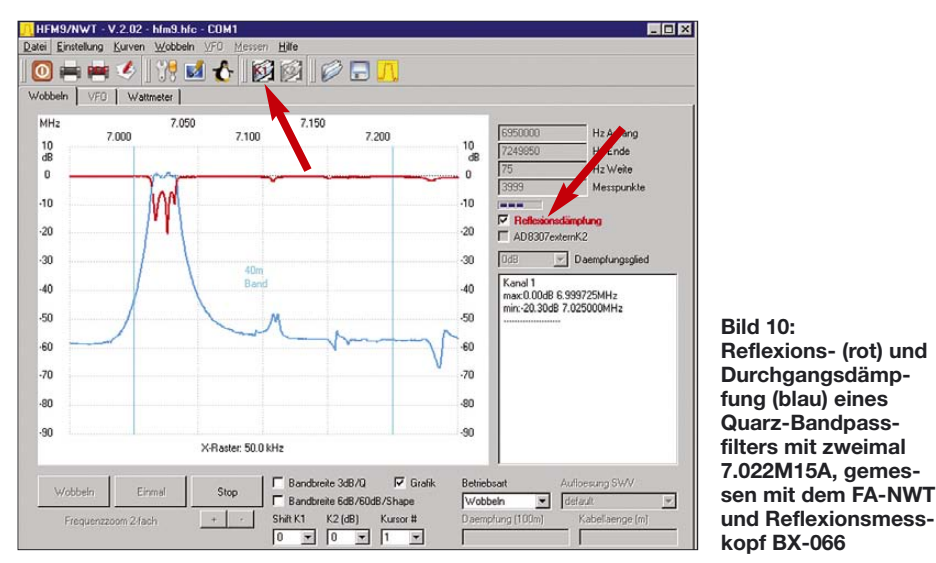

Mit dem FA-Netzwerktester gelingt die Messung der Rückflussdämpfung ganz einfach, indem der Reflexionsmesskopf gemäß Kasten S. 419 oder nach den Hinweisen in [13] kalibriert wird.

Zur Messung ist sodann über das Menü *Wobbeln/Auswahl* → *Messsonde Kanal 1* oder über das entsprechende Icon (Pfeil in Bild 10) die Sondendatei *Reflexionsdämpfung.hfm* zu laden. Ihr Name erscheint dann in Rot rechts unter dem Fortschrittsbalken. Bild 10 zeigt Reflexions- und (vorher gespeichert und dann mittels *Kurvenmanager* überlagert) Durchgangsdämpfung des gemäß [1] aufgebauten Quarz-Bandpassfilters mit zweimal *7.022 M15A* sowie zwei Transformatoren.

geglichen werden. Anzustreben ist ein Fehler unter 1 %! Die Trimmer bewirken dann praktisch nur noch einen Ausgleich der Toleranzen der Kondensatoren.

#### ■ **Induktivitätsmessungen**

Zur Induktivitätsmessung kann das übrigens auch von *AADE* stammende digitale LC-Meter [15] dienen. Im Gegensatz zu einfachen Multimetern, die mit Gleichstrom messen, misst dieses im HF-Bereich unterhalb 1 MHz (Bild 12) und erbringt dadurch für unsere Zwecke höhere Genauigkeiten.

Allerdings sollte man vor **jeder** Messung erneut auf Null (Taste *Zero*) kalibrieren, siehe [15].

Um den Unterschied zwischen Gleichstrom- und HF-Messungen zu verstehen, schauen wir uns Bild 11 an, wobei wir den Frequenzgang der Induktivität hier nur qualitativ sehen wollen. Das magnetische Wechselfeld um den stromdurchflossenen Spulendraht bewirkt eine Stromverdrängung an die Seite, wo die Amplitude der magnetischen Feldstärke am größten ist. Mit zunehmender Frequenz nehmen dadurch der effektive Spulendurchmesser ab und die effektive Spulenlänge zu [16].

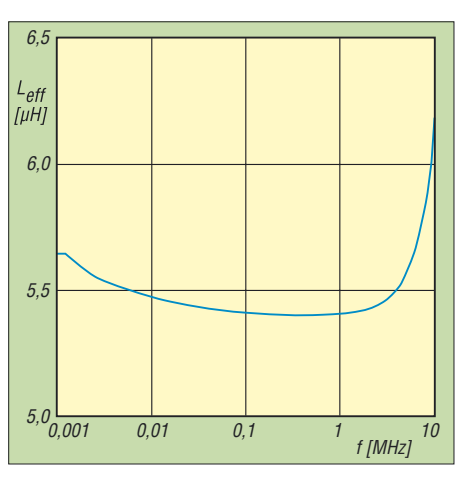

**Bild 11: Frequenzgang der Induktivität nach [16], hier konkret für eine zylindrische Luftspule mit** *n* **= 9 Wdg,** *D* **= 86 mm,** *l* **= 63 mm,** *d* **= 4 mm**

Beides führt zu einer Induktivitätsabnahme mit der Frequenz, die etliche Prozent ausmacht. Im Fallbeispiel Bild 11 ist dieser Prozess etwa bei 100 kHz abgeschlossen und bis 1 MHz ist die Induktivität nahezu konstant.

Mit noch weiter steigender Frequenz tritt ein anderer Effekt zu Tage, nämlich die Wirkung der unvermeidlichen Eigenkapazität. Sie bildet mit der Induktivität der Spule zusammen einen Parallelschwing-

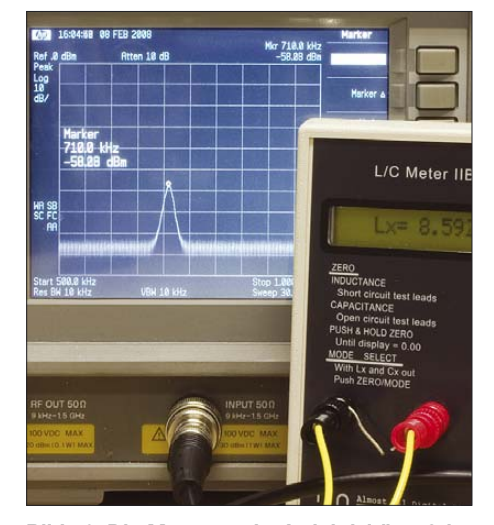

**Bild 12: Die Messung der Induktivität erfolgt mit dem LC-Meter von AADE unterhalb 1 MHz; hier ist für** *L* **= 8,5 µH eine Messfrequenz von** *f* **= 710 kHz abzulesen; bei 1 µH ergab sich**  *f* **= 750 kHz.**

kreis, dessen Resonanzfrequenz auch *Eigenresonanz f*<sup>0</sup> der Spule genannt wird. Dem Parallelschwingkreis liegt ferner ein Parallelverlustwiderstand parallel. Er entsteht wiederum aus Parallelschaltung der Verlustwiderstände von Spule und Kondensator und lässt sich auch in einen äquivalenten Reihenverlustwiderstand umrechnen, den man sich dann in Reihe zur Spule denken kann.

Bekanntlich verhält sich ein Parallelschwingkreis unterhalb seiner Eigenreso-

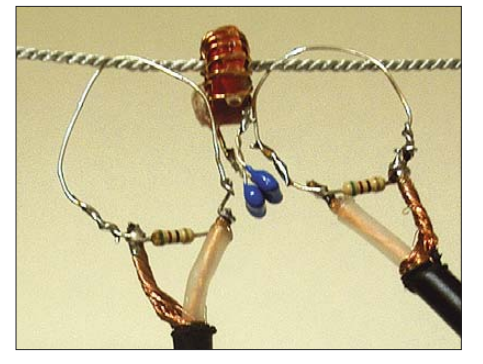

**Bild 13: Gütebestimmung nach [13] mit dem FA-NWT; dabei muss hier die Ringkernspule sehr dicht angekoppelt werden. Die beiden Koppelschleifen dürfen sich nicht berühren.** 

nanz induktiv und oberhalb kapazitiv. Wer schon einmal eine Röhrenendstufe für den KW-Bereich gebaut hat, weiß um die große Bedeutung der Eigenresonanz bei der Anodendrossel… Die resultierende Induktivität *L*' lässt sich, wenn auch nicht ganz einfach, berechnen. Im Download-Bereich auf der FA-Website gibt es dazu ein *XLS*-Arbeitsblatt, das diese Aufgabe übernimmt.

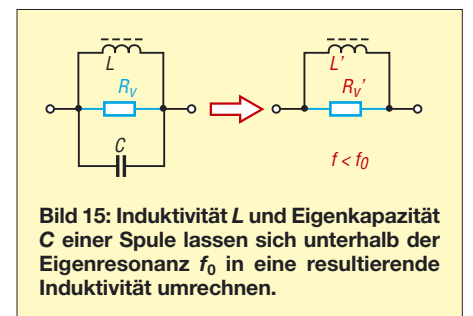

Im vorliegenden Fall hatten die von mir gemessenen Spulen eine Eigenresonanz oberhalb 200 MHz, sodass deren Einfluss auf die Induktivität bei der hier gefragten Arbeitsfrequenz von 7 MHz noch vernachlässigbar ist. Demnach fahren wir mit der von Neil Heckt (Fa. *AADE*) bei seinem *L/C Meter IIB* getroffenen Wahl der Messfrequenz leicht unterhalb 1 MHz ganz gut. In diesem Zusammenhang habe ich auch die Spulengüte mithilfe des FA-NWT gemessen [13]. Wie Bild 13 erkennen lässt, muss man dabei im Gegensatz zu zylindrischen Luftspulen schon für eine sehr enge Kopplung zum Ringkern sorgen. Die tatsächliche Kreisgüte dürfte wegen der dadurch bewirkten Bedämpfung vermutlich oberhalb der gemessenen liegen.

**Hinweis:** Es liegt auf der Hand, dass man auf diese Weise die gesamte *Kreis*güte und nicht die *Spulen*güte *Q*<sup>L</sup> an sich bestimmt. Auch Kondensatoren haben Verluste; quantitative Angaben darüber finden sich in manchen Datenblättern in Form des Verlustfaktors  $tan \delta_c$ , welcher den Kehrwert der Kondensatorgüte Q<sub>C</sub> darstellt. Spulenund Kondensatorgüte sind wie parallelge-

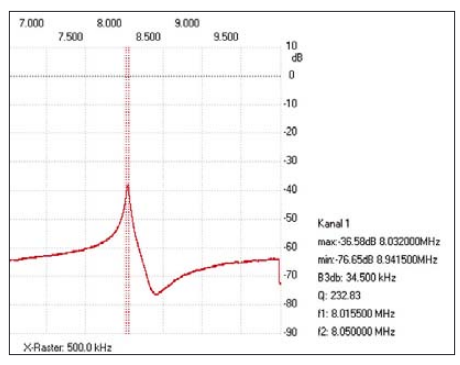

**Bild 14: Automatische Gütemessung mit dem FA-NWT: Die Software WinNWT weist hier bei einem Kern T50-6 eine Güte von** *Q* **= 233 bei** *f* ≈ **8 MHz aus.**

schaltete Widerstände zu handhaben, d.h., die resultierende Kreisgüte ist immer kleiner als die kleinere Güte. Die hier verwendeten Glimmer-Kondensatoren weisen laut Datenblatt bei 1 MHz Güten von  $Q_C$  = 333…500 auf.

Auf jeden Fall bestätigte die Messung, dass es richtig war, beim Filterentwurf eine Güte von 200 anzusetzen, da dieser Wert mit den verwendeten Amidon-Ringkernen T50 im jeweiligen vorgesehenen Frequenzbereich offenbar sicher erreicht wird.

#### ■ **Andere Bauelemente**

Wenn der NWT nun einmal in Betrieb ist, lassen sich noch weitere Messungen an einzusetzenden Bauelementen durchführen. Das kann zu wertvollen Erkenntnissen führen. So veranschaulicht Bild 16 die

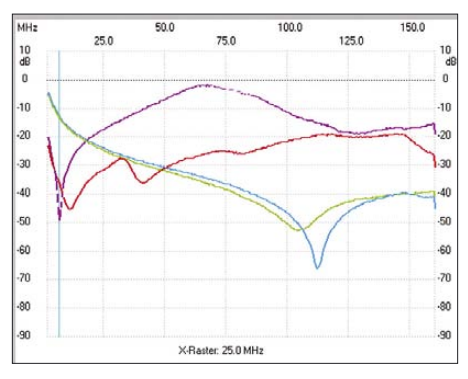

**Bild 16: Sperrwirkung von 2 bis 160 MHz bei einigen als Drossel einsetzbaren Fertiginduktivitäten – rot 100 µH, MISC; violett 68 µH, SMCC; grün 10 µH, SMCC; blau 10 µH/1 A, Störschutzdrossel älterer Bauart**

#### **Messung der Rückflussdämpfung mit dem FA-NWT**

Da die Software *WinNWT* die Rückflussdämpfung nicht direkt anzeigt, müssen wir uns mit einem Trick behelfen. Dazu ist eine separate Kalibrierung des Reflexionsmesskopfes als weitere "Mess-Sonde" in der Betriebsart *Wobbeln/Eichen Kanal 1* notwendig.

Wir stecken den Reflexionsmesskopf *BX-066* wie bei der Messung des SWV auf den Generatorausgang des NWT und lassen seinen Messeingang (*X*) zunächst offen, sodass Totalreflexion herrscht. Der Ausgang  $U_{\text{Mess}}$  kommt über ein kurzes BNC-Kabel an den Messeingang des FA-NWT.

Weiter geht es über *Wobbeln/Eichen Kanal 1* zum Kalibrierdurchgang für die Rückflussdämpfung: Nun die logarithmische Sonde auswählen und gemäß Aufforderung 40 dB Dämpfung in die Leitung zum Messeingang einschleifen. Nach Schreiben der Kurve fordert *WinNWT* zum Entfernen des Dämpfungsgliedes auf, die Leitung zum Messeingang ist daraufhin direkt anzustecken. Nach Schreiben einer weiteren Kurve ist diese Kalibrierung zwingend unter einem anderen Namen als *defsonde1*, beispielsweise unter *Reflexionsdämpfung*, abzuspeichern.

Der erneute Start eines Wobbelvorgangs in der Betriebsart *Wobbeln* bei nach wie vor offen gelassenem X-Eingang lässt die Kurve nun entlang der 0-dB-Linie verlaufen. Stecken Sie jetzt ein Messobjekt an den X-Eingang des Reflexionsmesskopfs, wird die reine Richtdämpfung in Dezibel angezeigt. Sie hat daher denselben Maßstab wie die normalen Durchgangsmessungen, sodass sich beide Kurven über den ab *WinNWT*-Version 2.0 vorhanden *Kurvenmanager* überlagern lassen.

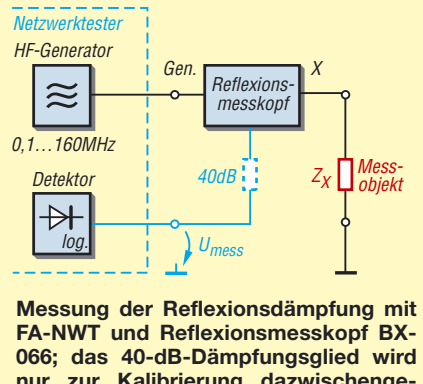

**nur zur Kalibrierung dazwischengesteckt, ansonsten geht** *U***mess direkt zum Messeingang des NWT.**

Sperrwirkung verschiedener Drosselspulen. Sie wurden zur Messung einfach zwischen Generatorausgang und Messeingang des FA-NWT geschaltet. Demnach hat die SMCC-Drossel 68 µH bei 7 MHz die beste Sperrwirkung aller untersuchten Exemplare. Die (leider deutlich voluminösere) MISC-Drossel 100 µH verhält sich dagegen wesentlich breitbandiger und dämpft fast im gesamten Bereich bis etwa 50 MHz um mehr als 30 dB.

Eine ähnliche Untersuchung lässt sich an Abblockkondensatoren durchführen. Dabei sind Generatoraus- und Messeingang des

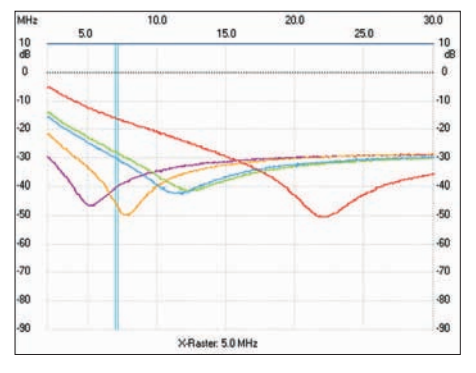

**Bild 17: Sperrwirkung von 2 bis 160 MHz bei einigen Abblockkondensatoren, rot 5 nF (ältere Bauart), violett 100 nF X7R, orange 47 nF X7R, grün 22 nF Z5U, blau 22 nF X7R**

NWT zu verbinden. An die Verbindungsstelle kommt der zu untersuchende Kondensator zwischen Seele und Mantel des Messkabels – Bild 19 veranschaulicht den Messvorgang.

Die orange Kurve in Bild 17 gehört zu einem keramischen Vielschichtkondensator mit 47 nF und 5 mm Rastermaß, der sich hier für den Bereich um 7 MHz als Bester herauskristallisiert hat. Er dämpft im gesamten KW-Bereich ab etwa 4 MHz um mehr als 30 dB. Demgegenüber ist der 5 nF-Kondensator (rote Kurve) oberhalb 15 MHz optimal.

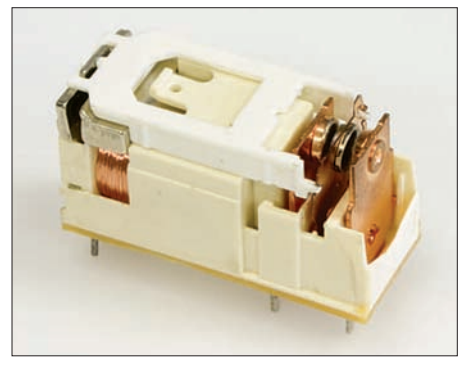

**Bild 20: Print-Relais der Fa.** *finder* **zeichnen sich kontaktseitig durch kurze Leitungsführung und induktivtätsarmen Aufbau aus.**

Weitere Beachtung verdienen die für die Sende-Empfangs-Umschaltung eingesetzten Relais. Resultierend aus den positiven, beim Antennenumschalter *FA-AU 4.1* gemachten Erfahrungen kommen hier wiederum solche des Fabrikats *finder* zum Einsatz. Bild 20 offenbart an einem geöffneten Exemplar die vergleichsweise kurze Leitungsführung bei den Kontakten.

Bild 21 weist für den durchgeschalteten Signalweg vom Eingang *ANT* bis zum Ausgang *TRX* im gesamten fraglichen Bereich bis 54 MHz eine Reflexionsdämpfung besser 30 dB aus (bis 30 MHz besser 34 dB) und bestätigt somit die Richtigkeit der Auswahl.

#### ■ **Realisierung des Vorfilters**

Bei der Suche nach einem geeigneten Gehäuse fiel die Wahl letzten Endes auf das

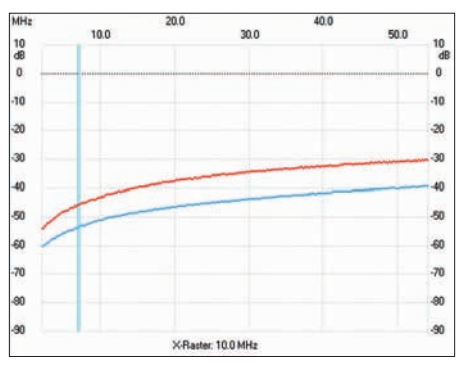

**Bild 18: Reflexionsdämpfung des über die zwei Relais K001/002 durchgeschalteten Pfads; rot: bei Abschluss mit einem Widerstand** *BNC-TRM***; blau:** *BNC-TRM* **separat**

"Leergehäuse, passend zum FT-817" aus anthrazitfarbig pulverbeschichtetem, 1,25 mm dicken Stahlblech mit den Abmessungen 135 mm  $\times$  40 mm  $\times$  165 mm (B  $\times$  H  $\times$  T)

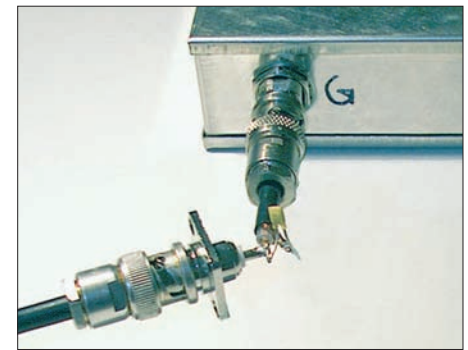

**Bild 19: Messung des Nebenschlussverhaltens an einem Abblockkondensator mithilfe des FA-NWT; auf kürzestmögliche Leitungsführung ist zu achten!**

und vier Gummifüßen (Artikelnummer *BX-002* im FA-Leserservice). Im Vorfilterbausatz *BX-180* ist es in bewährter Art und Weise mit allen erforderlichen Löchern

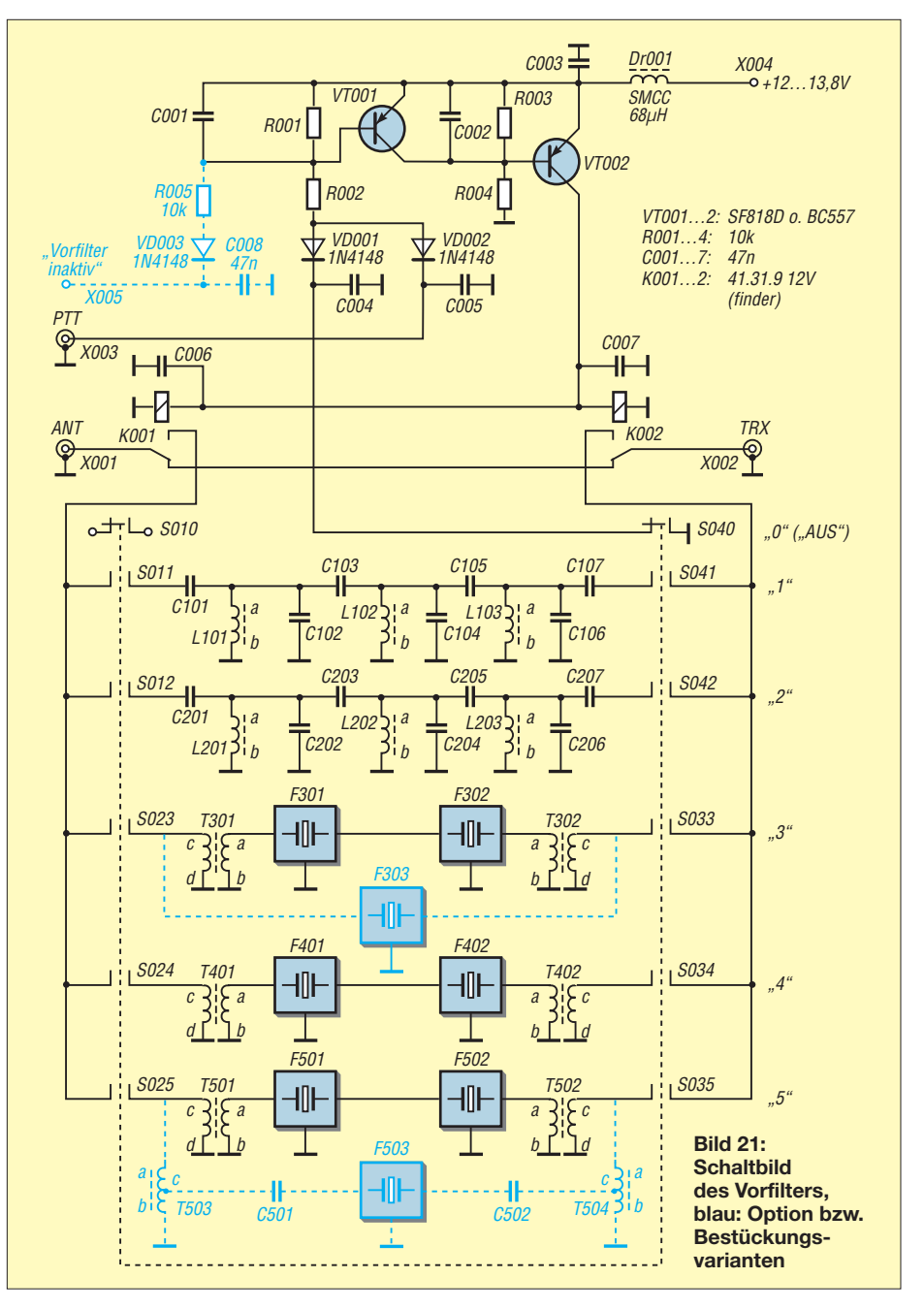
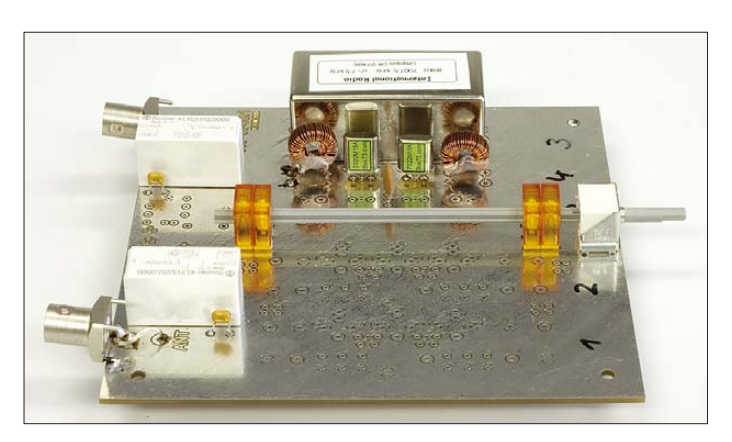

versehen. Das Gehäuse kann selbstredend auch auf oder neben anderen Transceivern als dem FT-817 seinen Platz finden, zumal gerade dieses Yaesu-Produkt gar nicht unbedingt eines so steilflankigen Vorfilters bedarf.

Die zugehörige Platine *PLB-18* misst 128  $mm \times 133 mm$  ( $B \times H$ ). Ihre Oberseite ist eine durchgehende Massefläche, während die Leitungen auf der Unterseite z. T. als 50-Ω-Mikrostreifenleitungen ausgebildet sind.

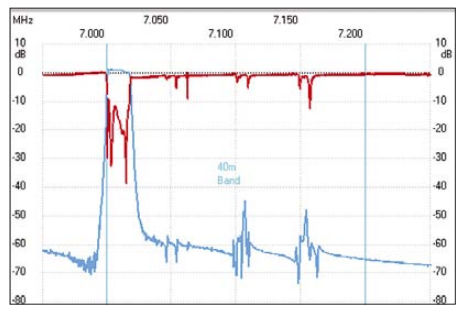

**Bild 24: Reflexions- (rot) und Durchgangsdämpfung (blau) eines Frontend-Quarzfilters #801 von Inrad [6].**

Prägend für den Aufbau des FA-Vorfilters sind ferner die Miniaturdrehschalter *MDS* für Leiterplattenmontage [17]. Sie lassen sich durch eine Vielzahl verfügbarer Rastköpfe mit zwei bis zwölf Stellungen, Schwerte in unterschiedlichen Längen zwischen 12 und 100 mm sowie flexibel anzuordnende Schaltkammern mit jeweils drei

**Bild 23: Erprobte Platine beim Einbau in das Gehäuse; die Verbindungen zu den SO239-Buchsen sind hier noch anzulöten.**

Stellungen sehr freizügig kombinieren. Die Schaltkammern besitzen drei Kontaktpaare, die von einem Schleifer verbunden werden, der jedoch selbst keinen eigenen Anschluss besitzt. So müssen die drei Kontaktpaare einer Schaltkammer elektrisch nicht zwingend eine "Ebene" bilden.

Unter den gegebenen Platzverhältnissen erschienen sechs Schaltstellungen sinnvoll, wobei die sechste (Position 0) dazu dient, das Vorfilter unwirksam zu machen. Das ermöglichte es, mit nur vier Schaltkammern auszukommen. Wie bereits in der vorigen Ausgabe erläutert, lassen sich maximal fünf Filtertrakte 1 bis 5 bestücken.

Im Schaltplan, Bild 21, sowie im Bestückungsplan (folgende Ausgabe) haben die zu den einzelnen Filtern gehörenden Bauelemente dreistellige Nummern, deren erste Ziffer den Filtertrakt kennzeichnet. Die keinem bzw. mehreren Filtertrakten zugeordneten Bauelemente tragen führende Nullen.

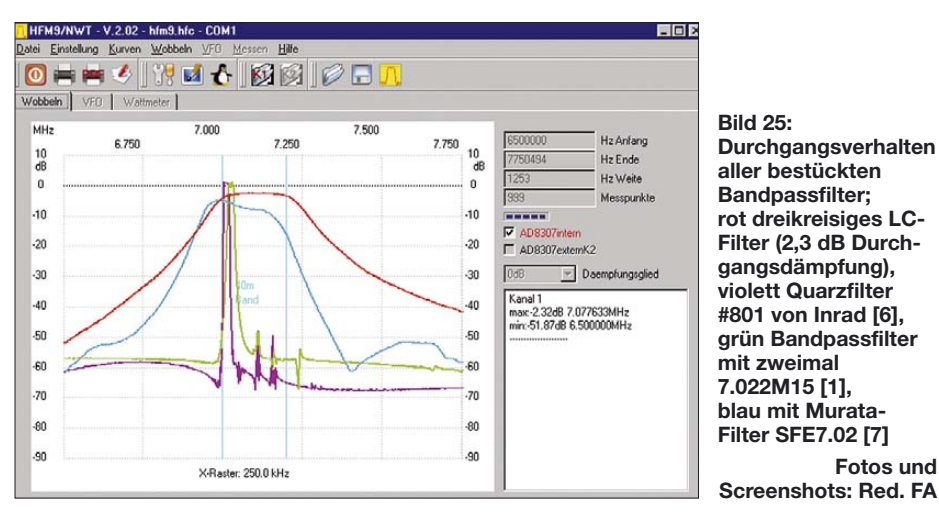

**Hier sind Schaltkästen sowie Schaltschwert sichtbar und zugänglich. Die BNC-Buchsen dienen lediglich Messzwecken.**

**Bild 22:** 

Die Steuerlogik zur Sende-Empfangs-Umschaltung wurde mit zwei PNP-Transistoren realisiert. Mit CMOS-Schaltkreisen hätte sich auch keine elegantere Lösung ergeben, zumal bei 13,8 V Betriebsspannung fast 80 mA durch beide Relais zu treiben sind. VT1 schließt bei geschlossenem

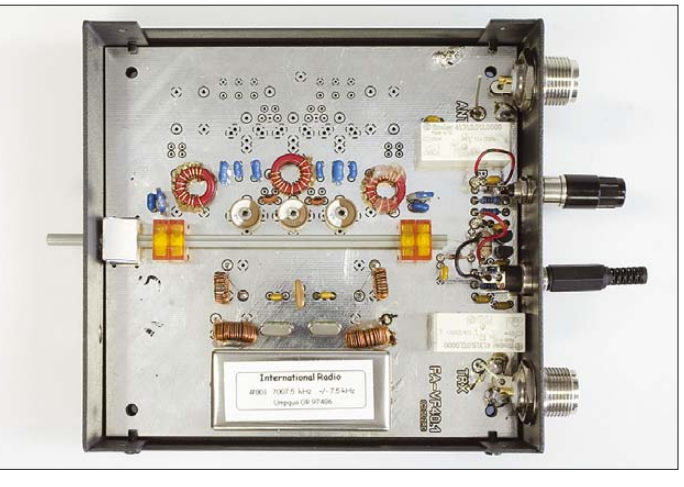

Kontakt S040 (Schaltposition 0, "Aus") die Basis-Emitter-Strecke von VT2 kurz, sodass VT2 auch bei gegen Masse durchgeschaltetem PTT-Signal nicht leitend werden kann.

Die Widerstände R001 bis R004 sind so dimensioniert, dass die Transistoren bei Verstärkungsgruppe D in jedem Falle sicher durchschalten. An der Basis von VT1 könnte über einen weiteren Widerstand R005 mit Entkopplungsdiode VD003 ein Steuersignal angelegt werden, das bei zu aktivierendem Vorfilter H-Pegel  $(=+U_B)$  bzw. ansonsten L-Pegel (0 V oder negativ) führen muss.

Der nächste, abschließende Teil befasst sich mit der Bestückung der Platine *PLB-18*.

*dl2rd@funkamateur.de*

#### **Literatur**

**Fotos und** 

- [13] Nussbaum, H., DJ1UGA: HF-Messungen mit dem Netzwerktester, Das Praxisbuch zum FA-NWT. Box 73 Amateurfunkservice GmbH, Berlin 2007, FA-Leserservice *X-9540*
- [14] Nussbaum, H., DJ1UGA; Hegewald, W., DL2RD: Reflexionsmesskopf für den Netzwerktester FA-NWT. Beigabe zum Bausatz, Box 73 Amateurfunkservice GmbH, Berlin 2007; *www. funkamateur.de* → Online-Shop → Bausätze →  $BX-066 \rightarrow$  (aktuellste Fassung des PDF-Files herunterladen)
- [15] Raban, K., DG2XK: Bausatz: LC-Meßgerät mit PIC, Maxi-Meßbereiche zum Minipreis. FUNK-AMATEUR 46 (1997) H. 11, S. 1280–1281; Download als PDF-File: *www.funkamateur.de* →  $Online-Shop \rightarrow BA-001$
- [16] Lorenz, W.: Dimensionierung einlagiger Zylinderluftspulen optimaler Güte. Frequenz 24 (1970) H. 1, S. 20–26
- [17] FA-Bauelementeinformation: Miniaturdrehschalter für Leiterplattenmontage. FUNKAMATEUR 50 (2001) H. 12, S. 1359; Download: *www.funkamateur. de* → *Online-Shop* → *MDS*

Bezug zurückliegender FA-Ausgaben: FA-Leserservice, Tel. (030) 44 66 94 72; *www.funkamateur.de* → *Online-Shop* → *Zeitschriften*

Zugabe auf der CD!

### *Arbeitskreis Amateurfunk & Telekommunikation in der Schule e.V.*

#### **Bearbeiter: Wolfgang Lipps, DL4OAD Sedanstr. 24, 31177 Harsum E-Mail: wolfgang.lipps@gmail.com**

#### ■ **Praxisheft 18 vielseitig und umfangreich**

124 Seiten weist das aktuelle Praxisheft auf und kommt damit an die Mammutausgabe des vergangenen Jahres heran. Die hohe Druckqualität mit brillanten Farben und aussagekräftigen Fotos dürfte wiederum viele Leser ansprechen.

Bauanleitungen mit unterschiedlichem Anspruchsniveau dienen als Anregung für Workshops, eignen sich aber auch zum Selbststudium wie auch für die Arbeit in Gruppen in den DARC-Ortsverbänden, an Schulen oder –

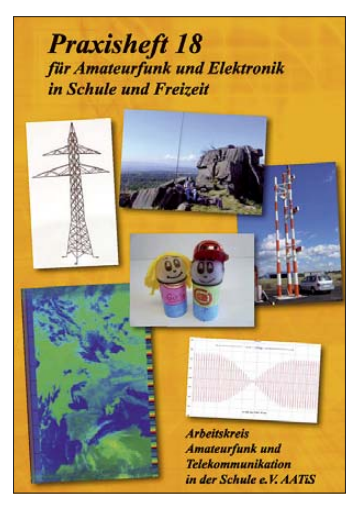

wie Rückmeldungen belegen – sogar im Studium. Alle Beiträge sind neu und wurden bislang noch nicht veröffentlicht. Viele der Themen lassen sich autodidaktisch bearbeiten, entsprechend dem AATiS-Motto "Lebenslanges Lernen". Eine Auswahl soll die Bandbreite des Inhalts aufzeigen.

80-m-Peiler "Flexi"; Decodierung von PSK31 mit einem 8-Bit-Mikrocontroller; Beschleunigungsmessgerät ("AATiS-g-Meter"); Antennenbau für den Portabelbetrieb; Sferics-Handempfänger; Gewitterdetektion; ELF-Empfangsmodul; Universelles RLC-Messgerät unter Nutzung der Soundcard; Optoelektronische Untersuchungen im Infrarotbereich; Stickstofflaser zum Selberbauen; Elektrochemischer Gleichrichter mit Haushaltsmitteln; 3-D-Beschleunigungssensor.

Die Praxishefte zeichnen sich stets durch eine Fülle kleinerer praktischer Schaltungen aus, die durch ihre Pfiffigkeit und den geringen Bauteileaufwand bestechen. Zu ihnen gehören: Empfangsantenne für den PSK31-Empfänger AS715; Schnell-Lader mit Lüfter; Dynamischer Netzteil- und Batterietester; NiCd- und NiMH-Ladetimer; LED-Brückengleichrichter; Taktgeber mit Referenzfrequenz; Sinus-Testgenerator; Reziprok-RIAA-Verzerrer; Mini-Stereo-Verstärker zum Anschluss an die

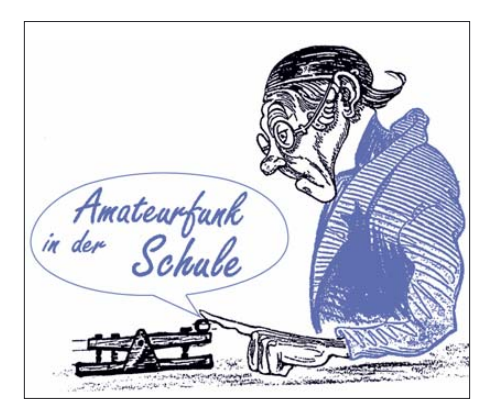

Soundcard; VU-Meter mit LED-Anzeige; Lichteffektschaltungen; Einfachstelektronik für die Grundschule ("LED-Männchen"; .,Zwei-Minuten-Schaltung". Als attraktive Lötübungen werden Hochspannungsmast und Windenergieanlage vorgestellt.

Das Heft schließt mit einer umfangreichen Bauanleitung, nämlich einer kombinierten Digital-Analog-Uhr für die Funkbude oder die Schule ab. Diese Bauanleitung ist für die Arbeit in Jugendgruppen und schulischen Arbeitsgemeinschaften gedacht.

Der Leser findet u. a. die folgenden, sehr praxisorientiert verfassten Grundlagenbeiträge: Der 1-Wire-Bus; Leewellen als Hilfsmittel für Segelflieger und Funkamateure; Einführung in die Betriebsart PSK31; Instrumenten-Landesysteme in der Luftfahrt; Digitale Signalverarbeitung bei Wettersatellitensystemen; GPS mit Google Maps und Google Earth visualisieren.

Zwei Themen aus dem Wettbewerb "Jugend forscht" werden verkürzt wiedergegeben: Die erste Arbeit beschäftigt sich mit einem elektronischen Stethoskop, wobei die Schaltung einen direkten Anschluss an die Soundcard ermöglicht. Geeignete und zudem kostenlose Software zur Analyse bietet das Internet in Fülle. Ein solcher Einsatz dürfte den Biologieunterricht bereichern. Wie man Ladungen durch elektronische Schaltungen nachweist, wird in einer weiteren Arbeit dargestellt. Die Vorschläge eignen sich für anschauliche Experimente im Physikunterricht und lassen sich ohne großen finanziellen Aufwand nachbauen. Das Praxisheft 18 kostet 8 € und kann beim Herausgeber AATiS (Wolfgang Lipps, per E-Mail *wolfgang.lipps@aatis.de)* bestellt werden. Lieferbar sind ferner noch die Ausgaben 11 bis 14 zu je 5 € sowie 15 und 16 zu je 7 € sowie Praxisheft 17 zu 8 €, jede Lieferung zzgl. Versandkosten.

Befristet bis Ende Mai werden die Hefte 16, 17 und 18 für insgesamt 20 € (zzgl. 4 € Porto) geliefert. Es genügt eine Bestellung per E-Mail unter Angabe der Lieferanschrift.

**Wolfgang Lipps, DL4OAD**

#### ■ Ausstellungen **mit AATiS-Beteiligung**

Die Vorbereitungen des AATiS zur Teilnahme am Amateurfunk- und Computermarkt in Neumarkt am 26. 4. 08 von 9 bis 15 Uhr laufen bereits auf Hochtouren. Neben dem neuen Praxisheft 18 werden die AATiS-Bausätze vorgestellt; außerdem sind einige Flohmarktartikel im Angebot. Am Stand besteht eine Anmeldemöglichkeit für den PSK31-Workshop im Nürnberger Raum zum Aufbau des AS631- Controllers.

Nicht nur Funkamateure aus den Nachbarländern Tschechien und Österreich, die diese Veranstaltung besuchen, können durch Selbstabholung viel Porto sparen. Wer bestimmte Sachen aus der AATiS-Medienliste *www. aatis.de* (dort z. B. das Winter-Rundschreiben herunterladen, denn es enthält die aktuelle Medienliste) mitnehmen möchte, sollte diese frühzeitig beim AATiS-Medienservice, Gerhard Schmid, DH3NAW, *dh3naw@aatis.de,* bestellen.

Die weiteren Ausstellungen mit AATiS-Beteiligung sind die Ham Radio vom 27. bis 29. 6. 08 in Friedrichshafen (Bodensee), am 13. 9. 08 die UKW-Tagung in Bensheim und am 1.11.08 die Interradio auf der Messegelände in Hannover.<br>DL4OAD de in Hannover.

#### ■ Hessen-SolarCup 2008

Am 16. 5. 08 wird zum siebten Mal in Kassel der Hessen-SolarCup ausgetragen, ein innovativer Bildungswettbewerb rund um solarbetriebene Modellfahrzeuge, der vergangenes Jahr in die von Bundespräsident Köhler als Schirmherr geförderte Aktion "Land der Ideen" aufgenommen wurde. Der SolarCup enthält unterschiedliche Wettbewerbe, die durch abgestufte Anforderungen von Primar- oder Förderschulen bis hin zur betrieblichen Ausbildung oder technischem Studium alle Bereiche schulischer und Berufsausbildung abdecken und vielen hundert Schülern und Auszubildenden in den vergangenen Jahren viel Freude bereitet haben.

Erstmals wird in diesem Jahr zusätzlich zum SolarCup ein Konstruktionspreis von VDE/ VDI ausgelobt und eine neue Wettbewerbsklasse "SolarRobot" (solarbetriebener Linienfolger-Roboter) eingeführt, der sich auf der Basis der vom AATiS angebotenen Roboter-Bausätze aufbauen lässt. Andere Wettbewerbsklassen sind Solarboote, Ultraleichtmobile und zwei Klassen ferngelenkter Solarmobile, die auch Telemetrie oder Onboard-Kameras mit Funkübertragung enthalten können.

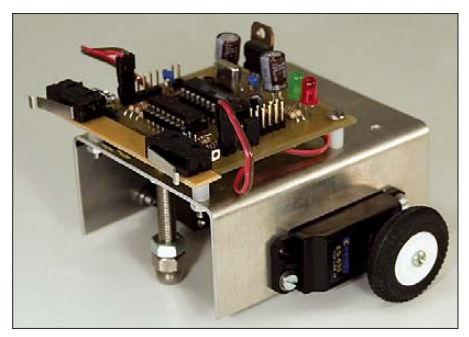

**Rasch aufgebaut, da jeweils als Elektronikbausatz erhältlich, sind die vier verschiedenen AATiS-Roboter. Das Bild zeigt den AS107, der mit einem AVR-Baustein aufgebaut und von Gunther May, DL3ABQ, entwickelt wurde. Die Bauanleitung befindet sich im Praxisheft 17.** 

Eine Übersicht über die einzelnen Wettbewerbe des Hessen-SolarCups, die genauen Reglements, Anmeldeformulare und Berichte vergangener Jahre mit Bildern sind auf www.solarcup.de zu finden. Anfragen können gerne auch per E-Mail an *hessen-solarcup @uni-kassel.de* oder direkt an Jürgen Zick, *df5zx@ifa.uni-kassel.de,* gestellt werden.

### *CB- und Jedermannfunk*

**Bearbeiter: Harald Kuhl, DL1ABJ Postfach 25 43, 37015 Göttingen E-Mail: cbjf@funkamateur.de**

#### ■ Weiteres zur neuen CB-Zulassung

Nach Erscheinen der Verfügung 3/2008 *Allgemeinzuteilung von Frequenzen für die Benutzung durch die Allgemeinheit für den CB-Funk* [1] erreichten die Bundesnetzagentur für Elektrizität, Gas, Telekommunikation, Post und Eisenbahnen (BNetzA [2]) einige für die Praxis relevante Fragen. Die BNetzA-Mitarbeiterin Alexandra Kawohl antwortete in einem an die drei deutschen CB-Funkverbände DAKfCBNF [3], DCBO [4] und DFA [5] gerichteten Schreiben mit der Bitte um die Weitergabe an alle Interessierten; über den DAKfCBNF erreichte der Text auch unsere Redaktion. Wir veröffentlichen daraus die zentralen Informationen.

#### ■ **Kennungen für** *Gateways*

Die nun eingeführte Kennung für unbemannte, automatisch betriebene Stationen ist sechsstellig und besteht aus der Postleitzahl des Stationsstandortes sowie einem Buchstaben (wie *55122X*). Die Zuteilung einer Kennung ist kostenlos. Da während des Betriebes eines automatischen Sprechfunk-*Gateways* der Stationsverantwortliche ständig erreichbar sein muss, sind grundsätzlich bei Beginn der Verbindung entweder die Telefonnummer, der Name sowie die komplette Wohnanschrift oder die jetzt von der BNetzA vergebene Kennung zu übermitteln. Dieser Pflicht lässt sich jedoch in der Praxis vorerst schwer nachkommen: "Von verschiedenen Seiten sind wir darauf aufmerksam gemacht worden, dass die praktische Umsetzung dieser Nebenbestimmung auf kurze Sicht problematisch ist. Die *Gateway*-Betreiber sind aufgrund der aktuell genutzten Software nicht in der Lage, sicherzustellen, dass tatsächlich zu Beginn jeder einzelnen Verbindung die Kennung gesendet wird." Um zu vermeiden, dass aufgrund dieser "technischen Unsicherheit" (Zitat) die Übermittlung der erforderlichen Daten in der Praxis ganz unterbleibt, duldet die BNetzA bis zur Anpassung der Software vorübergehend diese alternative Vorgehensweise: Die Kennung und/ oder die erforderlichen Daten über die Erreichbarkeit des Stationsverantwortlichen werden während des *Gateway*-Betriebs in Zeitabständen von längstens 10 min als Klartext oder in Morsezeichen (Geschwindigkeit nicht über 10 Wörter pro Minute) als Bake ausgesendet, mindestens jedoch einmal pro Verbindung.

#### ■ **Rufzeichen und Kennungen**

Mit den Amtsblatt-Verfügungen 49 und 50/1998 hob die damalige Regulierungsbehörde (RegTP) die Rufzeichenpflicht für CB-Datenfunkstationen auf. "Das bedeutet, dass die Verwendung von Rufzeichen freiwillig ist, also keine rechtliche Verpflichtung zur Verwendung von Rufzeichen besteht." Für CB-Funker stellte die Behörde damals einige Rufzeichenreihen (DAA200 bis DAZ999, DBB200 bis DBQ999, DBS200 bis DDZ999, DEB200 bis DEQ999, DES200 bis DRZ999) zur Verfügung, um Kollisionen mit internationalen Rufzeichenregelungen – wie sie etwa im Amateur- und Seefunkdienst existieren – zu vermeiden. Neben den Rufzeichen aus diesen Reihen sind in der Abwicklung des digitalen CB-Funks aber auch andere Rufzeichen oder Rufnamen verwendbar, solange diese nicht bereits internationalen Funkdiensten zugewiesen sind. Ein entsprechender Hinweis steht in der aktuellen Fassung der Allgemeinzuteilung: "Im CB-Funk besteht keine Rufzeichenpflicht. Falls jedoch, zum Beispiel bei Datenübertragung, ein Rufzeichen verwendet wird, ist vom Benutzer sicherzustellen, dass dieses Rufzeichen nicht bereits vergeben ist. Dies gilt auch für international vergebene Rufzeichen". Anders als etwa beim Amateurfunkdienst, werden CB-Funk-Rufzeichen – ob Eigenkreation oder aus den genannten Rufzeichenreihen stammend – nicht von der BNetzA verwaltet und man führt dort auch keine Vergabeliste. "Der DAKfCBNF [3] kommt auf privater Basis dem Wunsch vieler angeschlossener CB-Funk-Freunde auf eine freiwillige individuelle Identifizierung nach." Neben den Sprechfunk-*Gateways* müssen auch unbemannte, automatisch betriebene CB-Datenfunkstationen die Angaben über die Erreichbarkeit des Stationsbetreibers zu Beginn der Verbindung mitteilen. "Die Übermittlung eines

| Navigation                                                                                                    | Downloads Diskussionsforum Kontakt Suche Chatroom (moressum Startsalte Gastabuch TS-Viewer<br>GW Liste Info |           |             |            |                       |                                  |                   |                      |   |                 | Login                                                                                                    |
|----------------------------------------------------------------------------------------------------|----------------------------------------------------------------------------------------------------|-----------|-------------|------------|-----------------------|----------------------------------|-------------------|----------------------|---|-----------------|----------------------------------------------------------------------------------------------------|
| <b>J</b> Downloads<br>a Teamspeakserverantrag<br>a Was ist ein Gatenav<br>a Gateway-Interface*<br>a Fotogalene<br>a WebLinks<br>a Foto eineenden.<br>u Gastebuch<br>u Diese Saite<br><i>weiterempfehlen</i> | <b>HF-Gateway Liste sortiert: Gatenummer</b><br>= Gateway ist online $\alpha$ = Gateway ist z.Z. offline    |           |             |            |                       |                                  |                   |                      |   |                 | Username<br>Passwort<br>$\Gamma$ Ligit<br>Noch kein Mitalied?                                                                                                    |
|                                                                                                    |                                                                                                    |           |             |            |                       |                                  |                   |                      |   |                 |                                                                                                    |
|                                                                                                    | Gatewayliste                                                                                                |           |             | <b>NDS</b> |                       |                                  |                   |                      |   | ۰               | GW-Infos                                                                                                    |
| Gatevayliste                                                                                                    | 001                                                                                                    | DL.       |             | <b>WHV</b> | DMR: Kenal 01         | losin CTCSS                      | Walfgang          | Wilhalmshaven        |   |                 | <b>Online Stats</b>                                                                                                    |
| Geburtstage im März                                                                                                    | 002                                                                                                    | DL.       | NDS.        | <b>WHV</b> | CRI Kanal 29          | <b><i>LIGHT CTCSS</i></b>        | Wnifgang          | <b>Wilhalmshaven</b> | ۰ | GW-Infos        | Gasta Online: 2<br>Mitclieder Online:                                                                                                    |
| 25.03 ANS-tripple (36)                                                                                                    | 553                                                                                                    | <b>DL</b> | <b>MDS</b>  | <b>WHV</b> | 2M-Free: Kanal<br>93  | <b>Lain CTCSS</b>                | Walfgang          | Williamshaven        | ۰ | GW-Info#        | Keine Mitglieder Online<br>Registrierte Mitglieder: 45<br>Neustes Mitglied: 13MR677<br>Ease<br>Resurher Hautes<br>306<br>$\ddot{\phantom{a}}$<br>Beaucher Online: |
|                                                                                                    | 994                                                                                                    | DL.       | NRW         | Du         | 2M-Free: Kanal<br>ъı  | <b><i><u>Levis CTCSS</u></i></b> | Simon             | <b>Ouisburg</b>      | ۰ | <b>GW-Infos</b> |                                                                                                    |
|                                                                                                    | ons                                                                                                    | оι.       | <b>NIEW</b> | <b>DU</b>  | <b>DMK : Kenal O1</b> | kein CTCSS                       | Simon             | <b>Duisburg</b>      | ۰ | GW-lefox        |                                                                                                    |
|                                                                                                    | 006                                                                                                    | o.        | <b>NEW</b>  | <b>DU</b>  | CB: Kanal 11          | <b><i>Vain CTCSS</i></b>         | Simon             | <b>Duisburg</b>      | ۰ | GW-Infos        |                                                                                                    |
|                                                                                                    | 007                                                                                                    | oı.       | NRW.        | BO.        | CB: Kanal 34          | kein CTCSS                       | <b>Mark Peter</b> | dochum               | ٠ | GW-Infos        |                                                                                                    |
|                                                                                                    | oon                                                                                                    | 0ť.       | <b>NRW</b>  | BO.        | CB: Kanal 80          | kein CTCSS                       | <b>Jorg</b>       | Bochum Wattenscheid  | ٠ | GW-Infos        | $M = 1.1$                                                                                                    |
|                                                                                                    | 009                                                                                                    | 'DL       | NEW.        | na.        | City Kanal 39         | kein CTCSS                       | ludo              | <b>Bochum</b>        | ۰ | GW-Infos        | n<br>Chinerekerd:<br>Mate.<br>1753<br>Tagesrekord:<br>Basuchar<br>364<br>Gestern:<br>Besucher Monat:<br>593                                                       |
|                                                                                                    |                                                                                                    |           |             |            |                       |                                  |                   |                      |   | GW-Infos        |                                                                                                    |
|                                                                                                    | 010                                                                                                    | DL.       | NOS.        | GÖ         | City Kanal 39         | kain CTCSS                       | Michael           | Hann, Münden         | ۰ |                 |                                                                                                    |
|                                                                                                    | 011                                                                                                    | DL.       | <b>HES</b>  | 35         | <b>CH</b> , Kanal 11  | <b>Junio CTCSS</b>               | Markus            | <b>Oliverservan</b>  | ٠ | GW-Infos        |                                                                                                    |

Bild 2: Viele CB-*Gateways* [7] sind hauptsächlich am Wochenende aktiv. Screenshot: DL1ABJ

Zugabe auf der CD!

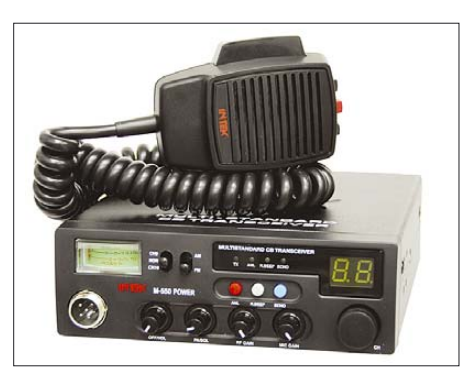

**Bild 1: Die jetzt von der BNetzA eingeführte Kennung unterstützt den korrekten Betrieb von Sprechfunk-***Gateways***. Die Identifizierung kann auch in CW erfolgen. Foto: Werkfoto**

beliebigen *Rufzeichens* reicht nicht aus, da dieses weder von der BNetzA vergeben noch dort erfasst wird. Allerdings haben viele CB-Funker Bedenken geäußert, die vollständige Anschrift des Standorts der Anlage vor Beginn der Verbindung zu übermitteln." Da die BNetzA jedoch im Störungsfall möglichst schnell und ohne großen Aufwand den Stationsverantwortlichen ausfindig machen muss, ist sie auf exakte Angaben angewiesen. In Kooperation mit überregionalen Vereinigungen der CB-Funker wurde von der Behörde daher für Interessierte die Möglichkeit erarbeitet, alternativ auf Antrag von der BNetzA die erwähnte Kennung zu erhalten. Die BNetzA erfasst diese zentral in einer Datenbank.

. Wenn der Wunsch besteht, ein bereits genutztes Rufzeichen für die digitale Datenübertragung weiter zu verwenden, besteht die Möglichkeit, dieses zusätzlich zu der von uns zu vergebenden Kennung in die Datenbank aufnehmen zu lassen." Der folgende Textabschnitt ergänzt dann das Anschreiben, mit dem die BNetzA die Kennung zuteilt: "Das von Ihnen genannte Rufzeichen (xxx111) darf für die digitale Datenübertragung (*Packet Radio*) weiterhin genutzt werden, wenn die oben angegebene Kennung zusätzlich (zum Beispiel im so genannten *connect text*) ausgesendet wird. Sie werden jedoch gebeten, dieses Rufzeichen gegen die oben angegebene Kennung auszutauschen, sobald die hierzu erforderlichen technischen Voraussetzungen (Software-Anpassungen) gegeben sind."

#### ■ **Funkstaffel 2008**

In der Nacht vom 26. auf den 27.4.08 funkt wieder eine CB-Funkstaffel quer durch Deutschland. Dabei geht es um die Weitergabe eines Kennwortes per CB-Funk von einer teilnehmenden Station zur nächsten, bis es am Schluss wieder den Ausgangsort erreicht. Teilnehmer müssen sich bis spätestens 24. 4. 08 unter [6] registrieren.

#### **Literatur**

- [1] BNetzA: Allgemeinzuteilung von Frequenzen für die Benutzung durch die Allgemeinheit für den CB-Funk: *www.bundesnetzagentur.de/media/archive/ 1533.pdf*
- [2] Bundesnetzagentur für Elektrizität, Gas, Telekommunikation, Post und Eisenbahnen (BNetzA), Bonn: *www.bundesnetzagentur.de*
- [3] Deutscher Arbeitskreis für CB- und Notfunk (DAKfCBNF), Eschenau: *www.dakfcbnf.org*
- [4] Deutsche CB-Funk Organisation (DCBO): *www.dcbo.net*
- [5] Deutsche Funk-Allianz (DFA), Kassel: *www.deutsche-funk-allianz.de*
- [6] Funkstaffel 2008, Tango Hotel, Postfach 11 07 26, 06021 Halle: *www.funkstaffel.info*
- [7] TS-Funk: *www.ts-funk.de*

### *Kurzwelle in Deutsch*

#### **Liste analoger deutschsprachiger Sendungen auf Lang-, Mittel- und Kurzwelle**

**UTC Station – Frequenzen (kHz)** 0000-0200 Deutsche Welle – **6075** (GB-w + POR), 9430 (GB-r), 9505 (GB-r), 9545 (RRW), 12 050 (RRW), 12 095 (SLK) 0000-2400 Deutschlandradio Kultur – 990 0000-2400 DLF Köln – 153, 207, 549, 756, 1269, 1422, **6190** 0030-0045 Radio Ö1 International – 9870 (So, Mo -0035) 0100-0115 Radio Ö1 International – 9870 (So, Mo -0105) 0130-0145 Radio Ö1 International – 9870 (So, Mo -0135) 0200-0400 Deutsche Welle – **6075** (GB-r + POR), 7310 (GB-r), 9825 (POR) 0230-0300 HCJB Global Quito – 9780 (für Amerika) 0300-0315 RTL Radio – 1440 (Mo-Sa) 0300-0330 HCJB Global Quito – 9780 (Plattdeutsch, für Amerika) 0300-2210 DRS Musigwälle – 531 0300-2400 Deutschlandradio Kultur – 177 0315-0330 Missionswerk W. Heukelbach – 1440 ( Mo-Fr; via RTL) 0315-0330 Stimme des Trostes – 1440 ( Sa; via RTL) 0330-0345 Missionswerk Freundes-Dienst – 1440 (Mo-Fr; via RTL) 0345-0400 Missionswerk W. Heukelbach – 1440 (Sa; via RTL) 0345-0400 RTL Radio – 1440 (Mo-Do, So) 0345-0400 Rundfunkmission – 1440 (Fr; via RTL) 0345-2200 ERF Radio Wetzlar – 1539 0400-0600 Deutsche Welle – **6075** (GB-w + POR), 9480 (GB-r), 9620 (RRW), 15 605 (SLK) 0400-0500 Radio Ö1 International – **6155,** 13 730 0400-0415 Missionswerk W. Heukelbach – 1440 ( So; via RTL) 0400-0430 TWR Manzini – 3200, 4775 0400-0500 WYFR Family Radio – **3955 (via GB),** 9985 0415-0430 RTL Radio – 1440 (So) 0420-0440 Radio Vatikan – 1530, 4005, **7250** 0430-0445 Missionswerk Freundes-Dienst – 1440 (So; via RTL) 0430-0500 RTL Radio – 1440 (Mo-Sa) 0430-0500 TWR Manzini – 3200, 4775 (Sa, So) 0445-0500 Radio Santec (Univ. Leben) – 1323 0500-0600 Radio Ö1 International – **6155,** 13730; Mo-Fr: 17 870 0500-0505 Radio Ö1 International – 17 870 (Sa, So) 0500-0600 Radio Bayrak International – 6150 (Mittwoch) 0500-0600 RTL Radio – 1440 0500-0600 WYFR Family Radio – 7780 0500-0657 China Radio International – **15 245**, 17 720 0500-1100 Radio France Bleu Elsass – 1278 (Mo-Fr) 0515-0530 Missionswerk W. Heukelbach – 1440 (So; via RTL) 0530-0535 Radio Ö1 International – 17 870 (Sa, So) 0530-0600 Radio Bulgarien – 9600, 11 600 0600-0800 Deutsche Welle – **6075** (GB-w; -0627 + POR), 9480 (GB-w), 9545 (GB-s), 12 045 (RRW), 13 780 (GB-w), 15 605 (GB-w), 17 860 (RRW); 0700-: 15 275 (POR) 0600-0609 Radio Ö1 International – **6155**, 13 730 (So -0607) 0600-0625 Radio Rumänien International – **7125**, 9740 0600-0700 Radio Taiwan International – 7520 (via WYFR) 0600-0700 Slowakischer Rdf. – Radio Patria – 702, 1017, 1098 (Mi, alle drei Wochen: 2.4., 23.4.) 0615-0800 Radio Ö1 International – **6155**, 13 730 (So 0611-) 0630-0700 HCJB Global Quito – **9740**, 21 455 (Plattdeutsch) 0630-0700 Radio Prag – **5930**, 7345 0700-0730 HCJB Global Quito – **9740**, 21 455 0720-0730 Radio Bukarest – 909 (So) 0730-0800 Radio Neumarkt (Tirgu Mures) – 1197, 1323, 1593 (So) 0730-0830 IRIB Teheran – 15 085, **15 430** 0800-1000 Deutsche Welle – **6075 (GB-w)**, 9480 (GB-w), 9545 (GB-s), 9855 (NLA), 13 780 (GB-s), 15 605 (SLK) 0800-1000 Radio Ö1 International – **6155**, 13 730 0800-0827 Radio Slowakei International – 6055, 7345 0800-0900 Radio Santec (Univ. Leben) – 9510 (So; via IRRS) 0800-1000 Magyar Radio 4 – 873, 1188 0900-0930 Stimme Griechenlands – 11 645 (ausser Di) 0900-1000 Christliche Wissenschaft – 6055 (So; via Wertachtal) 0900-1000 Hamburger Lokalradio – 6045 (1. So im Monat, via Wertachtal) 0900-1000 Radio Joystick – 9290 (1. Sa im Monat/via LAT) 0900-1000 Stimme Russlands – 603 (Berlin), 630 (Braunschweig), 1323, 1431 (Dresden), 1575, 7330, **15 455** 0912-0915 Radio Bayrak International – 6150 (Mo-Fr) 1000-1200 Deutsche Welle – 5905 (NLA), **6075 (GB-r)**, 9425 (USA), **9545 (GB-s)**, 13 780 (GB-s), 17 635 (SLK), 21 780 (RRW), 21 840 (POR); ab 1100: 13 735 (CAN) 1000-1200 Radio Ö1 International – **6155**, 13 730 1000-1030 Radio Prag – **6055**, 9880 1000-1100 Radio Temeswar (Timisoara) – 630 1000-1200 Stimme Russlands – 603 (Berlin), 630 (Braunschweig), 1323, 1431 (Dresden), 1575 1030-1100 Ev. Missions-Gemeinden – 6055 (Sa, So; via Wertachtal) 1030-1100 Radio Bulgarien – **11 700**, 15 700 1030-1100 Radio France Internationale – 1179 (Mo-Fr;

**UTC Station – Frequenzen (kHz)** 1100-1115 Die Arche – 5945 (So; via Wertachtal) 1100-1155 Radio Rumänien International – 9515, 11 775 1100-1200 Radio Bukarest – 909 (Mo-Sa) 1100-1200 Radio Casablanca WS – 9290 (Sa alle vier Wochen – 26.4. /via LAT) 1130-1155 Polskie Radio – **5965, 5975** (via Wertachtal) 1130-1225 Stimme der Türkei – 13 760 1200-1400 Deutsche Welle – **6075 (GB-r)**, **9545 (GB-s)**, 9565 (SLK), 13 780 (POR), 17 845 (SNG) 1200-1205 Radio Ö1 International – **6155**, 13 730, 17 715 1200-1230 Radio Azerbaijan Int. – 6111 1200-1230 Radio Prag – 6055, **7345** 1200-1300 MV Baltic Radio – 6140 (1. So. im Monat; via Wertachtal) 1200-1300 Radio Gloria Int. – 6140 (4. So. im Monat; via Wertachtal) 1205-1215 Radio Ö1 International – 17 715 (Mo-Fr) 1205-1220 Radio Ö1 International – **6155**, 13 730 (Mo) 1205-1245 Radio Ö1 International – **6155**, 13 730 (Di-Fr) 1230-1235 Radio Ö1 International – **6155**, 13 730, 17715 1235-1245 Radio Ö1 International – 17 715 (Mo-Fr) 1235-1300 Radio Ö1 International – **6155**, 13 730 (Mo) 1300-1400 Radio Ö1 International – **6155**, 13 730 1300-1400 RTR 1 (Radio Traumland) – 5945 (So; via Jülich) 1320-1325 Radio Bayrak Intern. – 6150 (Mo-Fr; Zeit variiert ±5 min) 1330-1357 Radio Slowakei International – 6055, **7345** 1400-1600 Deutsche Welle – **6075 (GB-r), 9545 (GB-s)**, 13 780 (GB-s), 15 275 (RRW), 17 840 (POR) 1400-1600 Radio Ö1 International – **6155**, 13 730 1400-1415 Radio Vatikan – 5885, **7250**, 9645 1430-1845 Radio Pridnestrovye – 7370 (xx30-xx45, Mo-Fr) 1500-1510 Radio Ö1 International – 13 775 (via Sackville/CAN; Sa, So -1505) 1500-1530 Radio Prag – 5930 1500-1552 Stimme Russlands – 1215, 1323, 7330, 9795, **12 010;**  außer Do: 603 (Berlin), 630 (Braunschweig), 1431, 1575 1525-1540 Radio Ö1 International – 13775 (via Sackville/CAN; Sa, So 1530-1535) 1530-1555 Polskie Radio – 5975 (via Wertachtal) 1552-1557 Radio Santec (Univ. Leben) – 1215, 1323, 7330, 9795, **12 010;** außer Do: 603 (Berlin), 630 (Braunschweig), 1431, 1575 (via Stimme Russlands) 1555-1600 Radio Ö1 International – 13 775 (via Sackville/CAN; Mo-Fr) 1600-1800 Deutsche Welle – **6075 (GB-w)**, 6150 (RRW), **9545 (GB-w)**, 13 780 (GB-s), 15 275 (GB-w), 15 650 (SLK) 1600-1730 Radio Ö1 International – **6155**, 13 730 1600-1627 Radio Slowakei International – 5920, **6055** 1600-1630 Radio Serbien International – 7240 1600-1655 Stimme Koreas – 6285, **9325** 1600-1700 Stimme Russlands – 603 (Berlin), 630 (Braunschweig), 1215, 1323, 1431, 1575, 7330, **9795**, 12 010 1600-1700 Radio France Internationale – 1179 (Mo-Fr; via Heusweiler/Saar) 1600-1630 RTL Radio – 1440 1600-1757 Radio China International – **5970**, 7155 (via ALB) 1600-2208 "RADI**Ö1**476" (ORF) – 1476 (zeitweise rel. RÖ1 Int. und fremdsprachige Sendungen) 1630-1700 Radio Bulgarien – 5900, 9600 1630-1700 Radio Prag – 11 825 (via Krasnodar/RUS) 1630-1700 KBS World Radio – 1440 (via LUX) 1700-1730 HCJB Global Quito – 6015 (Plattdeutsch; via Jülich) 1700-1800 Radio Santec (Univ. Leben) – 1215, 1323, **7330**, 12 010 (So; via Stimme Russlands) 1700-1800 Radio Ukraine International – 7490 1700-1800 Stimme Russlands – 1215, 1323 (außer Di), **7330**, 12 010 (außer So; Mi -1743, Di+Sa - 1730) 1700-1800 WYFR Family Radio – **3955** (via Wertachtal), 17750 1715-1730 Ev. Missions-Gemeinden – 1440 (Di; via RTL) 1715-1730 Stimme des Trostes – 1440 (vierzehntäglich Sa ; via RTL) 1730-1745 Missionswerk Freundes-Dienst – 1440 (via RTL) 1730-1800 HCJB Global Quito – 6015 (via Jülich) 1730-1800 Radio Ö1 International – 5945, **6155** 1730-1800 Radio Santec (Univ. Leben) – 1215, 1323 (nur Sa), **7330**, 12 010 ( Di+Sa; via Stimme Russlands) 1730-1825 IRIB Teheran – 75**65** (via LTU), 9905, 15 085 1730-1825 Stimme der Türkei – 13 640 1743-1758 Die Lutherische Stunde – 1215, 1323, **7330**, 12 010 (via Stimme Russlands, Mi) 1745-1800 Missionswerk W. Heukelbach – 1440 (via RTL) 1800-2000 Deutsche Welle – **6075 (GB-w)**, 6150 (RRW), 9545 (GBw + POR), 9735 (GB-w), 15 275 (RRW), 17 610 (GB-w) 1800-2000 Radio Ö1 International – 5945, **6155** 1800-1827 Radio Slowakei International – **5920**, 6055 1800-1830 Radio Tirana – 1458 (Mo-Sa) 1800-1843 Stimme Russlands – **1215**, 1323, 7310, **7330** (So + Di - 1825; Mi -1830); außer Mi: 603 (Berlin), 630 (Braunschweig), 1431, 1575 1800-1855 Radio Rumänien International – 7160, 9775 1800-1855 Stimme Koreas – 6285, 9325 1800-1900 Radio Neumarkt (Tirgu Mures) – 1197, 1323, 1593 (Mo-Sa) 1800-1900 Stimme Indonesiens – 11 785 (alt 9525, 15 150) 1800-1900 WYFR Family Radio – 7490 (via Gavar/ARM), 21 455 1800-1957 Radio China International – **1440 (via LUX), 7170**, 11 650, 11 775 1800-2000 Radiostation Belarus – 7105, 7390, **7440** (ab 1900: 1170)

1805-1905 Radio Damaskus – 9330 (12 085)

1820-1840 Radio Vatikan – 1530, 4005, 5885, **7250**, 9645

**UTC Station – Frequenzen (kHz)** 1825-1840 Missionswerk Freundes-Dienst – 603 (Berlin), 630 (Braunschweig),**1215**, 1323, 1431, 1575, 7310, **7330** (So + Di; via Stimme Russlands) 1830-1900 Radio Santec (Univ. Leben) – **1215**, 1323, 7310, **7330** (Mi; via Stimme Russlands) 1843-1858 Missionswerk W. Heukelbach – 603 (Berlin), 630 (Braunschweig), **1215**, 1323, 1431, 1575, 7310, **7330** (via Stimme Russlands, außer Mi) 1900-1905 Stimme von Kroatien – **1134**, 6165 1900-1955 Stimme Koreas – 6285, 9325 1900-2000 Radio Bulgarien – 5900, 9700 1900-2000 Radio Kairo – 6250 1900-2000 Radio Taiwan International – 3955 (via UK) 1900-2000 WYFR Family Radio – 7320 (via RUS) 1930-1955 Polskie Radio – 6110, 6140 (via Jülich/Wertachtal) 1930-1958 Stimme Vietnams – 9430 (via GB) 1931-1959 Radio Tirana – 7465 (Mo-Sa) 2000-2200 Deutsche Welle – **6075 (GB-w)**, 7330 (SLK), 9545 (GB-w + POR), 9875 (RRW) 2000-2055 Radio Ö1 International – 5945, **6155** (Sa So –2100) 2000-2015 Radio Thailand – 9680 2000-2028 Stimme Vietnams – 9430 (via GB) 2000-2030 Radio Serbien Internationalv6100, 7240 (außer Sa) 2000-2100 KBS World Radio – 3955 (via GB) 2000-2100 Radio Taiwan International – 15 600 (via WYFR) 2000-2100 Radio Ukraine International – 7490 2000-2145 WYFR Family Radio – 15 695 2034-2038 Radio Slovenija – 918 2100-2208 Radio Ö1 International – 5945, **6155** (So -2205) 2100-2155 RAE Buenos Aires – 9690, 15 345 (Mo-Fr) 2100-2200 Radio Taiwan International – **3965** (via F) 2200-2400 Deutsche Welle – **6075 (GB-w + POR)**, 9545 (UAE), 9775 (RRW), 11 865 (POR); 2300-: 5955 (SLK) 2200-2300 OldieStar Radio – 1575 2230-2300 HCJB Global Quito – 12 040 (Plattdeutsch, für Amerika) 2230-2345 Radio Pridnestrovye – 6240 (xx30-xx45, Mo-Fr) 2300-2400 HCJB Global Quito – 12 040 (für Amerika) 2300-2400 Radio Ukraine International – 7510

#### **Sendungen im DRM-Modus ("Kurzwelle digital")**

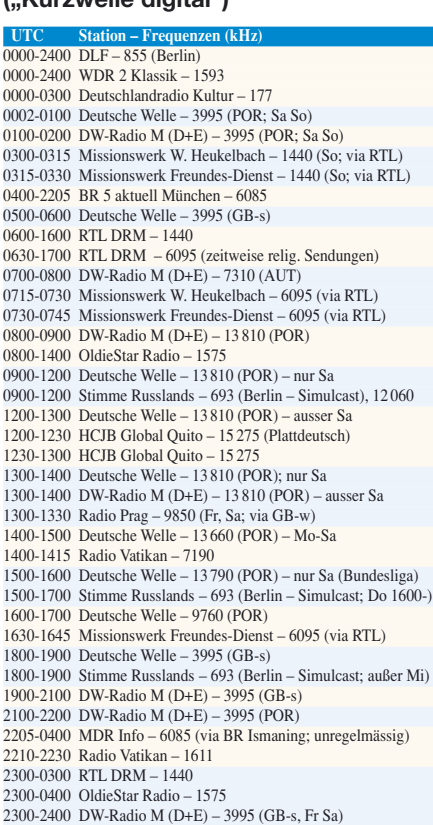

**Die Deutsche Welle sendet von eigenen Relais und angemieteten Sendern aus folgenden Ländern:** AUT – Österreich (Moosbrunn), CAN – Canada (Sackville), GB – Großbritannien (Rampisham-r, Skelton-s, Woofferton-w), NLA – Niederl. Antillen (Bonaire), POR – Portugal (Sines), RRW – Rwanda (Kigali), SLK – Sri Lanka (Trincomalee), SNG – Singapur (Kranji), UAE – Vereinigte Arabische Emirate (Dhabayya), USA – USA (Cypress Creek, SC)

Die am besten hörbaren Frequenzen sind in **Fettdruck** wiedergegeben.

**Achtung:** Leider lagen bei Redaktionsschluss noch nicht alle Sommersendepläne vor. Den komplett aktualisierten Hörfahrplan finden Sie im folgenden Heft.

via Heusweiler/Saar)

### *BC-DX-Informationen*

#### ■ **Deutsch aus Seoul**

Der südkoreanische Auslandsdienst *KBS World* sendet sein deutschsprachiges Programm seit 1. Mai 1981 und ist täglich von 2000 bis 2100 UTC auf 3955 kHz (Skelton/Großbritannien) zu hören. Die einstündige Sendung bringt nach den Nachrichten, einem Kommentar sowie *Kreuz und Quer durch Korea* täglich wechselnde Programmbeiträge: Montags stellt die Sendereihe Porträts herausragender Persönlichkeiten Koreas vor. *Wirtschaft Aktuell* berichtet dienstags über die ökonomische Entwicklung Südkoreas. Aktuelle kulturelle Trends präsentiert jeden Mittwoch die Sendung *Schauplatz Kultur*. Wer sich für die neuesten Entwicklungen in den Beziehungen zwischen den beiden Koreas interessiert, informiert sich darüber donnerstags in *Schritte zur Wiedervereinigung*. Koreanische Musik ist immer freitags das Thema von *Musik verbindet*. Die Hörerecke am Samstag beantwortet Hörerbriefe und gibt Empfangstipps für BC-DXer. Sonntags bringt

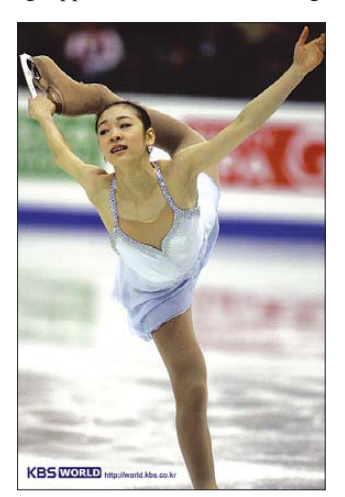

**Anlässlich der Olympischen Spiele 2008 zeigen die aktuellen QSL-Karten von** *KBS World* **koreanische** Spitzensportler.

*Treffen zweier Welten* Interviews, gefolgt von koreanischer Musik in *Unterwegs mit Musik*. Der koreanische Auslandssender bestätigt korrekte Empfangsberichte zuverlässig und nach kurzer Laufzeit per QSL-Karte. Anschrift: KBS World Radio, Deutsches Programm, 18 Yeouido-dong, Yeongdeungpo-gu, Seoul 150- 790, Südkorea (E-Mail: *german@kbs.co.kr*).

#### ■ **Nigeria für Afrika**

Auf der Kurzwelle 7255 kHz ist um 2200 UTC für 60 min eine Sendung der *Voice of Nigeria* in der Regionalsprache Hausa zu empfangen. Obwohl das Programm offiziell mit 250 kW abgestrahlt wird, kommt es zu teilweise starken Interferenzen durch *Radio China International* von der Nachbarfrequenz 7250 kHz. Ein trennscharfer Empfänger oder eine Antenne mit Richtwirkung sind dann hilfreich. Die Programme aus Nigeria bringen oft lange Wortbeiträge und regionale Musik. Am späten Nachmittag ist die Station auch häufig auf

15 120 kHz im 19-m-Band mit einem starken und ungestörten Signal zu hören. QSL-Karten der Station sind eine Rarität. Anschrift: Voice of Nigeria, Broadcasting House, Ikoyi, P.M.B. 40003, Falamo, Lagos, Nigeria.

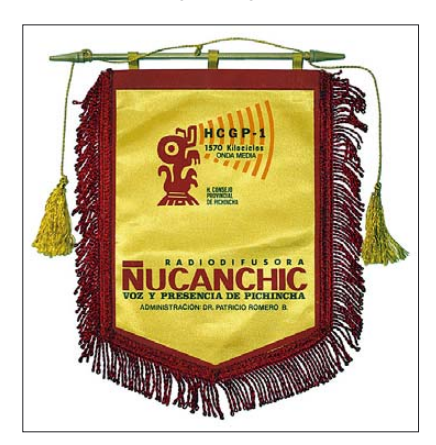

**Lateinamerika ist ein Eldorado für Radiowimpelsammler, wie dieses Exemplar von** *Radio Nucanchic* **aus Quito zeigt.** 

#### ■ **Serbien unregelmäßig**

Nach langem Schweigen ist das deutschsprachige Programm der *Stimme Serbiens* aus Belgrad wieder auf Kurzwelle zu empfangen, wenn auch unregelmäßig: Hin und wieder klappt es um 2100 UTC auf 6100 kHz. Das entspricht allerdings nicht dem offiziell angesagten Sendeplan, nach dem *Radio Belgrad* das deutsche Programm ab 1700 und 2100 UTC auf 7240 kHz überträgt. Leider ist auch auf 6100 kHz der Empfang schwierig, da gleichzeitig ein starker Sender des iranischen Rundfunks die Frequenz nutzt. Wie die Sendungen selbst, kommen QSL-Karten aus Belgrad bestenfalls sporadisch. Anschrift: Stimme Serbiens, Deutsches Programm, Hilandarska 2/IV, 11000 Belgrad, Serbien.

#### ■ Mission aus der Karibik

Programmaufzeichnungen des vor einigen Jahren verstorbenen Radiopredigers Gene Scott sind weiter vormittags ab etwa 1000 UTC gut auf 11 775 kHz im 25-m-Band in Englisch zu hören. Das Programm des *University Network* kommt über einen Sender von *Caribbean Beacon* auf der Karibikinsel Anguilla. Nachts und morgens ist die Station mit etwas Glück auch auf 6090 kHz im 49-m-Band zu beobachten. Anschrift für Empfangsberichte: Caribbean Beacon, P.O. Box 690, The Valley, Anguilla.

#### ■ **Jammer gegen Welle**

Die Regierung Äthiopiens stört Sendungen der *Deutschen Welle* (DW). DW-Korrespondenten meldeten dies im Spätherbst 2007 zur Zentrale nach Bonn. Eine Analyse durch die eigene Mess- und Kontrollstation brachte Gewissheit: Die KW-Ausstrahlung des Amharischen DW-Programms wird durch so genanntes *Noise-Jamming* absichtlich gestört. Peilungen unterstützten bald den Verdacht, dass das Störsignal seinen Ursprung auf äthiopischem Boden hat. DW-Intendant Erik Bettermann wandte sich daraufhin in einem Schreiben an den äthiopischen Botschafter in Berlin und bat um Aufklärung – auf eine Antwort wartet er bis heute. *DW-Radio* erreicht wöchentlich rund 20 Millionen Hörer in Äthiopien, was einem Viertel der Bevölkerung entspricht. Redaktionsleiter Ludger Schadomsky vermutet, dass die kritische Berichterstattung über das äthiopische Engagement im Nachbarland Somalia sowie über die Spannungen im Grenzgebiet zu Eritrea ein Grund für den Störangriff gegen die DW sind. Auch ein Vermittlungsversuch vor Ort blieb erfolglos: Ein vom deutschen Botschafter angefragter Gesprächstermin mit dem äthiopischen Informationsminister wurde verweigert. Während des Kalten Krieges waren *Jammer* eine Alltäglichkeit des Kurzwellenhörens. Heute gehören zu den Betreibern von Störsendern Äthiopien, Simbabwe, Nordkorea sowie insbesondere die Volksrepublik China.

#### ■ **British Radio Stations**

Der *British DX Club* hat soeben die 21. Ausgabe seiner Broschüre *Radio Stations in the United Kingdom* (ISBN 978-0-9540223-3-4) herausgegeben. Auf 68 Seiten (Englisch) berichtet das DIN-A5-Heft über sämtliche Radiostationen, die in Großbritannien auf Lang- und Mittelwelle sowie UKW senden. Für BC-DXer sind vor allem die Informationen über die zahlreichen britischen Inlandssender auf der Mittelwelle interessant, von denen viele regelmäßig im deutschsprachigen Raum empfangbar sind. Dazu gehören Regional- und Lokalstationen der BBC, kommerzielle Privatsender sowie etliche Bürgerfunkstationen mit kleiner Leistung. Jede Station ist mit allen wichtigen

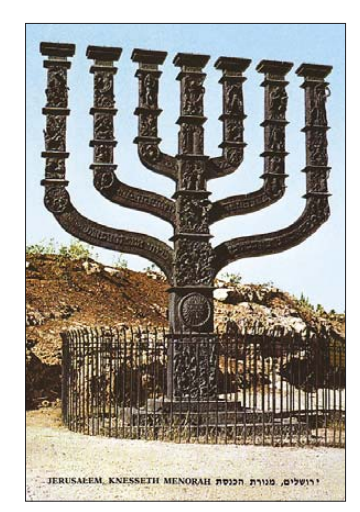

**Israels Auslandsdienst reduzierte in den vergangenen Jahren seine Kurzwellensendungen. Entgegen diesem Trend hat** *Galei Tzahal* **die Ausstrahlungen** auf 6975 und 15 785 kHz erweitert.

Informationen gelistet: Frequenz, Sendeleistung, Standort und eventuelle Parallelfrequenzen. QSL-Sammler finden zudem im umfangreichen Anschriftenteil alle Informationen über Post- und E-Mail-Adressen sowie Telefon- und Faxnummern. Das früher separat veröffentlichte Merkblatt über Radiostationen in Irland ist jetzt integriert. Die wie immer sehr empfehlenswerte Broschüre kommt gegen Einsendung von 7 € oder 8 IRC an: British DX Club, 10 Hemdean Hill, Caversham, Reading, RG4 7SB, Großbritannien.

*Die Berichte und Illustrationen stammen von Friedrich Büttner (Bü), Harald Kuhl (HKu) und Michael Lindner (Li).*

### *Ausbreitung April 2008*

#### **Bearbeiter:** Dipl.-Ing. František Janda, OK1HH **CZ-251 65 Ondˇrejov 266, Tschechische Rep.**

Die Intensität der solaren Röntgenstrahlung bleibt zwar sehr niedrig, aber man konnte sich beispielsweise im Februar davon überzeugen, dass der Einfluss des Sonnenwindes in beträchtlichem Maße die fehlende Strahlungskomponente ersetzen kann. Auf der Sonne waren keine Flecken und die Röntgensensoren von GOES 10 und GOES 11 detektierten ein sehr niedriges Strahlungsniveau im Wellenlängenbereich zwischen 1bis 8 Angström (*www.swpc.noaa.gov/ftp menu/plots/xray.html*). Trotzdem waren die KW-Ausbreitungsbedingungen nicht die schlechtesten. Das bewiesen die alltäglich gut hörbaren Signale der Expedition VP6DX, hauptsächlich auf den Bändern zwischen 80 bis 17 m und manchmal auch auf den noch kürzeren Bändern.

Das Minimum des Elfjahreszyklus ist möglicherweise schon im vorigen Jahr gewesen, aber es ist wahrscheinlicher, dass es erst jetzt anfängt

(siehe *http://sidc.oma.be/products/ri/*). Die geglättete Sonnenfleckenzahl wird sich im April nach SWPC bei  $R = 4.0$  bewegen (resp. im Konfidenzintervall  $0 - 15,2$ ), bei  $R = 4.9$  nach IPS, oder bei *R* = 2 nach SIDC mit der klassischen Methode, oder  $R = 10$  nach der kombinierten Methode. Zur Berechnung der Ausbreitungsvorhersage benutzt man  $R = 2$  (resp. Solarflux  $SF = 65$ ).

Der April gehört in der Regel zu den Monaten mit guten KW-Ausbreitungsbedingungen. Gegenüber der zweiten Märzhälfte beginnen zwar die höchsten benutzbaren Frequenzen zu sinken, was bei der gegenwärtigen Sonnenaktivität geringere Chancen auf Öffnungen der Frequenzen über 15 MHz für DX-Verbindungen bedeutet. Anderseits aber beginnen (mehr noch nach dem 20. April) Erscheinungen der sporadischen E-Schicht regelmäßig und öfter zu sein.  $E_s$  kann außer Reflexionen für "short skip"-Signale bei der DX-Ausbreitung in den oberen KW-Bändern helfen und sie verbessert die DX-Chancen für QRP-Stationen. Die üblichen Vorhersagediagramme mit den durchschnittlichen Werten für den März findet man unter *http:// ok1hh.sweb.cz/Apr08/*.

Die kurze Störung am 25. 1. 08 war anhand der Verstärkung und des nachfolgenden Verschwindens des Signals der Bake VE8AT am 25. und 26. 1. 08 gut zu erkennen. Der Sonnenwind wurde zwischen dem 31.1. und 2. 2. 08 stärker, (siehe *http://umtof.umd.edu/pm/*).

Danach schwankte seine Geschwindigkeit zwischen über 700 km/s am 10. 2. bis 12. 2. und über 650 km/s am 19. 2. 08 Neben einem koronalen Loch spielte eine Schlüsselrolle die positive Polarität des interplanetaren Magnetfeldes.

Die niedrige Sonnenaktivität im Februar 2007 wird bestätigt durch den niedrigen gemessenen solaren Flux von 71,2 s.f.u., dem geomagnetischen Index (Wingst) von  $A_k = 13,0$  und vom Durchschnitt der Sonnenfleckenzahl *R* = 2,1. Die Sonnenscheibe war meistens fleckenlos. Der berechnete, geglättete Durchschnitt für den August 2007 beträgt  $R_{12} = 6,1$ .

Als Berechnungsgrundlage dienen:<br>Sendeleistung: 100 W Sendeleistung: 100 W<br>TX- und RX-Antennen: Dipol, horizontal TX- und RX-Antennen: Dipol, horizontal empfangum ebung: ländlich Empfangsumgebung: ländlich<br>Bandbreite: 300 Hz Bandbreite:<br>Parameter: Störabstand Legende: weiße Linie: MUFп П T.

≤–9 –6 –3 0 3 6 9 12 15 18 dB

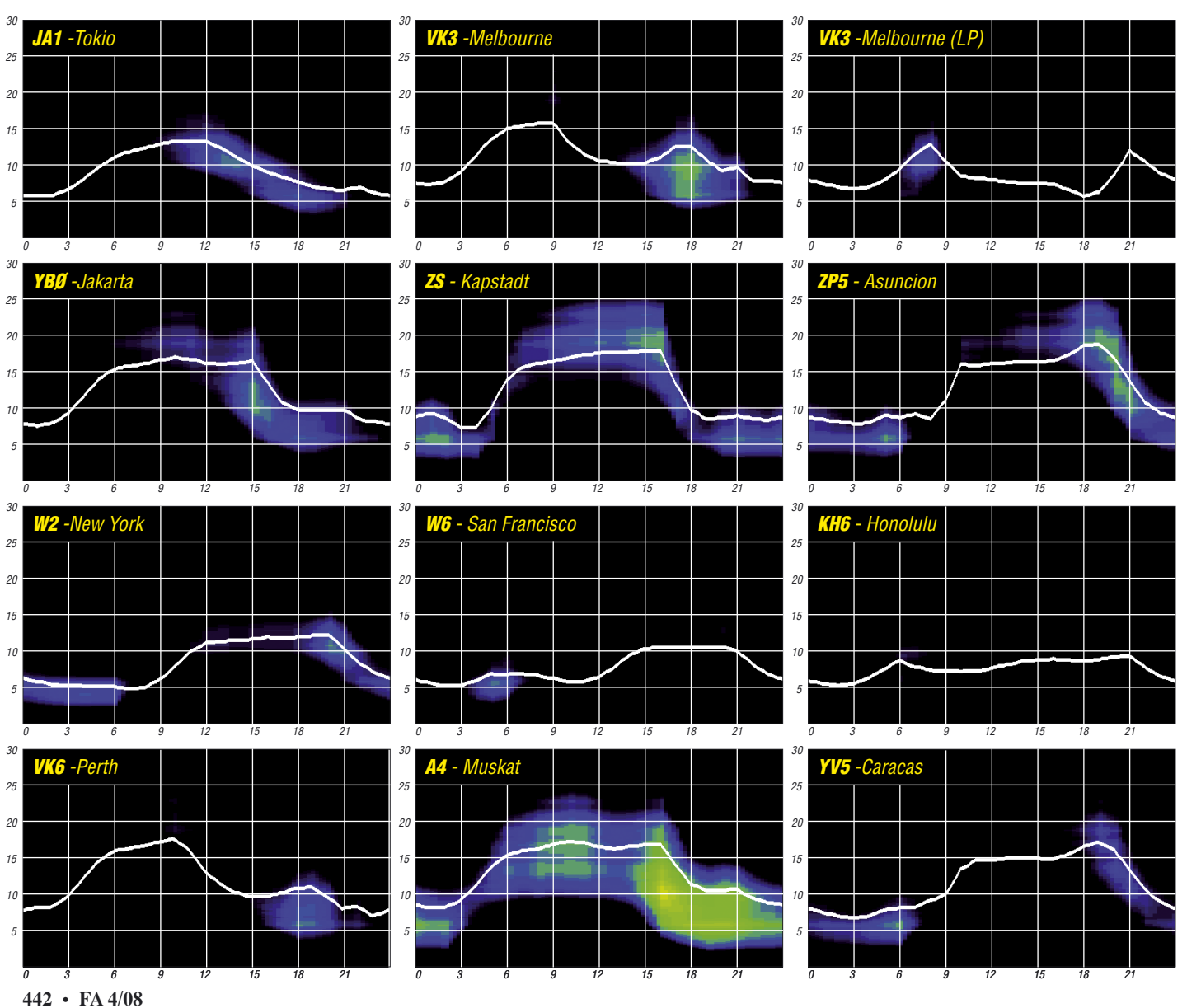

## *Diplome für CW-Legastheniker*

Was hat Tanzen mit CW zu tun? Sehr viel, denn man braucht für beides eine gewisse Musikalität und ein Rhythmus-Gefühl. Wer diese Fähigkeiten nicht besitzt, tritt beim Tanzen der Partnerin zwar öfter auf die Füße, kann aber unter Umständen trotzdem morsen lernen. Er wird dann jedoch erfahrungsgemäß mit seinen mühsamen und unter Zwang erworbenen Fähigkeiten nicht besonders glücklich. Diese Behauptung kann man leicht beweisen, wenn man in seinem DARC-Ortsverband die Funkamateure zählt, die aktiv CW verfechten und sie denen gegenüberstellt, die seit der erfolgreichen Amateurfunkprüfung die Morsetaste nicht mehr oder nur noch gelegentlich angefasst haben.

Zum Kreis der CW-Schwachen gesellen sich dann noch ehemalige Zweitklässler, die wie der Autor, ohne Morsekenntnisse durch Ritterschlag in die A-Klasse erhoben wurden und auch hörbehinderte OMs, die bisher keinen Zugang zur Telegrafie besaßen.

#### ■ **Der Morsezwang ist tot, es lebe CW!**

Dabei ist A1 doch eine schöne und sehr effektive Sendeart, mit der man mit wenig technischem Aufwand viele DXCC-Gebiete arbeiten kann [1]. Bei der man keine Linearitätsoder Intermodulationsprobleme kennt und bei der Nachbarn nicht durch "SSB-Monkeychatter" [5] in der Stereoanlage aufgeschreckt werden. Alles spricht also dafür, dass CW weiterleben muss, obwohl der behördliche Zwang dazu entfallen ist.

#### ■ **Der CW-OP des 21. Jahrhunderts**

Weil mittlerweile die Technik von Hardware und Software gut fortgeschritten ist, lässt sich CW, so wie jede andere digitale Sendeart auch, erfolgreich mit einem Computer betreiben. Ich hatte in [1] einen Weg aufgezeigt, wie man als PC-CWist das fehlende gehirnmäßige Decodierungsvermögen durch Nutzung von zwei parallel laufenden Programmen so abbildet, dass sich eine hohe Redundanz bei der Entschlüsselung der Morsezeichen ergibt. Dazu wird eine zweite Soundkarte in den PC eingebaut [2] und jedes Decodierungsprogramm, hier *MixW2* [3] und *CWGet* [4], auf einen eigenen Empfangspfad konfiguriert. Die Summe der auf dem Bildschirm erscheinenden Ergebnisse (siehe Bild rechts) reicht für die meisten CW-QSOs vollkommen aus und man kann sich mit der Gegenstation knapp, aber flüssig unterhalten. Für Standard-QSOs und Conteste setzt man, wie bei RTTY oder PSK, Makros ein [1], [2]. Das Geben mit der Tastatur ist vergleichsweise einfach. Mit dieser Methode konnte ich seit Erscheinen des Beitrages in [1] etwa 12 000 CW-Verbindungen mit 150 DXCC-Gebieten realisieren, obwohl ich nicht Morsen gelernt habe und das durch einen berufsbedingten Gehörschaden auch nicht mehr nachholen kann. Als Lohn der Mühe konnte das DXCC-CW und das anspruchsvollere WAE-CW I beantragt werden.

#### ■ **Diplome für PC-CWisten**

Die Ansätze derartiger Diplome sind unterschiedlich, auch die Schwierigkeitsgrade differieren. Für das Grunddiplom des DXCC mit

den 100 verlangten Gebieten der DXCC-Liste reicht es aus, einmal oder mehrmals an einem weltweiten (48-stündigen) CW-Contest teilzunehmen. Man verkürzt den Schlaf auf ein Minimum, nutzt die Nächte voll aus und kann dann im Durchschnitt bis zu 80 DX-Gebiete in dieser Zeit arbeiten. Die restlichen DX-Länder kommen dann schnell zusammen. Zur Meisterklasse und zum Kultobjekt wird das DXCC-Diplom erst, wenn man mehr als 250 Gebiete, bis zur

derzeitigen Obergrenze von 338, arbeiten will.

Das DXCC-CW wurde über das "Logbuch of the World" (LotW) beantragt, um die leidige Listenschreiberei und die Vorlage von QSL-Karten zu umgehen. Der Weg von der Antragstellung bis zur Verleihung ist jedoch lang. Das DXCC-Diplom kostet in der Grundstufe mittlerweile mehr als 20 US-\$; Erweiterungen für Ehrgeizige gehen ebenfalls ins Geld.

Dagegen ist das WAE-CW in allen Stufen mit 5 € preiswert und kommt dem Ideal der Erhöhung der Aktivität auf den Bändern ohne zusätzliche Kosten schon sehr nahe.

Für die Klasse I muss man mindestens 60 EU-Länder (von 73 möglichen) der WAE-Liste arbeiten und dazu mindestens 200 Bandpunkte vorweisen. Für die unteren Klassen 3 und 2 sind die Anzahl der Länder und der Bandpunkte reduziert [6]. Die Bandpunkte sind eine trickreiche Erfindung des Diplom-Herausgebers (DARC e. V.). Dadurch werden alle Bänder gleichermaßen attraktiv, man schließt somit einseitige Belastungen der so genannten "Schokoladenbänder" aus und erhöht den Reiz des nicht einfachen Diploms.

Für das WAE-CW neuer Art kann man aus den neun Amateurfunkbändern maximal fünf Punkte anrechnen, wenn man das Land logischerweise auf mindestens fünf Bändern gearbeitet hat.

Für das Classic-CW-Diplom fallen die WARC-Bänder aus, und man kann von den verbleibenden klassischen sechs Bändern maximal vier Punkte anrechnen. Damit muss man im Durchschnitt für das WAE I bei 60 Ländern diese mindestens jeweils drei bis viermal auf verschiedenen Bändern arbeiten. Das bedeutet, dass man mehr arbeiten muss als beim DXCC-Diplom der Grundstufe. Für das WAE gibt es oberhalb der Klasse I die Meisterklassen "Top"

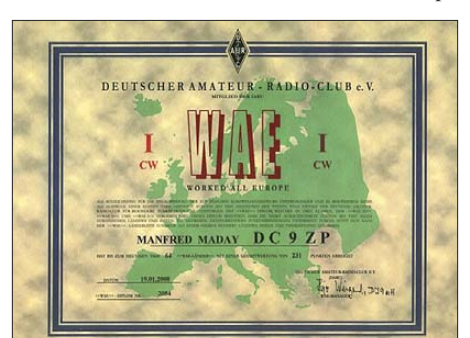

Das WAE CW I – nur mit dem PC gearbeitet

und "Trophy" [6] als weitere Herausforderung für den PC-CWisten.

Das WAE bietet sich ebenfalls in weltweiten CW-Contesten an. Leider darf man als europäische Station beim WAE-CW-Contest keine europäischen Stationen arbeiten, sodass man auf Veranstaltungen anderer Länder angewiesen ist. Als Ausweg sei der "WAG" erwähnt, da man hier als DL-Station auch europäische Stationen werten kann.

Die Antragstellung ist unproblematisch; beim DX-Referat des DARC [6] gibt es eine Excel-Tabelle zum Download. Nach deren Ausfüllen

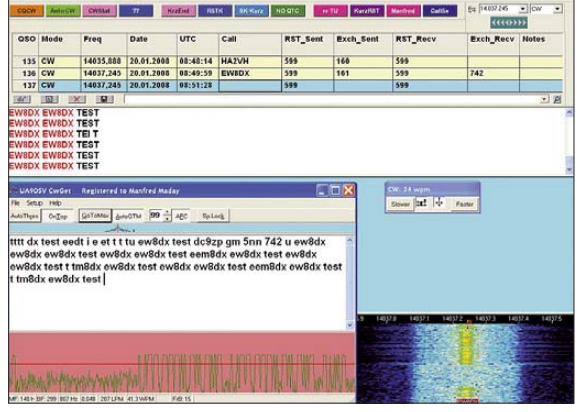

*MixW2* **mit** *CWGet* **bei der Zusammenarbeit in einem Contest-CW-QSO. Bild/Screenshot: DC9ZP**

werden die Punkte automatisch errechnet und sie dienen als Grundlage für den Antrag. Seit einiger Zeit muss man nicht mehr QSL-Karten verschicken, sondern es reicht zunächst die Unterschrift von zwei Funkamateuren oder von einem WAE-Trophy-Halter [7] auf der ausgedruckten Tabelle aus. Der Diplommanager Hajo Weigand, DJ9MH, fordert dann nach Vorliegen des Antrags noch Scans oder Originale von QSL-Karten an und klärt Ungereimtheiten. Hajo schaffte es bei meinem Antrag, die Verleihung in weniger als zwei Kalenderwochen ab Antragstellung abzuwickeln.

#### ■ **Fazit**

Ich notiere das hier nicht zur Selbstbeweihräucherung, sondern um einen konkreten Weg für all jene aufzuzeigen, die sich in einer ähnlichen Situation befinden. Vielleicht kann die Möglichkeit, sich beim Morsen auf den PC abzustützen, dazu beitragen, dass CW langfristig erhalten bleibt und dass sich möglichst viele OMs (wieder) für CW entscheiden.

### **Manfred Maday, DC9ZP**

- **Literatur, URL und Erläuterung** [1] Maday, M., DC9ZP: Telegrafie-Funkbetrieb mit
- dem PC ohne CW-Kenntnisse. FUNKAMA-TEUR 54 (2005) H. 9, S. 130 f
- [2] Mehr Einzelheiten in: *www.dc9zp.homepage.tonline.de/kurzwelle.htm*
- [3] Piehler, R., DL3AYJ: MixW Die deutsche Seite. *www.mixw.de*
- [4] Podstrigailo, S., UA9OSV: Intelligenter Morse-Decoder CwGet. *www.dxsoft.com/de/products/ cwget*
- [5] Umgangssprachlicher Ausdruck von US-Hams. Kann man frei mit "Affengeschwätz" übersetzen. Gemeint ist nicht SSB schlechthin, sondern dessen hörbare Auswirkungen als TV/BCI.
- [6] WAE-Diplom: *www.darc.de/referate/dx/fgddw. htm*
- [7] WAE Top/Trophy-Halter; Rangliste: *www.darc.*

### *DXCC-Gebietsstand DL – Kurzwelle 2007*

#### **Stand: 31. 12. 07; zusammengestellt von Rolf Thieme, DL7VEE**

Ein Dankeschön an das Referat DX- und HF-Funksport des DARC e. V. für die zur Verfügung gestellten Daten. Weit über 500 Rufzeichen aus Deutschland und den Nachbarländern sind in den Online-Masken des DARC bei der Länderstandswertung eingetragen. Auf *www. darc.de/dxhf/fgdxl.htm* kann man alles ausführlich bis zur hintersten Platzierung nachsehen. Verantwortlicher Bearbeiter ist Peter Hoffmann, DK2NG. Michael, DL6MHW, zeichnet für das Programm verantwortlich.

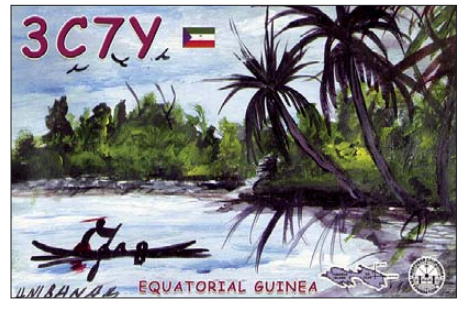

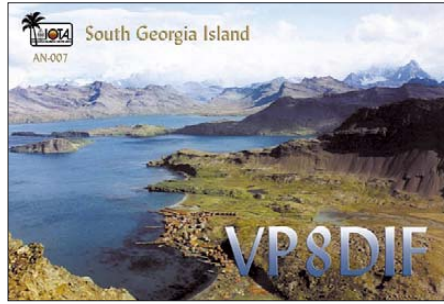

Die Tabelle ist zweigeteilt und berücksichtigt in einer Sortierreihenfolge den Gesamtstand der DXCC-Gebiete, dann SSB, CW und Digital. Die Auswertung bezieht sich wie im Vorjahr einmal auf die Gesamtstände in den einzelnen Hauptsendearten, wobei die höchste Zahl auch gleichzeitig bei Mixed (Sortierkriterium) eingetragen wurde, wenn sie nicht schon der Melder auch bei Mixed eingepflegt hat. Also: Melder nur eines Gesamtstandes in nur einer oder mehreren Betriebsarten erscheinen auch unter Mixed. Rechts ist nach der Platzierung im 9-Band-Stand (160 bis 10 m) sortiert; in Mixed und ohne Berücksichtigung der Gesamt-DXCC im linken Teil der Tabelle. Hier würde ich mir die Möglichkeit von mehreren Eingaben, z. B. je Sendeart, wünschen. Wo ersichtlich, erfolgte eine Kennzeichnung am Rufzeichen: "\*" bedeutet nur CW, "+" nur SSB und "#" nur RTTY. Im letzten Monat des vergangenen Jahres gab es mit FJ (Saint Barthélemy) ein neues, das 338. DXCC-Gebiet, das aber hier mangels noch fehlender Bestätigungen nicht berücksichtigt ist. Dank hochkarätiger DXpeditionen 2007 und eintreffender QSL-Karten von den großen DX-Unternehmungen davor lassen sich deutliche Bandpunktzuwächse registrieren. Selbst an der Spitze ging es mit bis zu 20 Punkten gut voran. Spitzenreiter ist Oldtimer Hermann, DJ2BW, vor Dietmar, DL3DXX, und Bernd, DF3CB.

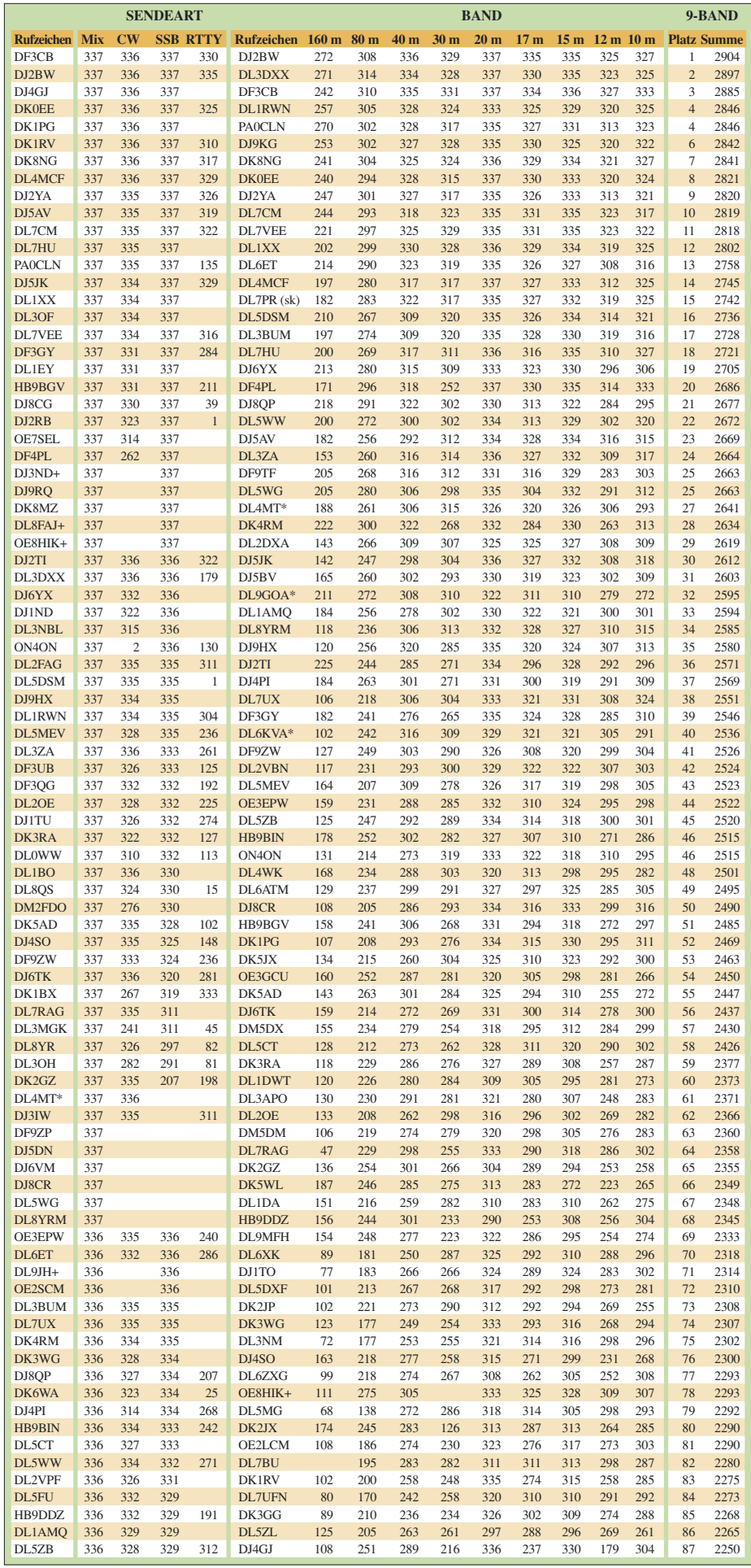

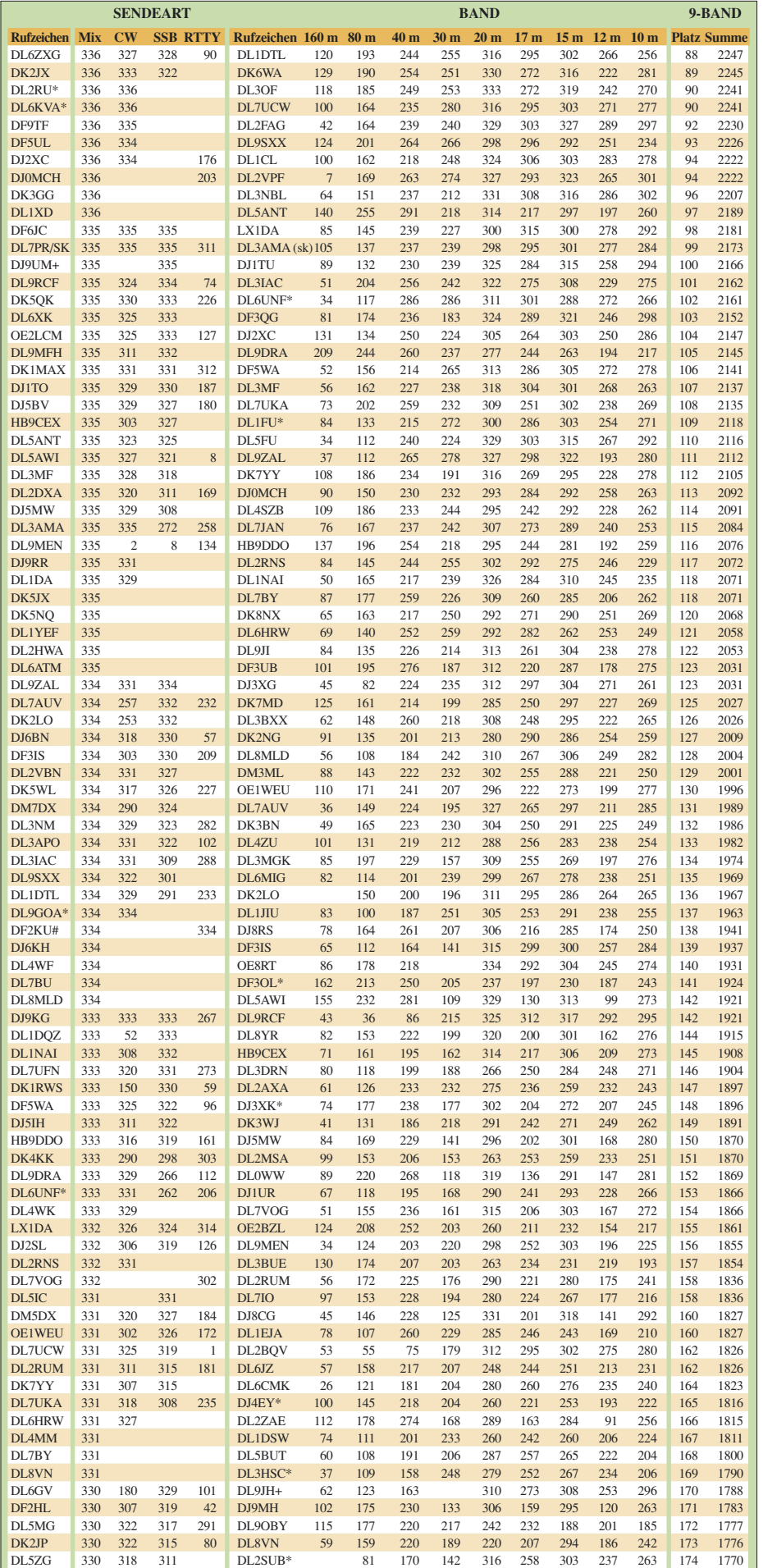

Für das Verweilen an der Spitze ist eine ordentlich ausgestattete Amateurfunkstation mit sehr guten Antennen auf allen Bändern notwendig. Hinzu kommt die Kenntnis der Ausbreitungsbedingungen und nicht zuletzt ein hoher Informationsgrad über laufende und geplante Aktivitäten. Dass das Ganze nicht wenig Zeit verschlingt, brauche ich wohl nicht hervorheben. 68 Einreicher meldeten 337 DXCC-Gebiete, also alle möglichen per Ende 2007, als bestätigt. Immerhin 29 konnten ein "Full House" in SSB vermelden. In CW hat dies keiner geschafft, doch zehn OPs blicken auf 336 Gebiete zurück. In RTTY sind DJ2BW mit 335, DF2KU mit 334 und DK1BX mit 333 die Spitzenreiter. Mit den geltenden 338 DXCC-Gebieten ab Beginn diesen Jahres muss man 229 bestätigte DX-Länder der ARRL vorweisen, um in die Honor Roll aufgenommen zu werden.

Viele DXer betreiben ihr Hobby fast schon professionell. Zwölf Melder haben die 2800-Bandpunkte-Marke geknackt. 129 Melder rechneten über 2000 Bandpunkte ab, das entspricht 222 DX-Gebieten je Band! Oberste Priorität haben gänzlich neue DX-Länder, erst danach kümmert man sich um Band- und/oder Modepunkte. Mit dem Erreichen des DXCC-Grunddiploms (also 100 DXCC-Gebiete bestätigt) hat man den Einstieg als DXer geschafft. 200 DX-Gebiete kann man noch mit einfacher Ausrüstung erreichen, doch oberhalb der 300 wird es sehr schwer und die Konkurrenz nimmt extrem zu. Auf dem 160-m-Topband haben einige DL-Stationen die 250er-Marke überschritten, und die Spitzenleute peilen inzwischen die 280 an.

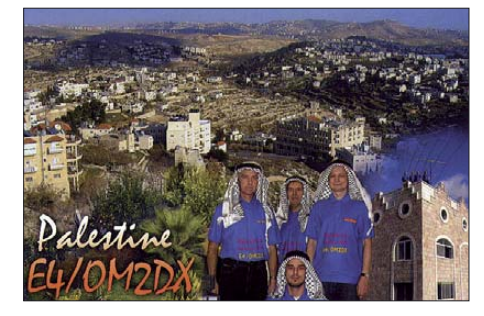

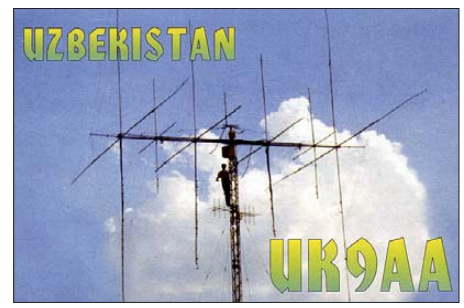

Der DX-Funksport erfreut sich nach wie vor großer Beliebtheit. Erfreulicherweise sind viele DL-Stationen auf allen Kurzwellenbändern QRV und im internationalen DX-Geschäft in allen Sendearten dabei. Die Summe der QSOs von seltenen DXpeditionen mit deutschen Stationen ist enorm. Auch 2008 begann mit FJ, VP6DX und TX5C recht erfolgreich und dürfte schon für einige neue DXCC-Gebiete bzw. Bandpunkte gesorgt haben.

Herzlichen Dank an die teilnehmenden DXer, weiterhin "Gut DX" und bleibt fair!

**Rolf Thieme, DL7VEE**

### **Amateurfunkpraxis**

### *DX-QTC*

**Bearbeiter: Dipl.-Ing. Rolf Thieme, DL7VEE Boschpoler Str. 25, 12683 Berlin E-Mail: rolf@dl7vee.de URL: www.dl7vee.de**

Alle Frequenzen in kHz, alle Zeiten in UTC Berichtszeitraum: 7. 2. bis 6. 3. 08

#### ■ **Conds**

Wie auch in den vergangenen Monaten herrschten allgemein schwache Conds bei einem Flux um 70. Bessere Bedingungen boten die niederfrequenten Bänder; hier gab es etliche Leckerbissen. Erstaunlich die stabilen und lauten Signale von VP6DX auf den unteren drei Bändern gegen 0600 UTC. Zwischen den 80 und 160-m-Signalen liegen trotzdem oft Welten.

#### ■ **DXpeditionen**

Die DXpedition zur Cocos-Insel war mit ziemlichen Schwierigkeiten behaftet. Kurz vor dem Start verzichtete TI2KAC auf eine Teilnahme, und da er gleichzeitig der Lizenzinhaber von TI9K war, erlosch diese. Unter Zeitdruck halfen die spanisch sprechenden Teilnehmer der DXpedition und TI7WGI durch Neubeantragung einer TI9-Lizenz, die nur für Einheimische möglich ist. So startete die Crew verspätet, aber noch voller Hoffnung, ab 8. 2. 08 als **TI9KK.** TI9KK mit mehreren deutschen Teilnehmern erzeugte laute Signale, doch die Aktivität fiel viel zu kurz aus. Trotz der 17 000 Verbindungen blieben daher zahlreiche Wünsche offen.

Die **VP6DX-**DXpedition von Ducie Island war perfekt vorbereitet. Ducie hat die Beamrichtung von etwa 290 °, also für uns nicht die gefürchtete kritische Nordrichtung. Tolle Signale und Betriebstechnik erfreuten die Zuhörer, sodass bereits nach vier Tagen 60 000 QSOs im Kasten waren.

Die Bedingungen auf den unteren Bändern überraschten positiv, jeden Morgen erreichten die Signale auf 80 und 40 m S7 bis S9 an

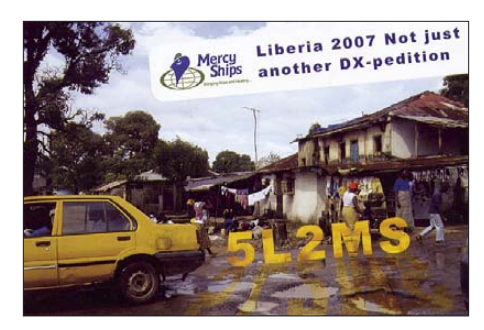

Band von 160 bis 15 m aus DL täglich etwa für bis zu drei Stunden in diese Richtung nutzbar. 20 m öffnete kurz am Vormittag und dann nochmals nachmittags, doch die Feldstärken kamen kaum über S5.

Bei insgesamt etwa 9300 QSOs mit deutschen DXern, davon 171 auf 160, 1126 auf 80 und 2307 auf 40 m, blieben kaum Wünsche offen. Das hatte jedenfalls keiner erwartet! Diese DXpedition verbuchte mit insgesamt mehr als 183 000 Verbindungen die höchste jemals erreichte QSO-Zahl. Auch zahlreiche andere Rekorde gehören nunmehr der Geschichte an. Am 27. 2. 08 wurden die letzten Verbindungen getätigt, nachdem bereits zwei Tage vorher der Abbau der Antennen für die höherfrequenten Bänder begonnen hatte.

Noch ein Wort zu den Pile-Ups mit Splitbetrieb: Dies ist eine sinnvolle Erfindung, um bei seltenen Stationen mit vielen Anrufern das Abarbeiten auf unterschiedlichen Hör- und Sendefrequenzen zu bewältigen. Was ich allerdings nicht verstehe, ist, wenn die DX-Station eine Station aufruft und mindestens 30 % der Stationen weiter rufen. Was soll das für einen Sinn haben? Es erzeugt nur QRM, kostet dadurch Zeit und verbraucht Energie.

Normalerweise wird eine DX-Station nicht auf einen Zwischenrufer umschwenken, falls sie bereits eine Station aufgerufen hat. Das angefangene QSO wird auf jeden Fall erst beendet und somit dauert es eben länger. Leider sind eine Menge bekannter "DXer" auch aus DL bei den Dauerrufern dabei – das ist einfach mangelhafte Betriebstechnik. Dass es mal passieren kann, weil man gerade den Einsatz nicht

mitbekommen hat, ist dabei nicht das gravierende Problem.

Hinter **XU7DLH** verbarg sich eine Aktivität der Deutschen Lufthansa-Crew. DK7PE und DK7TF erzeugten mit Hilfe einer Fullsize-Loop-Antenne, die einseitig an einem 110 m hohen Mast aufgehängt war, recht laute Signale auf 160 m. Auch das 20-m-SSB-Signal mit nur 100 W und einem Zweielement-Drahtbeam kam nachmittags mit S9 in Deutschland an. QSL über DK9TF.

In der zweiten Februarhälfte sorgte ein polnisches Team für weitere Aktivitäten vom nach wie vor neuesten DXCC-Gebiet St. Barthélemy (FJ). **FJ/SP7VC, FJ/**

**SP3IPB und FJ/SP6IXF** konnten in SSB und CW erreicht werden. – Aus Nikaragua machten sich in den vergangenen Wochen mehrere Aktivitäten bemerkbar. Im März ließ sich z. B. **H7/IV3IYH** in CW und SSB arbeiten.

**C21DL** (DJ2EH) war sehr aktiv vom raren Nauru und konnte auf verschiedenen Bändern geloggt werden. Ab 1600 UTC war Dieter in Deutschland sogar auf 80 m hörbar, allein es kamen wegen des Osteuropa-Walls kaum DLs zum Zuge.

Morgens und abends ist **TR8CA** dank 1 kW Sendeleistung mit lautem Signal kaum zu überhören. Alain ist meist im Internet online und reagiert freundlich und schnell auf Skedwünsche. QSL über F6CBC direkt. – Der **WPX-RTTY-Contest** bot am 9. und 10. 2. 08 diesmal viele Highlights, vor allem auf 80 und 40 m. So konnte ihr QTC-Bearbeiter auf 80 m QSOs mit OA4O, D4C, NP3U, PZ5RA, P49X, HI3T, 7X0RY und YN2S verbuchen.

Hinter **ZK2CC** verbarg sich DL4RDJ. Oft gab es Meldungen im DX-Cluster, doch in Europa war das Signal leider recht leise. – Auch die amerikanische DXpedition in Ost-Kiribati **(T32OU** und **T32YA)** wurde häufig gespottet, leider selten von Europa. – **JD1BLY,** eine japanische Gruppe, war recht fleißig auf den unteren Bändern und erlaubte auch DL-Stationen 80 bzw. 160-m-QSOs. – Hinter **T6AB** verbirgt sich Sigfrido, ex 7Q7RS und 5H0RS.

Eine seit Jahren geplante DXpedition nach Rwanda mit **9X0Z** in SSB (DJ9ZB), **9X0X** in CW (DJ6SI) und **9X0W** in RTTY und SSB (DK2WV) erschien im Februar unangekündigt

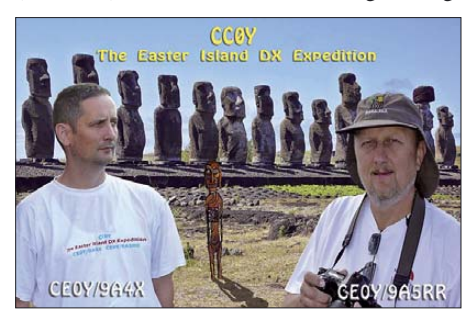

für einige Tage. – Die CW-DXpedition **8R1PW** startete planmäßig. Mir erschienen die Signale jedoch nicht so laut wie erwartet, und morgens auf 80 m war das Signal deutlich leiser als das

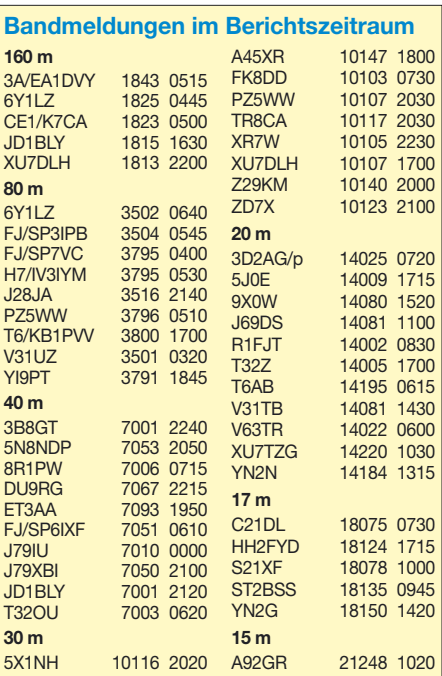

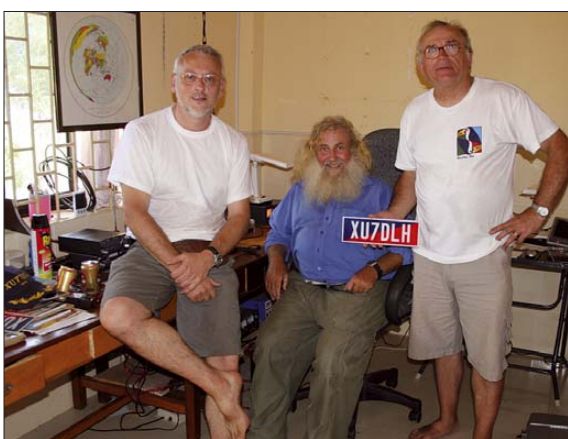

**Protagonisten von XU7DLH (Deutsche Lufthansa DXpedition) v. l.: DK7PE, XU7TZG und DK7TF** 

durchschnittlichen Antennen. Die mittleren Bänder waren zwischen DL und VP6 im tiefsten Sonnenfleckenminimum nur für einige wenige Stunden brauchbar, und auf 12 m blieben nur kurze Minutenöffnungen. So war jedes von VP6DX. – Gute Signale erzeugte **FM/ F5LGE** auf 80 und 160 m in CW.

Aufgrund einer unerwartet schnellen Lizenzzusage konnten **J8/DL7AFS** und **J8/DJ7ZG** schon am 1. 3. 08 auf den Bändern ab 40 m Funkbetrieb machen. – Mit großem Interesse wurde das Auftauchen von **WA2YUN/KH9** zur Kenntnis genommen; allein der OP hat keine großen DX-Ambitionen. Er hat beruflich auf der Insel zu tun.

#### ■ **Kurzinformationen**

Nicht von FJ/OH2AM gab es die ersten QSLs vom brandneuen DXCC-Gebiet, sondern von **TO5FJ** (F6EXV). – Es besteht die Möglichkeit, das ZS6GCM, der als 3Y0E erste DX-Erfahrungen sammelte, ab April für ein Jahr auf Marion Island **(ZS8)** stationiert ist. – Das weltweite Antarktisprogramm hatte vom 18. bis 24. 2. 08 zur **5. Antarktis-Aktivitätswoche** (AAC) aufgerufen. Zahlreiche Sonderstationen (teilweise mit Antarktis erprobten OPs) aus der ganzen Welt – zu erkennen meist an der Endung ANT oder AAW, dokumentierten ihre Verbundenheit mit diesem noch nahezu unberührten Kontinent und machten Werbung, damit verantwortungsbewusst umzugehen.

Am 17. 2. 08 erklärte das Kosovo seine Unabhängigkeit und wurde sogleich von einigen Staaten anerkannt. Doch insbesondere aus Ser-

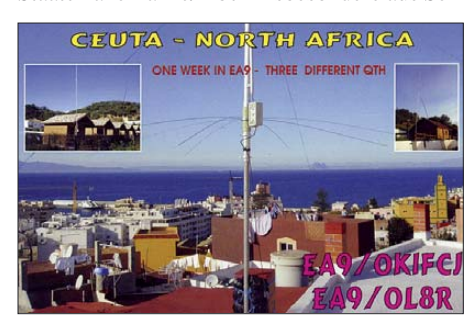

bien kommen Proteste – zahlreiche YU8/ YT8- Stationen waren von dort aus in der Luft. Funkerisch startete, dem Anlass entsprechend, **YU8/OH2R** eine größere Aktivität aus dem Kosovo, wohl in der Hoffnung auf ein neues DXCC-Gebiet. Die ARRL machte trotz der Anerkennung des Kosovo durch die USA klar, dass ein neues DX-Gebiet frühestens bei einer Mitgliedschaft in der UN oder gleichwertigen Voraussetzungen gegeben sei.

#### ■ **Vorschau**

Der bekannte DXpeditionär AI5P startete Mitte März eine neue Pazifik-Funkreise. Bis zum 16. 4. 04 stehen **AI5P/KH2, V73PX** und **AI5P/ KH0** auf dem Programm. – Zum **WPX-SSB** am 29./30. 3. 08 gibt es etliche Contestaktivierungen. Angekündigt sind u. a. 9M8Z, FG/ OM3LA, FJ, HI, NH0DX, TO5A (FM), V25V, V31FB, VP5, YJ0AX, ZD7X und ZP0R.

Eine Mehrmann-Aktivität aus Lesotho unter **7P8FC** mit ON4AEO, ON7BK und weiteren OPs aus ZS findet vom 27. 3. bis 3. 4. 08 statt. Laut *www.7p8fc.be* sind RTTY, PSK und SSB von 80 bis 10 m geplant. QSL über ON4CJK.

– **TL8DV** könnte in Kürze (April bis Anfang Juni) das Rufzeichen von W1DV sein, der dann vorrangig in CW arbeitet.

Zum Monatswechsel März/April will CT1HHP einige Tage als **S92FM** funken. Er plant Digitalbetrieb am späten Abend. – ON5AX wollte Ende März mit XYL ON3AX als **VK9ALH** von Lord Howe erscheinen. – **VP2EFB** und **VP2ENK** werden die Rufzeichen von Franz, DL9GFB, und Jan, DJ8NK, vom 26. 3. bis 6. 4. 08 sein. Gute Antennen und eine Endstufe sind im Gepäck und es soll Betrieb in CW, SSB und RTTY erfolgen. – G0VJG beabsichtigt als **VP2MAD** in SSB zu erscheinen, allerdings nur

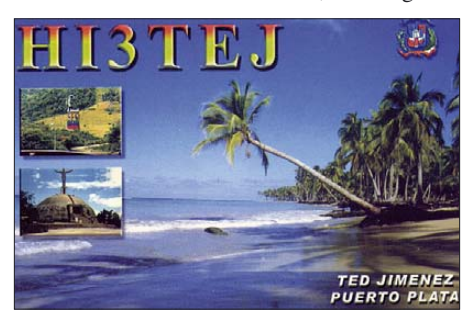

vom 1. bis 3. 4. 08. – Viel Aktivität in SSB und den digitalen Sendearten auf allen Kurzwellenbändern verspricht **JX9JKA** (IOTA EU-022). Svein hält sich vom 27. 3. bis 8. 10. 08 auf Jan Mayen auf. – Tom, ZD7X, hat eine Funkgenehmigung für einige Wochen auf Gough-Island **(ZD9)** erhalten. Er versucht bei dieser Gelegenheit, Kurzbesuche auf einigen **VP8-** Inseln zu arrangieren. Sein achtmonatiger Aufenthalt auf St. Helena (ZD7), bei dem er Stationen aus 225 DXCC-Gebieten loggte, könnte schon Ende April zu Ende gehen. – Für die ersten zwei Wochen im April plant F4DBJ Betrieb als **5R8HT.**

**XU7MDY** wird im Zeitraum vom 3. bis 14. 4. 08 wiederholt durch OH4MDY aktiviert. Die QSL geht nur direkt an sein Heimatrufzeichen. – Jürgen, DJ2VO, kündigt eine DXpedition nach St. Barthélemy an. **FJ/ DJ2VO** beabsichtigt, vom 19. 4. bis 8. 5. 08 in CW zu funken. – JA1KJW, JA8VE und JA1JQY wollen sich vom 9. bis 16. 4. 08 als **V63JQ, V63VE** und **V63JY** von Mikronesien melden. Danach geht es für einige Tage unter **T88KY, T88VE** und **T88JY** nach Palau.

Zu guter Letzt noch eine erfreuliche Vorankündigung für den Herbst 2008: Nach der erfolgreichen DXpedition von Norfolk im

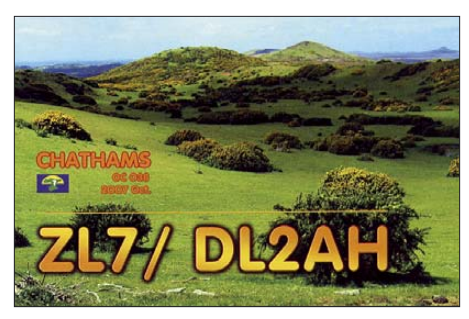

Februar 2007, bei der als VK9DNX mehr als 60 000 QSOs geloggt wurden, steht jetzt die Aktivierung von Willis Island unter **VK9DWX** im Oktober 2008 auf dem Plan. Mit vier Hochleistungsstationen ist dasselbe erfahrene Team DJ7EO, DJ9RR, DL1MGB, DL3DXX, DL5LYM, DL6FBL, DL8OH und DL8WPX für etwa 17 Tage von 160 bis 10 m in den CW, SSB und RTTY QRV. Ausführliche Informationen finden Sie auf *http://willis2008.dl1mgb. com.*

### *IOTA-QTC*

#### **Bearbeiter:**

**Dipl.-Ing. (FH) Mario Borstel, DL5ME PSF 113527, 39034 Magdeburg E-Mail: dl5me@darc.de**

#### ■ **Insel-Aktivitäten**

**Europa:** Die Barry Amateur Radio Vereinigung plant eine größere Aktivität von Guernsey, **EU-114,** vom 19. bis 24. 4. 08 unter GB0U. – Vom 24. 3. bis 10. 4. 08 wird die Inselgruppe Nordjütland, **EU-171,** von Ela, DL1TM, und Tor, DJ4MG, unter OZ/DL-Rufzeichen aktiviert. Nähreres auf *http://dl1tm.dyndns.org/.* **Afrika:** Jim, VQ9JC, ist noch bis April von Diego Garcia, **AF-006,** QRV. QSL via ND9M. – Vom 30. 3. bis 17. 4. 08 ist F4DBJ von den vorgelagerten Inseln Madagaskars, **AF-090,** unter 5R8HT aktiv. Ab und zu will er auch von Madagaskar selbst, **AF-013,** funken. QSL via F4DBJ.

**Nordamerika:** Die Turks & Caicos Inseln (VP5), **NA-002** bzw. **NA-003,** werden vom 24. 3. bis 1. 4. 08 durch eine Gruppe US-OPs aktiviert (VP5/eigenes Rufzeichen).

**Südamerika:** Das Team von XR7W konnte wie geplant von der Inselgruppe Aisen South, **SA-053,** QRV werden. Wegen Sturmwarnung musste man vorzeitig QRT machen. Immerhin kamen 2400 QSOs ins Log. Von Ascension, **SA-043,** gelangen unter XR7A insgesamt 2100 Verbindungen. QSLs für beide via HA1AG.

Auf dem Rückweg von SA-053 hatte die Gruppe auf dem Festland einen Autounfall (Steinschlag). Alle vier OMs verletzten sich dabei schwer, am Fahrzeug entstand Totalschaden. Inzwischen sind alle gut zu Hause angekommen. Weitere Informationen zur DXpedition kann man unter *http://ha1ag.wordpress.com* nachlesen. – Garry, K9WZB, und seine Frau Sharon, K7WZB, wollen vom 16. bis 24. 4. 08 Aruba, **SA-036,** unter P40ZB aktivieren. QSL nur direkt an K9WZB.

**Ozeanien:** Unter VK6FAU beabsichtigen neun OPs vom 26. 3. bis 1. 4. 08 von Faure Island, **OC-206,** QRV zu sein (nur 11,9 % weltweit bestätigt). QSL via VK6NE. – VK6ARI macht

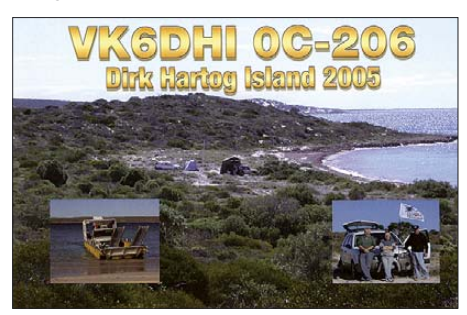

vom 26. 3. bis 3. 4. 08 von Rottnest, **OC-164 (WLOTA LH-2197)**, Betrieb. QSL ebenfalls über VK6NE. – Bernhard, H44MS, ist vom 4. 3. bis 28. 4. 08 von **OC-047** angekündigt. Eventuell besucht er noch weitere H44-Inseln. QSL via Heimatrufzeichen (DL2GAC).

#### ■ **IOTA-Informationen**

Durch das IOTA-Hauptquartier wurden inzwischen die Aktivitäten von OC1I **(SA-076)** und OC6I **(SA-098)** anerkannt.

### **Amateurfunkpraxis**

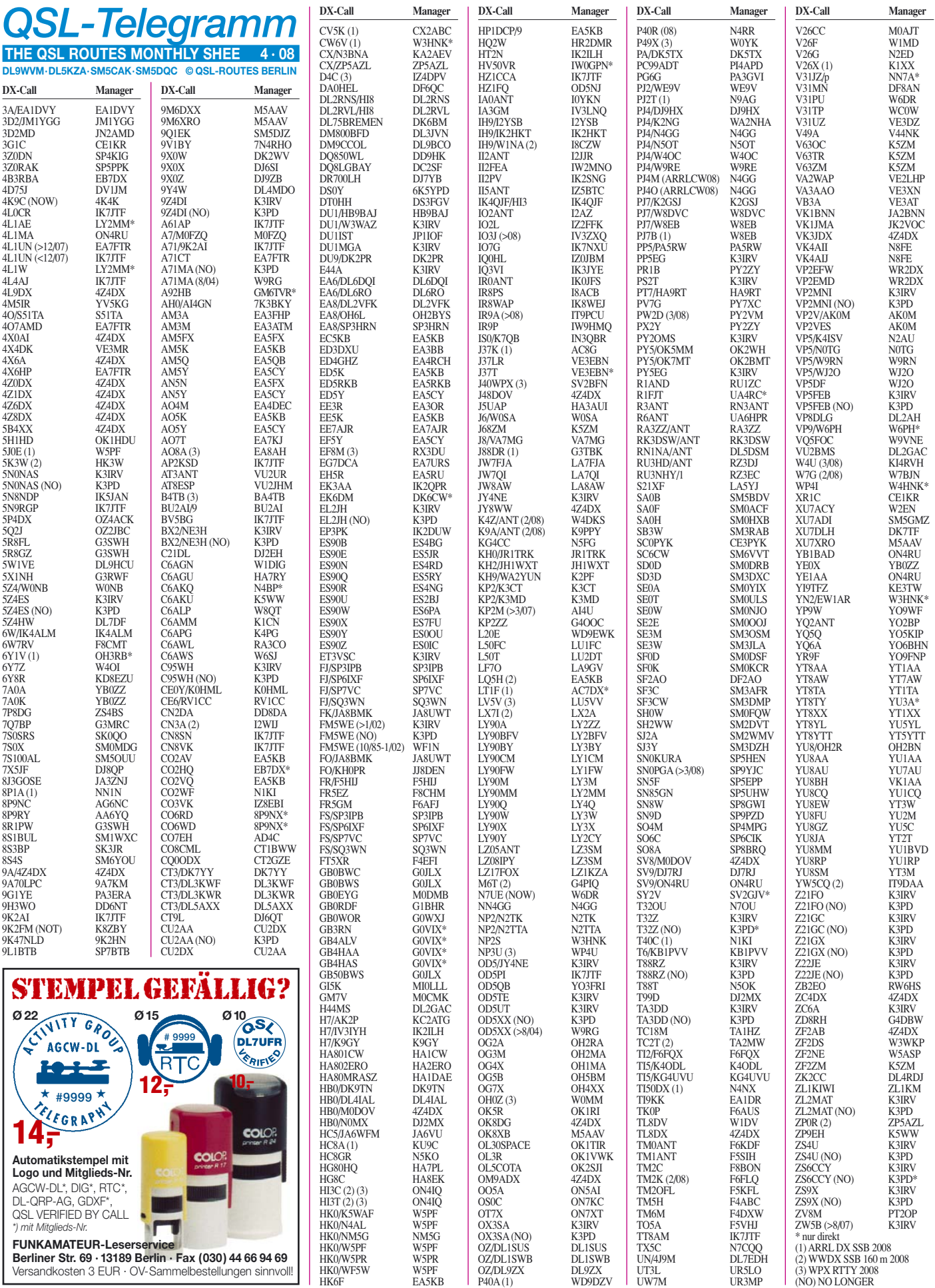

### **Amateurfunkpraxis**

### *QSL-Splitter*

Im Berichtszeitraum gab es u. a. die folgenden **direkten** QSL-Eingänge: 5L2MS, A45XR, NP3U, OA4/N6XQ, TO5FJ, TN9Z, V8FDM sowie **via Büro** (meist über Manager): CO8LY, CX7CO, DU3NXE, E4/OM2DX, HC8AE, OJ0B, LU7YS, SV9/DL6FBL, TN6X, ZC4LI, ZD7X und ZK2AH.

Bill, K8ZBY, erhält immer noch QSL-Karten für Verbindungen mit **9K2FM,** doch ist und war er keinesfalls irgendwann sein QSL-Bearbeiter.

**DXCC-Neuigkeiten:** Die 3Y0E-Aktivität von Bouvet Island (Dezember 2007 bis Februar 2008) wurde für das DXCC-Diplom anerkannt. Das betrifft ebenso E4/OM2DX (Palästina), J5C (Guinea-Bissau 2008), VK9WWI (Willis Island 2007), YI9PT (zurzeit QRV). Senden Sie bitte eine E-Mail an das ARRL-DXCC-Komitee *(dxcc@arrl.org),* um Ihren DXCC-Gebietsstand zu aktualisieren.

**FJ/OH2AM:** Aufgrund eines Druckfehlers verzögerte sich die Bestätigung der QSLs für die Saint Barthélmy-Aktivität. Erste QSL-Karten gingen nunmehr am 11. 2. 08 auf die Reise. Sämtliche (per 15. 3. 08) eingegangenen QSL-Anfragen werden schleunigst bestätigt.

**HV50VR:** Die Anschrift des QSL-Managers IW0GPN hat sich kurzfristig geändert und lautet nunmehr: Alessandro Carletti, P. O. Box 123, 33085 Maniago - PN, ITALY.

Rino, IK7JTF, verwaltet Logs und QSL-Karten von 5N9RGP, CN8SN, CN8VK, HZ1CCA, OD5PI, TT8AM sowie weiterer Stationen (siehe *qrz.com* unter IK7JTF). Einzig wahre Adresse ist: Salvatore Borace, Via delle Croste 6, 70010 Cellamare - BA, ITALY.

Mar, **ON4RU,** hat die Möglichkeit, Verbindungen mit 4L1MA, SV9/ON4RU, YB1BAD und YE1AA zu bestätigen. Für irgendwelche weitere erwähnte Stationen ist er nicht mehr als QSL-Manager tätig.

**QSL-Gallerie:** Eine Sammlung von mehr als 1900 seltenen QSL-Karten finden Sie auf *www. dxqsl.110mb.com.*

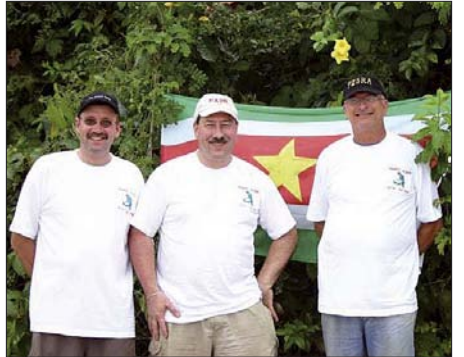

**Ramon, PZ5RA (rechts im Bild)**

**PZ5RA** hat mal wieder eine neue Anschrift: Ramon A. Kaersenhout, P. O. Box 745, Paramaribo, SURINAME.

**QSL-Manager (neu):** Irv, K3IRV, hat die Betreuung folgender Stationen übernommen – 5N0NAS, 5Z4ES, 9Z4DI, BX2/NE3H, C95WH, EL2JH, FM5WE, OX3SA, T32Z, TA3DD, VP2MNI, ZL2MAT, Z21FO, Z21GC, Z21GX, Z22JE, ZS4U, ZS6CCY und ZS9X. Irv will sämtliche Direkt- bzw. Büroanfragen flott abarbeiten.

**SU8BHI:** Gab, HA3JB *(www.qsl.net/ha3jb)* erhielt die QSL-Karten aus der Druckerei und hat inzwischen alle vorliegenden Direktanfragen beantwortet. Falls Sie Ihre QSL-Karte noch vermissen sollten, informieren sie per E-Mail *ha3jb@t-email.hu.*

**US-Postgebühren:** Im Mai werden die Postgebühren in den USA angehoben. Ein Brief nach Deutschland kostet dann 94 statt bisher 90 US-Cents.

John, G3UCQ, verfügt tatsächlich noch über Logdaten und QSL-Karten seiner Aktivität als **VS9SJF** vom Socotra Island in den Jahren 1964 bis 1965.

John, **ZB2EO** (G4JTC), moniert, dass RW6HS nicht sein QSL-Manager ist. Karten sollten nur direkt an J. Bautista, 47 Valiant House, Varyl Begg Estate, Gibraltar, gehen. Dann klappt es auch bestimmt mit einer Bestäigung.

#### **Tnx für die QSL-Karten via DG0ZB, DJ1TO, DL5ME, DL7VEE und DL9RCF.**

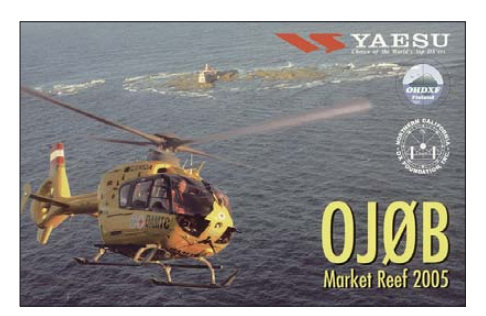

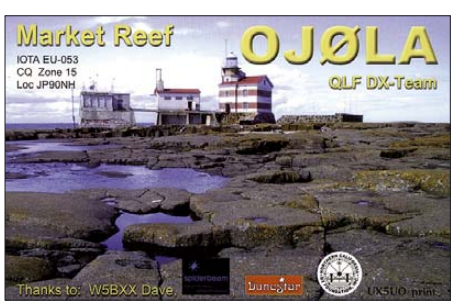

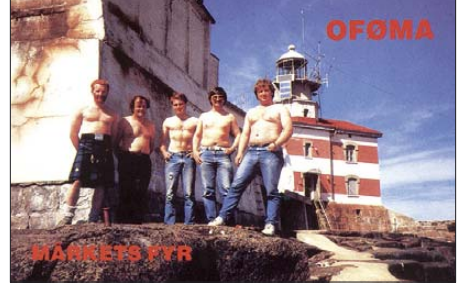

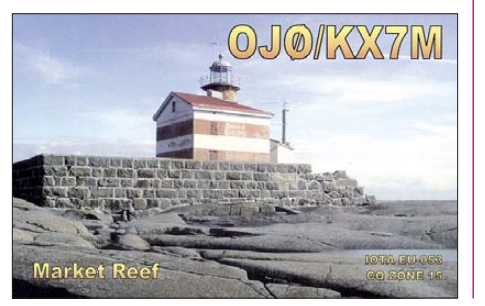

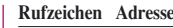

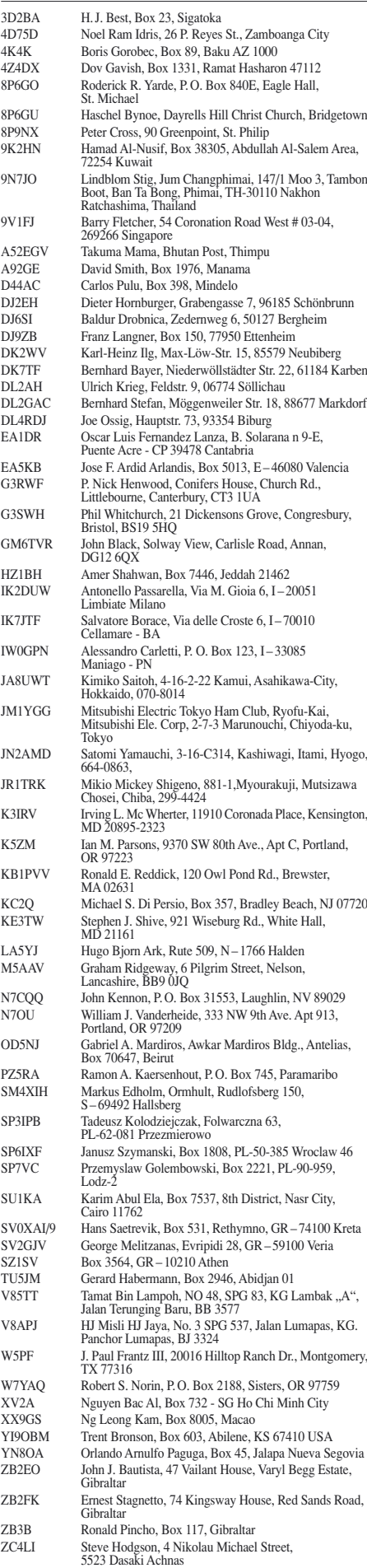

### *SOTA-QTC*

**Bearbeiter: Dipl.-Ing. Harald Schönwitz, DL2HSC Försterweg 8, 09437 Börnichen E-Mail: dl2hsc@darc.de**

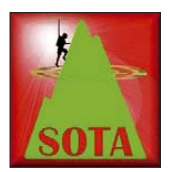

#### ■ **Termine**

OM Dzianis Lukashevich, DD1LD, übernahm das Amt des Assoziationsmanagers für die deutschen Alpen von Lothar, DL3MAV.

Seit März 2002 gibt es das SOTA-Programm. Aus Anlass des Jubiläums wurde Initiator John Linford, G3WGV, vom Management Team zum Präsidenten des Programms berufen. Am 5. und 6. 4. 08 findet die SOTA-Frühjahrswanderung statt, am 5. 4. 08 der Thüringer Bergtag 2008. Die Ausschreibung zum TBT findet man unter *www.bergfunker.de.*

#### ■ Sächsischer Bergwettbewerb 2007

Die Abrechnung des traditionsreichen Wettbewerbes war bereits eine Woche nach Einreichungsschluss verfügbar. Dank an dieser Stelle an Kurt, DL8DZV, für die geleistete Ar-

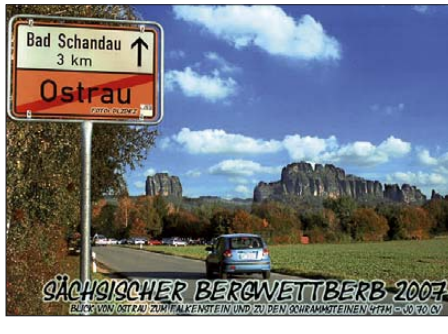

**Teilnahmeurkunde SBW 2007 Foto: DL2DRZ**

beit. 49 Teilnehmer, sieben mehr als im vergangenen Jahr, reichten ihre Logs ein. Das sind aber immer noch vier weniger als 1993, wo mit 53 Abrechnern der bisherige Höchststand erreicht wurde. Dabei sind aber noch nicht jene Teilnehmer gezählt, die entweder nur für SOTA abrechnen oder ihre Ergebnisse überhaupt nicht einreichen. Hier einige Wertungen: **2 m und 70 cm:** 1. DL3VTL, 494 Punkte; 2. DO5UH, 411; 3. DL2DXA, 410. **23 cm und höher:** DL3VNL, 31; 2. DG1VO, 24; 3. DG0DCL, 22. Bemerkenswert: unter den Abrechnern sind mit DL2BUE und DM3CW zwei OMs aus Brandenburg. Wertungslisten oder auch Bilder aus den Anfangszeiten sucht Uli, DL2LTO, um eine Geschichte des Sächsischen Bergwettbewerbs zu erstellen *(www.dl2lto.de).* Für Neueinsteiger 2008: Dokumente und Abrechnungslisten stehen zum Herunterladen unter oben genannter Adresse.

#### ■ **Thüringer Bergwettbewerb 2007**

Roberto, DJ2AY, und Daniel, DH8DX, beendeten die Auswertung des Wettbewerbes und veröffentlichten die Ergebnisse unter *www. bergfunker.de.* Es beteiligten sich 12 Aktivierer und 14 Jäger, die im Laufe des Jahres 318 verschiedene Thüringer Berge aktivierten. Als beliebteste Gipfel erwiesen sich der Große Finsterberg **(DM/TH-003)** mit 37, der Große Beerberg **(DM/TH-001)** mit 36 und der Schneekopf **(DM/TH-002)** mit 34 Aktivierungen.

Folgende Ergebnisse erreichten die **Aktivierer:** 1. DH8DX/p, 4509 Punkte/129 Berge; 2. DJ3AX/p, 3036/129; 3. DL3AWK/p, 1203/83. **Jäger:** 1. DL4ALI, 3420 Punkte/398 Berge; 2. DL3AWK, 2442/267; 3. DL8AWK, 2223/225. In diesem Jahr ist vorgesehen, eine getrennte Wertung für Kurzwelle und UKW einzuführen. Die Abrechnung soll durch Hochladen der Logdaten in eine Datenbank erfolgen.

#### ■ **SOTA-SP** und SOTA-OH startet

Ab 1. 4. 08 will SOTA-SP aktiv am SOTA-Programm teilnehmen. Dank der harten Arbeit des Assoziationsmanagers Mike, SQ6JNX, war es in kürzester Zeit möglich, die notwendigen Unterlagen zu erarbeiten. Polen untergliedert sich in fünf Regionen mit insgesamt 222 Bergen. Der Großteil dieser Berge liegt in den südlichen Landesteilen.

Finnland startet ebenfalls am 1. 4. 08 unter Federführung von Jaakko, OH7BF, in das Programm. In vier Regionen sind 127 Berge gelistet, von denen viele nördlich des Polarkreises und weitab von dichter besiedelten Gebieten liegen. Während sich in allen bisherigen Regionen der saisonale Bonus nach Wetterbedingungen richtet, erlaubt es die nördliche Lage der finnischen Assoziation, die Polarnacht als Bonusperiode zu definieren. Neben SP und OH stehen weitere zwölf Gebiete auf der Warteliste, mit Brasilien, Australien, den USA und dem Libanon auch außereuropäische.

#### ■ **Beliebte Berge**

Die Online-Datenbank unter *www.sota.org.uk* erlaubt neben der Abfrage der 50 zuletzt aktivierten Berge auch eine Suche nach Anzahl der Aktivierungen pro Berg und somit der beliebtesten 50 Berge. Die Liste wird vom 343 m hohen The Cloud **(G/SP-015)** mit 261 Besteigungen (Stand 3. 3. 08) angeführt, gefolgt von Shining Tor **(G/SP-004)** mit 550 m ü. NN und 211 Aktivierungen. Der einzige deutsche Berg in der Liste ist der Kahleberg **(DM/SX-003,** 905 m) in der Nähe der Bergstadt Altenberg im Osterzgebirge an 50. Stelle mit 59 Aktivierungen. Der Kahleberg zieht nicht nur deutsche Bergfunker an. So waren bereits LX1NO und OK1CYC auf dem Gipfel. Um

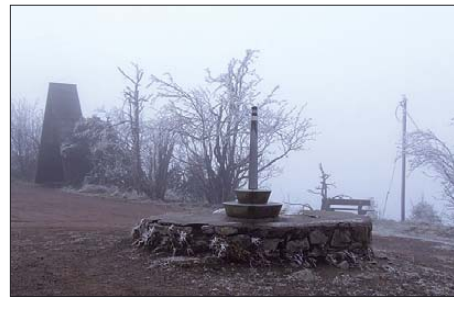

**Frostiger Kahleberg (DM/SX-003) Foto: Kerstin Schönwitz**

sich einen Überblick über die selbst aktivierten Berge zu verschaffen sowie die eigenen Daten zu verwalten und Statistiken zu erzeugen, hat Wolfgang, DL3AWK, eine spezielle Software entwickelt. Diese ist frei verfügbar und kann unter *www.darc.de/distrikte/x/31/download.htm* heruntergeladen werden.

### *Packet-QTC*

#### **Bearbeiter:**

**Jürgen Engelhardt, DL9HQH Azaleenstr. 31, 06122 Halle Packet-Radio: DL9HQH@DB0ZWI E-Mail: dl9hqh@gmx.de**

#### ■ **Digipeater**

#### *DB0EQ (Heilbronn)*

Neu ist ein Link zu DB0SEL (Pforzheim). Er arbeitet mit 19k2 (vollduplex) auf 23 cm. Damit wurde eine zusätzliche Verbindung für den Fall geschaffen, dass einmal der Link zu DB0SDX (Sachsenheim) ausfallen sollte. Des Weiteren besteht nunmehr eine stabile Anbindung ins Rheintal über DB0AAI (Kalmit).

#### *DB0HFT (Bremen)*

Nacharbeiten am Transceiver für den Testlink zu DB0SHG (Süntelturm). Hier war die PLL nicht eingerastet und wurde manuell auf die Sollfrequenz abgestimmt.

#### *DB0LHR (Lahr/Schwarzwald)*

DB0LHR folgt dem Trend und bekam Anfang des Jahres eine Internetverbindung über WLAN. Gleichzeitig hat man eine Verbindung zu IGATE bzw. IGATEB geschaltet. In diesem Jahr soll die gesamte Technik in einem Server-Schrank untergebracht werden.

#### *DB0WTS (Wattenscheid)*

Der 70-cm-Userzugang wurde vorerst provisorisch repariert. Es lag ein Defekt in der Stromversorgung des User-Transceivers vor.

#### *DB0ZB (Schneeberg)*

Nachdem in den vergangenen Monaten einige Linkpartner ihren Betrieb eingestellt hatten, kam es zu einer Zusammenlegung der Digipeater DB0ZB und DB0FGB. Die noch existierenden Links von DB0FGB hat DB0ZB übernommen.

#### *DF0HMB (Hamburg-Mitte)*

Auf einer Arbeitstagung am 19. 1. 08 wurde u. a. beschlossen: Der 10-m-Zugang wird abgebaut, ebenso der 23-cm-Zugang. Der Link zu DB0HHW (Uetersen) ist instand zusetzen und die Linkantenne zu DB0HHB (Hamburg-Bergedorf) zu erneuern. Der gesamte Digipeater wird in einen neuen 19-Zoll-Schrank eingebaut. Außerdem soll bei DF0HMB Funkruf auf 432,850 MHz in Betrieb gehen.

#### ■ **Linkstrecken**

#### *DB0HFT (Bremen)*

Der Link zu DB0BRV (Bremervörde) ging im Februar provisorisch in Betrieb. Als Ursache eines Defekts hat man einen Fehler in der Temperaturstabilisierung des Transceiver-Quarzes ausgemacht. Der Stabilisator war gebrochen und verursachte einen Kurzschluss.

#### *DB0TOD (Hochkopf)*

Als Ursache eines Linkausfalls zu DB0FRG (Freiburg) entpuppte sich ein defekter Transceiver. Er befindet sich nun in der Reparatur.

### *QRP-QTC*

#### **Bearbeiter: Peter Zenker, DL2FI Molchstr. 15, 12524 Berlin E-Mail: dl2fi@dl-qrp-ag.de Packet-Radio: DL2FI@DB0GR**

#### ■ **QRP-Amateurfunk-Bausätze**

Heutzutage ist es sehr schwer geworden, seine Vorstellungen vom Selbstbau im Amateurfunk zu verwirklichen, da die Bauteilebeschaffung teilweise dramatisch aufwändig und auch teuer sein kann. Angesagt ist daher mehr und mehr der Aufbau von vorgepackten Bausätzen. Diese haben nicht nur den Vorteil, einem die Last der Teilebeschaffung abzunehmen. Einige Anbieter liefern inzwischen nicht nur Bausätze, sondern auch Baumappen und Unterstützung, die es auch dem absoluten Anfänger ermöglichen, sein Bauprojekt mit Erfolg zum Abschluss zu bringen.

Leider ist die Anzahl dieser Bausatzhersteller für Amateurfunkgeräte gerade wieder geschrumpft. Unser Freund Reinhard, DL5JYN, musste aus gesundheitlichen Gründen die Produktion und Fertigung von QRP-Bausätzen aufgeben. Schade, Reinhards Schaltungsentwürfe boten immer einige besonders pfiffige Lösungen und waren eine echte Bereicherung für die Sparte QRP und Selbstbau.

Reinhard hat mir die Situation erläutert: Er lässt seine Homepage *www.qrpservice.de* noch einige Zeit weiter bestehen. Dort findet man die Unterlagen zu seinen Bausätzen. Reinhard hat zugesagt, dass er am QRP-Treffen in Jena teilnimmt, wenn es seine gesundheitliche Situation zulässt. Wir wollen bei Gelegenheit prüfen, ob es möglich ist, einen Teil seiner Entwürfe für das QRPproject zu übernehmen.

Sinn machen würde das auf jeden Fall, da die Quellen für den Selbstbau im QRP-Bereich in den vergangenen Jahren mehr und mehr versiegt sind, obwohl die Anzahl der QRP-Bastler gewaltig zugenommen hat. Sheldon Hands und Kanga in England und nun QRP-Service in Deutschland liefern nicht mehr.

Bleiben noch QRPproject *(www.QRPproject. de),* Klaus Nathan (keine Homepage; E-Mail *kneqrp@aol.com*) sowie der Leserservice des FUNKAMATEUR.

In Frankreich gibt es den "LeForty" leider nur mit französischen Unterlagen und der finnische Amateurfunkverband vertreibt die "JUMA"-Bausätze, die allerdings nicht für jeden Newcomer geeignet sind, da die Unterlagen eher einer Schaltungsbeschreibung als einer Baumappe entsprechen.

Bleiben noch die US-Bausätze von elecraft, OHR, Small Wonder Labs und Wilderness Radio. Das komplette Elecraft-Programm ist über QRPproject zu beziehen, Dave, K1SWL, von Small Wonder Labs, baut ein Haus in der Wildnis und liefert deswegen nur sporadisch Bausätze aus. Die Transceiver von Wilderness und OHR sind trotz des günstigen Dollarkurses wegen des Preis-Leistungs-Verhältnisses im Vergleich zu deutschen Bausätzen eher weniger gefragt.

Wenn man bedenkt, dass die Anzahl der Selbstbauer stetig zunimmt, dann könnte man meinen,

dass wir hier ein echtes Problem bekommen. Das ist jedoch nicht so. In der DL-QRP-AG gibt es genügend Entwickler, denen es Spaß macht, ihr Können der QRP- und Selbstbau-Gemeinde zur Verfügung zu stellen. Seit dem Jahr 2001 hat die DL-QRP-AG jedes Jahr mindestens einen neuen Bausatz herausgebracht, sodass inzwischen für jeden Bereich mehrere Entwürfe zur Auswahl stehen. Vom UKW-Transceiver über diverse Monoband-Transceiver bis zum Messzubehör stehen Bausätze bereit, die allesamt mit Baumappen ausgestattet sind, die es auch dem Anfänger ermöglichen, sein eigenes Gerät selbst zu bauen.

Unsere Quartalszeitschrift QRP-Report bietet darüber hinaus viermal jährlich eine Fülle von Anregungen und Lösungsvorschlägen für Geräte- und Antennenbau. Für Mitglieder der DL-QRP-AG ist der QRP-Report im Mitgliedsbeitrag enthalten. Anmeldung auf *www.dl-qrpag.de.*

#### ■ **1. Afu-Treffen in Gießen erfolgreich**

Die DARC-Ortsverbände Gießen und Wetzlar hatten für den 1. und 2. 3. 08 gemeinsam mit der DL-QRP-AG zum ersten Gießener Amateurfunktreffen eingeladen und viele, sehr viele kamen, obwohl Sturmtief Emma sich alle Mühe gab, das zu verhindern. Ich erreichte Gießen am Samstagmittag nach der langsamsten Langstreckenfahrt meines Lebens – sieben Stunden von Berlin nach Gießen ist selbst für mich als eher gemütlichen Autofahrer ein neuer Rekord. Entschädigt wurde ich durch die rege Teilnahme der vielen QRPer an einem Streifzug durch die Welt der Antennen und des Selbstbaus von Amateurfunkgeräten. In mehr als vier Stunden, die keinem von uns langweilig wurden, schafften wir gemeinsam den Brückenschlag von allgemeinen technischen Fragen bis hin zu Lösungsansätzen für individuelle Probleme der aktuellen Funksituationen.

Am Sonntag war der große Veranstaltungssaal überfüllt, obwohl "Emma" immer noch gewaltig tobte. Die "harten" Funkamateure aus Gießen und Wetzlar bewiesen, dass Antennenaufbau auch bei Sturm möglich ist: die Ausstellungsstationen waren vom Gigahertz-Bereich bis hin zu 80 m QRV. Alle Vorträge waren überaus gut besucht. Und wenn ich wegen der vier Stunden QRP am Samstag geglaubt hatte, der Vortrag am Sonntag würde mangels Masse wohl ein kleines Rundtisch-Gespräch werden, so blieb festzustellen, dass die zusätzlich herangeschafften Stühle für den Vortragssaal nicht ausreichten.

In einer Nachbereitung noch am Sonntagnachmittag teilten alle Anwesenden die Einschätzung, dass der Ansatz, die Kräfte von DARC und Arbeitsgemeinschaften zu bündeln, wunderbar angekommen ist. Begegnung, Erfahrungsaustausch, Information und Weiterbildung

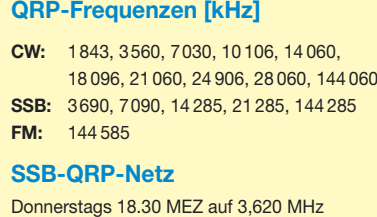

ziehen offensichtlich mehr Menschen an, als Flohmarkt und Kommerz. Die hervorragend geeigneten Räume des Bürgerhauses in Gießen-Kleinlinden wurden noch am gleichen Tag für das 2. Gießener Amateurfunktreffen 2009 gebucht. Wir werden versuchen, weitere aktive Arbeitsgemeinschaften einzubinden, um noch mehr Informationen bieten zu können.

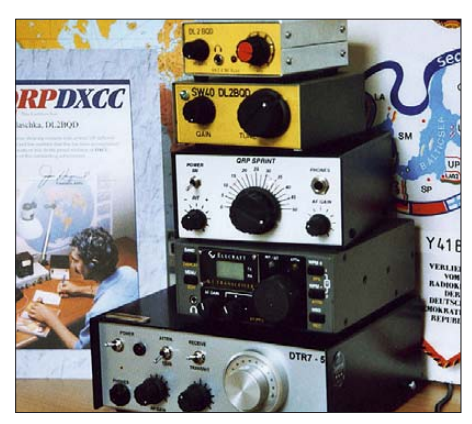

**Erfolgreiches Bausatzbasteln auch für Nichtprofis – hier im Shack von Dieter, DL2BQD Foto: DL2BQD**

Die DL-QRP-AG will 2009 den kompletten Samstag gestalten und neben dem üblichen verbalen Erfahrungsaustausch ein Selbstbauseminar und eine Ausstellung von Selbstbaugeräten anbieten. Wenn nicht wieder eine "Emma" eine Außenveranstaltung behindert, dann dürfte wahrscheinlich auch ein Outdoor-Antennen-Praxisseminar auf der Wiese vor dem Haus über die Bühne gehen.

Mein Dank geht an die Vorort-"Macher", stellvertretend für alle an den unermüdlichen Hans-Peter, DL6FAP. Ihr hattet den Mut zur Organisation dieses Treffens, ihr habt erkannt, dass es Sinn macht, die aktiven Amateurfunk-Arbeitsgemeinschaften ins Boot zu holen. Ich freue mich schon jetzt auf die 2. Gießener Amateurfunktage, die sicher noch spannender werden als die ersten.

#### ■ **Nicht vergessen: QRP-Treffen**

Am 16. und 17. 5. 08 findet das QRP- und Selbstbautreffen in Thalbürgel bei Jena statt. Freitagabend stehen ein lockerer Erfahrungsaustausch mit Helmut, DL2AVH, und seinen Freunden bei Rostbratwurst und Bier auf dem Programm. Samstags stehen Vorträge und Diskussionen u. a. über Helmuts neues Transceiverkonzept sowie den "Hobo"-Monoband-/ Allmodetransceiver der DL-QRP-AG und Akku-Technologie im Vordergrund. Das Motto des Treffens lautet: Wer bringt *die* KW-/UKW-Antenne mit, die in einen Rucksack passt?

Am 31. 5. 08 lockt das Ruhrtreffen der DL-QRP-AG in Unna. U. a. mit: Peter, DL2FI – Neues aus der QRP- und Selbstbauszene; Sebastian, DL1AXX – Entwurf und Realisierung von variablen Quarzfiltern; Ingo, DK3RED, und Peter, DL2FI – Messungen mit dem FA-Netzwerktester und dem Rauschgenerator; Frank, DH8DAP – Blitzschutz; Andreas, DJ3EI - Bastelprojekt "Lichtsprechen für Kinder"

(Vortrag) und Herbert, DF7DJ – Entwurf sowie praktische Konstruktion von Sperrkreisantennen.

Ausführliche Informationen zu den Treffen finden Sie unter *www.qrpforum.de.*

## *D-STAR-QTC*

**Bearbeiter:**

**Dipl.-Ing. Jochen Berns, DL1YBL Heyerhoffstr. 42, 45770 Marl E-Mail: dl1ybl@db0ur.de**

#### ■ **Selbstbauprojekt**

Auch dem Selbstbau für D-STAR wird Rechnung getragen: Im Rahmen der Messungen wurde das demnächst im FUNKAMATEUR vorzustellende D-STAR-Modem am 9k6-Eingang getestet. Durch Einsatz eines vorhandenen IC-910H mit eingebautem 23-cm-Modul konnten alle Sende- und Empfangsfrequenzen getestet werden.

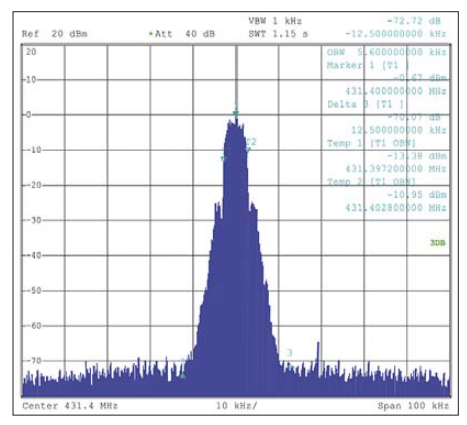

**Spektrum und Bandbreite des Signals mit dem Prototyp des D-STAR-Modems**

Selbst ohne Optimierungen ist das typische GMSK-Signal erkennbar. Zudem sind weitere Projekte wie das sogenannte D-STAR Dongle *(www.dvdongle.com/DV\_Dongle/Home.html)* schon getestet worden. Hier lässt sich mittels USB-Port der Betrieb auf den D-STAR-Repeatern mithören.

Auch eine Softwarelösung für den Betrieb mittels PC und einer Soundkarte liegt vor. Dabei lassen sich alle Low-Speed-Daten ohne D-STAR problemlos mitschreiben *(www. southgatearc.org/news/february2008/new\_dst ar\_group.htm).*

Die Voice-Daten könnten mittels AMBE-Sprachvocoder-Chip (unter Lizenz der US-Firma DVSI) für ein paar Euro ebenfalls hörbar gemacht werden.

#### ■ **Neue D-STAR-Repeater**

Seit dem 23. 2. 08 ist an der Hochschule Mittweida das D-STAR-Relais **DM0MW** auf 439,550 MHz QRV. Damit ist dieser Umsetzer das erste digitale Amateurfunkrelais in den neuen Bundesländern. Die Ausrüstung besteht momentan aus einem Controller sowie einer 70-cm-Voice-Unit von Icom.

In den nächsten Wochen ist die Optimierung der Antennenanlage und der Anschluss an das inzwischen weltweite D-STAR-Netzwerk vorgesehen. Die Internetseiten mit Informationen zur Entstehung und zu technischen Details befinden sich momentan im Aufbau. Teile davon sind zu sehen unter *www.htwm.de/dk0mit* und dann dem Link zu DM0MW folgen. Empfangsberichte (Signale klingen ähnlich wie bei Packet-Radio) sind an *dk0mit@htwm.de* erwünscht.

**DB0WIM** hat die Zulassung für D-STAR-Betrieb erhalten. Der im Bau befindliche Repeater wird auf Kanal RU765 (439,5625/431,9625 MHz) arbeiten. Standort ist auf einem 28 m hohen Mast bei WiMo in Herxheim (JN49CD). Die Inbetriebnahme erfolgt voraussichtlich im Sommer 2008.

Auch in den Niederlanden ist man sehr aktiv in Sachen D-STAR. In Nijmwegen (PIxNYM) und Amersfoort entstehen zwei Repeater. Auch Belgien ist mit **ON0ULG** (Liege) zu hören und soll in absehbarer Zukunft die Möglichkeit erhalten, über einen CubeSat D-STAR abzustrahlen.

#### ■ **Messreihe mit BNetzA**

Im Februar wurden in Zusammenarbeit mit der BNetzA, der Firma Icom Europe (Düsseldorf) und dem DARC-VFDB-V-/U-/S-Referat umfangreiche Messungen an D-STAR-Relaisstellen und Geräten vorgenommen. Dabei sollte durch präzise Messungen eine Verträglichkeitsuntersuchung zwischen D-STAR und APCO25 (digitale Sprach-Repeater) durchgeführt werden. Icom hat dafür eine große Sammlung an Jigs, Tools, Software und Beschreibungen zur Verfügung gestellt.

In den Messreihen wurden die Bandbreiten und das Spektrum der Signale von APCO25 (70 cm) und D-STAR (2 m, 70 cm, 23 cm) aufgenommen. Bei allen Signalen waren vom Modulationsinhalt unabhängige Bandbreiten (D-STAR 5 kHz und APCO25 8 kHz) gemessen worden. Als Messempfänger kam ein R&S-ESPI zum Einsatz.

Da die Bandbreite eines GMSK-Signals konstant ist, könnte eine Neustrukturierung, vor allem im 2-m-Band, die Knappheit an Relaiskanälen lösen. Auch derzeitige Streitigkeiten im Wuppertal/Wermelskirchener Bereich, ob der Nutzung von D-STAR auf einer 2-m-OV-Frequenz, könnte durch Änderung der Bandpläne in Richtung Bandbreitendefinition wie auf Kurzwelle gelöst werden.

Es ist ebenfalls angedacht, für neue digitale Relaisstellen z. B. nach dem D-STAR-System und einer Bandbreite von 6,25 kHz den Relaisbereich im 2-m-Band mit einzelnen GAP (Schutzabständen) neu zu belegen. Die Forderung nach 2-m-Direktfrequenzen für digitale Sprache wie D-STAR, soll dieses Jahr im Rahmen der IARU Region-1 C5-Tagung noch genauer spezifiziert werden. In den Bandplänen sind derzeit ja auch schon digitale Modulationen und Allmode-Bereiche vorgeschlagen worden. Lücken finden sich, bis auf die Ballungsgebiete, rund um die Echolink-Repeater (144,794 bis 144,990 MHz). Um Empfindlichkeit und Störabstände definieren zu können, stehen noch weitere Messungen an D-STAR-Repeatern mit Bit-Error-Rate aus.

Eine Verträglichkeitsuntersuchung von einem analogen Repeater (Quantar, Motorola) und einem D-STAR-Repeater hat man durchgeführt. Dabei zeigte sich, dass bei einem Abstand von 12,5 kHz eine Entkopplung von etwa 80 dB beider Systeme durch Messung der SINAD am analogen Teil verifiziert wurde. Diese Untersuchungen sollten hilfreich bei einer zukunftsweisenden Empfehlung zur Koordination von automatisch arbeitenden Stationen sein.

### *Diplome*

#### ■ **Euro-Diplom 2008 Österreich-Schweiz**

*Kurzzeit-Diplom – zu arbeiten vom 26. 4. bis 30. 6. 08* 

Anlässlich der Fußball-Europameisterschaft 2008 gibt der Österreichische Versuchssenderverband (ÖVSV) und die Union Schweizerischer Kurzwellen-Amateure (USKA) ein offizielles Diplom heraus, das von Funkamateuren und SWLs aus aller Welt beantragt werden kann.

- In der Zeit vom 26. 4. bis 30. 6. 08 sind in Österreich (OE2008A–Z, AA–ZZ, AAA– ZZZ) und in der Schweiz (HB2008AA– ZZ) Sonderstationen QRV.
- Je nach Diplomklasse (Bronze, Silber, Gold) muss eine entsprechende Anzahl von österreichischen und schweizer Sonderstationen geloggt werden.
- Pro Band kann jeweils nur eine Verbindung mit derselben Station in die Wertung eingebracht werden.
- Es gibt keine Bandbeschränkung. Alle Betriebsarten, außer Packet-Radio und Echo-Link, können genutzt werden.
- Das Diplom kann man in den Kategorien SSB, CW, Digital, Mixed und QRP (max. 10 W) erarbeiten.

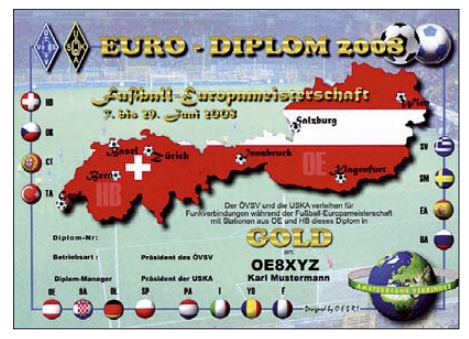

Das Diplom ist 210 mm × 297 mm groß, es ist mehr**farbig auf etwa 250 g/m2 schwerem, holzfreiem Papier gedruckt und wurde vom ÖVSV und der USKA im September 2007 anerkannt.**

#### *Klassen*

Das Euro-Diplom 2008 gibt es in vier Stufen:<br>Gold: 20 Sonderstationen – zehnmal aus OE 20 Sonderstationen – zehnmal aus OE und zehnmal aus HB;

Silber: 14 Sonderstationen – siebenmal aus OE und siebenmal aus HB;

Bronze: 10 Sonderstationen – fünfmal aus OE und fünfmal aus HB.

Der Diplomantrag ist bis 31. 12. 08 mit einem vom Landesverband oder zwei Funkamateuren beglaubigten Logbuchauszug sowie einer Gebühr von 10 € an folgende Anschrift zu senden: Richard Kritzer, 0E8RZS, Aich 4, 9800 Spittal/Dr., AUSTRIA. Elektronische Diplomanträge gehen an *oe8rzs@oevsv.at.*

Die Diplomgebühr kann auch auf das Konto 50555 045 429 überwiesen werden: Bank-Austria Creditanstalt, BLZ 12000, IBAN = AT67 1200 0505 5504 5429, BIC = BKAUATWW. Bei Banküberweisung bitte unbedingt das Rufzeichen angeben.

Weitere Informationen finden Sie unter *http:// eurodiplom2008.oevsv.at/*

# *Sat-QTC*

**Bearbeiter: Thomas Frey, HB9SKA Holzgasse 2, 5242 Birr E-Mail: hb9ska@amsat.org Packet-Radio: HB9SKA@HB9PD.CHE.EU**

#### ■ Lange Pausen bei UO-11

Nach zwei Monaten Funkstille sendete die Bake von UO-11 am 22. 1. 08 wieder. Der Ausfall belief sich auf drei volle "watchdog"-Zyklen von 20,7 Tagen Dauer. Das Signal zeigte tiefe Einbrüche (Fading) bei einer fixen Antennenpolarisation. Das kann z. B. bedeuten, dass der Satellit taumelt.

#### ■ **FO-29 noch nicht weltweit QRV**

Der aktuelle Zustand von FO-29 erlaubt leider noch keinen weltweiten Service. Die Stromversorgung aus den Solarzellen ist zwar ausreichend und der innere Widerstand der NiCd-Akkus steigt an, doch etwa 10 min nach Eintritt in die Eklipse schaltet die UVC (Under Volt Control) den Sender ab. Umgekehrt schaltet die PCU (Power Control Unit) den Sender bei genügend Spannung nicht wieder ein.

Zurzeit fliegt der Satellit morgens bis mittags japanischer Zeit zwei bis dreimal pro Tag über Tokio. Während er morgens über den Pazifik zieht, werden sehr gute Werte gemessen. Dann fliegt der Satellit über die Arktis, wo er aus Skandinavien und großen Teilen Europas erreichbar ist, bevor der Sender vor der Ostküste Nordamerikas erneut abschaltet.

Da der Sender aus verschiedenen Gründen von der JARL-Kontrollstation nicht immer einge-

schaltet werden kann und sich der Satellit nach dem Abschalten außerhalb des Bereiches der Kontrollstation befindet, könnte er auch nicht durch eine weitere Kontrollstation, z. B. in Nordamerika, eingeschaltet werden. Die JARL möchte FO-29 so lange wie möglich am Leben erhalten. In zwei Jahren, also 2010, wird der Satellit nicht mehr durch Eklipsen fliegen. Dann ist es möglich, FO-29 über längere Zeit zu betreiben.

#### ■ **AO-51 mit neuem Modus**

Am 25. 1. 08 wurde AO-51 in einen neuen Modus geschaltet. Es wurde der U- (435,301 MHz) und der S-Downlink (2401,200 MHz) eingeschaltet und mit dem Uplink auf 145,920 MHz verbunden. Der Uplink konnte auf beiden Downlinks gehört werden. Im Februar wurde von Dienstag bis Donnerstag auf Mode L/US umgeschaltet. In der Vergangenheit erlaubte der Stromhaushalt keine derartigen Kombinationen. Da der grafische Fahrplan auf der AMSAT-Homepage diese Modi nicht anzeigen kann, befindet er sich als Text auf *www.amsat.org/ amsat-new/echo/CTNews.php.*

#### ■ **Columbus-Modul mit Funkantennen**

Mit dem Start des Space Shuttles Atlantis, STS-122, am 8 .2 .08, wurde das Columbus-Modul der ESA zur ISS transportiert. Die Amateurfunkantennen für das L- und S-Band, montiert an der Außenwand des Moduls, eröffnen eine neue Phase des Amateurfunks im Weltraum. Nach diesem ersten Schritt dürfte es noch einige Monate dauern, das Shack im Columbus-Modul einzurichten.

Das ARISS-Europa-Team arbeitete mehr als fünf Jahre, um diesen hervorragenden Meilen-

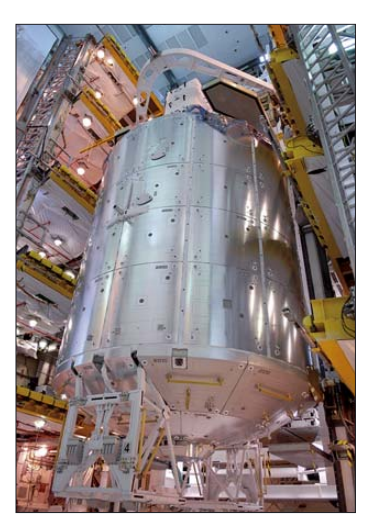

**Columbus bereit für die Integration ins Foto: ARISS-EU** 

stein zu errichten. Die Truppe stand vor unzähligen Herausforderungen, einschließlich einiger sehr strenger Tests, um die Genehmigung für das Antennensystem am Modul zu erhalten. Weitere Informationen über die Antennen sind auf *www.ariss-eu.org/columbus.htm* zu finden.

#### ■ Crossband-Repeater auf ISS

9M2QC, eine Station aus Malaysia, berichtete, dass der Crossband-Repeater auf der Internationalen Raumstation (ISS) zu vernehmen ist. Er blieb jedoch nur bis 6. 2. 08 (bis zum Abdocken von Progress 27) aktiviert.

JAMSAT (Japan-AMSAT) gab inzwischen bekannt, dass QSL-Karten für Verbindungen via "Cross Band Repeater" für das "JAMSAT 5 Stars Award" gelten.

## *CW-QTC*

#### ■ **FISTS-QRS-Party**

Im April lädt Sie die AGCW zur Teilnahme an der EUCW/FISTS-QRS-Party ein, die in diesem Jahr vom Montag, den 28. 4., 0100 UTC bis Freitag, den 2. 5. 08, 2359 UTC, stattfindet. Wir wünschen Ihnen Erfolg und viel Spaß an den langsamen Tempi dieser Party. Einzelheiten finden Sie wie immer unter *www.agcw.org.*

#### ■ **Neue AGCW-CD**

Wir sind dabei, eine neue AGCW-CD zu erstellen. Gleichzeitig wollen wir die Geschichte der AGCW aufbereiten und in einem eigenen Kapitel ausgewogen darstellen. Dazu bitten wir Sie um Ihre Hilfe:

Uns fehlen dabei speziell aus den ersten Jahren Fotos, Dokumente, Diplome, Mitgliedsurkunden usw. Bitte sprechen Sie DL7NDF via E-Mail *(dl7ndf@agcw.de)* an. Es besteht auch die Möglichkeit, die Unterlagen nach Erbenhausen mitzubringen und sie dort an Ort und Stelle einscannen zu lassen.

#### ■ **CW-Wochenende 2008**

**10. CW-Treffen:** Veranstaltungsort ist wieder vom 18. bis 20.4.08 das Hotel "Eisenacher Haus" in 98634 Erbenhausen (Thüringen). Das Haus ist für das Treffen vollständig reserviert.

Bitte buchen Sie Zimmer direkt beim Hotel und geben Sie sich als Funkamateur zu erkennen. Die Anschrift lautet: Berghotel Eisenacher-Haus, Familie Lehmann, Frankenheimer Str. 84, 98634 Erbenhausen. Tel. (03 69 46) 36 00, E-Mail: *info@eisenacher-haus.de.* Weitere Informationen zum Tagungsort finden Sie auf *www.eisenacher-haus.de.*

Sie können mit Ihren Campingfahrzeugen direkt auf dem Hotelgelände übernachten, Stromanschluss und Waschmöglichkeiten sind vorhanden, auch Antennen lassen sich recht problemlos aufbauen! Während des Treffens steht der Funkwohnwagen der AGCW für QSOs zur Verfügung. Dort kann mit den Klubrufzeichen der AGCW der Sonder-DOK "CW" verteilt werden.

Im Rahmen des Treffens werden die Mitgliederversammlung der AGCW-DL e.V. ebenso durchgeführt wie die Treffen von FMC und Radio Telegraphy High Speed Club (HSC) sowie der Wettbewerb um den Deutschen Telegrafie-Pokal des DARC e. V.

Das Programm bietet u. a.: 19. 4. 08, 9.30 Uhr – DTP-Wettbewerbe; 10 Uhr – Treffen des FMC; 13 Uhr – Treffen des HSC; 14 Uhr – Weitere Vorträge und Diskussionen im Konferenzraum: DK7AKC zur 3B7C-DXpedition; DL5SE über 5T; DL5XL zum Leben in der Antarktis. 20. 4. 08, 9.30 Uhr: Mitgliederversammlung der AGCW-DL e. V. (Konferenzraum).

**Dr. Detlef Petrausch, DL7NDF**

## *SWL-QTC*

#### **Bearbeiter:**

**Andreas Wellmann, DL7UAW Angerburger Allee 55, 14055 Berlin E-Mail: andreas.wellmann@t-online.de Packet-Radio: DL7UAW@DB0GR**

#### ■ **Rundspruchsendungen aus OE**

Wer sich über die Amateurfunkaktivitäten in Österreich auf dem Laufenden halten möchte, hat dazu sonntags um 9 Uhr Ortszeit Gelegenheit. Jeweils am 1. und 3. Sonntag im Monat strahlt Wolfgang, OE1WBS, den Niederösterreich-Rundspruch auf den Frequenzen 3640 und 7055 kHz aus. Jeden 2. und 4. Sonntag wird von Peter, OE1PQW, der Wien-Rundspruch auf 3640 kHz übertragen. Um in weiten Teilen Österreichs die Rundspruchsendung hören zu können, übernehmen einige Stationen die Originalaussendungen aus Wien (145,550 MHz) und übertragen den Rundspruch auf diversen Relaisfunkstellen unseres Nachbarlandes.

Wenn es auf dem reinen Funkweg nicht funktioniert, besteht etwa 20 min nach jeder Sendung die Möglichkeit, den Rundspruch als MP3-Datei unter *http://echlink.at* zum Abruf bereit. Die moderierten Rundspruchsendungen, teilweise durch eingespielte Audiobeiträge oder auch Live-Schaltungen ergänzt, können durchaus auch einmal etwas länger als 30 min dauern.

### *UKW-QTC*

**Aktuelles, Aurora, MS, EME:** Dipl.-Ing. Bernd J. Mischlewski, DF2ZC **Auf dem Scheid 36, 53547 Breitscheid E-Mail: df2zc@web.de Magic Band, Topliste, Conteste: Dipl.-Ing. Peter John, DL7YS Am Fort 6, 13591 Berlin E-Mail: dl7yspeter@gmx.de Packet-Radio: DL7YS@DB0BLO**

#### ■ **China kommt** – via Mond

2006 gab die China National Space Administration bekannt, dass man in den kommenden fünf Jahren die Erforschung von Mond und Mars verstärken wolle. Die chinesischen Funkamateure zumindest sind hierbei bereits einen guten Schritt vorangekommen. Seit dem Herbst 2007 funkt Wong, VR2KW, in Hongkong mit 200 W und zwei Neunelement-Yagis erfolgreich in JT65 via Mond. Motiviert durch seine Erfolge – trotz der Azimuth-Einschränkungen durch die umgebenen Wolkenkratzer – führte er gemeinsam mit anderen OMs am 24. 1. 08 unter BY7PP eine DXpedition in OL63NA durch. Fast 50 QSOs gelangen ihnen innerhalb eines Monddurchgangs, mit 300 W an zwei Neunelement-Yagis. Davon angespornt, beschloss man, am 22. und 23. 2. 08 erneut von OL63NA aus zu arbeiten. Diesmal klappte es nicht so gut, was zum Teil wohl an den Ausbreitungsbedingungen, zum Teil aber auch an einem Equipment-Problem gelegen hatte. Nun, es bleibt zu hoffen, dass BY7PP später im Jahr erneut QRV wird.

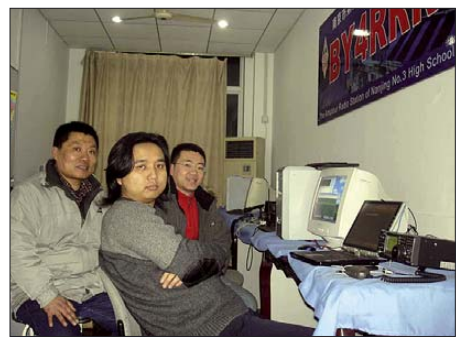

**Das EME-Team von BY4RRR; in der Mitte Michael, BD5RV, der am 22. und 23. 2. 08 an der Klubstation arbeitete. Foto: BD5RV**

Am selben Wochenende tauchte ohne vorherige weitere Ankündigung eine zweite chinesische Station auf 2 m via Mond auf: BY4RRR, die Klubstation der Universität Nanjing im Locator OM92JA, wurde durch Michael, BD5RV, mit etwa 100 W an zwei 13-Element-Yagis aktiviert. Trotz der für EME-Verhältnisse eher als QRP-Station zu bezeichnenden Ausrüstung gelangen ihm bereits am ersten Tag auf Anhieb Verbindungen mit JH5FOQ, ES6RQ, HB9Q, PA0JMV, SM5CFS, DF2ZC und S52LM – fast alles Stationen mit "nur" vier Yagis.

Am darauf folgenden Sonntag schlossen sich noch weitere Verbindungen an. Michael und seine "Funk-Kollegen" der Uni waren durch Bodo, DL3OCH, im vergangenen Jahr in die EME-Ausbreitung mit Hilfe von JT65 eingeführt worden, als DL3OCH auf 23 cm aus

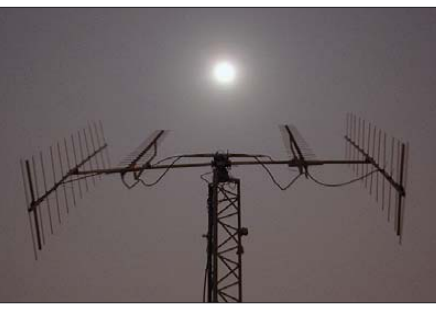

**Die zwei Zehnelement-Yagis bei BY4RRR sind vertikal polarisiert; über den Mond macht das wenig Unterschied. Auch auf 70 cm ist die EME-Gruppe** der Universität Nanjing QRV.

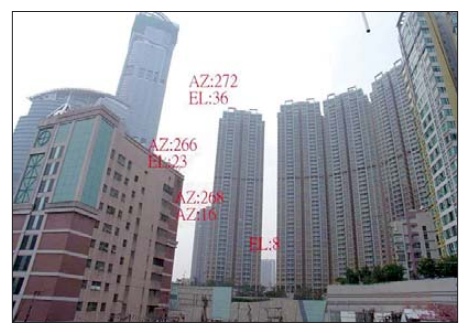

**Eigentlich unvorstellbar, dass man mit solchen Azimut-/Elevationseinschränkungen trotzdem via EME arbeiten kann. VR2KW in Hong Kong beweist** dies eindrucksvoll. **Foto: VR2KW** 

Nanjing via Mond funkte. Sie sind nun begeistert bei der Sache und planen bereits eifrig ein Upgrade der Stationsausrüstung auf wenigstens vier Yagis, und auch die Sendeleistung soll erhöht werden. China wird auf 2 m mittelfristig also auch für Single-Yagi-Stationen per EME erreichbar sein.

Zwischenzeitlich hat eine weitere chinesische Station EME-Funkbetrieb auf 144 MHz angekündigt: Dale, BA4TB, will demnächst aus dem Locator PM01 mit zwei Zehnelement-Yagis und 200 W EME-Betrieb machen. Wie die oben geschilderten Erfahrungen zeigen, sollte das gut klappen.

#### ■ Meteorscatter im April

Nach der schauerarmen Zeit von Januar bis März nimmt die Meteoritenaktivität im April endlich wieder Momentum auf. Neben einigen kleineren Schauern sind für den April vor allem die Lyriden zu nennen, die in der Zeit vom 16. bis 25. 4. 08 aktiv sind. Im Maximum am 21. 4. 08 werden bei diesem Schauer durchschnittlich 20 Reflexionen pro Stunde gezählt; in der Spitze können es ausnahmsweise auch einmal bis zu 60 sein. Zweifelsohne bietet sich der Schauer auf 2 m für Meteorscatter-Versuche über Distanzen von bis zu 2000 km an, denn im FSK441-Mode von WSJT reichen auch nur kurze Reflexionen zur Übermittlung der QSO-Daten aus. Zusätzlich kommen im letzten Monatsdrittel auch schon Meteoriten der Eta-Aquariden ins Spiel. Dieser Schauer hat sein Maximum zwar erst am 5. 5. 08, ist aber "breit" genug, um auch im April noch den einen oder anderen Beitrag in Form eines verglühenden Staubkorns zu leisten.

Mitunter treten bei den Eta-Aquariden auf 144 MHz sogar Reflexionen von bis zu 30 s auf. Dies hat gerade beim überregionalen VHF-Contest am ersten Mai-Wochenende schon zu beeindruckenden DX-QSOs geführt – dann, wenn sich die beiden beteiligten Stationen nicht erst lange darüber wundern, dass es plötzlich 1800 km mit S9-Signal geht, sondern zackig die Contestrapporte und Locatoren austauschen. QSOs aus dem Westen DLs nach LZ oder aus Schleswig-Holstein nach YU sind in früheren Mai-Contesten schon möglich gewesen.

Solche Bursts wären ein guter Ausgleich für den vom Orkan Emma verwehten Märzcontest am 1./2. 3. 08, der sich in diesem Jahr durch eine äußerst geringe Beteiligung "auszeichnete". Was wenig überraschend ist, denn bei Windgeschwindigkeiten von 120 km/h und mehr gestaltet sich der Portabelbetrieb auf den Bergen recht gefährlich, sofern man überhaupt den Stationsaufbau abschließen konnte. Und im Flachland war auch jeder OM froh, wenn seine Antennen keinen Schaden nahmen.

#### ■ **Neuer Sonnenfleckenzyklus begann**

Der Sonnenfleckenzyklus 24 hat nun unweigerlich begonnen, denn am 4. 1. 08 berichtete die NOAA (National Oceanic and Athmospheric Administration) der USA über den ersten beobachteten Sonnenfleck mit entgegengesetzter Polarität. Diese im Vergleich zu den bisherigen Sonnenflecken umgekehrte magnetische Ausrichtung ist ein eindeutiger Beleg dafür, dass es sich um den ersten Flecken des neuen Zyklus handelt. Zwar war der Beginn von Sonnenfleckenzyklus 24 bereits erwartet worden, allerdings irgendwann zwischen November 2007 und September 2008. Das nun relativ frühe Auftreten des ersten neuen Sonnenfleckens gilt in Fachkreisen als Indiz für einen intensiven Verlauf des neuen Zyklus. Dieser wird nun nach und nach an Stärke zunehmen und etwa 2011/2012 sein Maxiumum erreichen.

#### *Bald wieder Radio-Auroras*

Die Erfahrung der letzten Zyklen zeigt, dass vor allem in den Jahren vor und nach dem Maximum mit starken Magnetstürmen auf der Erde zu rechnen ist, hervorgerufen durch kräftige Explosionen auf der Sonne und dem damit verbundenen Materieauswurf. Die Anzahl und die Intensität der Radio-Auroras wird also zur Freude der UKW-DXer wieder zunehmen. Während des letzten Zyklus ging es aus DL auf 144 MHz mehrmals hinunter bis nach Bulgarien und Süditalien, während ansonsten Radio-Auroras südlich des 50. Breiten-

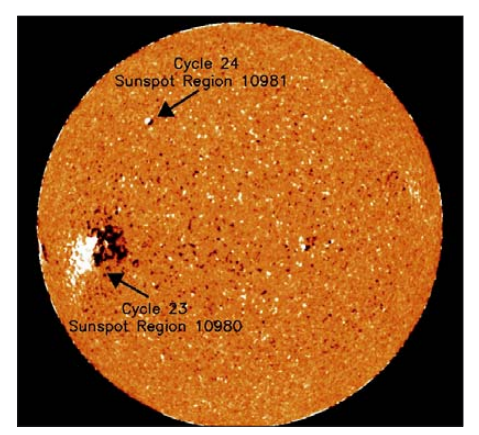

**Der letzte Fleck des Zyklus 23 und der erste von Zyklus 24. Quelle: NOAA**

grades äußerst selten sind. Die maximal überbrückbaren Entfernungen betragen in Nord-Süd-Richtung etwa 1200 km, in Ost-West-Richtung um die 2000 km, in seltenen Fällen sogar mehr. Durch die starke Signalverzerrung bei der Reflexion bedingt, eignen sich für Radio-Aurora-QSOs vor allem Telegrafie und – mit Abstrichen – SSB. Es bleibt also noch ein wenig Zeit, das Morsen zu trainieren …

#### ■ **DM0HVL** auf 2 m und 70 cm

Die "Berliner Bake", die jetzt von Karsten, DL7AIG, an seinem Standort in JO62KI in Bliesendorf betrieben wird, sendet seit geraumer Zeit wieder auf 144,450 und 432,450 MHz und wird demnächst auch auf 9 cm von dort aus QRV sein. Die Baken für 23, 13, 6 und 3 cm verbleiben am alten Standort in JO62KK auf dem Wachtelberg bei Phöben.

Mehr Informationen, auch zur bewegten Geschichte dieser Bake, im nächsten UKW-QTC.

#### ■ **FA-Topliste 1/08**

Die guten Tropo-Bedingungen vom Dezember und Januar verursachten reichlich Updates für die Topliste. Insbesondere auf den Bändern oberhalb 144 MHz bewegte sich einiges.

Zahlreiche Einsender äußersten sich erneut zum Thema Digimodes und EME. Dabei findet die Kenntlichmachung der Stationen, die ohne Digimodes arbeiten, uneingeschränkte Zustimmung. Bei EME sind die Meinungen verschiedener Natur.

Wahrscheinlich wird aber auch der FUNK-AMATEUR gegen Ende des Jahres in den Toplisten EME-QSOs ebenfalls berücksichtigen. EME ist dank des Soundkartenfunkens eigentlich nichts Besonderes mehr. Diese Betriebsart steht mittlerweile fast allen UKW-Amateuren zur Verfügung und ist eine nicht mehr so anspruchsvolle wie noch vor einigen Jahren. Näheres in der nächsten Toplisten-Ausschreibung.

#### *2 m*

DG0DRF stockt auf runde 180 Felder auf. – Ronny, DL1RNW, knackt die 500er-Marke. – Mario, DL5ME, arbeitet sich ohne FSK weiter nach vorn. – Insgesamt sind jetzt 125 Teilnehmer gelistet. – Uwe, DL1SUZ, knabbert an der 400er-Schallmauer.

#### *70 cm*

Herzlich willkommen DO1ERS. – DJ5BV reiht sich mit 142 Feldern vorn ein. – DH5LS meldet für DM7A jetzt auch mehr als 100 Locatoren.

#### *23 cm*

Mächtige Neueinsteiger sind DL7YC mit 79 und DJ5BV mit 111 Locatoren auf Pole-Position. – Chris, DK2YCT, verdreifacht seine Felderzahl. – Dank Super-Tropo schafft DJ1LP fast 50 Mittelfelder.

#### *Mikrowellen*

DM7A setzt sich weiter ab. – DL1SUZ arbeitet sich in die Spitzengruppe(n) vor. – Fast auf allen Bändern erobert DL7YC auf Anhieb Podiumsplätze. – DJ5BV steigt ebenfalls ganz oben ein – so auf 10 GHz mit dem zweiten Platz.

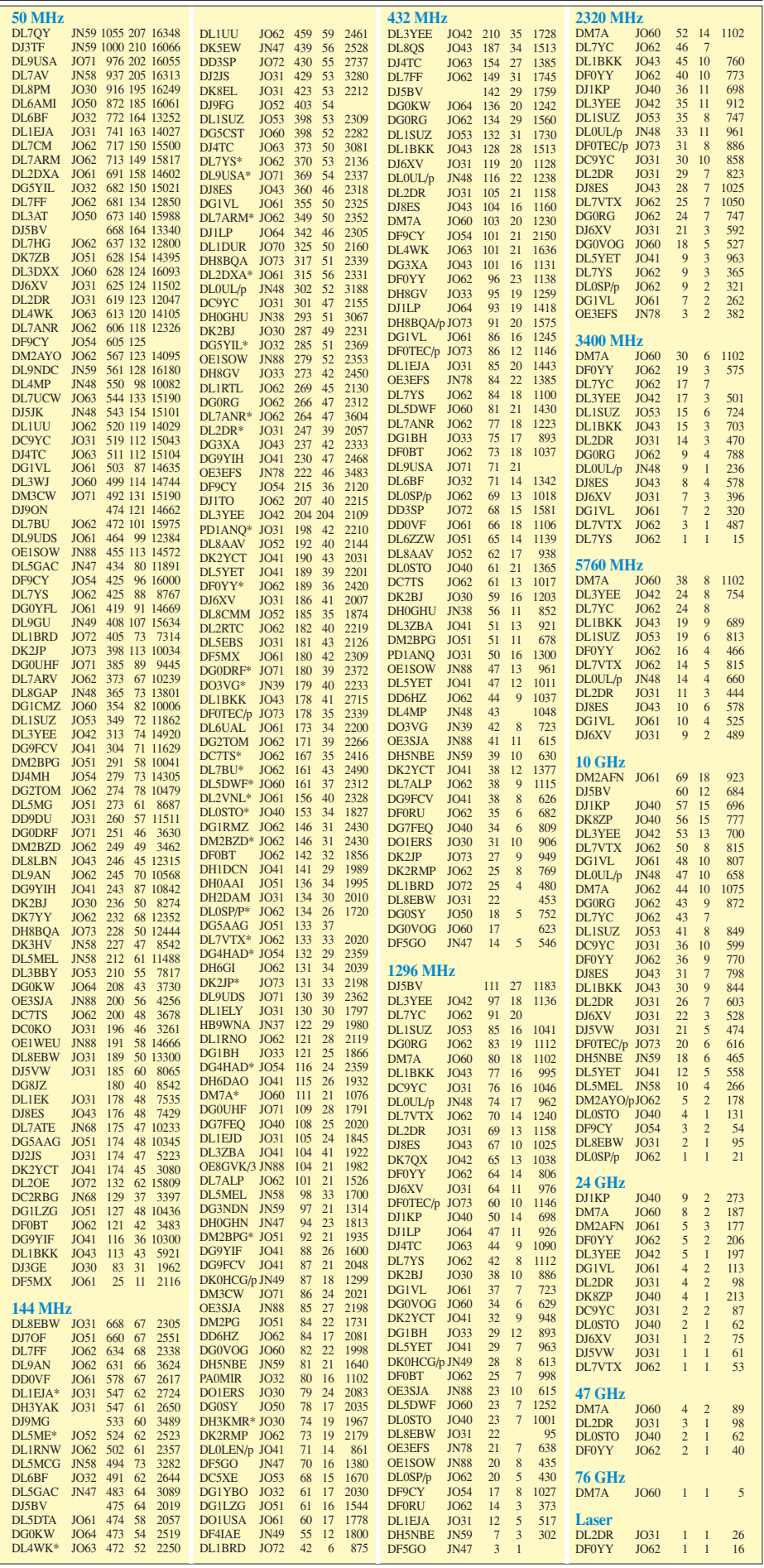

**FA-Topliste 1/08: Rufzeichen, Standort, gearbeitete Mittelfelder, DXCC, ODX**

### *DL-QTC*

#### ■ **DA0HQ** erneut Weltmeister!

DA0HQ hat mit mehr als 18,2 Mio Punkten den ersten Platz in der IARU-KW-Weltmeisterschaft 2007 erreicht. Damit ist das deutsche Team zum neunten Mal Weltmeister geworden!

Nach der Logeinreichung gab es erst einmal eine Zitterpartie, da TM0HQ bei der ARRL ein Ergebniss einreichte, das nur 1,1 % hinter dem von DA0HQ lag. Da das deutsche Team aber nur eine auswertungsbedingte Punktereduzierung von 4,3 %, TM0HQ jedoch 7,8 % hinnehmen musste, ergab sich schließlich ein Vorteil von 4,9 % für die deutsche Mannschaft. Den dritten Platz belegte OM7HQ mit 16,2 Mio<br>Punkten **Ouelle:** www.da0ha.de Quelle: www.da0hq.de

#### ■ PLC-Modems stören bis 60 MHz

PLC-Inhaus-Adapter nutzen künftig den Frequenzbereich bis zu 60 MHz, um eine höhere Übertragungsrate von bis zu 400 MBit/s zu erzielen. Man kann vermuten, dass höhere Frequenzen in den unsymmetrischen Stromverkabelungen der Privathäuser und Wohnungen noch effektiver abgestrahlt werden, als es im Bereich bis 30 MHz schon der Fall ist. Wie der DARC in Versuchen nachgewiesen hat, liegt der Störradius eines Inhaus-Powerline-Netzwerks bei etwa 120 m. Die Nato spricht in einer Veröffentlichung sogar von Radien über 400 m, nachzulesen unter *http://tinyurl.com/3ap54f.* Thilo Kootz, DL9KCE, von der Technischen Verbandsbetreuung des DARC, stellt dazu fest, dass es viel zu wenig Störungsmeldungen gibt, die die Bundesnetzagentur davon überzeugen

könnten, wie gefährlich diese Technologie für den Schutz des Kurzwellenfunks und jetzt auch bis 60 MHz ist. Das sollte Funkamateure anspornen, die Kurzwellenfrequenzen und nicht nur die Amateurfunkbänder zu beobachten und Störungen der BNetzA zu melden. Mehr Informationen zur PLC-Technik bis 60 MHz unter *http://tinyurl.com/2zqxlo*.

**Quelle: DL-Rundspruch Nr. 9/08**

#### ■ **Grenzenlos im Drei-Länder-Eck**

Der DLT (Drei-Länder-Treff) in Aachen, besonders auch bei Funkamateuren in Holland und Belgien beliebt, findet am 26. 4. 08 ab 9 Uhr im Berufskolleg, Neuköllner Str. 15 (Stadtteil Hüls), statt. Auf positive Resonanz bei den Besuchern stößt vor allem die Vielseitigkeit des DLT. Geboten werden nebeneinander der große Flohmarkt mit seinem ungewöhnlichen Angebot aus den Benelux-Ländern, die technischen Vorträge (z. B. zum neuen K3-Transceiver von Elecraft) durch kompetente Referenten und nicht zuletzt ein Bastelprojekt für die Jugend.

Ansprechpartner ist Karl H. Müller, DC0KV, Melatener Str. 145 b, 52074 Aachen, Tel. (02 41) 8 94 13 46, E-Mail *dc0kv@gmx.net.*

#### ■ **ATV-Treffen 2008**

Das Norddeutsche ATV-Treffen findet am 17.5.08 im "Dahses Erbhof" in Glövzin, an der B5 zwischen Hamburg und Berlin gelegen, statt. Es sind Stellmöglichkeiten für Wohnwagen vorhanden. Für die begleitenden XYLs und YLs ist ein Kulturprogramm vorgesehen. Nähere Einzelheiten sind unter *www.dj9xf.de* zu finden. Hier kann man sich auch für die Tagung anmelden. **Rainer Müller, DM2CMB**

#### **Neues EMVG seit 1. 3. 08 in Kraft**

Das "Gesetz über die elektromagnetische Verträglichkeit von Betriebsmitteln" (EMVG) [1] wurde am 29. 2. 08 im Bundesgesetzblatt, Teil I, Nr. 6, Seite 220 ff., verkündet und trat am 1. 3. 08 in Kraft. Es löst als Umsetzung der EU-Richtlinie 2004/108/EG (EMV-Richtlinie) [2], das bisherige EMVG von 1998 ab.

Das Presse- und Informationsamt der Bundesregierung gab dazu am 29. 2. 08 auf den Seiten der Bundesregierung unter "Gesetzliche Neuregelungen zum 1. 3. 08" [3] bekannt:

#### **"Bürokratieabbau in der Elektroindustrie:**

Das Gesetz über die elektromagnetische Verträglichkeit von Betriebsmitteln setzt eine europäische Richtlinie in nationales Recht um. Ziel ist es, den Verwaltungsaufwand für die Hersteller elektrischer und elektronischer Geräte deutlich zu reduzieren. Sie werden künftig allein für die Konformität ihrer Produkte und die Anbringung der CE-Kennzeichnung verantwortlich sein.

Die Richtlinie enthält Regeln über elektromagnetische Abstrahlungen elektrischer und elektronischer Geräte und die Einstrahlfestigkeit dieser Geräte. So wird beispielsweise sichergestellt, dass ein Mikrowellenherd den Empfang einer Radiosendung nicht stört oder dass ein Radiowecker sich nicht einschaltet, weil in seiner Nähe ein Handy benutzt wird."

Die "Grundlegenden Forderungen" sind im neuen EMVG §4 wie folgt formuliert:

"(1) Betriebsmittel müssen nach den allgemein anerkannten Regeln der Technik so entworfen und gefertigt sein, dass

1. die von ihnen verursachten elektromagnetischen Störungen kein Niveau erreichen, bei dem ein be-

stimmungsgemäßer Betrieb von Funk- und Telekommunikationsgeräten oder anderen Betriebsmitteln nicht möglich ist;

2. sie gegen die bei bestimmungsgemäßem Betrieb zu erwartenden elektromagnetischen Störungen hinreichend unempfindlich sind, um ohne unzumutbare Beeinträchtigung bestimmungsgemäß arbeiten zu können.

(2) Ortsfeste Anlagen müssen zusätzlich zu den Anforderungen nach Absatz 1 nach den allgemein anerkannten Regeln der Technik installiert werden. Die zur Gewährleistung der grundlegenden Anforderungen angewandten allgemein anerkannten Regeln der Technik sind zu dokumentieren." Zur Vorgeschichte siehe z. B. [4], [5], [6], [7].

**Dipl.-Ing. Horst-Dieter Zander, DJ2EV**

#### **Literatur und URLs**

[1] *www.bgblportal.de/BGBL/bgbl1f/bgbl108s0220.pdf*

- [2] Richtlinie 2004/108/EG des Europäischen Parlaments und des Rates vom 15. 12. 04. Amtsblatt der Europäischen Union L390. *http://eur-lex.europa.eu/ LexUriServ/LexUriServ.do?uri=OJ:L:2004:390:0024 :0037:DE:PDF*
- [3] *www.bundesregierung.de/Content/DE/Artikel/ ArtikelNeuregelungen/2008/2008-02-29*
- *gesetzliche-neuregelungen-maerz-2008.html#top* [4] Kommentare zum Entwurf der EMVG-Neufassung.
- FUNKAMATEUR 56 (2006), H. 5, S. 737 [5] Kabinett verabschiedet neuen EMVG-Entwurf. FUNKAMATEUR 56 (2006), H. 11, S. 1357
- [6] "Neues" EMVG-Gesetz wie und wann? FUNK-AMATEUR 57 (2007), H. 12, S. 1380
- [7] Stellungnahmen, Änderungswünsche und Kommentare des RTA unter www.darc.de, Rubrik "Vorstandsinformationen"

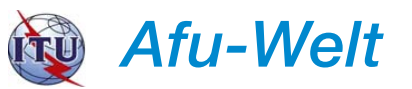

#### ■ **500 kHz in Großbritannien erweitert**

Die britische Fernmeldebehörde Ofcom dehnt die Rahmenbedingungen für Experimente auf 500 kHz nochmals aus. So wird die maximale Strahlungsleistung von 100 mW ERP auf 1 W ERP angehoben. Außerdem wurde der Versuchszeitraum bis 28. 2. 09 verlängert.

**Quelle: RSGB**

#### ■ Australien mit CEPT-Empfehlungen

Die australische Fernmeldebehörde ACMA wendet nunmehr die CEPT-Empfehlungen an. Besucher können bei einem Aufenthalt von bis zu 90 Tagen ohne Gastlizenz Amateurfunkbetrieb machen. Dafür schuf man eine eigene Besucherklasse, die mehrere Untergliederungen vorsieht – je nach Heimatklasse des Besuchers. Deutsche Funkamateure mit einer seit 2005 ausgestellten Klasse A bzw. einer CEPT-Genehmigung dürfen alle in Australien zugelassenen Frequenzen nutzen (maximale Ausgangsleistung 400 W PEP). Besitzer einer Klasse-E-Genehmigung dürfen nur zwischen 146 und 148 MHz mit 10 W PEP und nur in F3E, also FM-Sprechfunk, arbeiten. Beim Funkverkehr aus Australien stellt man den Zusatz /p/VK hinter sein eigenes Rufzeichen. Für den Betrieb auf 6 m und 70 cm gelten gewisse Einschränkungen *(http://tinyurl.com/3453xc).*

#### ■ **Neuer Empfangsrekord auf 500 kHz**

Mit 10 746 km Distanz gelang am 21. 2. 08 ein neuer Entfernungsrekord auf 500 kHz. V73NS (WD8CRT) von den Marshall-Inseln nahm das Signal der Versuchsstation WD2XSH/8 von W5THT in Mississippi auf. Der bisherige Rekord, der im Januar 2008 ebenfalls von V73NS aufgestellt wurde, ging über eine Distanz von 7622 km.<br>7622 km. Ouelle: www.arrl.org 7622 km. **Quelle:** *www.arrl.org*

#### ■ Welt-Amateurfunktag

Den 18. 4. 08 hat die IARU zum Welt-Amateurfunktag ausgerufen. Unter dem Motto: "Amateurfunk: Die Jugend im Kontakt mit der Welt", wird reger Betrieb auf allen Amateurfunkfrequenzen stattfinden. Der Auslandsreferent des DARC e. V., Dennis M. Härtig, DL7RBI, ruft die deutschen Funkamateure auf, sich aktiv zu beteiligen und besonders dem Nachwuchs das Mikrofon in die Hand zu geben. Das Auslandsreferat will unter dem Klubrufzeichen DR7R und dem Ausbildungsrufzeichen DN1RBI aktiv sein. **Quelle: DARC-Auslandsreferat**

#### ■ Schwedische QRP-Baken

Aus Schweden senden seit geraumer Zeit wieder neue QRP-Baken im 80- und 12-m-Band. Trotz der geringen Ausgangsleistung von nur 0,5 W und simpler Drahtantennen sind diese CW-Baken schon von vielen Stationen in ganz Europa aufgenommen worden.

Es lohnt sich jedenfalls, die Frequenzen 3542,5 sowie 24912 kHz abzuhören, um seine Empfangsmöglichkeiten zu testen oder die Ausbreitungsbedingungen zu beobachten. Empfangsberichte sind auf der Webseite des Betreibers *(www.radiorud.se/fyren.asp)* gern gesehen.
# *HB9-QTC*

#### **Bearbeiter:**

**Perikles Monioudis, HB9IQB Hohlstr. 86b, CH-8004 Zürich E-Mail: hb9iqb@uska.ch**

#### ■ **Neuer USKA-Präsident**

Nach der Delegiertenversammlung der Union Schweizerischer Kurzwellen-Amateure vom 23. 2. 08, noch vom bisherigen Präsidenten Willy, HB9AHL, geleitet, hat der neue Präsident Daniel, HB9IQY, sein Amt angetreten. Daniel ist 42 Jahre alt, wohnt in Wädenswil und hat mit seiner Frau Andrea, HE9XDW, eine 17-jährige Tochter und zwei Söhne im Alter von neun und zwei Jahren.

Daniel ist Koch, war in verschiedenen Hotels als Sous Chef und als Küchenchef tätig, bevor er eines seiner Hobbys, die Modelleisenbahn, zum Beruf machen konnte. Seit 2000 ist Daniel nunmehr Inhaber eines Modelleisenbahn-Centers in Zürich.

#### ■ **HK mit Sonderrufzeichen**

Im Helvetia-Contest 2008, am 26. und 27. 4. 08, wird den Interessenten für das H26-Diplom, für das alle 26 Kantone und Halbkantone der

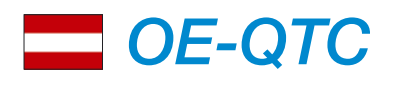

#### **Bearbeiter:**

**Ing. Claus Stehlik, OE6CLD Murfeldsiedlung 39, 8111 Judendorf E-Mail: oe6cld@oevsv.at**

#### ■ Sonderrufzeichen zur Euro 2008

Nach langen Verhandlungen mit dem BMVIT gibt es nunmehr die Zusage, dass die zuständigen Fernmeldebüros ermächtigt werden, für den Zeitraum vom 26. 4. bis 30. 6. 08 Sonderrufzeichen in der Form OE2008A–Z, AA–ZZ und AAA–ZZZ auf Antrag zu erteilen.

Entgegen der jahrelang geübten Praxis besteht man neuerdings darauf, dass jeder einzelne Funkamateur einen individuellen Antrag stellen muss, der mit 13,20 € Eingabegebühr und 10,90 € Zuteilungsgebühr, also 24,10 €, zu begleichen ist. Für einstellige Sonderrufzeichen muss es zudem eine bestehende Klubstation geben, von dessen Inhaber das Gesuch ausgehen kann.

Trotz dieser geänderten Rahmenbedingungen ist zu hoffen, dass viele Funkamateure ihr eigenes Sonderrufzeichen beantragen werden, da die Europameisterschaft eine gute Gelegenheit ist, Österreich in der Afu-Welt zu vertreten.

Ich darf an die Aktivitäten rund um die Fußball-WM 2006 in DL erinnern, bei der sich die Sonderstationen als Renner erwiesen. In kurzer Zeit (etwa sechs Wochen) wurden mehr als 900 000 Verbindungen getätigt und 5000 Sonderdiplome ausgestellt. Da auch in der Schweiz Sonderstationen aktiv sein werden, rechne ich mit etwa 300 000 QSOs gesamt.

Eine so wichtige Veranstaltung bedarf einer guten Vorbereitung, und ich hoffe, dass die Schweiz gearbeitet werden müssen, Konkurrenz durch die Interessenten für das Euro-08- Dipolm erwachsen.

Der Vorstand der Union Schweizerischer Kurzwellen-Amateure (USKA) hat beim Bundesamt für Kommunikation (Bakom) um die Vorverlegung des Starts für die Euro-08-Sonderrufzeichen nachgesucht. Bereits ab dem 26. 4. 08 dürfen die HB2008xx-Rufzeichen somit in der Luft sein.

In Schweizer Contestkreisen wird diese Vorverlegung nicht vorbehaltlos begrüßt. Die zu erwartenden großen Pile-Ups, wie zuletzt von den deutschen Sonderrufzeichen zur Fußball-WM 2006 verursacht, könnten vor allem im 40-m-Band den Contestbetrieb stark behindern, so die Befürchtung.

#### ■ 1. Nationale Notfunkübung

Wie die IG Notfunk dem FA mitteilt, wird sie am 3. 5. 08 von 18 bis 20 Uhr (HBT) die erste nationale Notfunkübung veranstalten. Alle Funkamateure in der Schweiz und im Fürstentum Liechtenstein sind aufgerufen, sich an dieser Übung zu beteiligen.

Ziel ist es, insgesamt möglichst viele Fonie-Meldungen von Funkamateuren an Funkamateure über das Schweizer UKW-FM-Relais-System zu übermitteln. Als Leitstationen fungieren HB9SP/D in Birmensdorf (ZH) und

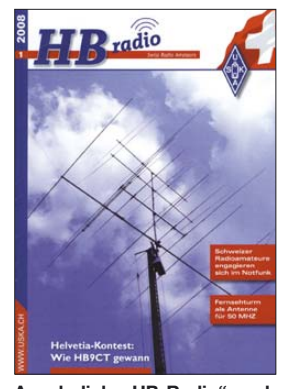

HB9NBA/D in Basel. Um der Empfehlung der GAREC 2007 zu entsprechen, werden teilnehmende Stationen gebeten, ihr Rufzeichen mit dem Zusatz "D" für Disaster bzw. Distress (deutsch: Notfall bzw. Katastrophe) zu versehen. Gesprochen wird der Zu-

**Ansehnlich: "HB-Radio" nach dem "Old Man"-Relaunch** 

satz "slash Delta". Dieser Rufzeichenzusatz ist vom Bakom für Stationen im Notfunkverkehr zugelassen. HB9SP/D und HB9NBA/D werden während der Dauer der Übung auf allen in ihrem Einzugsbereich liegenden Relaisstationen sende- und empfangsbereit sein.

Stationen, die beabsichtigen, an der Notfunkübung teilzunehmen, werden gebeten, nach Möglichkeit vor der Übung ihr zum Einsatz kommendes Rufzeichen an *info@notfunk.ch* zu senden. Damit können die Leitstationen abschätzen, wie viele Meldungen zu erwarten sind. Weitergehende Informationen dazu unter *www.notfunk.ch.*

Landesverbände hier schon einige Vorarbeiten geleistet haben, um mit vielen Stationen Betrieb zu machen.

Rufzeichen **(OE2008ABC):** Der Antrag bezüglich Sonderrufzeichen ist beim zuständigen Fernmeldebüro einzubringen. Ein Formular für diesen Antrag wird in Kürze von mir vorbereitet. Einstellige Rufzeichen **(OE2008A– Z):** Da nur 26 einstellige Rufzeichen für Klubstationen für ganz OE zur Verfügung stehen können, werden diese Rufzeichen über die Landesleiter koordiniert. **Sonder-QSLs:** Die QSL-Vermittlung für die Sonderrufzeichen wird für beide Länder (OE und HB) von der Schweiz durchgeführt. QSL-Manager ist Pirmin, HB9DTE. Alle Verbindungen sind elektronisch zu loggen. Logs in Papierform können nicht akzeptiert werden. Die Logs müssen pro Rufzeichen gesammelt und bis 31. 7. 08 per E-Mail an *eurolog@uska.ch* in den für Conteste üblichen Formaten Cabrillo oder ADIF eingesandt werden.

Druck und Versand der QSL-Karten wird von *www.globalqsl.com* übernommen. Bei einer voraussichtlichen Menge von mehr als 100 000 Karten, erhalten wir günstige Konditionen. Der Preis beinhaltet die Druckkosten sowie auch den Versand der Karten.

#### ■ **OE4A gewinnt ARRL SSB 2007**

Nachdem das OE4A-ÖVSV-Headquarter-Team von Rainers, OE4RLC, QTH aus schon den ARRL SSB-Contest in der M2-Klasse (Multi-OP, zwei Stationen) in den Jahren 2005 und 2006 europaweit gewonnen hatte, suchte es für 2007 eine neue Herausforderung: Eine Steigerung konnte nur die Königsklasse MM (Multi-OP/Multi-Transmitter) bedeuten!

Das Team bestand aus folgenden Teilnehmern: Andy, RW3AH (KL1A), Tomaz, S59W, Dieter, OE8KDK, Michael, OE3MZC, Rai, OE4XLC, und Emir, OE1EMS, dem Vater des Erfolges. Die teilnehmenden weltbesten Contesstationen mit seltenen Rufzeichen, weitaus exklusiveren Standorten und größerer Ausrüstung spornten

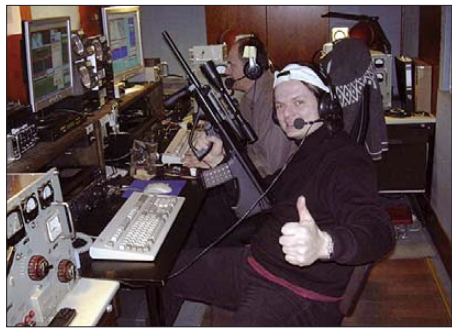

**OE4A: Emir, OE1EMS, hinten Michael, OE3MZC Foto: OE4RLC**

uns zur Höchstform an. Und was wir in unseren kühnsten Träumen nicht zu hoffen wagten, traf dann doch ein. Wir gewannen erstmals in der Geschichte mit einer österreichischen Station den ARRL SSB-Contest 2007 in der Königsklasse! Zu künftigen Wettbewerben laden wir gerne interessierten Nachwuchs (YLs und OMs) ein, sich als Contest-Operator zu be-<br>tätigen. **OE4RLC, OE4XLC OE4RLC, OE4XLC** 

#### ■ Klubabend ADL-305 Tulln

Am 3.4.08 gibt es eine "Show" der besonderen Art: Der Gründer und Betreiber der QSL-Collection und des Dokumentationszentrums Funk, Prof. Wolf Harranth, OE1WHC, präsentiert eine amüsante Powerpoint-Darbietung mit dem Titel "Kuriositäten und Rarissima aus dem Dokumentationszentrum Funk". Der Klubabend beginnt um 18 Uhr im GH "Albrechtsstuben", Albrechtgasse 24, Tulln.

# *April 2008*

# *1. 4.*

1700/2100 UTC **NAC/LYAC 144 MHz** (CW/SSB/FM)

*4. – 6. 4.*

**Treffen des KC85-Computerclubs** im EBZ Ballenstedt, An der Trift 147, 06493 Ballenstedt. Infos *www.kc-club.de* bzw. FA 2/08, S. 228.

1400/0200 UTC **YLRL DX to NA YL Contest** (CW)

*5. 4.*

**Bergheimer Funkflohmarkt** von 9 bis 14 Uhr im Bürger-haus, 50127 Bergheim. Infos über Peter Perner, DF8IK, Tel. (0 22 35) 41 33 27 bzw. auf *www.darc.de/g20.* **Frühjahrsflohmarkt** in Koblach (Schützenheim). Einweisung auf R<sub>2</sub> und R<sub>79</sub>.

# *5. – 6.4.*

1200/2400 UTC **QRP ARCI Spring QSO-Party** (CW) 1400/1400 UTC **UKW-QRP-Wettbewerb** (CW/SSB/FM) 1500/1500 UTC **SP DX Contest** (CW/SSB) 1600/1600 UTC **EA RTTY Contest** (RTTY) 1800/0500 UTC **Missouri QSO-Party (1)** (CW/SSB) 1800/1800 UTC **QCWA QSO-PARTY** (All)

### *6. 4.*

0600/1000 UTC **UBA Spring Contest** (SSB) 1800/2400 UTC **Missouri QSO-Party (2)** (CW/SSB)

#### *8. 4.*

1700/2100 UTC **NAC/LYAC 432 MHz** (CW/SSB/FM)

*10. 4.*

1700/2100 UTC **NAC/LYAC 50 MHz** (CW/SSB)

#### *11. – 13. 4.*

1400/0200 UTC **YLRL DX to NA YL Contest** (SSB) 2300/2300 UTC **Montana QSO-Party** (CW/Fone/Digi)

#### *12. 4.*

**Amateurfunk- und Technikflohmarkt** des DARC-OV F 37 (Rheingau). Infos *www.darc.de/f37.* 1200/1700 UTC **DIG-QSO-Party 10–20 m** (CW) 1600/1959 UTC **EU Sprint Spring** (CW)

# *12. – 13. 4.*

0700/1300 UTC **Japan International DX Contest** (CW) 1800/0359 UTC **Georgia QSO-Party (1)** (CW/SSB) 2100/2100 UTC **Yuri Gagarin Intern. DX Contest** (CW)

## *13. 4.*

0000/2359 UTC **SKCC Weekend Sprintathon** (CW) 0700/0900 UTC **DIG-QSO-Party 80 m** (CW) 0900/1100 UTC **DIG-QSO-Party 40 m** (CW) 1400/2359 UTC **Georgia QSO-Party (2)** (CW/SSB)

## *15. 4.*

1700/2100 UTC **NAC/LYAC 1,3 GHz** (CW/SSB/FM)

# *18. – 20. 4.*

**CW-Wochenende** in Erbenhausen. Ausführlich auf S. 453.

#### *19. 4.*

0000/2359 UTC **Holyland DX Contest** (CW/SSB/Digi) 0000/2400 UTC **TARA Skirmish Digital Prefix Contest** (Digi) 0500/0859 UTC **Estonian Open HF Champions.** (CW/SSB) 1500/1700 UTC **Feld-Hell Club Sprint** (Hell) 1600/1959 UTC **EU Sprint Spring** (SSB) 1700/2000 UTC **EA-QRP CW-Contest (1)** (CW) 2000/2300 UTC **EA-QRP CW-Contest (2)** (CW)

# *19. – 20. 4.*

1600/0400 UTC **Michigan QSO-Party** (CW/SSB) 1700/0300 UTC **Motorola QSO-Party** (CW/SSB) 1800/0500 UTC **Ontario QSO-Party (1)** (CW/Fonie) 2100/0500 UTC **YU DX Contest (1)** (CW)

#### *20. 4.*

**Berliner Afu-Flohmarkt** des OV Neukölln (D03) ab 9 Uhr. Infos auf *www.darc.de/d/03.*

**Afu-Flohmarkt** ab 9 Uhr in 26931 Elsfleth (Stadthalle). 0700/1100 UTC **EA-QRP CW-Contest (3)** (CW) 0800/1100 UTC **OK/OM-V-/U-/SHF-Contest** (CW/SSB) 0900/1700 UTC **YU DX Contest (2)** (CW) 1100/1300 UTC **EA-QRP CW-Contest (4)** (CW) 1200/1800 UTC **Ontario QSO-Party (2)** (CW/Fonie)

#### *22. 4.*

1700/2100 UTC **NAC 2320 MHz** (CW/SSB) 2000/2230 UTC **G-Aktivitätscontest 50 MHz** (CW/SSB)

## *25. – 27. 4.*

**Amateurfunkmesse** in Pordenone (Italien). Details unter *www.radioamatorepordenone.it.*

## *26. 4.*

**Drei-Länder-Treff** (DLT) in Aachen. Ausführlich auf S. 456. **15. Historischer Funkflohmarkt,** Autohof Mellendorf (A7). Infos über *dl1lb@freenet.de.* **Afu- und Computermarkt** in Neumarkt von 9 bis 15 Uhr.

### *26. – 27. 4.*

1200/1200 UTC **SP DX RTTY Contest** (RTTY) 1300/1259 UTC **Helvetia Contest** (CW/SSB/Digi) 1500/0300 UTC **QRP To the Field** (CW) 1600/0159 UTC **Florida QSO-Party (1)** (CW/Fonie) 1700/1700 UTC **Nebraska QSO-Party** (CW/Fonie/Digi)

#### *27. 4.* 1200/2159 UTC **Florida QSO-Party (2)** (CW/Fonie)

*28. 4. – 2. 5.*

0001/2359 **UTC EUCW/FISTS QRS-Party** (CW)

*Quellen: SM3CER Contest-Service, ARRL Contest Branch, DARC-Contest-Kalender. Alle Angaben ohne Gewähr. Weitere Termine entnehmen Sie bitte S. 456.*

# *Vorschau Heft 5/08* **erscheint am 29. 4. 2008**

**Rekord: VP6DX mit 183 686 QSOs!** Carsten, DL6LAU, scharte als Teamleiter im Februar 2008 zwölf Enthusiasten aus sechs Ländern um sich, um von der östlich Pitcairns gelegenen Insel Ducie Funkbetrieb durchzuführen. Herausragende Leistungen der Operatoren bescherte Tausenden DXern ein neues DXCC-Gebiet und sorgte für eine bisher einmalige QSO-Zahl.

Foto: K3NA

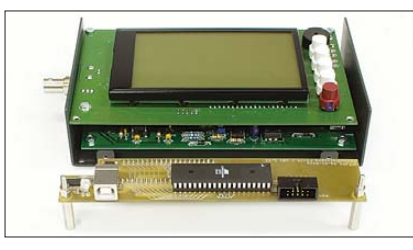

#### **Vielseitiger Übertrager**

Der fertig erhältliche Übertrager T-622 von Minicircuits besitzt drei unabhängig voneinander verschaltbare Wicklungen, wodurch sich zahlreiche Anwendungsmöglichkeiten in der Mess- bzw. HF-Technik bieten. Foto: DJ1UGA

#### **… und außerdem:**

- **Hoch aussteuerbarer IQ-Mischer mit AD 831**
- **Kurze Vierelement-Yagis für die oberen KW-Bänder**
- **PSK31 für Einsteiger erklärt**
- **Mobilfunk mit Bluetooth-Headset**
- Maßgeschneiderte Infrarot-Fernbedienung **Vorankündigungen ohne Gewähr.**

# **Inserentenverzeichnis**

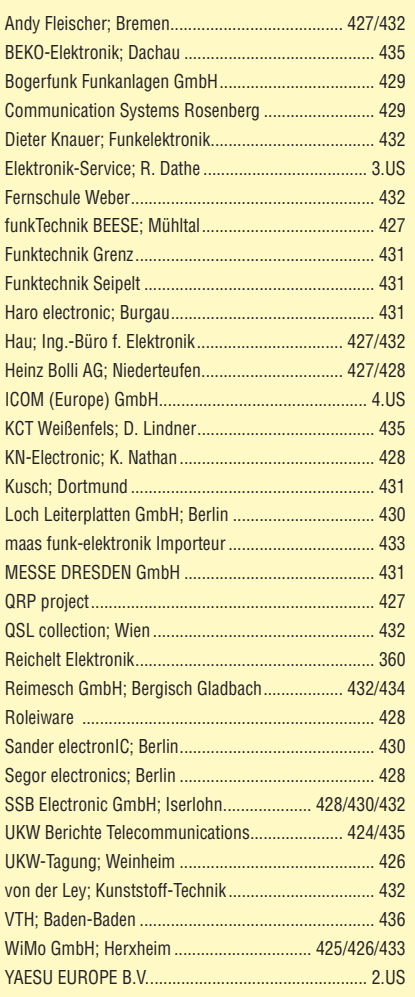

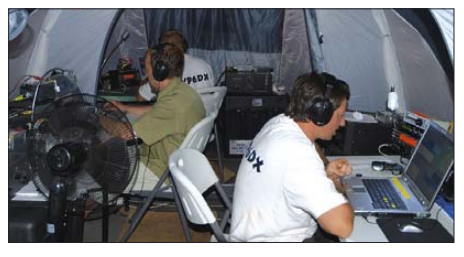

#### **USB-Anschluss für FA-VA**

Durch eine kleine Zusatzplatine wird der vektoriell arbeitende Antennenanalysator um eine USB-Schnittstelle erweitert, die eine Ausgabe und Speicherung der ermittelten Daten auf einem PC erlaubt. Gleichzeitig erhält die Firmware des Analysators einige zusätzliche Features, wobei zahlreiche Vorschläge der<br>Anwender eingeflossen sind. Foto: Red. FA Anwender eingeflossen sind.

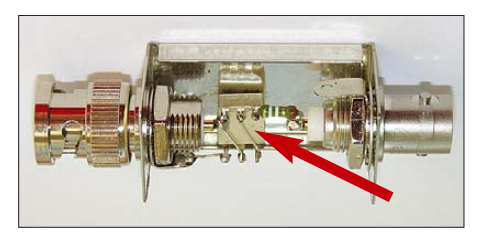

# mmmmmmmmmmmmm **Elektronik-Service** seit 1.12.1988 Dipl.-Ing. Reinhard Dathe

Zwickau **o** 

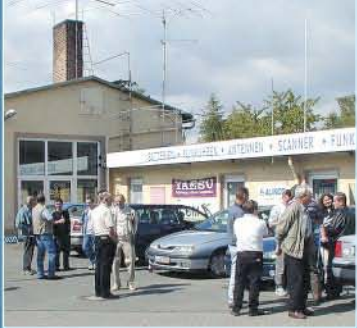

**Elektronik-Service Dathe** 04651 Bad Lausick Gartenstraße 2c Telefon (03 43 45) 2 28 49 Fax (03 43 45) 2 19 74 www.funktechnik-dathe.de email@funktechnik-dathe.de

# Offnungszeiten:

Montag bis Freitag 9 - 18 Uhr Samstag 9-12 Uhr Montag - Samstag täglich Postversand Stehen Sie im Stau, bleiben wir ORV! (Bitte kurzer Handyanruf)

#### Sie erreichen uns:

- · Über die Bundesautobahn A 14 Abfahrt Grimma, dann noch ca. 15 Min.
- Über die Bundesautobahn A 4 **Abfahrt Ronneburg oder Glauchau**
- Mit der Bahn ab Leipzig-Hauptbahnhof in rund 18 Min.
- Von Leipzig A 38, Abfahrt Leipzig-Südost, ٠ Richtung Grimma in etwa 25 Min.
- In Bad Lausick direkt am Bahnhof. **Anfahrt-Tipps und aktuelle** Informationen bei uns im Internet

Wir sind autorisierter Vertragspartner für:

#### • ALINCO  $\bullet$  ICOM • KENWOOD • YAESU

Außerdem führen wir Funkgeräte und Funkzubehör vieler anderer Hersteller und Importeure.

# **Antennenkabel-Service**

- Neue und bewährte Kabeltypen, Stecker und Adapter ständig zu guten Preisen am Lager!
- Preiswerte Antennensteckerkonfektionierung!
- Keine Zuschläge für Mindermengen!
- Nur Porto für Versand! Werden Kabel bzw. Stecker bis 14 Uhr bestellt, erfolgt der
- Versand noch am gleichen Tag! Service aus Mitteldeutschland:
	- Schnell und günstig!

DG2LVM · DG1LQQ · **DLØKBL** DL2LVM ÷ **DL7LVM** Klubstation **Reinhard Dathe** Inge Dathe Frank Krauße Frank Dathe Ob per Auto, Bahn, Mail,<br>Fax oder Telefon... **POTSDAM MAGDEBURG Cottbus Dessau** W **Halle** Leipzig **Johnt sich! Grimma Borna Bautzen** Jena **DRESDEN Chemnitz** 

# Vom PL-Stecker bis zum Transceiver,<br>für den Profi-DXer bis zum DO-Einsteiger.

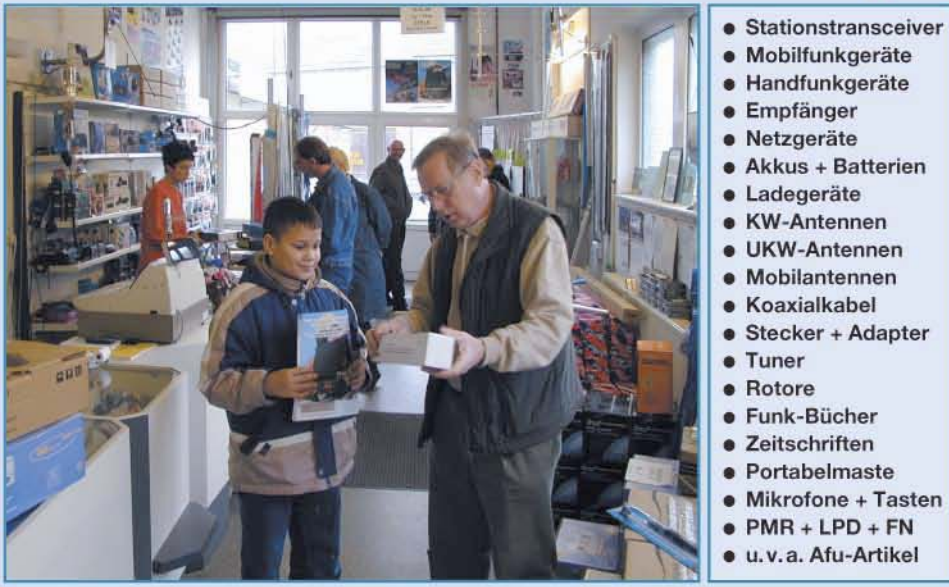

**DAS mitteldeutsche Amateurfunkzentrum:** Ladengeschäft, Fachversand, Service ...

# Das neue Duoband-Handy für FM, D-STAR und GPS\*

**ICOM** 

45.500 mazes

**D-STAR** 

433.500 amas

V D-STAR (Digital Smart Technology for Amateur Radio) ist auf dem Vormarsch. Und auch Sie können mit einem IC-E92D die neuen Möglichkeiten dieser fortschrittlichen Technologie nutzen: Stationen gezielt anrufen, Rufzeichen und kurze Textmeldungen austauschen, über mit dem Internet verlinkte Repeater weltweite Verbindungen herstellen u.v.m.

**Count On Us!** 

Wenn Sie Ihren Duobander mit dem optionalen GPS-Mikrofon HM-175GPS komplettieren, lassen sich die Positionsdaten Ihres Standorts ermitteln und bei Bedarf an den QSO-Partner übertragen.

Auch für den analogen FM-Betrieb hat der Neue einiges zu bieten: 5 W auf 2 m und 70 cm, das Bandskop, Doppelempfang, ein leistungsstarker Li-Ionen-Akkupack und sein wasserdichtes Gehäuse\*\* zeichnen dieses Handy aus.

Ausführliche Informationen über den D-STAR- und GPS\*-Betrieb sowie zum verfügbaren Zubehör erhalten Sie bei unseren Fachhändlern. \*\*) 30 Min. in 1 m Tiefe (entspricht IPX-7)

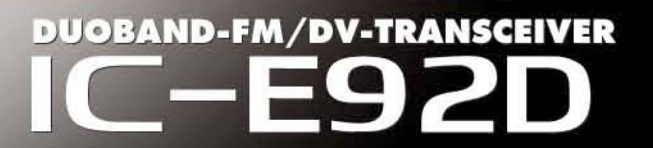

Abbildung mit dem für GPS-Betrieb erforderlichen optionalen GPS-Mikrofon HM-175GPS

www.icomeurope.com

Icom (Europe) GmbH . Communication Equipment Infos: Himmelgeister Straße 100 · 40225 Düsseldorf · Germ<br>Telefon (0211) 34 60 47 · Fax 33 36 39 · E-Mail info@icomeurope.com